الجمھوریة الجزائریة الدیمقراطیـة الشعبیــة République algérienne démocratique et populaire وزارة التـعلیــم العالـي و البحــث العلمــــي Ministère de l'enseignement supérieur et de la recherche scientifique المركز الجامعي لعین تموشنت Centre Universitaire Belhadj Bouchaib d'Ain-Temouchent Institut de Technologie Département de Génie Civil

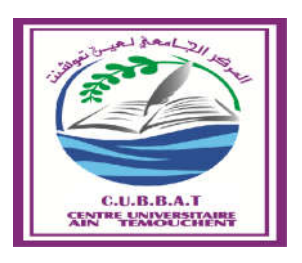

Projet de fin d'études Pour l'obtention du diplôme de Master en : Domaine : SCIENCE ET TECHNOLOGIE Filière : GENIE CIVIL Spécialité : STRUCTURE Thème

*Conception et étude d'un bâtiment R+5+S-Sol par l'analyse statique et dynamique* 

# Présenté Par :

1) Souidi Narimene 2) Djabli Assma

# Devant les jurys composés de :

..M<sup>R</sup> Elhadj .Mimoune C.U.B.B (Ain Temouchent) Président ...M<sup>R</sup> Elhadj .Mimoune C.U.B.B (Ain Temouchent) Président C.U.B.B (Ain Temouchent) Encadreur ....M<sup>me</sup> Lazizi . C.U.B.B (Ain Temouchent) Examinateur

Année universitaire 2018/2019

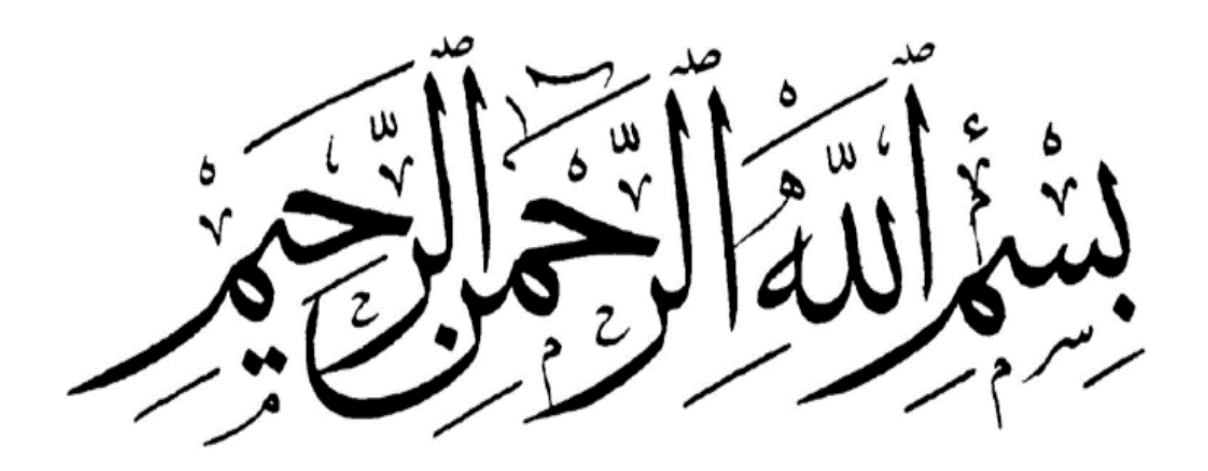

### Remerciement

- \* Toute notre parfaite gratitude et remerciement à Allah le plus puissant qui nous a donné la force, le courage et la volonté pour élaborer ce travail.
- C'est avec une profonde reconnaissance et considération particulière que je remercie mes encadreurs madame TAHAR BARABAH et madame MOUSSI pour leurs soutiens, leurs conseils judicieux et leurs grandes bienveillances durant l'élaboration de ce projet.
- je saisis également cette opportunité pour remercier les membres de Bureaux d'études et particulièrement Mr BAN AZZOUZ et Mr qui a beaucoup m'aider pour élaborer ce travail.
- Ainsi j'exprime ma reconnaissance à tous les membres de jury d'avoir accepté de lire ce manuscrit et d'apporter les critiques nécessaires à la mise en forme de cet ouvrage.
- Enfin, à tous ceux qui m'ont aidé de près ou de loin pour la réalisation de ce projet de fin d'étude.

# DEDICACES

Grace à Dieu qui m'a tracé le chemin et m'a donné le pouvoir et le courage de continuer jusqu'à la fin, je dédie ce travail à :

- Mes chère parents (Aziza et Ahmed) ; qui m'ont toujours encouragé et soutenu dans mes études jusqu'à atteindre ce stade de formation.
- Mes chère sœurs Fatima, Farah, Badra, Omlkhir surtouts ma sœur Samia
- $\triangleright$  Toute ma famille **DJEBLI**
- > Toute mes amies et surtouts mon ami CHaimaà
- $\triangleright$  A toute la promotion 2019
- Tous les enseignants qui m'ont dirigé vers la porte de la réussite

# DJEBLI ASMAA

# DEDICACES

*Au nom du dieu le clément et le miséricordieux louange à ALLAH le tout puissant.*

*JE Dédie Ce Modeste travail à :*

- *A l'homme de ma vie, mon exemple éternel, Celui qui s'est toujours sacrifie pour moi, PAPA*
- *A ma très chère MAMAM, qui a toujours été là pour moi qu'il trouve en moi la source de leur fierté A qui je dois tout.*
- *A mon frère MOHAMED et mes sœur TOURIA et SANAA mon soutien moral qui m'a beaucoup aide et qui m'est toujours encouragé que ce travail soit témoignage de reconnaissance je souhaite un avenir radieux plein de joie, et de succès et tout le bonheur de monde.*
- *A Ma petite YASSMINE et MOHAMMED Les plus proches et les plus beaux de mon cœur*
- *A toute la famille qui prend le nom SOUIDI et BEN HADDA*
- *Atout ceux qui ont participé à l'élaboration de ce modeste travail et tous ceux qui nous sont chères.*
- *Tous les enseignants qui m'ont dirigé vers la porte de la réussite.*
- *A Tout la promotion Génie Civil (Enseignants et étudiants).*

# *SOUIDI NARIMENE*

#### Résumé

Ce projet présente une étude détaillée d'un bâtiment de forme régulière à usage multiple constitué de un sous-sol, un ré de chaussée + 5étages, implanté dans la wilaya de Ain TEMOUCHENT, cette région est classée en zone sismique IIa selon le règlement parasismique RPA99 version 2003, Cette étude se compose de cinq parties :

- $\checkmark$  En première partie une description générale du projet avec une présentation de l'aspect architectural des éléments du bâtiment, ensuite un pré-dimensionnement de la structure da la structure et en fin une descente des charges
- $\checkmark$  La deuxième partie a été consacrée aux éléments secondaires (plancher, les poutrelles, balcon (dalles pleines), escalier, l'acrotère et l'ascenseur)
- $\checkmark$  La troisième partie une étude dynamique de la structure d'où on déterminera les différentes sollicitations dues aux chargements (charges permanentes, d'exploitations et charge sismique), on a fait la modélisation sur le logiciel SAP2000
- Le quatrième chapitre comprend le ferraillage des différents éléments résistants de la structure (poteaux, poutres, voiles), tout en prenant en compte les règlements parasismique RPA99 version 2003 et les recommandations du BAEL91 modifié 99

Mots clés : Bâtiment, Modélisation, Béton armée, Etude dynamique.

ھذا المشروع عبارة عن دراسة مفصلة لعبارة مكونة من طابق تحت ارضي زائد طابق ارضي وخمس طوابق علویة ' تقع في ولایة عین تموشنت. تصنف ھده المنطقة في المنطقةالزلزالیة IIa وفقا للائحة الزلزالیة 99RPAالإصدار 2003 تتكون ھده الدراسة من أربعة أجزاء:

- في الجزء الأول , الوصف العام مع عرض للمشروع , ثم الأبعاد السابقة للھیكل , ثم نزول الأحمال .
- خصص الجزء الثاني للعناصر الثانویة (الأرضیات, العوارض,الشرفات( الألواح الصلبة) , الدرج, الاكریتیریوم و المصعد)
- الجزء الثالث, الدراسة الدینامیكیة بعد تحدید الضغوط المختلفة بسبب التحمیل (الأحمال الدائمة, الاستغلال و الحمل الزلزالي) لقد جعلنا النمذجة على برنامج 2000SAP
- الجزء الرابع, یشمل العناصر المقاومة المختلفة للھیكل (الأعمدة, الروافد, الأشرعة) تستند جمیع الحسابات على قواعد الحساب و التحقق للخرسانة المسلح( 2003v99RPA, 91BAELالمعدل 99 )

الكلمات المفتاحیة : بناء , خرسانة مسلحة , النمذجة , دراسة دینامیكیة .

#### Summary

This project is a detailed study of the term of an underground floor plus a ground floor and five upper of AIN TEMOUCHENT. This area is classified in the seismic zone IIa in accordance with the RPA99 regulation 2003. This study consists of four parts:

- $\checkmark$  In the first part, the general description with the project width, then the previous dimensions of the structure, then the descent of loads.
- $\checkmark$  The second part is devoted to secondary elements (floors, beams, balconies, hardwoods, stairs, acreterium and elevator)
- $\checkmark$  Part three, dynamic study after determining the different pressures due to loading (permanent loads, exploitation and seismic load) we have made modeling the SAP2000 program
- $\checkmark$  Part four, includes the various resistance elements of the structure (columns, tributaries, sails) all calculation are based on the rules of calculation and verification of reinforced concrete (RPA99v2003, BAEL99)

Keywords: building, reinforced concrete, modeling, dynamic study.

# Sommaire

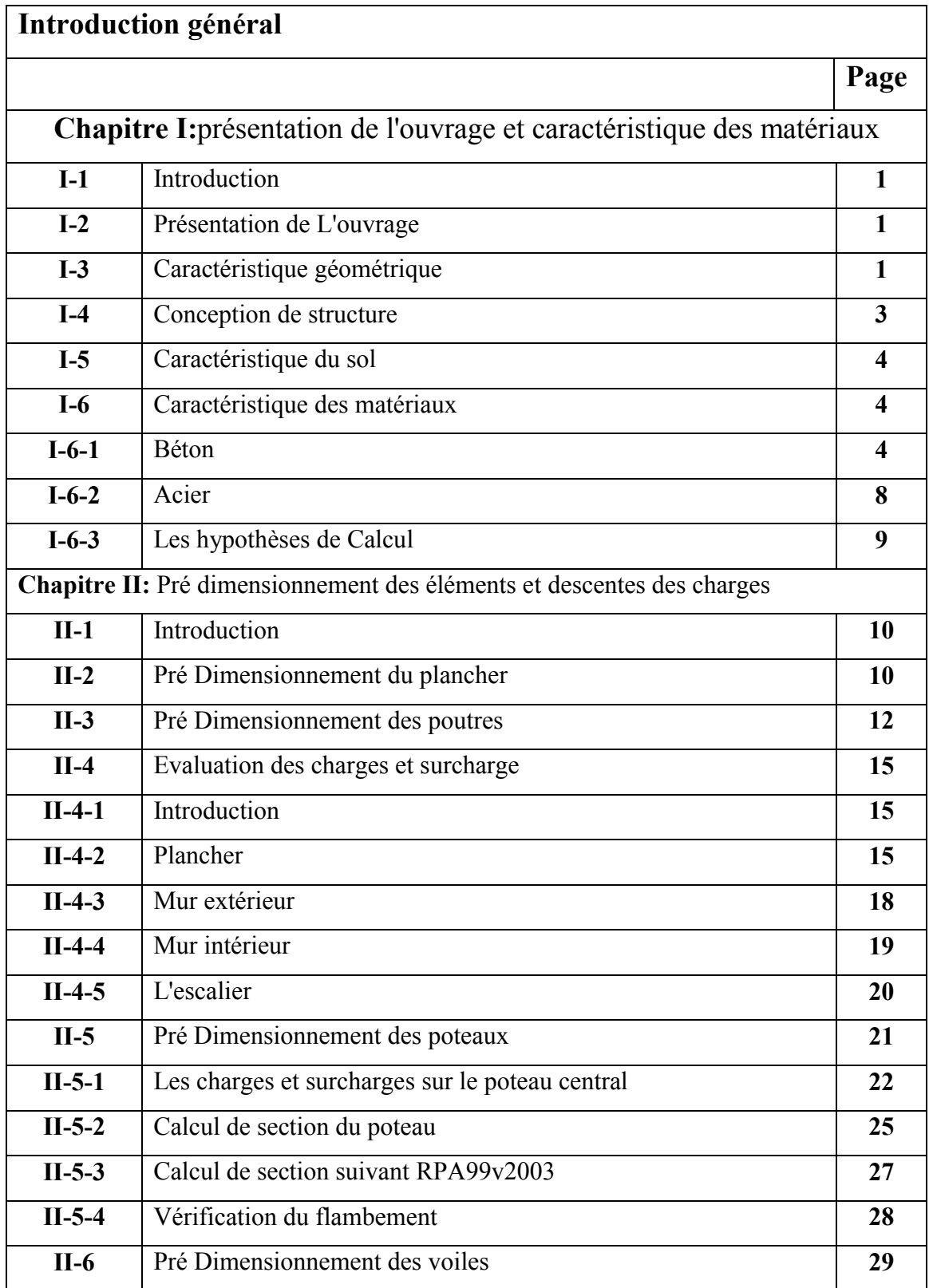

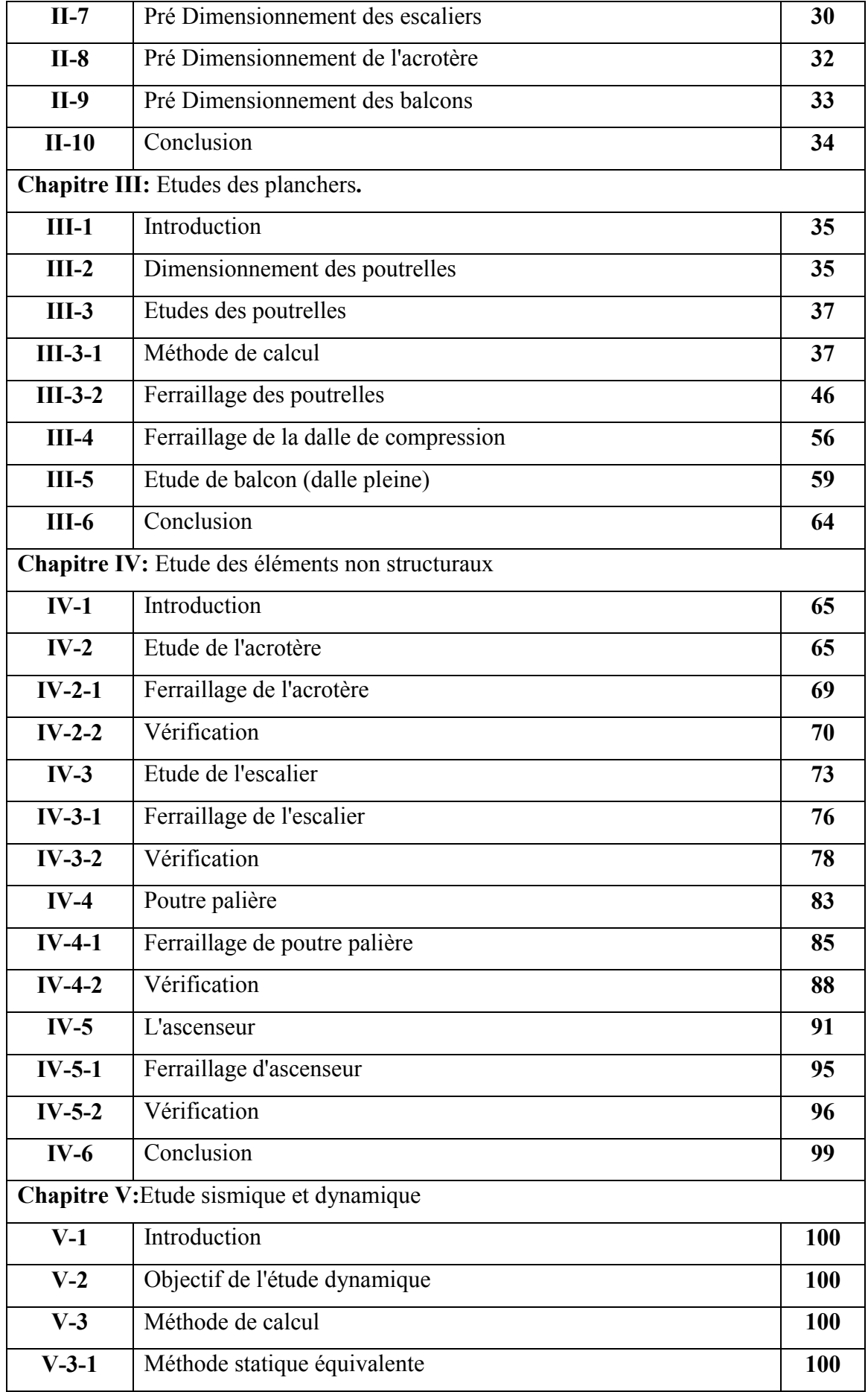

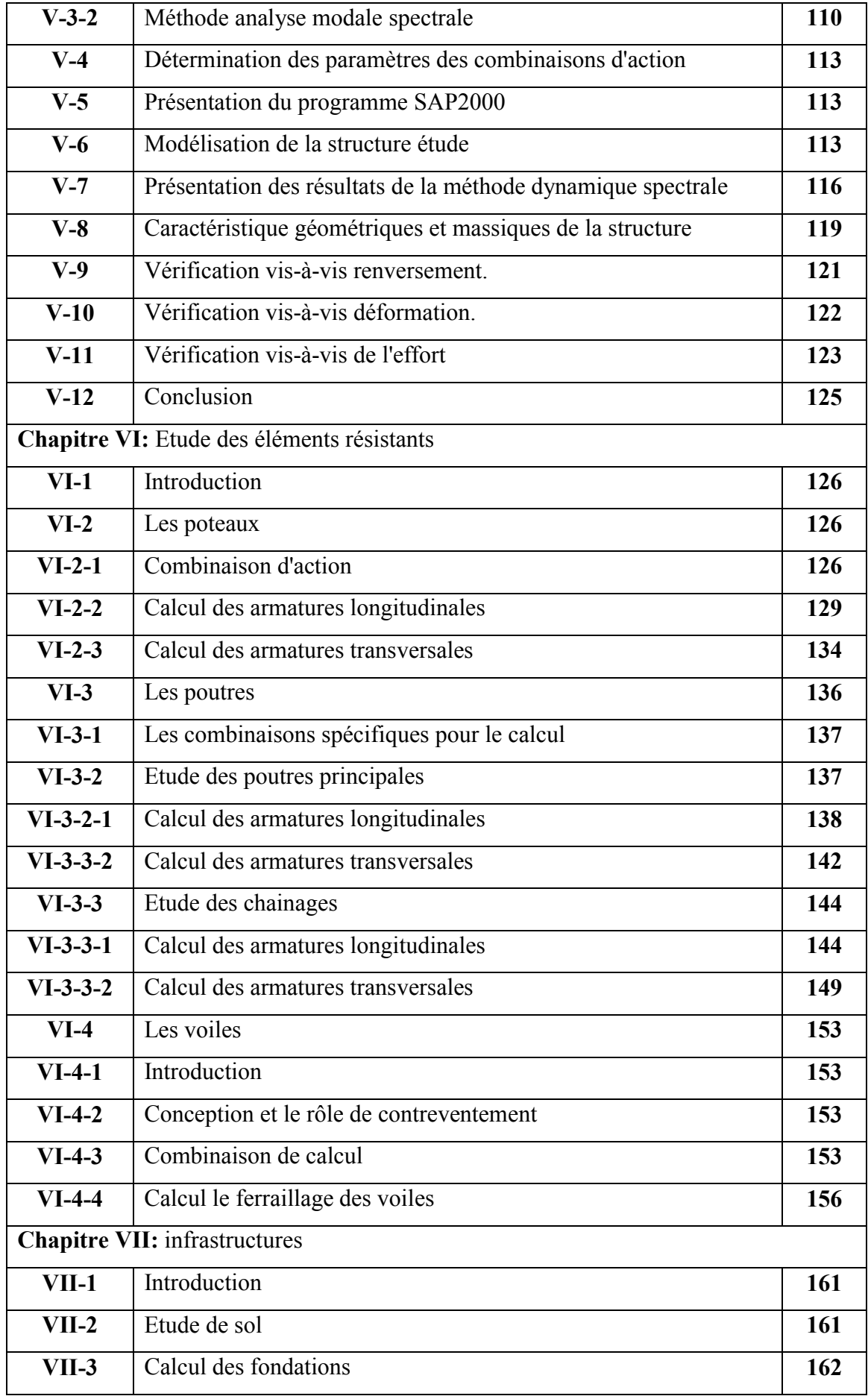

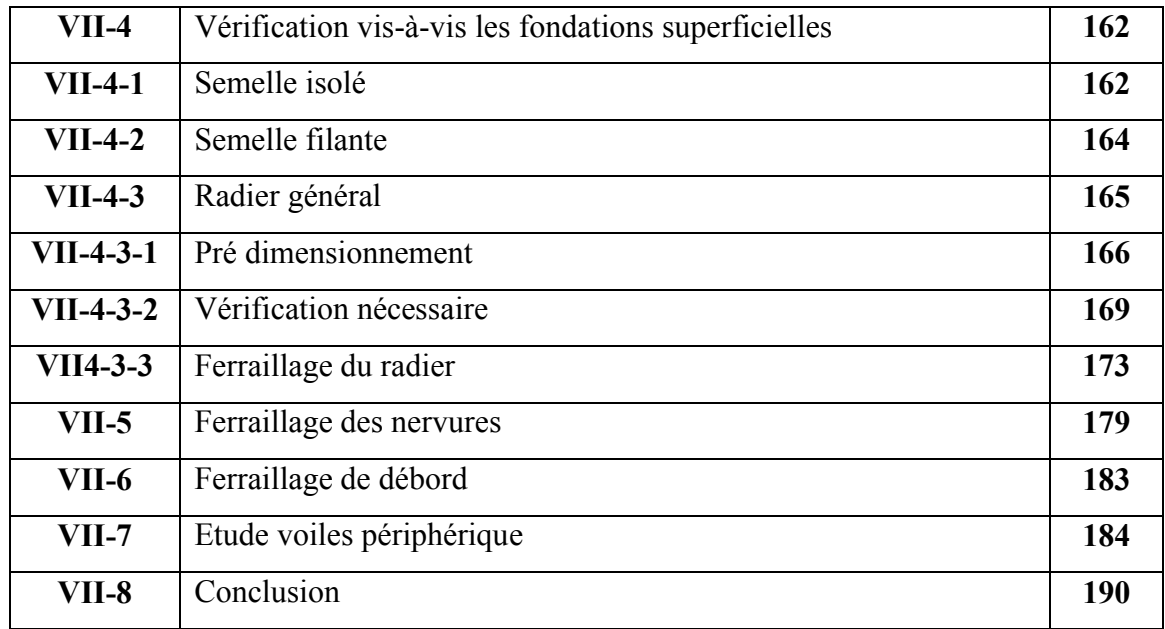

# Liste des tableaux

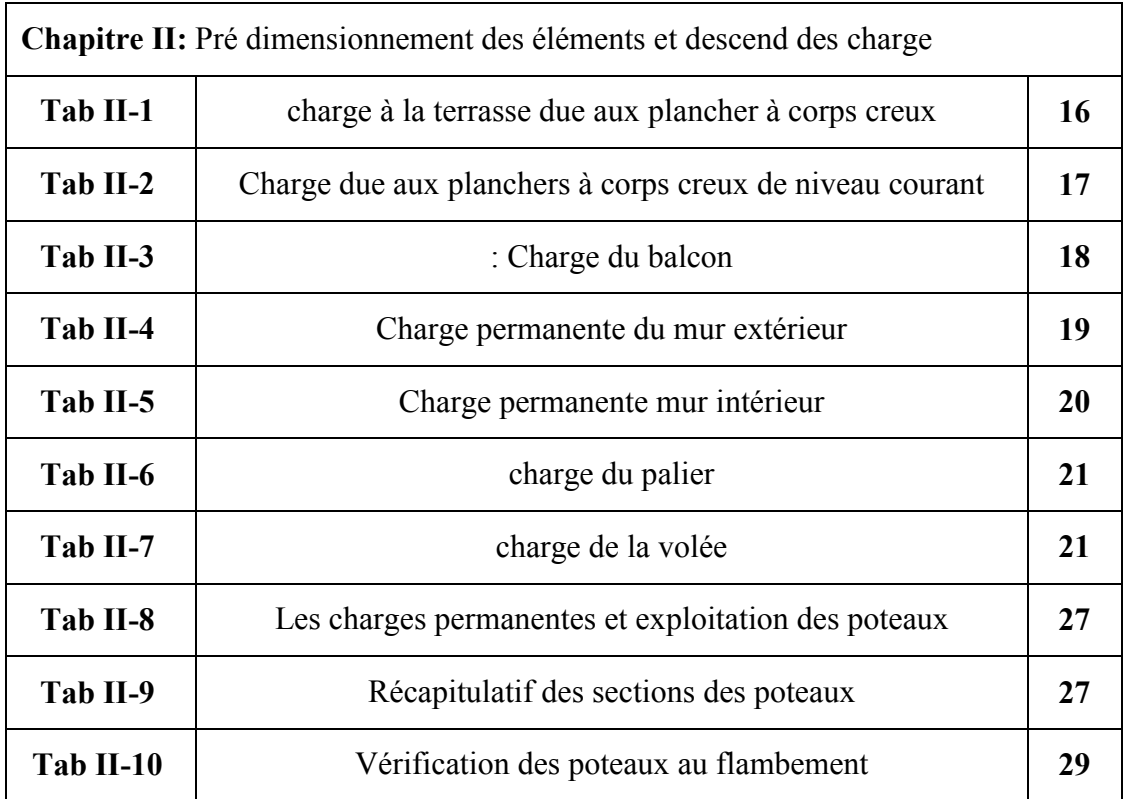

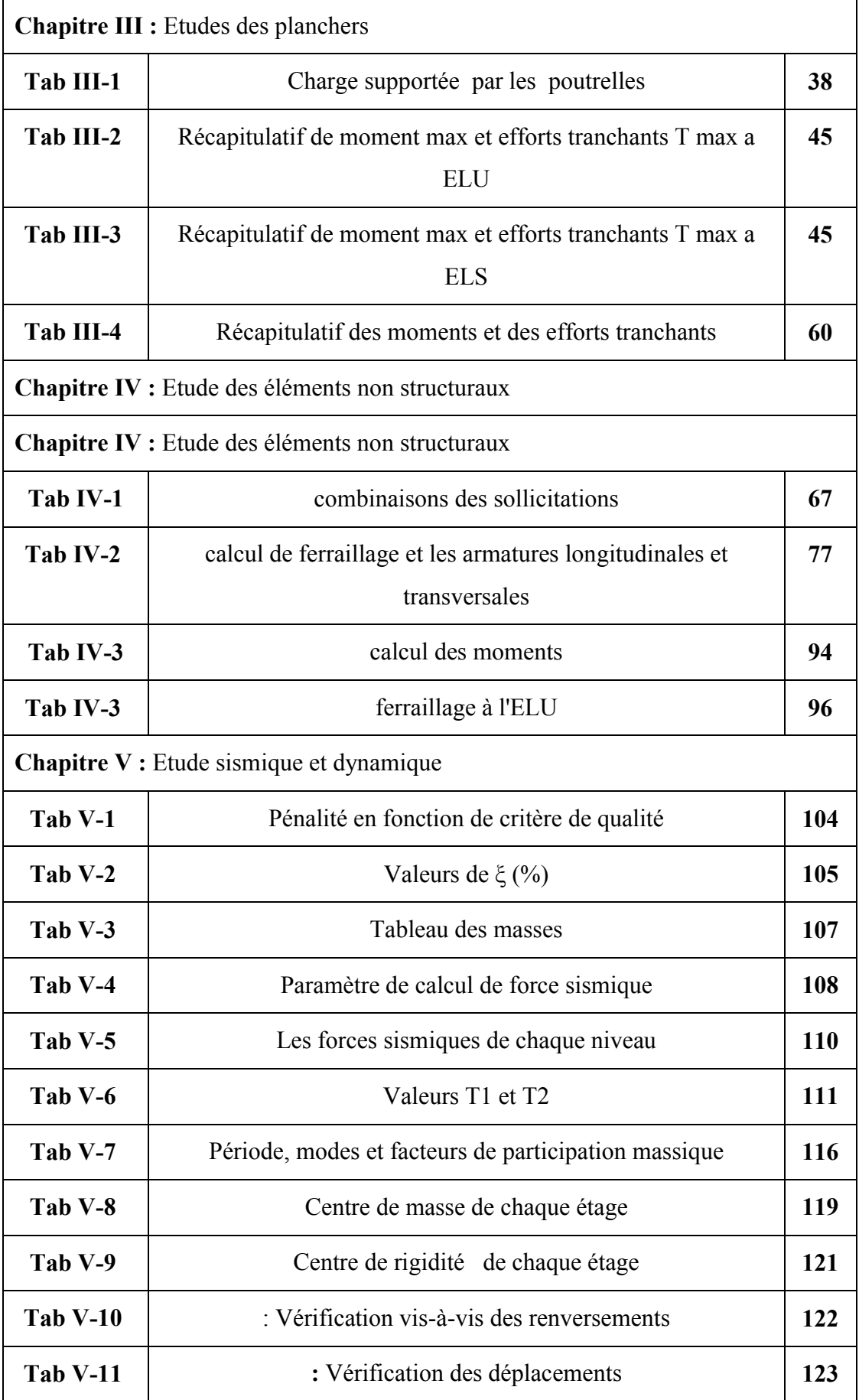

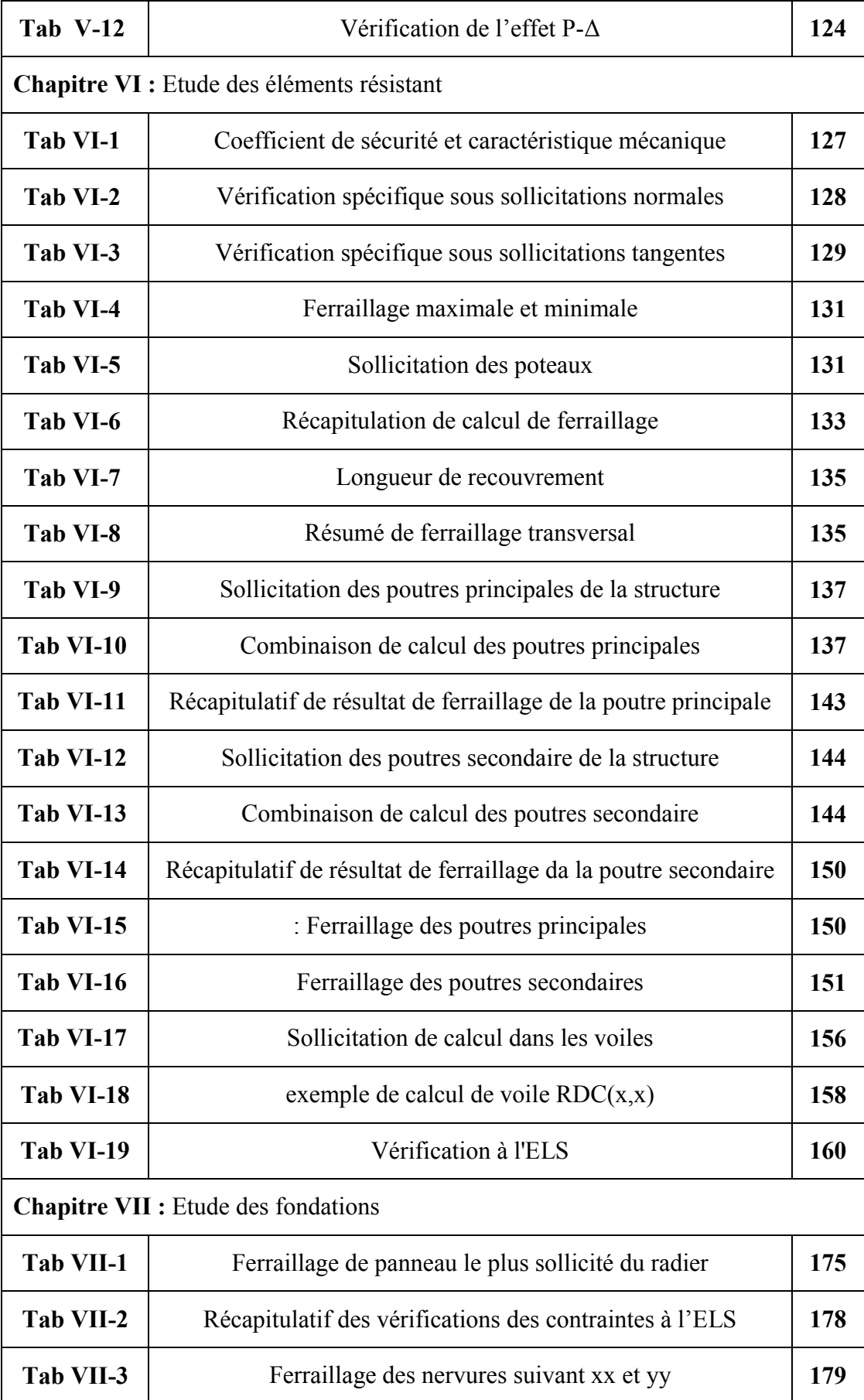

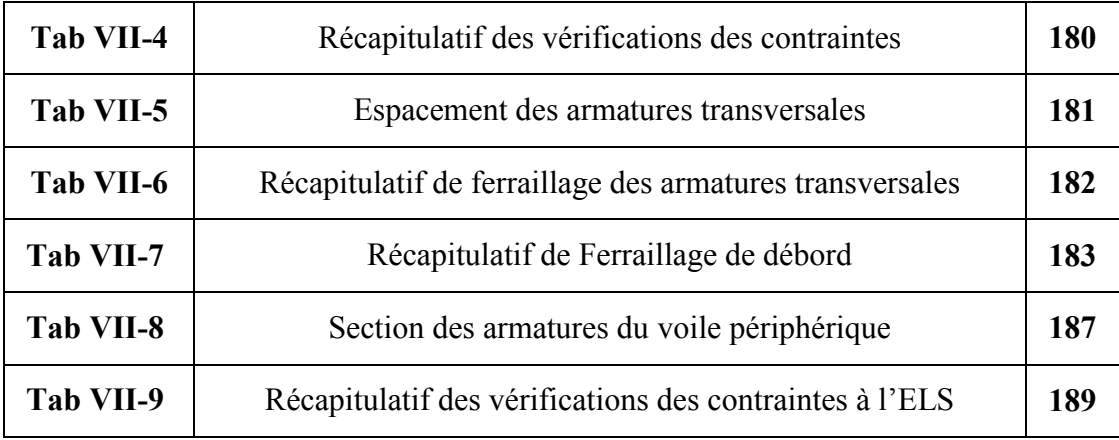

# Liste des figures

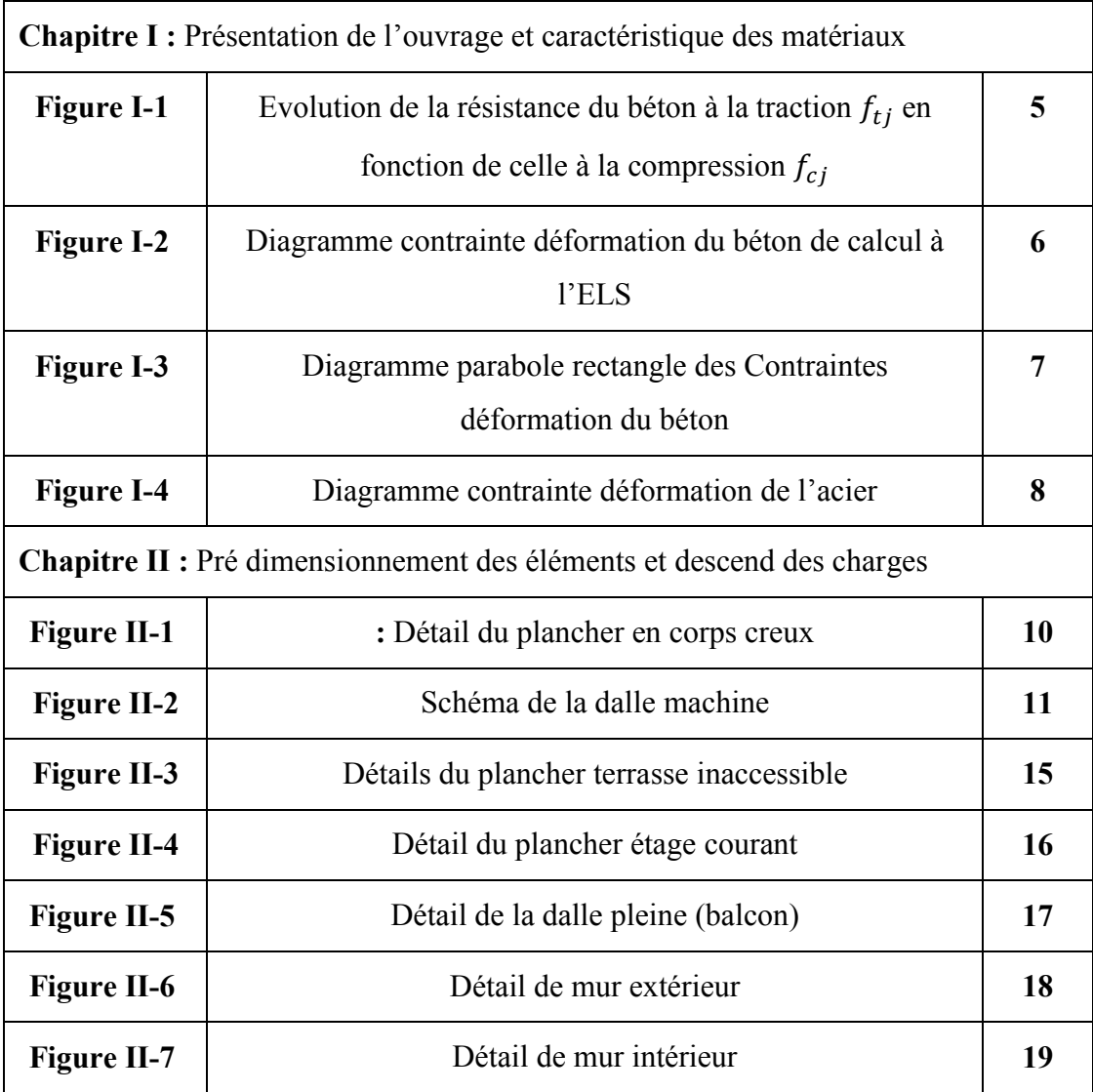

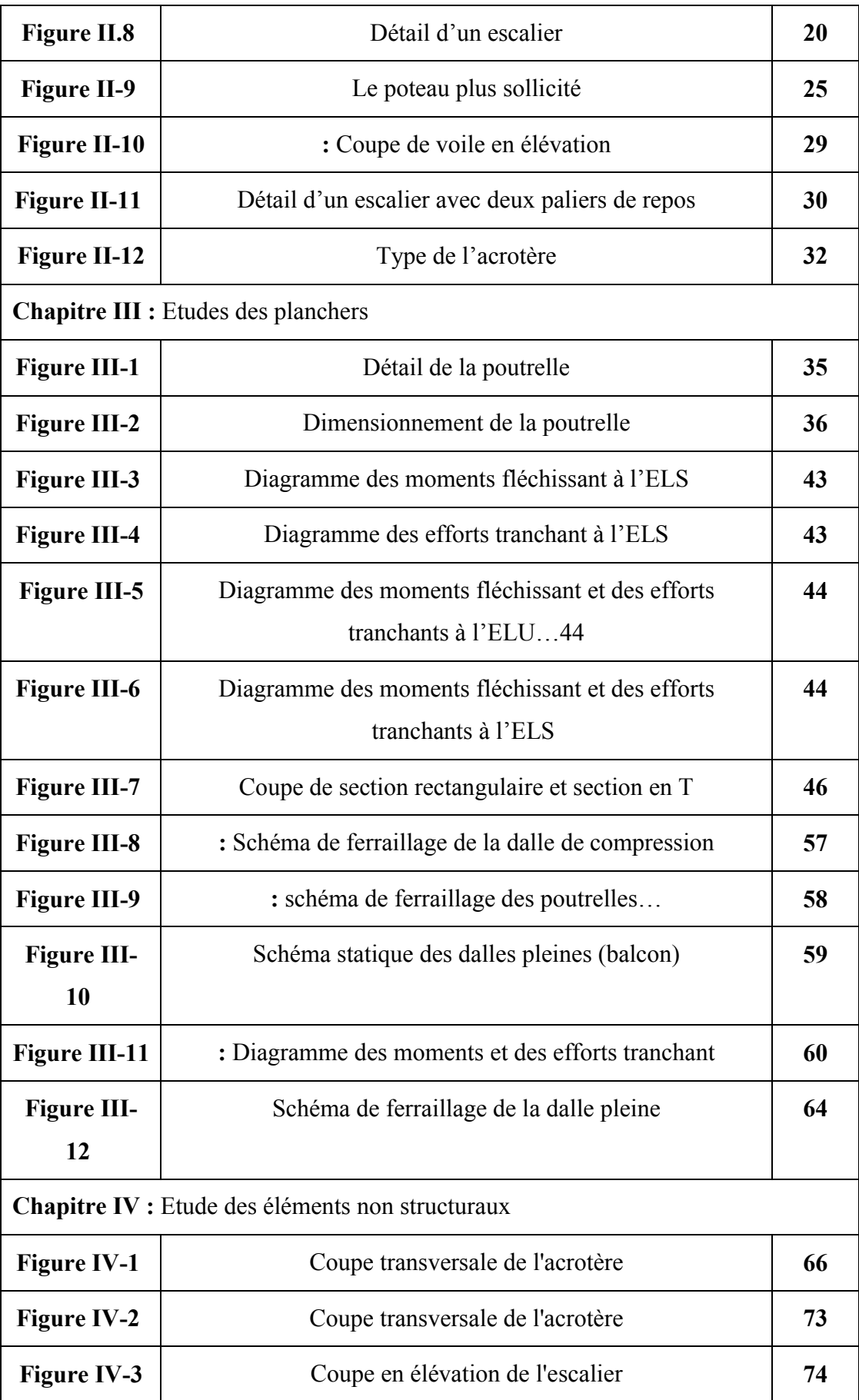

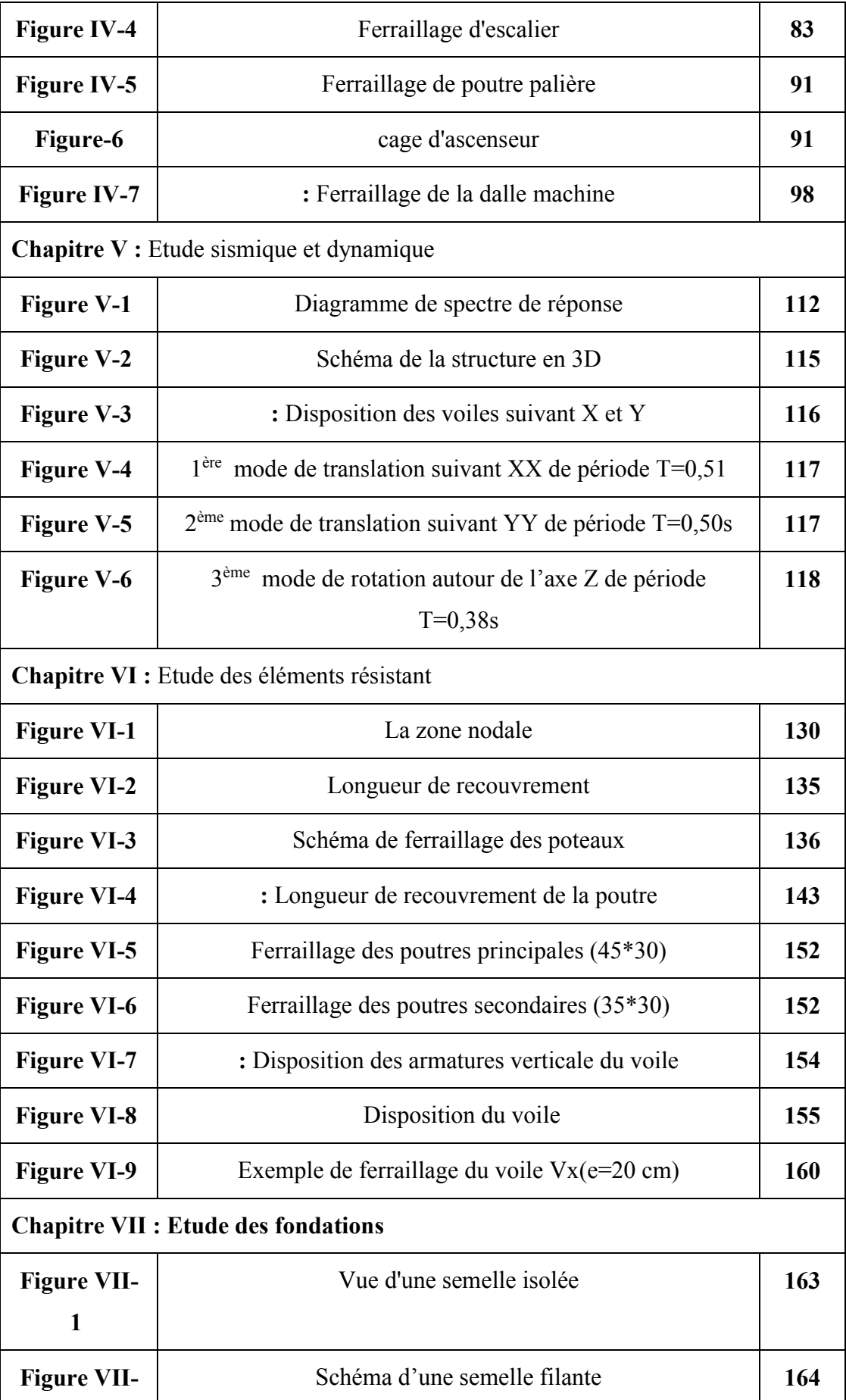

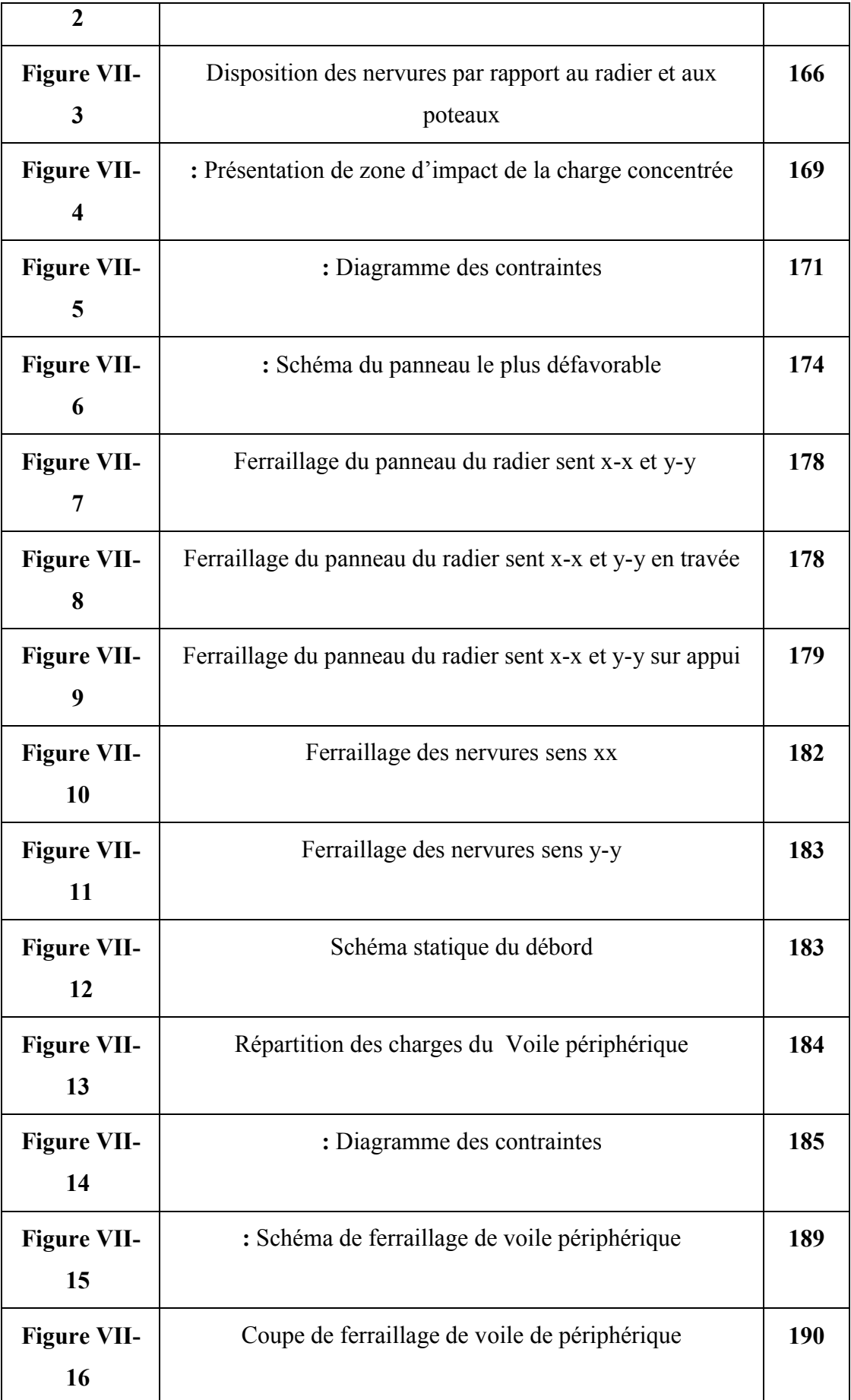

# Liste des Notations

- *G*: Charge permanente
- *Q*: Charge d'exploitation
- *E*: Action accidentelle
- $\overline{\sigma_{bc}}$ : Contrainte de compression admissible du béton
- $\sigma_{bc}$ : Contrainte de compression du béton
- $\overline{\sigma_{st}}$ : Contrainte de traction admissible d'acier
- $\sigma_{st}$ : Contrainte de traction d'acier
- $\bar{\tau}$ : Contrainte admissible de cisaillement
- $\tau$ : Contrainte tangentielle
- $f_{cj}$ : Résistance caractéristique à la compression du béton à j jours d'âge
- $f_{tj}$ : Résistance caractéristique à la traction du béton à j jours d'âge
- $f_{c28}$ : Résistance caractéristique à la compression du béton à 28 jours d'âges
- $E_{ij}$ : Module d'élasticités instantanées
- $E_{Vi}$ : Module d'élasticités différées
- $v$ : Coefficient de poisson.
- $A_{st}$ : Aire d'une section d'acier
- $A<sub>r</sub>$ : Section d'armatures transversales
- $\gamma_h$ : Coefficient de sécurité de béton
- $\gamma_s$ : Coefficient de sécurité d'acier
- $\eta$ : Facteur de correction d'amortissement
- *Ix, Iy*: Moment d'inertie
- *ix, iy* : Rayon de giration
- : Moment d'inertie de la section totale homogène
- *:* Moment ultime réduit
- $\alpha$ : Position relative de la fibre neutre
- *Z :* Bras de levier
- Y : Position de l'axe neutre
- *d* : Distance séparent entre la fibre la plus comprimée et les armatures inférieures
- *d'* ∙ Distance entre les armatures et la fibre neutre
- *Cp* : Facteur de force horizontal
- *Es* : Module d'élasticité longitudinal.
- : L'élancement mécanique des poteaux.
- *Br*: Section réduite du poteau
- *Mu* : Moment fléchissant à l'état limite ultime
- *Ms* : Moment fléchissant à l'état limite service
- *Mt* : Moment en travée
- *Ma* : Moment en appuis
- *V* : Effort tranchant
- *N*: Effort normal
- *A* : Coefficient d'accélération de zone, coefficient numérique en fonction de l'angle de frottement
- *D* : Facteur d'amplification dynamique moyenne
- *R*: Coefficient de comportement global de la structure
- *Q*: Facteur de qualité
- *W* : Poids total de la structure
- *Wi* : Poids sismique au niveau « i »
- *Ct* : Coefficient de période
- $\beta$ : Coefficient de pondération
- *Fe*: Limite d'élasticité de l'acier.

 $L_f$ : Longueur de flambement.

 $\bar{f}$ : Flèche admissible.

: Flèche.

 $f_i$ : Flèche due aux charges instantanées

 $f_v$ : Flèche due aux charges de longue durée

 $\phi_l$ : Diamètre d'une barre d'acier longitudinal

 $\phi_t$ : Diamètre d'une barre d'acier transversale

*St*: Espacement.

*ELU* :Etat limite ultime.

*ELS* : Etat limite service.

*K* : Coefficient de raideur du sol.

*Lsa*: Longueur de scellement.

 $\delta_e$ : Déplacement élastique

 $\delta_u$ : Déplacement ultime

*β0* : coefficient d'amplification spectrale

# Introduction Générale

Tout comme d'autres catastrophes naturelles, les séismes sont des phénomènes complexes et frottement endommageant, ils ont des manifestations spectaculaires et dévastatrices. Le phénomène est sismique est toujours le souci de l'ingénieur en génie civil car il difficile d'apprécier le risque sismique tant la prévision est incertaine et leur apparition aléatoire. On ne connait les phénomènes sismiques que de manière imparfaite et seul des séismes majeurs incitent la population à une prise de conscience générale

L'Algérie est parmi les pays qui sont soumis à de grandes activités et risque sismiques.

Pour procéder à une bonne étude du projet, la reconnaissance du sol.

Chaque étude de projet du bâtiment à des buts:

- *La sécurité* (le plus important): assurer la stabilité de l'ouvrage.
- *Economie:* sert à diminuer les couts du projet(les dépenses).
- *Confort.*
- *Esthétique.*

L'utilisation du béton armé (B.A) dans la réalisation c'est déjà un avantage d'économie, car il est moins chère par rapport aux autres matériaux (charpente en bois ou métallique) avec beaucoup d'autres avantages comme par exemples:

- Souplesse d'utilisation.
- Durabilité (duré de vie).
- Résistance au feu.

Notre projet de fin d'étude consiste à analyser le comportement d'une structure en béton armé R+5+S-Sol usage d'habitation par la méthode dynamique et la méthode statique.

En dernier, on peut dire que ce travail nous a permis de bien mettre en pratique nos

connaissances acquises durant notre formation de master en Génie Civil ainsi que leur élargissement, chose qui nous aidera plus tard dans la vie professionnelle.

Chapitre I: Présentation de l'ouvrage et caractéristique

# I-1-Introduction :

L'étude d'un bâtiment en génie civil nécessite des connaissances de base sur Les quelle l'ingénieur prend appui et cela pour obtenir une structure à la fois Sécurisée et économique, ce qui oblige l'ingénieur à tenir compte des Données suivantes :

- L'usage
- La résistance et la stabilité
- Les conditions économiques

# I-2-Présentation de l'ouvrage :

Notre projet consiste à étudier un bâtiment en béton arme RDC+5+S-Sol à

Usage d'habitation, consiste de :

- Un sous-sol à usage commercial
- Un rez-de-chaussée(RDC) à usage commercial
- Du  $1^{er}$ au  $5^{eme}$  étage à usage d'habitation.

Le bâtiment est implanté à AIN TEMOUCHENT classée selon le règlement

Parasismique algérien (RPA99/v2003) comme une zone d'IIa)

Sismicité (Zone IIa)

# I-3-Caractéristiques géométriques :

- Longueur total du bâtiment a la base en plan : 17,6m
- Largeur total du bâtiment a la base en plan : 12,6m
- Hauteur total du bâtiment : 24,77m
- Hauteur du S-Sol : 3,5m
- Hauteur du RDC : 3,57m
- Hauteur étage courant : 3,06m
- Hauteur de buanderie : 2,4m

#### Règlements et normes utilisés:

Les règlements utilisés sont:

- RPA99/ version 2004
- BAEL91/ modifiées 99
- $-CBA93$
- $\bullet$  DTR B.C.2.2
- $\bullet$  DTR B.C.2.33.1

#### Les actions :

Les actions sont les forces et les couples dues aux charges appliquées à une structure et aux déformations imposées, elles proviennent donc:

- $\checkmark$  Des charges permanentes.
- $\checkmark$  Des charges d'exploitations.
- $\checkmark$  Des actions accidentelles (SA).
- Les actions permanentes (G)

Les actions permanentes ont une intensité constante ou très peu variable dans le temps; elles comprennent:

- $\checkmark$  Le poids propre de la structure.
- $\checkmark$  Cloisons, revêtement, superstructures fixes.
- $\checkmark$  Le poids des poussées des terres ou les pressions des liquides.
- $\checkmark$  Les déformations imposées à la structure.
- Les actions variables (Q)

Les actions variables ont une intensité varie fréquemment d'une façon importante dans le temps elles comprennent :

- $\checkmark$  Les charges d'exploitations.
- $\checkmark$  Les charges climatiques (neige et vent).
- $\checkmark$  Les effets thermiques.
- Les actions accidentelles (SA)

Ce sont celles provenant de phénomènes qui se produisant rarement et avec une courte durée d'application, on peut citer:

- $\checkmark$  Les chocs.
- $\checkmark$  Les séismes.
- $\checkmark$  Les explosions.
- $\checkmark$  Les feux.

# Les sollicitations:

Les sollicitations sont les efforts (effort normal, effort tranchant, moment de flexion, moment de torsion) développés dans une combinaison d'action donnée.

# I-4-Conception de la structure:

# 1- Plancher:

Les planchers sont réalisés en corps creux et une dalle de compression reposant sur les poutrelles coulées sur place ;

Les plancher des balcons sont prévus en dalle pleine.

- 2- conception ossature: La stabilité de la structure est assurée par un système de contreventement mixte en béton armée (les voiles et les portiques).
- 3- l'escalier: Sont des éléments non structuraux qui permettant le passage d'un niveau à un autre avec deux volées et un palier de repos inter-étage.
- 4- Maçonnerie: On distingue:
- Mur extérieur: Il sons réalisé en double cloisons en brique creuse de (15,10) cm séparé par une lame d'air de 5 cm.
- Mur intérieur : Les cloisons intérieures sont faites en simple cloison de 10cm d'épaisseur.
- 5- Revêtement : Ils sont constitués de :
- Enduit en plâtre pour les plafonds et les murs intérieurs.
- Enduit en ciment pour les murs extérieurs.
- Revêtement à carrelage pour les planchers et les escaliers.
- Céramique pour les salles d'eau.
- 6- Acrotère : La terrasse étant inaccessible, est entourée d'un acrotère en béton armé d'une hauteur 80cm et une épaisseur de 10cm.
- 7- fondation : Le poids du bâtiment repose sur le sol, donc les fondations transfèrent le poids du bâtiment au sol.

### I-5-Caractéristique du sol:

En absence de rapport géotechnique, on propose que le sol d'assise de la construction soit un sol:

- La contrainte admissible du sol est  $\sigma_{sol} = 2$  bar
- Le poids volumiques égale  $1.3t/m^3$
- L'angle de frottement interne du sol  $\phi = 28.68^{\circ}$
- La cohésion du sol  $C = 0.72$

#### I-6-Caractéristique de matériaux:

1-6-1) béton: Le béton armé est un matériau de construction, constitue par un mélange de ciment, dessable, de granulats et d'eau.

Le rôle fondamental du béton dans une structure est de reprendre les efforts de compression.

#### les matériaux composant le béton:

Le béton est un matériau constitue par un mélange de:

- $\checkmark$  Ciment : joue le rôle d'un liant
- $\checkmark$  Granulat : sables et graviers sont disponible directement et abondant dans La nature. Elles doivent êtres dures, propre et non gélives.
- résistances mécaniques:
- résistances caractéristique à la compression:

La résistance caractéristique à la compression du béton  $f_{ci}$  à j jours d'âge est déterminée à partir d'essais sur des éprouvettes normalisées de 16 cm de diamètre et de 32cm de hauteur.

Pour un dosage courant de 350 Kg/m 3 de ciment CPA325, la caractéristique en compression à 28 jours est estimée à 25 MPA ( $f_{c28}$ = 25 MPA).

- Pour des résistances  $f_{c28} \leq 40 \text{MPa}$ :

$$
\begin{cases}\nf_{cj} = \frac{j}{4.76 + 0.83j} f_{c28} & si \quad j < 28 \, \text{jours} \\
f_{cj} = 1.1 f_{c28} & si \quad j > 28 \, \text{jours}\n\end{cases}
$$

Pour des résistances fc28 > 40MPa:

$$
\begin{cases}\nfcj = \frac{j}{1.40 + 0.95j} f_{c28} & si & j < 28jours \\
f cj = f_{c28} & si & j > 28jours\n\end{cases}
$$

#### $\checkmark$  Résistances à la traction :

La résistance à la traction est définit selon (BAEL91) par la relation

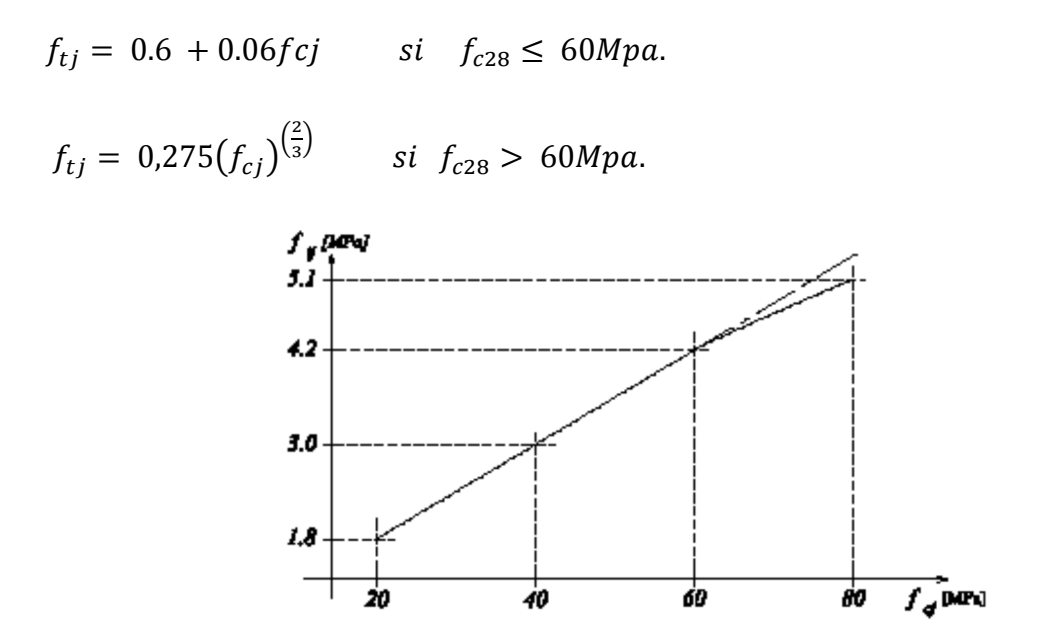

Figure I-1 : Evolution de la résistance du béton à la traction  $f_{tj}$ en fonction de celle à la compression $f_{ci}$ 

Avec:

 $f_{cj}$ : Résistance caractéristique a la compression à «j »

Ces résistances sont tirées à partir de certain nombre d'essai

#### $\checkmark$  Module de déformation longitudinale:

Le module de Yong différé du béton est définit par la formule suivant d'après CBA93 [A.2.1.2.2] :

- le module de formation instantanée:  $E_{ij} = 11000 \sqrt[3]{f_{cj}}$  Mpa
- le module de déformation déférée:  $E_{vj} = 3700 \sqrt[3]{f_{cj}}$  Mpa

La valeur du module de déformation croit avec la résistance à la compression du béton.

#### $\checkmark$  Module de déformation transversale:

La valeur du module d'élasticité transversale «G » est donné par :

$$
G=\frac{E}{2(1+v)}
$$

Et en simplifiant  $G = 0.417E$ 

- Coefficients de poisson :
- $\checkmark$  v= 0 pour le calcul des sollicitations en considérant le béton fissuré (ELU)
- $\checkmark$  v= 0.2 pour un calcul de déformations à l'Etat Limite Service (ELS).

#### Déformation et contrainte de calcul :

D'après CBA93 on distingue deux états limites :

L'état limite service ELS :

La contrainte limite de service en compression du béton est limite par :

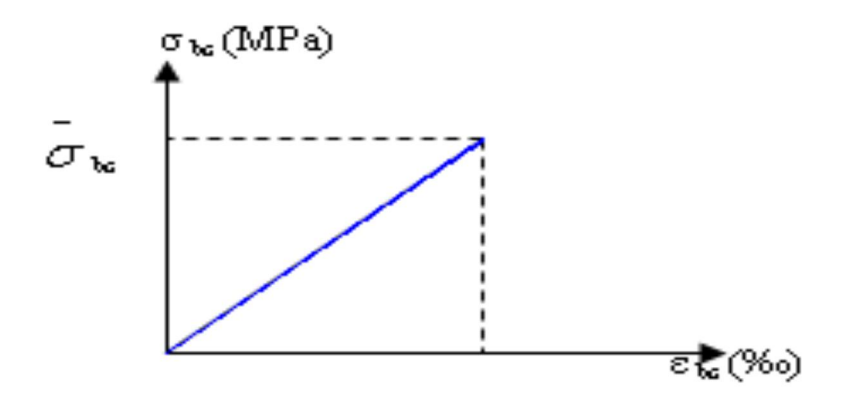

Figure I-2 : Diagramme contrainte déformation du béton de calcul à l'ELS

$$
\sigma_{bc} \le \bar{\sigma}_{bc} = 0.6 f_{c28}; \qquad \bar{\sigma}_{bc} = 15MPA
$$

#### Etat limite ultime ELU:

Dans les calcule on utilise pour le béton un diagramme de calcul dit parabole – rectangle Les déformations du béton à la compression sont:

1)  $\varepsilon_{bc1} = 2\%$ 

2) 
$$
\varepsilon_{bc2} = \begin{cases} 3.5 \, \frac{0}{0} & \text{si } fcj \le 40 Mpa. \\ \text{Min } (4.5 \, ; \, 0.025 fcj) \, \frac{0}{0} & \text{si } fcj > 40 Mpa. \end{cases}
$$

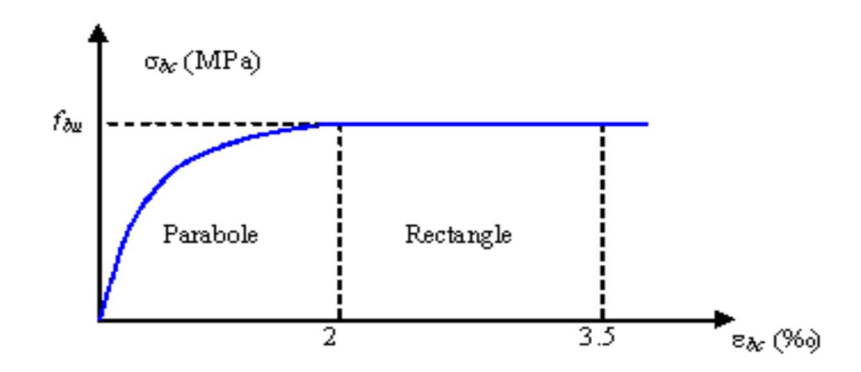

Figure I-3 : Diagramme parabole rectangle des Contraintes Déformations du béton.

 $F_{bu}$ : Contrainte du béton en compression;  $\boldsymbol{F_{bu}} = \frac{0.85~fcj}{\theta~\nu b}$ 

Avec:

 $f_{cj}$ : Résistance caractéristique a la compression du béton à « j » jours

 $\pmb{\gamma}_b$ : Coefficient de sécurité $\genfrac{\{}{\}}{0pt}{}{1.5}{1.15}\qquad$  cas accidentel

 $\boldsymbol{\theta}$  : Facteur de durée d'application des charges {  $1$  durée >  $24h$  $0.9$  durée  $< 24h$  $0.85$  durée  $< 1h$ 

#### Contrainte admissible de cisaillement:

La contrainte de cisaillement dans une section en béton est définie par rapport à l'effort tranchant ultime Vu par:  $\tau_u = \frac{Vu}{b_0 * d}$ 

La contrainte admissible de cisaillement est fixée par:

$$
\tau_u = \min \left( \frac{0.2 \times f_{cj}}{\gamma} ; 5 \text{ MPA} \right) \quad \text{fissuration peu préjudiciable}
$$
\n
$$
\tau_u = \min \left( \frac{0.15 \times f_{cj}}{\gamma b} ; 4 \text{ MPA} \right) \quad \text{Fissuration préjudiciable}
$$
\n
$$
\tau_u = \min \left( \frac{0.15 \times f_{cj}}{\gamma b} ; 4 \text{ MPA} \right) \quad \text{Très préjudiciable}
$$

#### I-6-2) Acier:

Les armatures en acier doivent supporter les efforts de traction dans les éléments fléchis et tendues et de renforcer les sections comprimés.

Le rôle de l'acier est de résister les efforts de traction, de cisaillement et de torsion.

#### Les types d'acier:

- *Les ronds lisses*(RL) : FeE215Mpa, FeE235Mpa
- *Les hautes adhérences* (HA) : FeE400Mpa, FeE500Mpa
- Les treillis soudés (TS) : treillis soudés de maille  $\begin{cases} 150 * 150mm^2 \end{cases}$  $200 * 200$  $mm^2$

#### Etat limite ultime ELU:

Pour le calcul on utilise le diagramme contrainte-déformation de la figure

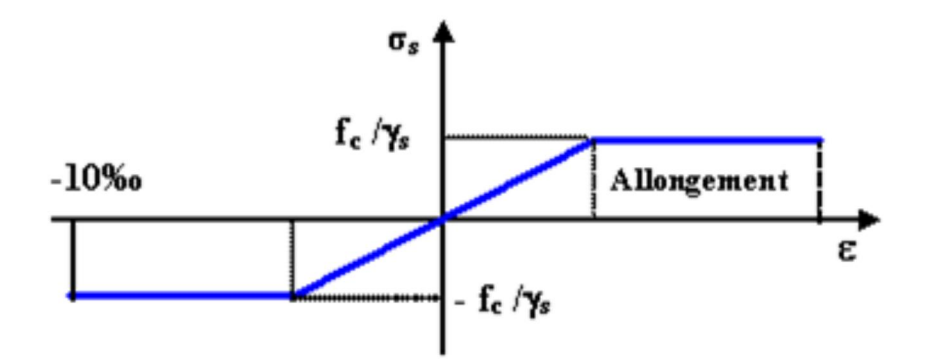

Figure I-4 : Diagramme contrainte-déformation d'acier.

 $\gamma_s$ : Coefficient de sécurité.

 $\gamma_s$ = 1 cas de situations accidentelles.

 $\gamma_s$ = 1.15 cas de situations durable ou transitoire

#### Etats limite service ELS:

Dans le cas où la fissuration préjudiciable la contrainte limite de service.

1) Fissuration peu nuisible: pas de limitation.

2) *Fissuration préjudiciable* 
$$
\sigma_{st} \le \bar{\sigma}_{st} = min(\frac{2}{3fe}; 110\sqrt{\eta f_{tj}}).
$$

3) Fissuration très préjudiciable  $\sigma_{st} \leq \bar{\sigma}_{st} = min($ 1  $\frac{1}{2fe}$ ; 90 $\sqrt{\eta f_{tj}}$ ).

- η : Coefficient de fissuration.
- $\eta = 1$  Pour les ronds lisses (RL).
- $\eta$  = 1.6 Pour les armatures à hautes adhérence (HA).

Avec:  $\sigma_{st} = \frac{fe}{\gamma s}$ 

# I-6-3) Les hypothèses de calcul:

Les hypothèses de calcul adoptées pour cette étude sont :

- La résistance du béton à la compression à 28 jours est:  $f_{c28} = 25 MPa$ .
- La résistance du béton à la traction est:  $f_{t28} = 2.1 MPa$ .
- Le module d'élasticité différé de béton est:  $E_{vi} = 10818.865 MPa$ .
- Le module d'élasticité instantané de béton est:  $E_{ij} = 32456.595 MPa$ .
- Pour les armatures de l'acier:
- Longitudinales : on a choisi le: « feE400 » HA  $f_e$  = 400Mpa
- Transversales on a choisi le: « feE235 » RL
- Treillis soudés (de la dalle de compression) : « feE500 » HA  $f_e = 500Mpa$

**Chapitre II:** Pré dimensionnement et descentes des charges

# II-1 Introduction:

L'évaluation de la différente section des éléments de notre structure poutre, poteaux, voiles et autres ; sont choisies selon le règlement parasismique Algérien (RPA99/v2003) et le règlement de conception et de calcul de Structure en béton armé (CBA93).

Le but du pré dimensionnements est de définir les dimensions des différents Éléments de la structure.

# II-2 Pré dimensionnements des différents éléments:

- 1- Plancher: Un plancher est un élément essentiel de la construction, supporté les charges de chaque étage de bâtiment, et un rôle d'isolation thermique et séparateur entre deux étages.
- $\checkmark$  Dans ce projet les plancher sont des corps creux
- plancher à corps creux: On utilise la condition de la flèche pour déterminer l'épaisseur des plancher "h<sub>p</sub>" Dalle de compression hdc hcc Poutrelle Hourdis Lo

Figure II.1 : Détail du plancher en corp creux

#### condition de résistance à la flèche:

(corps-creux)

$$
\frac{h_p}{l} = \frac{1}{22.5} \implies h_p \ge \frac{l}{22.5}
$$

Avec:

L: la portée maximal entre axe des poteaux

 $h_p$ : Hauteur total du plancher.

On a:  $Lx$  max = 350cm

 $Ly$  max = 470 cm

$$
e \ge \min\frac{(350; 470)}{22.5} = 15.6 \text{ cm}
$$

L'épaisseur à retenir est : ép.=20 cm

Plancher en corps creux de type:  $(16 + 4)$   $\begin{cases} 16cm & \text{de corp} \end{cases}$  component 4cm de dalle de compression

#### Plancher en dalle machine:

La dalle d'ascenseur doit avoir une certaine rigidité vu le poids de la machine.

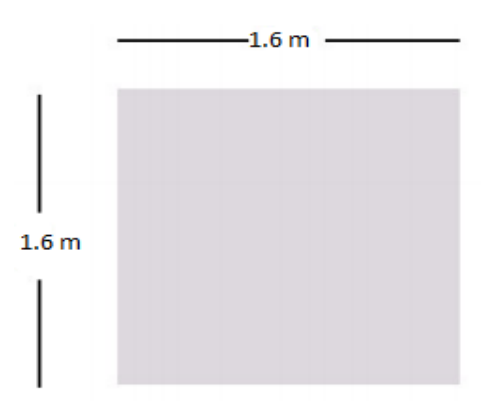

Figure II.2: Schéma de la dalle machine

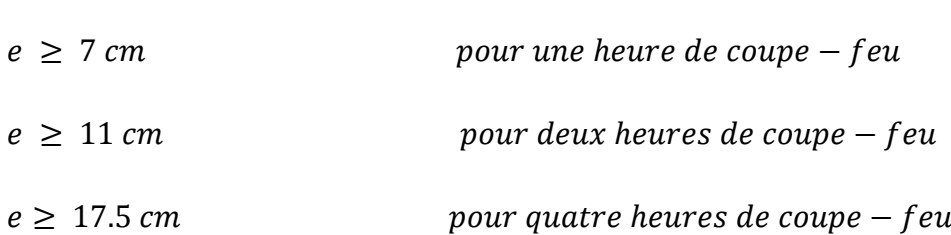

#### Condition de résistance à la flexion :

Condition de résistance à la au feu :

Dalle reposant sur quatre appuis :

L  $\frac{1}{50} \leq e \leq$ L 40  $\Leftrightarrow$ 160  $\frac{1}{50} \le e \le$ 160 40  $\Rightarrow$  3.2 cm  $\leq e \leq 4$  cm

#### Condition de l'entreprise nationale d'ascenseur:

L'entreprise nationale des ascenseurs (E.N.A) préconise que l'épaisseur de la dalle machine est e≥ 25 cm

L'épaisseur à retenir est:  $Ep = 25 \, \text{cm} \Rightarrow \text{plancher}$  en dalle pleine.

# II-3 Pré dimensionnement de la poutre:

D'un maniéré général on peut définir les poutres comme état des éléments porteurs horizontaux, leur pré dimensionnement s'effectue par des formules donnes par les B.A.E.L91 les sections trouvées doivent vérifier les conditions imposées par le règlement parasismique Algérien (RPA99).

Les trois étapes précédentes sont résumées dans ce qui suit:

#### Selon les règles BAEL 91:

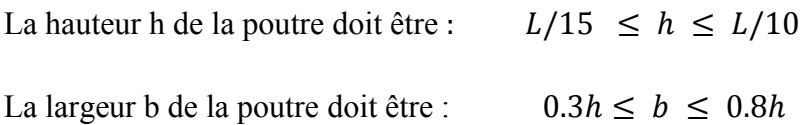

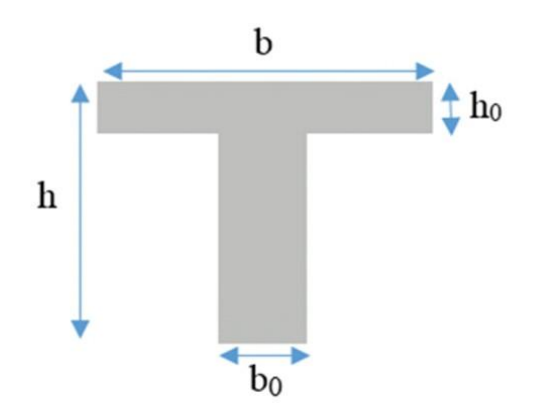

Avec:

- L: portée de la poutre.
- H: hauteur de la poutre.
- B: largeur de la poutre.
#### • Selon le RPA 99(ver .2003):

La hauteur h de la poutre doit être: h≥ 30 cm.

La largeur b de la poutre doit être:  $b \geq 20$ cm.

Le rapport hauteur largeur doit être:  $h/b \leq 4$ 

#### Vérification de la rigidité:

Les poutres doivent vérifiées la condition de rigidité:  $h/L \geq 1/16$ 

On a deux types de poutre:

- 1- Les poutres principales:
- Selon le BAEL 91

Ly max =  $4.7 m$ 

Donc:

470  $\frac{1}{15} \leq h \leq$ 470 10  $31.33 \le h \le 47cm$ On prend:  $h = 45cm$  $0.3 * 45 \le b \le 0.8 * 45$ 

 $13.5 \le b \le 36$ 

On prend:  $b = 35$  cm

- $\checkmark$  Donc poutre principale (35 \* 45)cm<sup>2</sup>
- Vérification d'après RPA99/V2003 :

 $\boldsymbol{h}$  $\frac{a}{b} \leq 4 \Rightarrow$ 45 <sup>35</sup> <sup>=</sup> 1.28 <sup>≤</sup> <sup>4</sup> … … … … … … … … … … … … éé  $b \geq 20$  cm  $\Rightarrow b = 35$  cm  $\geq 20$  cm ... ... ... ... ... ... ... ... Vérifiée  $h \geq 30 \, \text{cm} \implies h = 45 \, \text{cm} \geq 30 \, \text{cm} \dots \dots \dots \dots \dots \dots \dots \text{Vérifiée}$ 

*13*

- Les conditions du RPA 99 sont vérifiées
- Vérification de la rigidité:

$$
\frac{h}{b} \ge \frac{1}{16} \Rightarrow \frac{45}{470} \ge \frac{1}{16}
$$

 $0.0957 \ge 0.0625$  … … … … … … … … … … … … … … … … *... Wérifiée* 

- 2- les poutres secondaires:
- Selon BAEL91:

 $L = 350 \, \text{cm}$ 

- 350  $\frac{1}{15} \leq h \leq$ 350 10
- $23.33 \le h \le 35 \, cm$
- on adopte  $h = 35$  cm
- $0.3 * 40 \leq b \leq 0.8 * 40$
- $12 \le b \le 32$

on prend  $b = 30$  cm

- $\checkmark$  Donc Poutre secondaire (30  $*$  35) cm<sup>2</sup>
- Vérification d'après RPA99/V2003

 $\boldsymbol{h}$  $\frac{a}{b} \leq 4 \implies$ 35  $\frac{30}{30}$  = 1.16  $\leq$  4 … … … … … … … … … … … … Vérifiée  $b \ge 20$  cm  $\Rightarrow 30 \ge 20$  … … … … … … … … … … … … … Wérifiée  $h \geq 30 \, \text{cm} \Rightarrow 35 \geq 30 \, \text{mm} \dots \text{m} \dots \text{m} \dots \text{m} \dots \text{m} \dots \text{m} \dots \text{V}$ érifiée

Vérification de la rigidité :

$$
\frac{h}{L} \ge \frac{1}{16} \to \frac{35}{350} \ge \frac{1}{16}
$$
  
0.1 \ge 0.0625 ... ... ... ... ... ... ... ... ... ... *Vérifie*

# $\triangleright$  Conclusion :

Pour les deux types de poutre, on adopte une section (h\*b) telle que

- Les poutres longitudinale  $(P, P)$ :  $(b * h) = (35 * 45)$  cm<sup>2</sup>
- Les poutres transversales  $(P.S): (b * h) = (30 * 35) \text{ cm}^2$

# II-4 Evaluation des charges et surcharges:

II-4-1) Introduction: La descente de charges a pour objet de déterminer les charges et les surcharges retour à chaque élément porteur au niveau de chaque Plancher.

Le poids propre des poteaux, plancher, dalles… sont pris en compte directement par le logiciel, les descentes de charges que nous prenons en compte sont:

- G: charges permanentes.
- Q: charges d'exploitations.

# II-4-2) plancher:

plancher terrasse inaccessible:

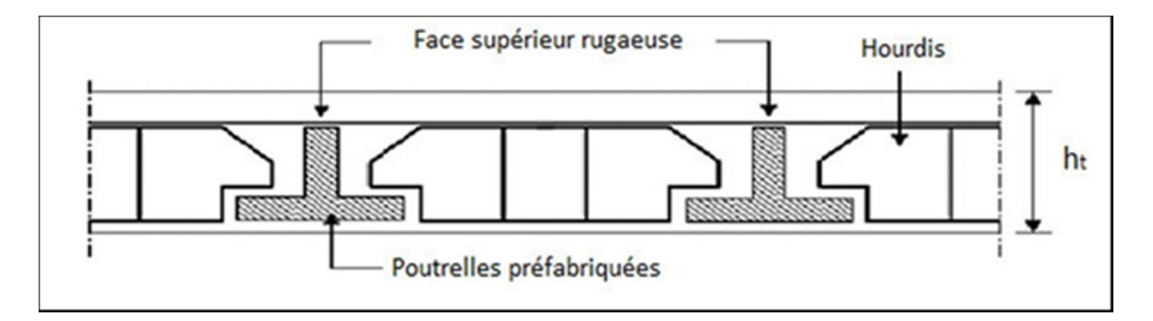

Figure II.3 : Détail du plancher terrasse inaccessible

| <b>Désignations</b>                | Epaisseur (m) | Poids volumique<br>$(kN/m^3)$ | <b>Poids</b><br>surfacique<br>(kN/m <sup>2</sup> ) |
|------------------------------------|---------------|-------------------------------|----------------------------------------------------|
| 1-protection lourde                | 0.05          | 15                            | 0.75                                               |
| 2-étanchéité multicouche           | 0.05          | $\overline{2}$                | 0.10                                               |
| 3-forme de pente en béton<br>léger | 0.1           | 22                            | 2.20                                               |
| 4-isolation thermique en<br>liège  | 0.04          | 4                             | 0.16                                               |
| 5-plancher en corps creux          | 0.2           | 14                            | 2.80                                               |
| 6-enduit en plâtre                 | 0.02          | 10                            | 0.20                                               |
| $G$ (kN /m <sup>2</sup> )          |               |                               | 6,21                                               |
| $Q$ (kN/m <sup>2</sup> )           |               |                               | 1,00                                               |

Tableau II.1 : Charge à la terrasse due aux plancher à corps creux

plancher étage courant :

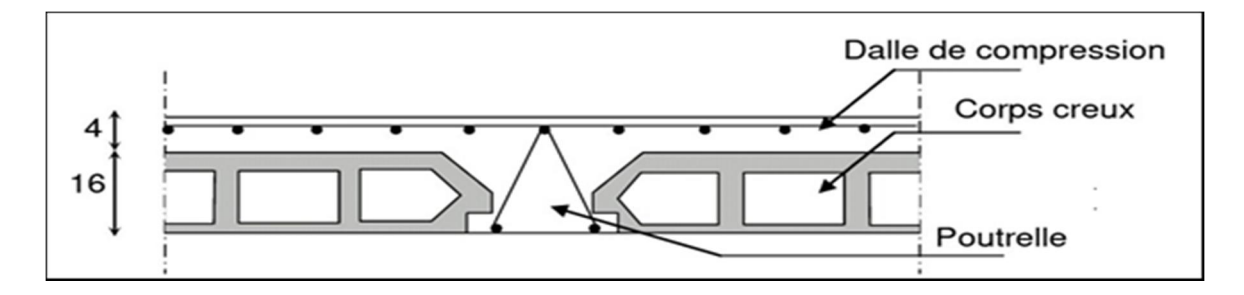

Figure II.4: Détail du plancher étage courant.

### usage d'habitation:

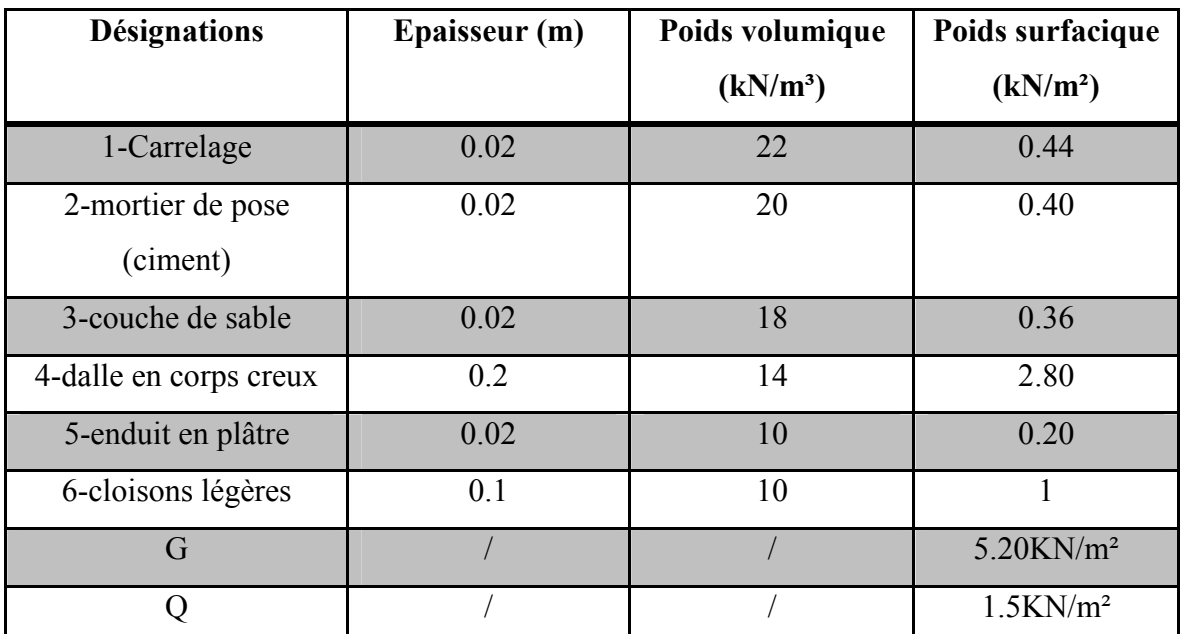

Tableau II.2 : Charge due aux planchers à corps creux de niveau courant.

plancher RDC (usage commercial):

 $G = 5.2 \, kN/m^2$ 

 $Q = 5.2 kN/m^2(d'après D.T.R.B.C. 2.2) usage commercial.$ 

Plancher sous-sol (Usage commercial) :

 $G = 5.2 KN/m^2$  $Q = 2.5 KN/m^2$ 

# Dalle pleine (balcon):

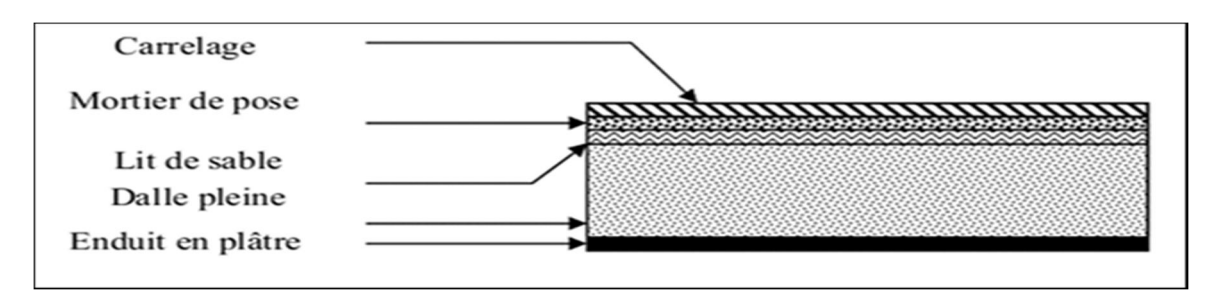

Figure II.5: Détail de la dalle pleine (balcon)

| Désignations                 | Epaisseur (m) | Poids volumique<br>$(KN/m^3)$ | Poids<br>surfacique<br>(KN/m <sup>2</sup> ) |
|------------------------------|---------------|-------------------------------|---------------------------------------------|
| 1-dalle pleine               | 0.15          | 25                            | 3.75                                        |
| 2-revêtement en<br>carrelage | 0.02          | 22                            | 0.44                                        |
| 3-mortier de pose            | 0.02          | 20                            | 0.4                                         |
| 4-lit de sable               | 0.02          | 18                            | 0.36                                        |
| 5-enduit de plâtre           | 0.02          | 12                            | 0.24                                        |
| 6-cloisons légère            | 0.1           | 9                             | 0.9                                         |
| G                            |               |                               | $6.09$ kN/m <sup>2</sup>                    |
|                              |               |                               | $3.5$ k $N/m2$                              |

Tableau II.3: Charge du balcon

II-4-3) mur extérieur :

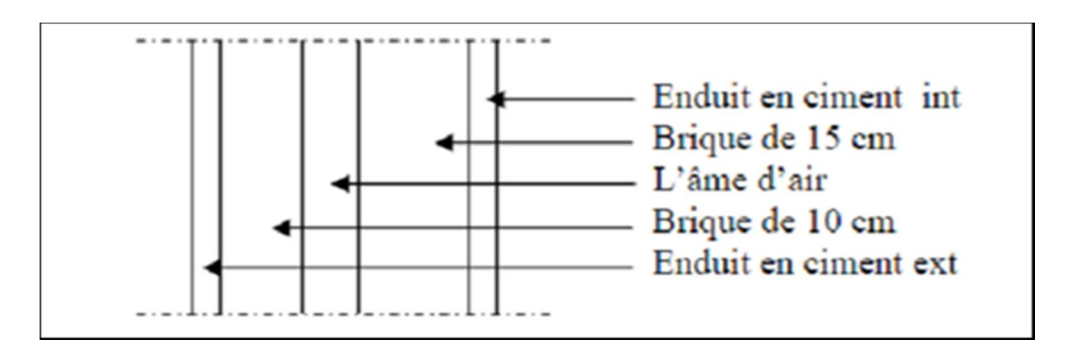

Figure II.6: Détail de mur extérieur

|                                     | Epaisseur (m) | Poids volumique<br>$(kN/m^3)$ | Poids surfacique<br>(kN/m <sup>2</sup> ) |
|-------------------------------------|---------------|-------------------------------|------------------------------------------|
| 1-revêtement<br>extérieur en ciment | 0.02          | 20                            | 0.4                                      |
| 2-brique creuse<br>extérieur        | 0.15          | 9                             | 1.35                                     |
| 3-lame d'aire                       | 0.05          |                               |                                          |
| 4-brique creuse<br>intérieur        | 0.1           | 9                             | 0.9                                      |
| 5-enduit de plâtre                  | 0.02          | 10                            | 0.2                                      |
| G                                   |               |                               | $2.85$ kN/m <sup>2</sup>                 |

Tableau II.4: Charge permanente du mur extérieur.

En considérant 30% d'ouverture :

 $Donc G = 2.85 * 0.7 = 1,99 kN/10<sup>2</sup>$ 

 $G = 2kN/m^2$ 

# II-4-4) mur intérieur :

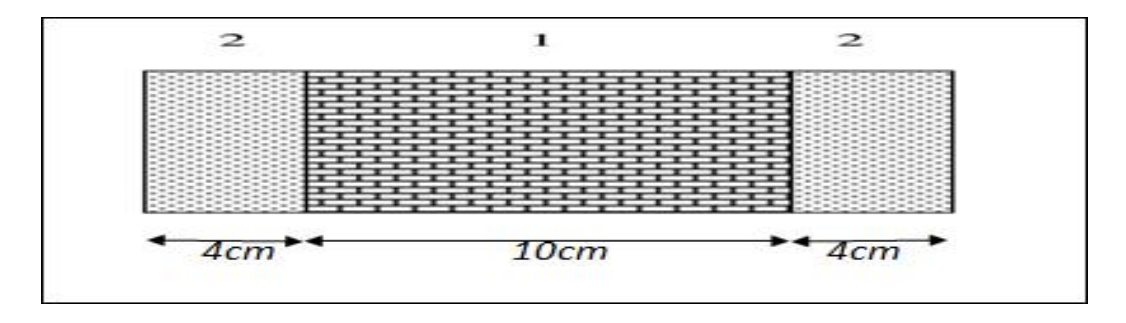

Figure II.7: Détail de mur intérieur

|                     |               | Poids volumique | Poids surfacique         |
|---------------------|---------------|-----------------|--------------------------|
| Désignations        | Epaisseur (m) | $(kN/m^3)$      | (kN/m <sup>2</sup> )     |
| 1-brique creuse     | 0.10          |                 | 0.90                     |
| 2-mortier de ciment | 0.04          |                 | 0.68                     |
|                     |               |                 | $1.58$ KN/m <sup>2</sup> |

Tableau II.5: Charge permanente mur intérieur.

Remarque: les murs peuvent être avec ou sans ouvertures il faut donc choisir des coefficients en fonction du pourcentage d'ouvertures :

- murs avec portes (90%G)
- murs avec fenêtres (80%G)
- $\bullet$  murs avec portes et fenêtres (70%)

# II-4-5) l'escalier:

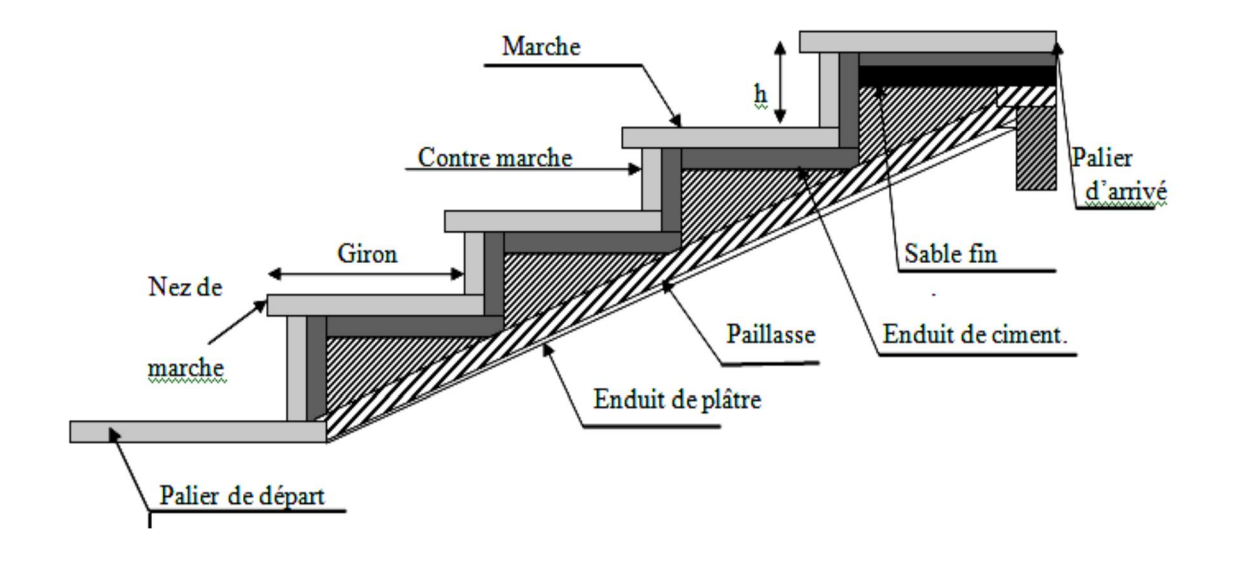

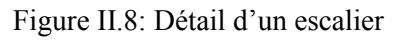

### • palier :

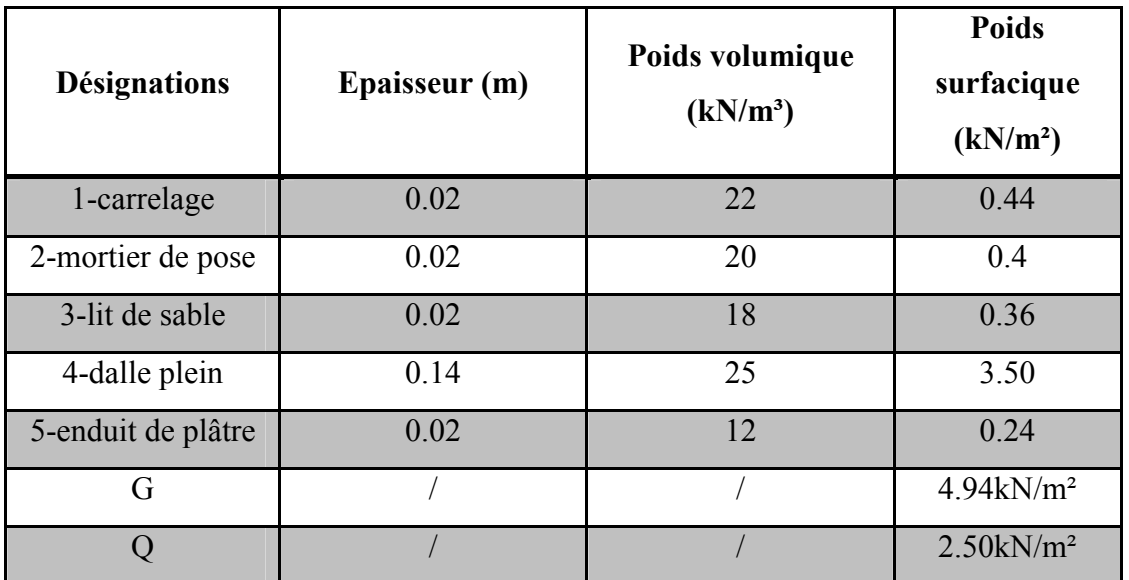

Tableau II.6 : charge du palier

volée (paillasse):

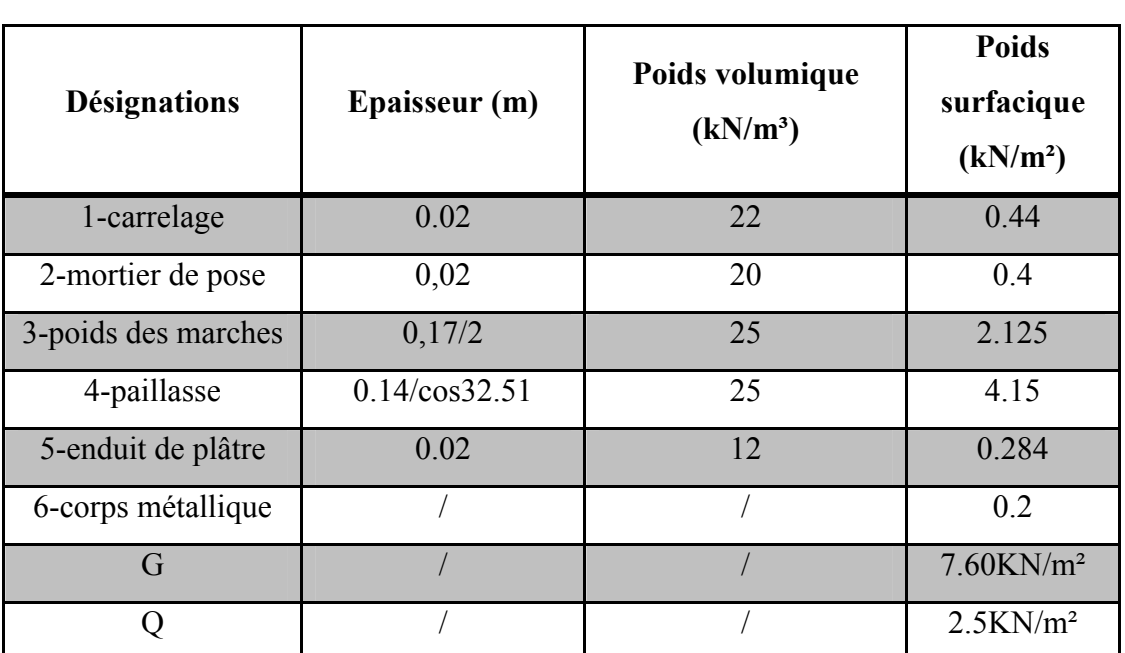

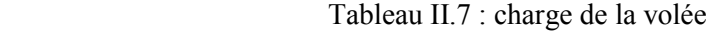

### II-5 Pré dimensionnement des poteaux :

Les poteaux sont des éléments en béton armé ou précontraint constituant l'ossature verticale des structures. Il s'agit d'éléments principalement comprimés dans le cas bâtiments contreventés. Ils sont comprimés et fléchis lorsqu'ils assurent la stabilité sous sollicitation horizontale (vent, séisme,….).

- Le calcul de la section du béton sera fait en compression centré.
- Le poteau le plus sollicité de cet ouvrage est celui qui supporté des charges répares sur une surface « s »

- On calcul les efforts de compression qui agissant sur les poteaux dus aux charges permanents.

#### II-5-1) les charges et surcharges sur le poteau central (plus sollicité) :

La descente de charge surface de reprise est comparée à la charge calculée par logiciel SAP2000 sur ce même poteau

 $S=(2.35+2.35)*(1.75+1.7); S=16.215m<sup>2</sup>$ 

S: surface supportée par le poteau le plus sollicitée.

Plancher (16+4) cm.

Poutre principale (30\*45) cm.²

Chainage  $(30*35)$  cm.<sup>2</sup>

Poids propre de poteau (35\*35) cm.²

#### Les charges permanentes:

• niveau N5:

- plancher terrasse: 100.69 KN.

6.21\*16.215=100.69 KN.

- poutre principale: 15.86 KN.

 $(2.35*2)*(0.45*0.3)*25=15.86$  KN

- chainage : 9.05Kn

 $(1.75+1.7)*(0.35*0.3)*25=9.05$  KN

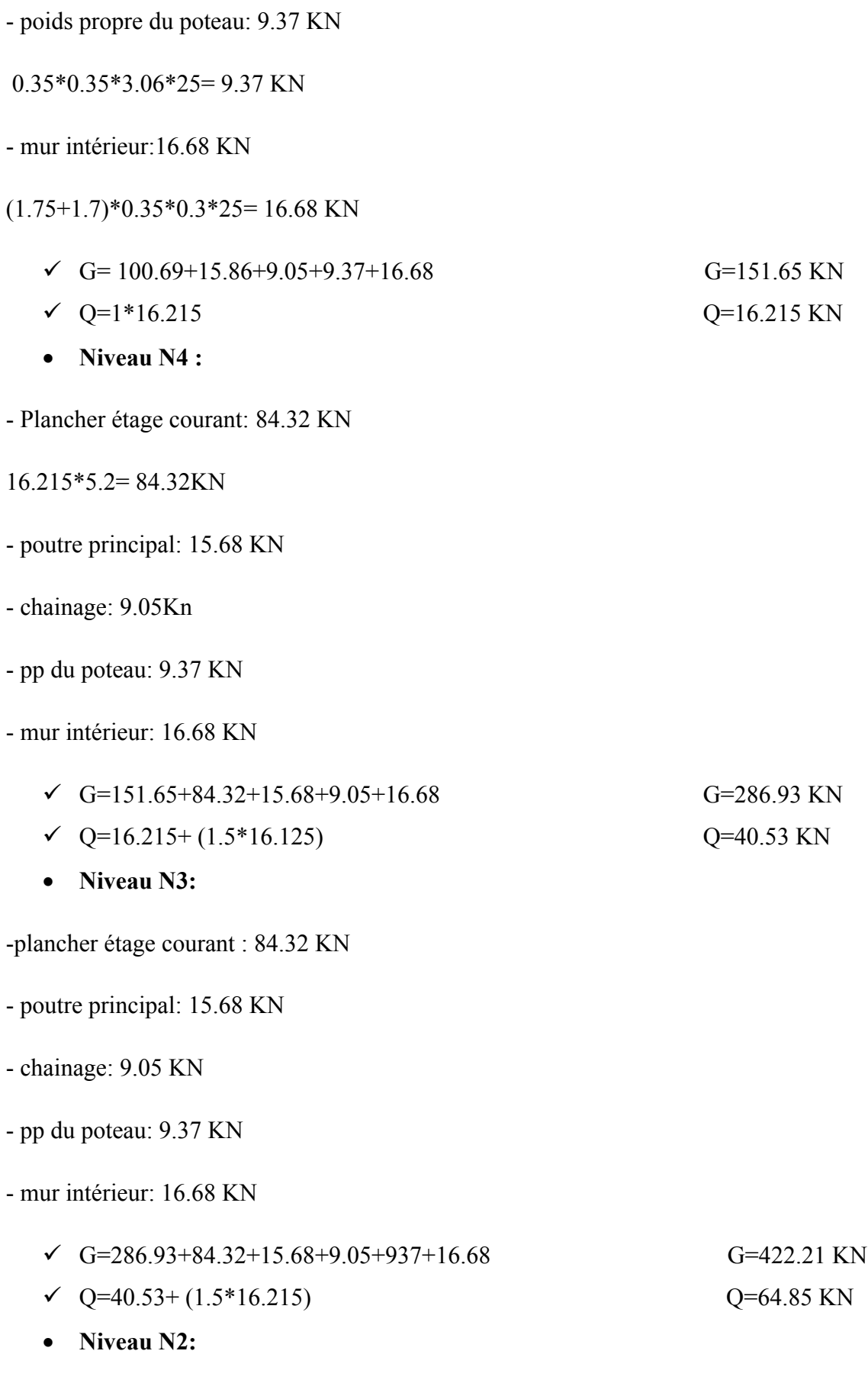

-plancher étage courant: 84.32 KN

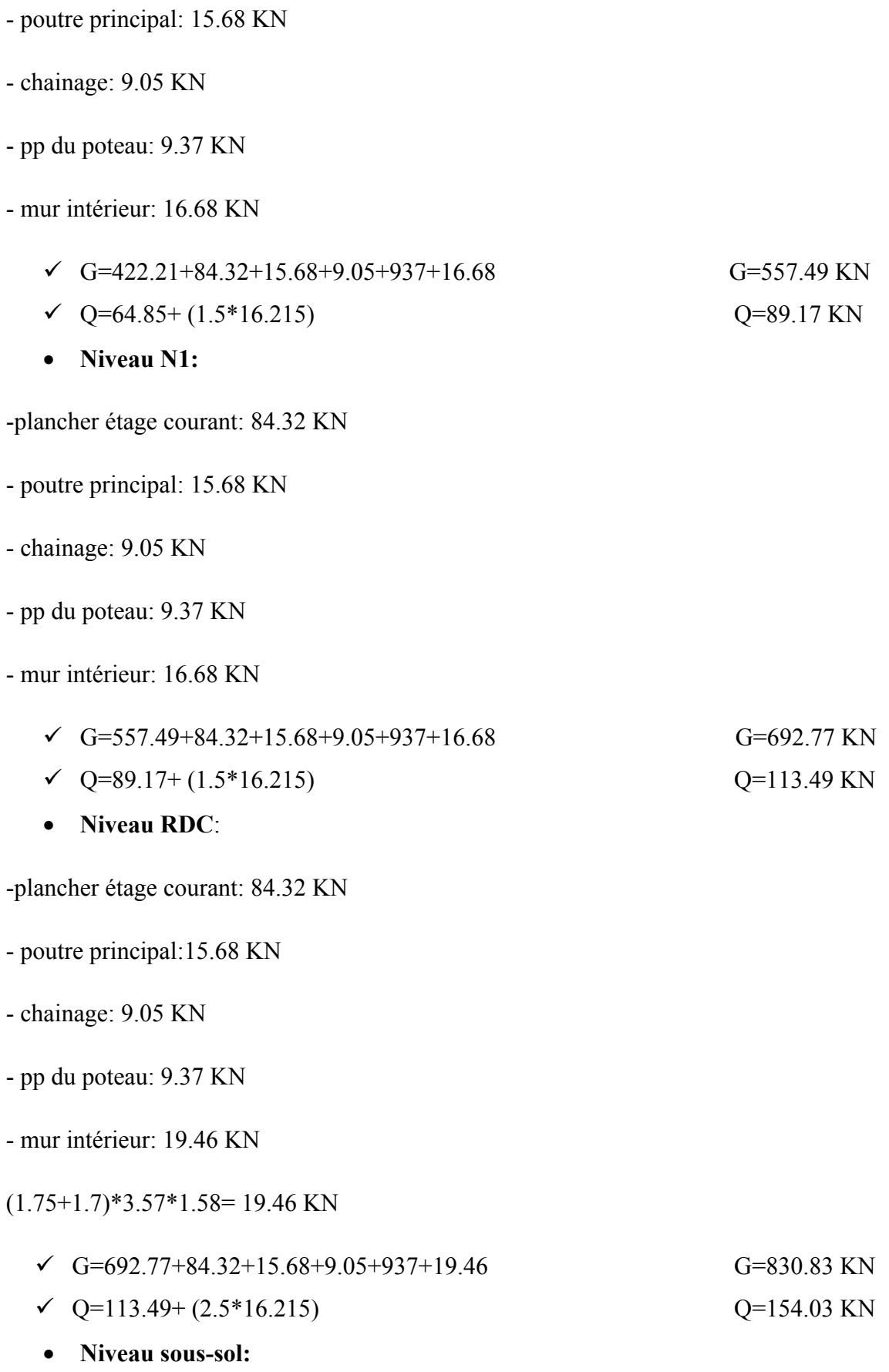

-plancher étage courant : 84.32 KN

-poutre principal: 15.68 KN

-chainage: 9.05 KN

-pp du poteau: 9.37 KN

-mur intérieur: 19.08 KN

 $(1.75+1.7)*3.5*1.58=19.08$  KN

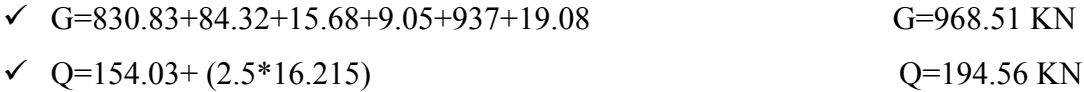

# II-5-2) calcul de section du poteau:

La surface du poteau le plus sollicité est:

 $S = (2.35 + 2.35) * (1.75 + 1.7)$ 

 $S = 16.215m$ 

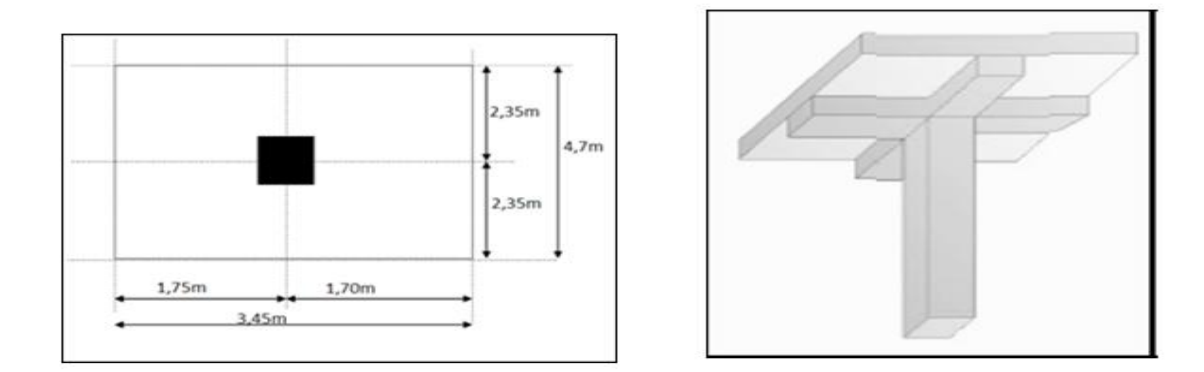

Figure II.9: Le poteau le plus sollicité

On suppose une charge moyenne repartie de:

 $Q = 1t/m^2$ 

 $Nu = Q * S * n$ 

n : le nombre d'étage

 $\bullet$  poteau de sous-sol n=7

$$
Nu = 1 * 16.215 * 7
$$
  

$$
Nu = 113.505 t
$$
  

$$
Nu = 1.14 MN
$$

$$
Nu \le \alpha(\frac{Br * fc28}{0.9\gamma b} + \frac{Afe}{\gamma s})
$$

• Section réduit: 
$$
B_r \ge \frac{\beta*Nu}{\frac{fbc}{0.9*yb} + \frac{0.8*fe}{100\gamma s}}
$$

 $\beta$ : Coefficient de correction dépendant de l'élancement mécanique  $\lambda$  des poteaux qui prend $\beta$ les valeurs:

$$
\beta = 1 + 0.2 \left(\frac{\lambda}{35}\right)^2 \qquad \text{si} \qquad \lambda \le 50
$$

$$
\beta = 0.85 \frac{\lambda^2}{1500} \qquad \text{si} \qquad 50 < \lambda < 70
$$

On se fixe un élancement mécanique  $\lambda = 35$  pour rester toujours dans le domaine de la compression centrée d'où : β=1.2

$$
fe=400 MPa
$$

$$
\gamma_s = 1.15 \ (cas \ g\acute{e}n\acute{e}rale)
$$

$$
f_{bc} = \frac{0.85 * f_{c28}}{\theta * \gamma_b} f_{bc} = 14.17 \text{MPa}
$$

$$
Avec: f_{c28} = 25 MPa
$$

$$
\gamma_b = 1.5 \ (cas \ g\acute{e}n\acute{e}rale)
$$

$$
\theta = 1 \ (charge > 14h)
$$

$$
B_r \ge \frac{1.2 * 1.14}{\frac{14.17}{0.9} + \frac{0.8 * 400}{100 * 1.15}}
$$

 $B_r \geq 0.07384 m^2$ 

 $B_r \ge (a + 0.02)^2$ 

$$
a \ge \sqrt{B_r} + 0.02
$$
  

$$
a \ge \sqrt{0.07384} + 0.02
$$
  

$$
a \ge 0.30m \qquad a \ge 30cm
$$

On adopte:  $a = 35$ cm  $b = 35$ 

 $\checkmark$  Donc la section du poteau (35\*35) cm<sup>2</sup>

### II-5-3) calculs de section suivant RPA99v2003 :

 $Nu$  $B * f_{c28}$ B : section du poteau

$$
B \ge \frac{Nu}{a * fc28}
$$

$$
B \ge \frac{1.14}{0.35 \times 25} \implies B \ge 0.132 \text{m}^2
$$

$$
a = b \ge \sqrt{0.132} \implies a = b \ge 0.363m
$$

On prend 
$$
a = b = 45
$$
 cm

 $\checkmark$  la section du Poteau sous-sol et RDC (45\*45) cm<sup>2</sup>

Tableau II.8 : Les charges permanentes et exploitation des poteaux

| <b>Niveau</b>             | N <sub>5</sub> | N <sub>4</sub> | N3     | N2     | N1     | <b>RDC</b> | S-Sol  |
|---------------------------|----------------|----------------|--------|--------|--------|------------|--------|
| G<br>(kN/m <sup>2</sup> ) | 151.65         | 286.93         | 422.21 | 557.49 | 692.77 | 830.83     | 968.51 |
| Q<br>(kN/m <sup>2</sup> ) | 16.215         | 40.53          | 64.85  | 89.17  | 113.49 | 154.03     | 194.56 |

Tableau II.9 : Récapitulatif des sections des poteaux

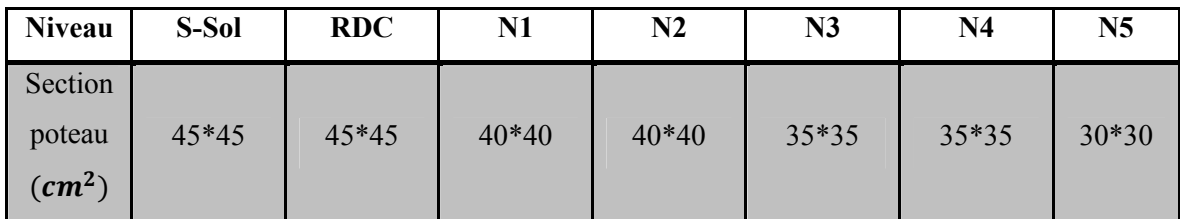

#### vérification selon RPA99/v2003:

 $min(a, b) \ge 25 \implies a = 30 \ge 25 \dots \dots \dots \dots \dots \dots \dots C.V$ 

$$
min(a, b) \ge \frac{h_e}{20} \implies a = 30 \ge \frac{350}{20} = 17.5 \dots \dots \dots \dots \dots C.V
$$

1 <sup>4</sup> <sup>&</sup>lt; <sup>&</sup>lt; <sup>4</sup> <sup>⟹</sup> 1 <sup>4</sup> <sup>&</sup>lt; 30 30 ⟹ 1 < 4 … … … … … … … … .

## II-5-4) Vérification du flambement:

$$
I_x = I_y = \frac{ab^3}{12} = \frac{0.45^4}{12} = 0.003417m^4
$$

Rayon de giration ix, iy :

$$
i_x = i_y = \sqrt{\frac{Ix}{ab}} = \sqrt{\frac{0.003417}{0.45 * 0.45}} = 0.1299
$$

Elancements mécanique (x,y) :

$$
L_f = K * h_0
$$
\n
$$
L_f = 0.7 * 3.57 = 2.5
$$
\n1cm

\n1cm

\n1cm

\n

### Avec :

 $L_f$ : Longueur de flambement.

 $h_0$  =3.57m (la hauteur de RDC)

K=0.7 pour le poteau d'un bâtiment à étage multiple.

$$
X = Y = \frac{L_f}{i_x} = \frac{2.5}{0.1299} = 21.74
$$
  

$$
X = Y = 19.24 < 50 \quad \dots \dots \dots \dots \quad C.V
$$

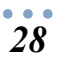

| <b>Niveau</b>    | $H_e$ (cm) | $a=b$ (cm) | $N_u(MN)$ | $X = Y$ | < 50      |
|------------------|------------|------------|-----------|---------|-----------|
| S-SOL            | 350        | 45         | 1,29      | 18,8461 | <b>CV</b> |
| <b>RDC</b>       | 357        | 45         | 1,14      | 19,2230 | <b>CV</b> |
| N1               | 306        | 40         | 0,98      | 18,6260 | <b>CV</b> |
| N2               | 306        | 40         | 0,81      | 18,6260 | <b>CV</b> |
| N3               | 306        | 35         | 0,69      | 21,2079 | <b>CV</b> |
| N <sub>4</sub>   | 306        | 35         | 0.49      | 21,2079 | <b>CV</b> |
| N <sub>5</sub>   | 306        | 30         | 0,32      | 24,6206 | <b>CV</b> |
| <b>Buanderie</b> | 240        | 30         | 0,162     | 19,3103 | <b>CV</b> |

Tableau II.10: Vérification des poteaux au flambement

### II-6 Pré dimensionnement des voiles :

Le dimensionnement d'un voile de contreventement à déterminer son épaisseur (e) donnée par le RPA 99/2003(article 7.7.1):

 $L \geq 4e_v$ 

L : longueur du voile

 $e_v$ : L'épaisseur du voile

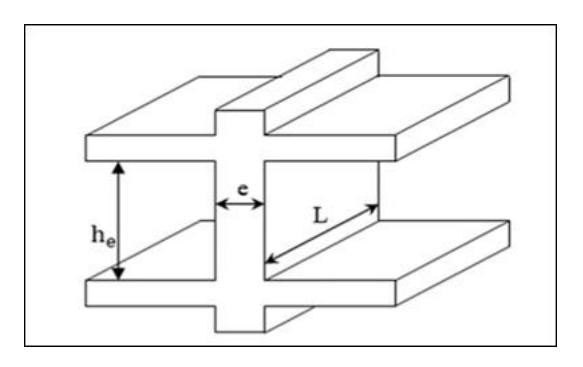

Figure II.10 : Coupe de voile en élévation

$$
On a: \begin{cases} h_e = 3.5m \rightarrow SOUS - SOL \\ e_v \ge \frac{3.5}{20} = 0.175m \end{cases}
$$

$$
\begin{cases} h_e = 3.57m \rightarrow RDC \\ e_v = \frac{3.57}{20} = 0.178 \end{cases}
$$

$$
\begin{cases} h_e = 3.06 \ m \rightarrow \text{étage courant} \\ e_v \ge \frac{3.06}{20} = 0.153 \ m \end{cases}
$$

 $\checkmark$  on prent  $e_v = 20$  cm pour tous les étages

# II-7 Pré dimensionnement des escaliers :

Le rôle principale de l'escalier est de permettre d'accéder d'un étage à un autre, de passer d'un niveau à un autre.

Un escalier est déterminé par:

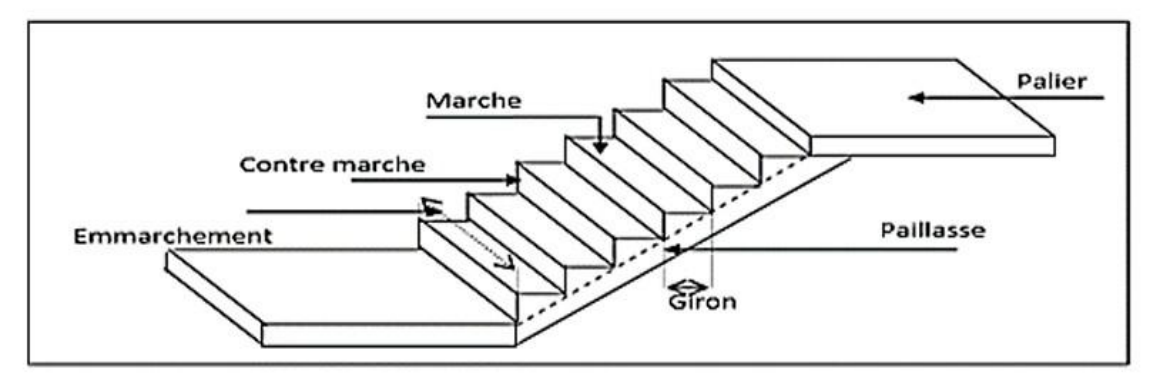

Figure II.11 : Détail d'un escalier avec deux paliers de repos

- La montée (hauteur à gravir) H;
- L'emmarchement (largeur utile) E;
- Son giron
- Sa hauteur de marche h

Hauteur de marche (valeur moyenne)  $16 \le h \le 18$  cm

 $\checkmark$  On prend: h=17 cm

### Relation de Blondel:

Un escalier se montera sans fatigue s'il respect la relation de blondel

 $59 \leq 2 * h + g \leq 66$ 

- Etude des escaliers :
- 1- pour les étages courants :

Hauteur d'étage :  $h_e = 3.06$  m

D'détermination du nombre des marches :

$$
n = \frac{H}{h}
$$
 (*H*: *demi hauteur d'étage*)

$$
n = \frac{153}{17}
$$
 (9 contre marche par volée)

 $m = n - 1 = 8$  (8 marche par volée)

- Donc on aura 8 marches entre chaque étage ; et 9 contre marches par volée
- Détermination du Giron:

$$
59 - (2 \times 17) \le g \le 66 - (2 \times 17)
$$
  

$$
25 \le g \le 32
$$
  

$$
g = 30 \text{ cm.}
$$

 $L = g (n - 1) = 30(9 - 1)$  avec:  $L = 240$  cm

- *Inclinaison*: 
$$
tg \alpha = \frac{H}{L} = \frac{153}{240} \cdot 32.52^{\circ}
$$

$$
- Paullasse: L_p = \frac{153}{\sin \alpha} \rightarrow L_p = 284.6 \text{ cm}
$$

 $L_p$ :Longeur de la paillasse.

- Epaisseur de la dalle d'escalier :
	- Condition de flèche :

$$
\frac{L_p}{30} \le e_p \le \frac{L_p}{20}
$$
  

$$
\frac{284.6}{30} \le e_p \le \frac{284.6}{20}
$$

 $9.48 \le e_p \le 14.23$ 

 $\checkmark$  Donc en prend:  $e_p = 15cm$ 

Emmarchement:  $\frac{L-jours}{2} = \frac{285-30}{2} = 1.3$  m

#### 2- pour RDC:

Hauteur d'étage  $H = 357$  cm

Les nombre des marches de RDC est :

$$
n = \frac{178.5}{17} = 10,5
$$

- $n = 10$  contre marches.
- $m = 9$  marche
- $L = g (n 1) = 30(10 1) = 270$  cm

$$
Tg\alpha = \frac{178.5}{270} = 33.46^{\circ}
$$

$$
L_p = \frac{178.5}{\sin \alpha} \qquad \rightarrow L_p = 323.7 \text{ cm}
$$

 $\checkmark$  on prend: = 15cm

### II-8 Pré dimensionnement de l'acrotère:

- $\checkmark$  Le rôle de l'acrotère est d'empêcher les infiltrations des eaux pluviales entre la forme de pente et le plancher terrasse.
- $\checkmark$  Le calcul se fera pour une bande de 1 ml.
- La fissuration est considéré préjudiciable.
- L'acrotère sera calculé en flexion composée.
- Le poids propre et la charge d'exploitation :

#### Section transversal:

$$
S = (0.8 * 0.1) + (0.08 * 0.1) + (\frac{0.02 * 0.1}{2})
$$

 $S = 0.089 m^2$ 

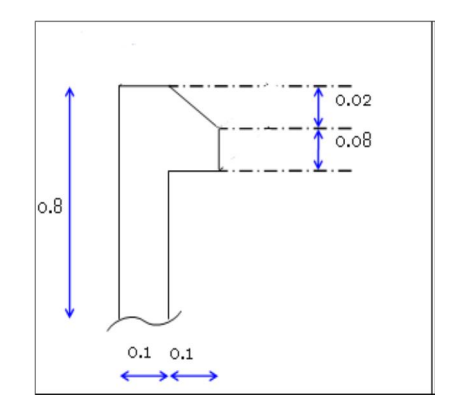

Figure II.12: Type de l'acrotère

#### Charge Permanente:

Le poids propre:

 $61 = 0.089 * 25000 = 2225 kg/ml$ 

 $61 = 2.225kN/ml$ 

Revêtements en enduit de ciment :

 $G2 = 0.02 * 18 * 1ml = 0.36 kN/ml$ 

 $G_{acr} = 0.36 + 2.225 = 2.6 kN/ml$ 

### Charge exploitation:

 $Q_{acr} = 1.00kN/ml$ 

# II-9 Pré dimensionnement des balcons:

 $e<sub>b</sub>$ : doit être au moins égale à 12 cm isolation acoustique (d'après RPA99/v2003)

$$
e_b \geq \frac{L}{10}
$$

L : la plus grande partie de la console.

$$
e_b \ge \frac{160}{10} = 16cm
$$

 $\checkmark$  0n prend :  $e_b = 16$  cm (dalle pleine)

# II-10 Conclusion :

Après que nous avons fini le pré dimensionnement des éléments secondaire et que nous avons fait toutes les vérifications nécessaires, nous avons adopté pour les éléments les sections suivants :

- **Plancher** : Corps creux est  $(16+4)=20$  cm. Dalle pleine : Balcon = 16cm.
- Poutres :
- $\checkmark$  Poutres principales (30\*45) cm<sup>2</sup>.
- $\checkmark$  Poutres secondaires (30\*35) cm<sup>2</sup>.
- Escalier: (palier, volée) 15cm.
- Voile: Epaisseur  $= 20$  cm.
- Poteaux :
- $\checkmark$  Poteaux du Sous-sol et RDC : (45\*45) cm<sup>2</sup>.
- $\checkmark$  Poteaux de l'étage 1 et 2: (40\*40) cm<sup>2</sup>.
- $\checkmark$  Poteaux des étages 3 et 4 : (35\*35) cm<sup>2</sup>.
- $\checkmark$  Poteaux des étages 5 et buanderie : (30\*30) cm<sup>2</sup>

Chapitre III : Etude des planchers

# III-1 Introduction:

Les planchers sont des éléments porteurs horizontaux, les principales fonctions du plancher sont:

- Support des chargés verticales (charges permanentes, charges exploitations)
- Transmission des efforts horizontaux aux éléments porteurs
- Fonction contrôle du milieu (isolation thermique, phonique et l'étanchéité)

Les compositions des planchers sont:

- La partie portante: poutrelles préfabriquées en béton armé, le corps creux de remplissage et la dalle de compression
- Le revêtement: constituant le sol fini, carrelage, dallage divers exécutés sur places, revêtements synthétiques
- Le plafond: ce sont l'élément porteurs enduit ou plaque préfabriqués.

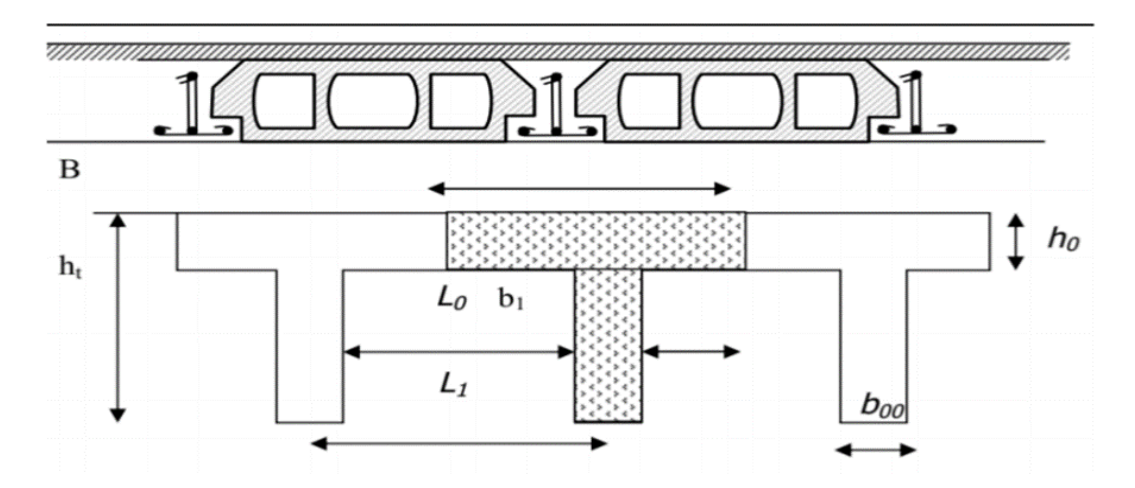

Figure III.1 : Détail de la poutrelle

### III-2 Dimensionnement des poutrelles:

Dans notre structure les planches sont en corps creux  $(16+4)$  h  $=20$  cm plancher = poutrelles + corps creux + dalle de compression.

- La hauteur de corps creux est 16 cm
- La dalle de compression a une épaisseur de 4 cm. Elle est armée d'un quadrillage d'armature composé par nappe de treillis soudés
- Les poutrelles sont des poutrelles de section en T
- Les entres axes des nervures sont 56 cm à 65 cm
- $\div$  La largeur des nervures 8 <br/>bo < 14 cm on prend généralement bo = 10 cm
- $\div$  La longueur des corps creux  $l_c$  = 55 cm
- Entre axes des nervures

 $b = l_c + b_0 = 55 + 10$  b=65 cm

❖ La hauteur totale de plancher  $h_t = (16+4)$  cm

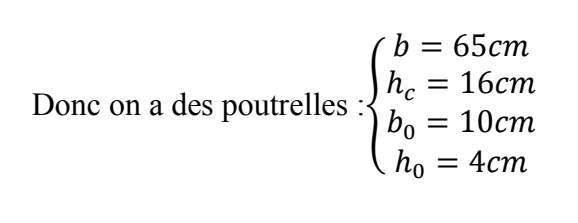

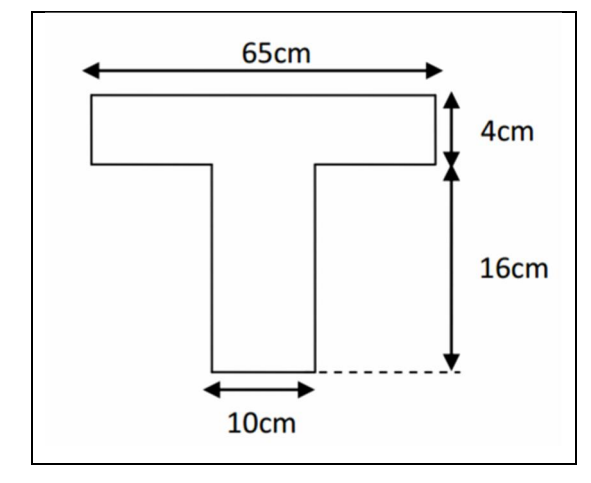

Figure III.2 : Démentions de la poutrelle

#### Les types des poutrelles:

Type 1: poutrelle sur trois appuis a deux travées dans les étages: habitation, commerce et terrasse.

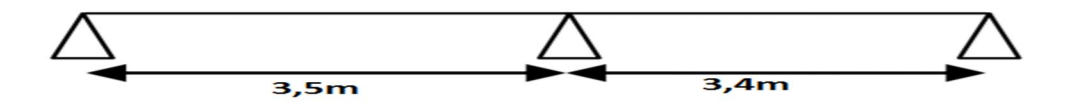

Schéma du 1er type de poutrelle

Type 2: poutrelle sur trois appuis a deux travées dans les étages: habitation, commerce et terrasse.

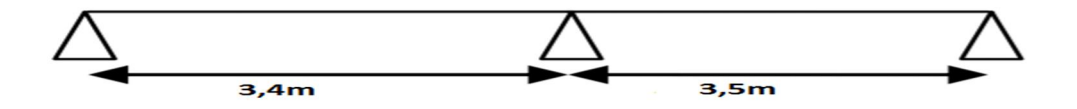

Schéma du 2éme type de poutrelle

*36*

Type 3 : poutrelle sur six appuis et cinq travées dans les étages : habitation, commerce et terrasse.

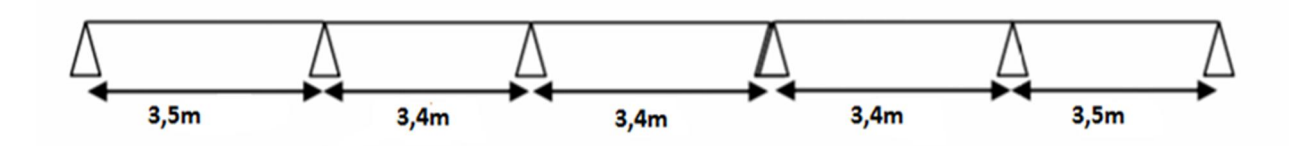

Schéma du 3éme type de poutrelle

### III-3 Etude des poutrelles:

#### III-3-1) Méthode de calcul:

Dans l'étude des poutrelles il y a trois méthodes pour déterminer les moments fléchissant et les efforts tranchants :

- Méthode forfaitaires
- Méthode de Caquot
- Méthode des trois moments

### 1- Choix de la méthode de calcul:

On a choisi la méthode forfaitaire pour calculer les moments fléchissant et les efforts tranchants.

### Vérifications des conditions d'application de méthode forfaitaire :

- $Q < (2 \times G; 5 \text{ kN})$   $1 < (2 \times 6, 21; 5) \text{ kN}$  ... Condition Vérifiée
- Les Moments d'inertie sont identiques dans les différentes travées …

Condition Vérifiée

- La fissuration est considéré peu préjudiciable ……. Condition Vérifiée
- Les portées :  $0,8 < l_i / l_{i+1} < 1,25$

 $0.8 \leq 3.5/3.4 \leq 1.25 \rightarrow 0.8 \leq 1.02 \leq 1.25$  ... Condition Vérifiée

 $\checkmark$  Toutes les conditions d'application de la méthode sont vérifiées

### 2- Les charges des poutrelles:

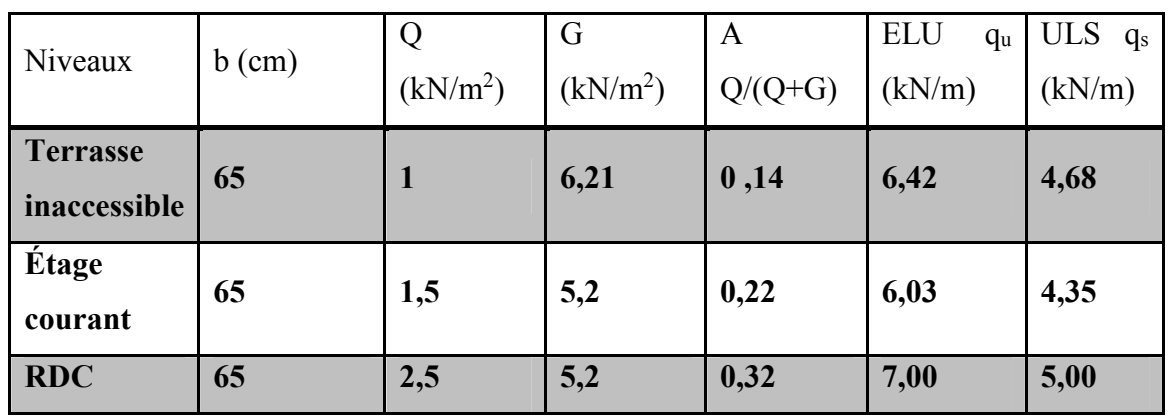

Tableau III.1: Charge supportée par les poutrelles

Exemple de calcul type 1 (plancher terrasse) :

Pour notre structure on fait des calculs de type 1 du plancher terrasse : $\alpha = \frac{Q}{Q+G}$ 

La charge revenant à la poutrelle  $q_u = (1.35G + 1.5Q)0.65$ 

$$
q_s = (Q+G)0.65
$$

À l'ELU :

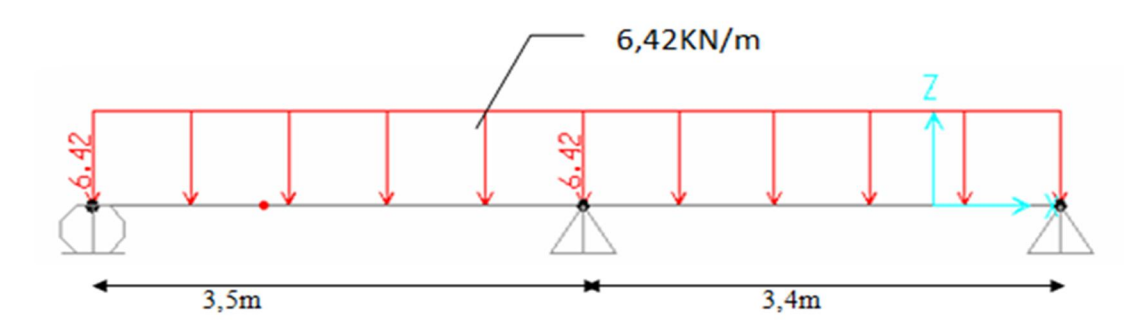

Calcul des moments fléchissant:

 $M_{0AB} = \frac{q_u * l^2}{8} = \frac{6.42 * 3.5^2}{8}$   $M_{0AB} = 9.83$  kN. m

 $M_{\text{OBC}} = \frac{q_u * l^2}{8} = \frac{6.42 * 3.4^2}{8}$   $M_{\text{OBC}} = 9.27$  kN. m

• Moments sur appuis:

Travée (AB):

 $M_A = 0.2 * M_{0AB} = 0.2 * 9.83 = 1.97$  kN. m

 $M_B = 0.6 * M_{0AB} = 0.6 * 9.83 = 5.60$  kN. m

Travée (BC):

 $M_B = 0.6 * M_{0BC} = 0.6 * 9.27 = 5.56$  kN. m

 $M_c = 0.2 * M_{0BC} = 0.2 * 9.27 = 1.85$  kN. m

Moment en travée:

1)  $M_t \ge (1 + 0.3\alpha)M_0 - \frac{M_w + M_e}{2}$ condition générale 2)  $M_t \ge ($  $1.2 + .03$ α condition travée de rive 3) M<sub>t</sub>  $\geq$  (  $1 + 0.3$ α condition intermédiaire  $\checkmark$  On a  $\alpha$  = 0.14

 $1 + 0.3\alpha = 1 + 0.3 \times 0.14 = 1.042$ 

 $\overline{ }$  $\left(\frac{1.2 + 0.3\alpha}{2}\right) = \frac{(1.2 + 0.3\alpha)}{2} = 0.621$ 

Travée de rive (AB):

1)  $M_t = 1.042 * 9.83 - \frac{1.97 + 5.90}{2} = 6.31$  kN. m

2) 
$$
M_t = 0.621 * 9.83 = 6.10 \text{ kN}.
$$
 m

$$
M_{tAB} = max(M_{t1}; M_{t2})
$$
  $M_{tAB} = 6.31$  kN. m

Travée de rive (BC):

1) 
$$
M_t = 1.402 \times 9.27 - \frac{5.56 + 1.85}{2} = 5.95
$$
 kN. m

2)  $M_t = 0.621 * 9.27 = 5.76$  kN. m

 $M_{\text{tBC}} = \text{max}(M_{\text{t1}}; M_{\text{t2}})$   $M_{\text{tBC}} = 5.95 \text{ kN}$ . m

 Calcul les efforts tranchants: Travée (AB) :

$$
T_A = \frac{q * l}{2} + \frac{M_A - M_B}{l}
$$
  
\n
$$
T_A = \frac{6.42 * 3.5}{2} + \frac{1.97 - 5.9}{3.5} = 10.11 \text{ kN}
$$
  
\n
$$
T_B = -\frac{q * l}{2} + \frac{M_A - M_B}{l}
$$
  
\n
$$
T_B = -\frac{6.42 * 3.5}{2} + \frac{1.97 - 5.9}{3.5} = -12.36 \text{ kN}
$$

Travée (BC):

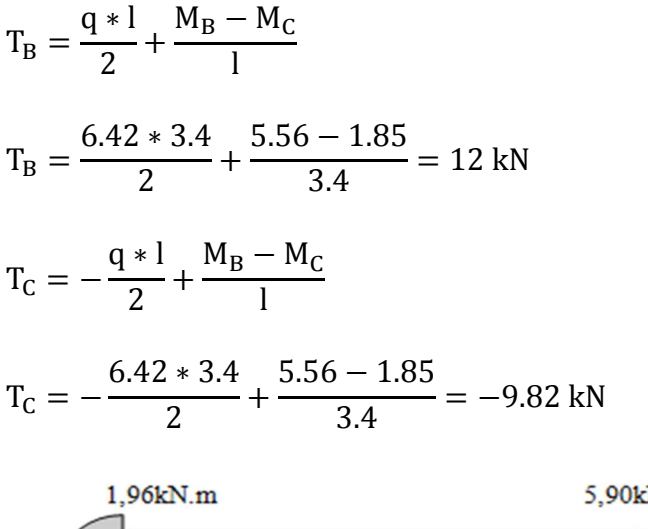

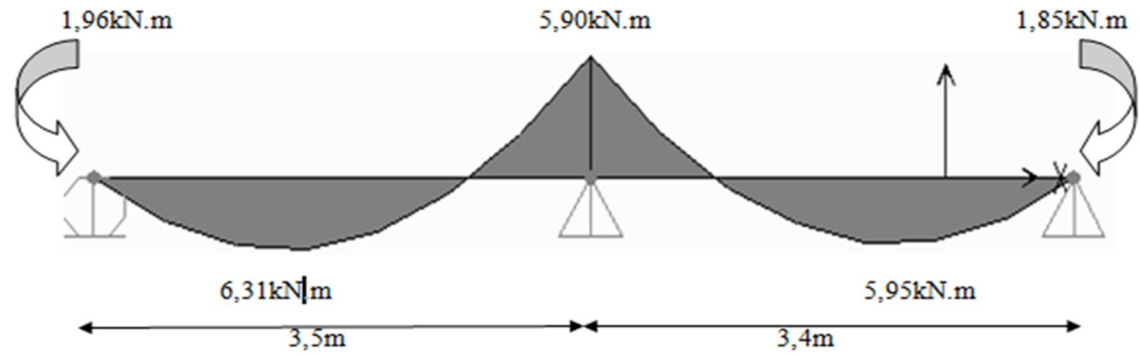

Diagramme des moments fléchissent à l'ELU

*40*

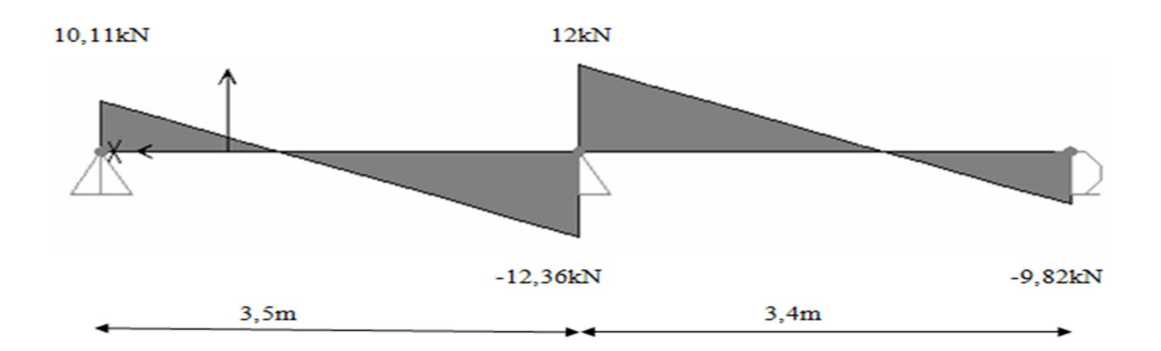

Diagramme des efforts tranchants à l'ELU.

À l'ELS:

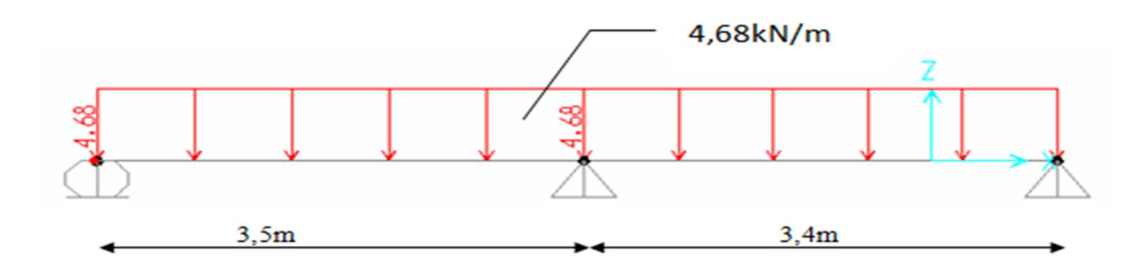

#### Moments fléchissant:

 $M_{0AB} = \frac{q_{ser} * 1^2}{8} = \frac{4.68 * 3.5^2}{8} = 7.17$  kN. m

 $M_{\text{OBC}} = \frac{q_{\text{ser}} \cdot l^2}{8} = \frac{4.68 \cdot 3.4^2}{8} = 6.76 \text{ kN}.\text{m}$ 

#### • Moments sur appuis:

Travée (AB):

 $M_A = 0.2 * M_{0AB} = 0.2 * 7.17 = 1.43$  kN. m

 $M_B = 0.6 * M_{0AB} = 0.6 * 7.17 = 4.30$  kN. m

Travée (BC):

 $M_B = 0.6 * M_{OBC} = 0.6 * 6.76 = 4.05$ kN. m

 $M_c = 0.2 * M_{OBC} = 0.2 * 6.76 = 1.35$  kN. m

### Moments en travée:

Travée de rive (AB):

1)  $M_t = 1.042 * 7.17 - \frac{1.43 + 4.3}{2} = 4.6$  kN. m

2)  $M_t = 0.621 * 7.17 = 4.45$  kN. m

$$
M_{\text{tAB}} = \max(M_{\text{t1}}; M_{\text{t2}})
$$
  $M_{\text{tAB}} = 4.6 \text{ kN}.$  m

Travée de rive (BC):

1)  $M_t = 1.402 * 6.76 - \frac{4.05 - 1.35}{2} = 4.34 \text{kN}$ . m

2) 
$$
M_t = 0.621 * 6.76 = 4.192
$$
 kN. m

 $M_{tBC} = max(M_{t1}; M_{t2})$   $M_{tBC} = 4.34$  kN. m

Calcul les efforts tranchant :

Travée (AB):

$$
T_A = \frac{q*1}{2} + \frac{M_A - M_B}{1}
$$
  
\n
$$
T_A = \frac{4.68*3.5}{2} + \frac{1.43 - 4.3}{3.5} = 7.37 \text{ kN}
$$
  
\n
$$
T_B = -\frac{q*1}{2} + \frac{M_A - M_B}{1}
$$
  
\n
$$
T_B = -\frac{4.68*3.5}{2} + \frac{1.43 - 4.3}{3.5} = -9.01 \text{ kN}
$$

Travée (BC):

$$
T_B = \frac{q * l}{2} + \frac{M_B - M_C}{l}
$$
  
\n
$$
T_B = \frac{4.68 * 3.4}{2} + \frac{4.05 - 1.35}{3.4} = 8.75 \text{kN} \cdot \text{m}
$$
  
\n
$$
T_C = -\frac{q * l}{2} + \frac{M_B - M_C}{l}
$$

$$
T_{C} = -\frac{4.68 * 3.4}{2} + \frac{4.05 - 1.35}{3.4} = -7.16 \text{ kN}
$$
\n1,33kN.m\n4,30kN.m\n1,35kN.m\n4,60kN.m\n4,60kN.m\n3,5m\n4,34m\n

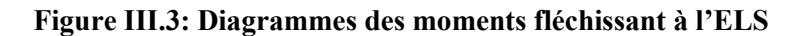

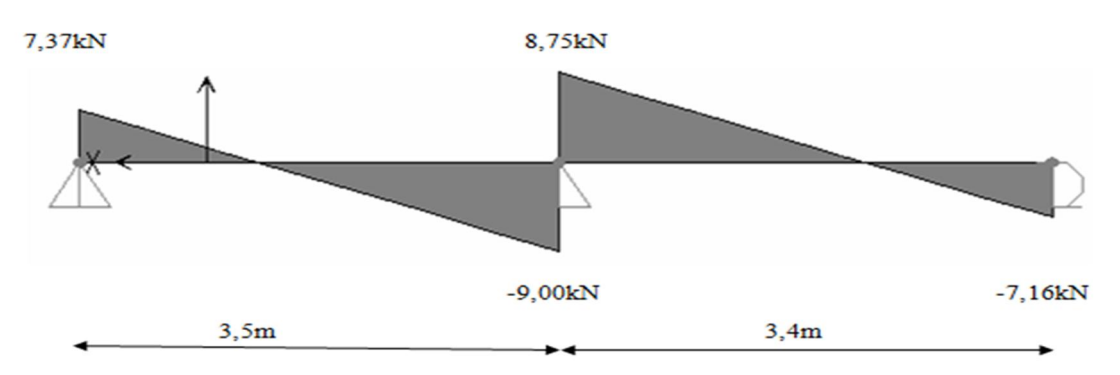

Figure III .4: Diagramme des efforts tranchants à l'ELS

Les résultats des diagrammes des moments et des efforts tranchants par logiciel SAP2000 :

ELU:

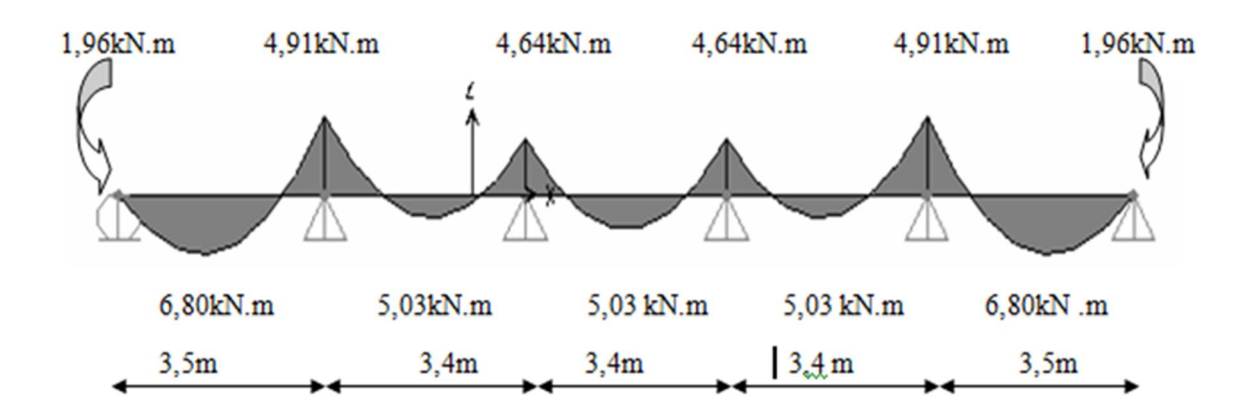

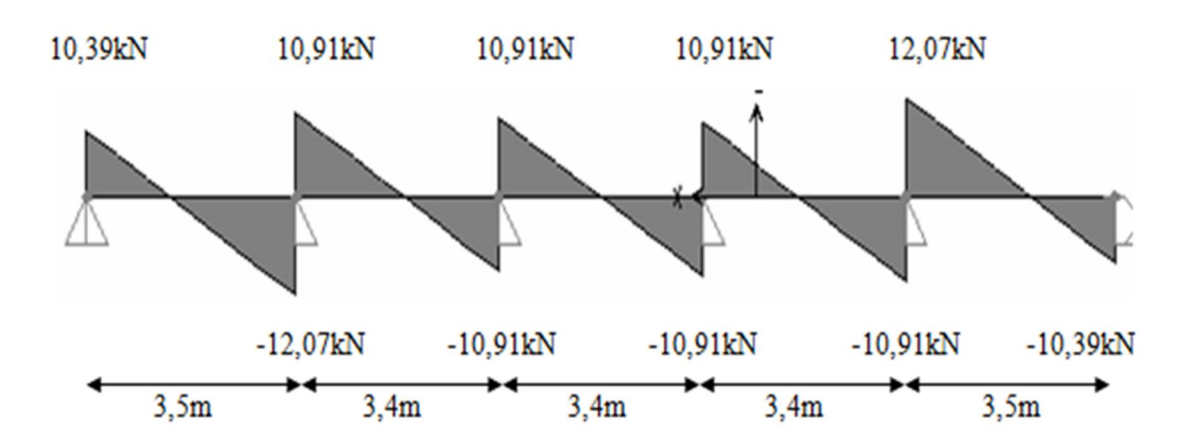

Figure III.5: Diagramme des moments et des efforts tranchants à l'ELU.

ELS :

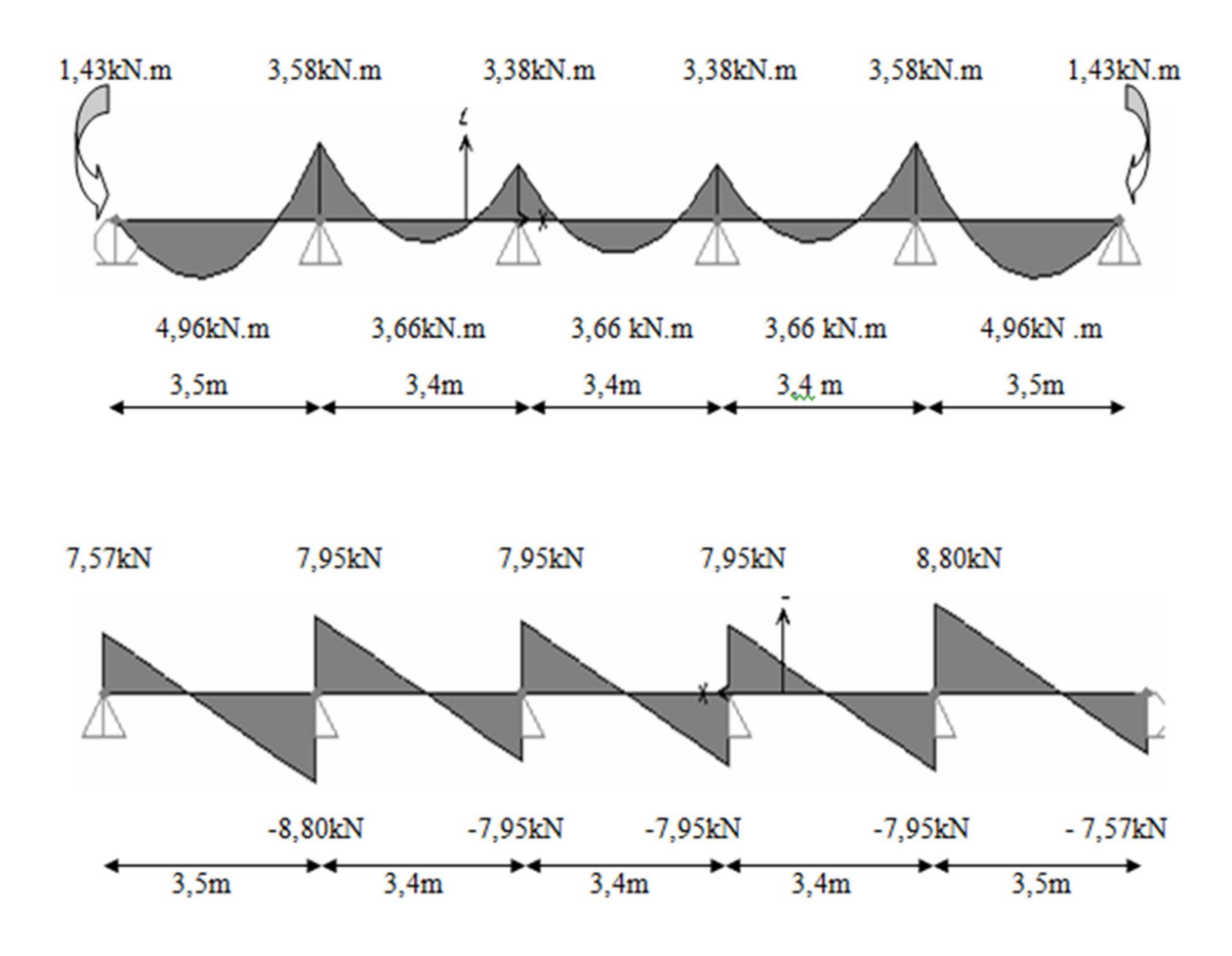

Figure III .6: Diagramme des moments et des efforts tranchants à l'ELS

# ELU :

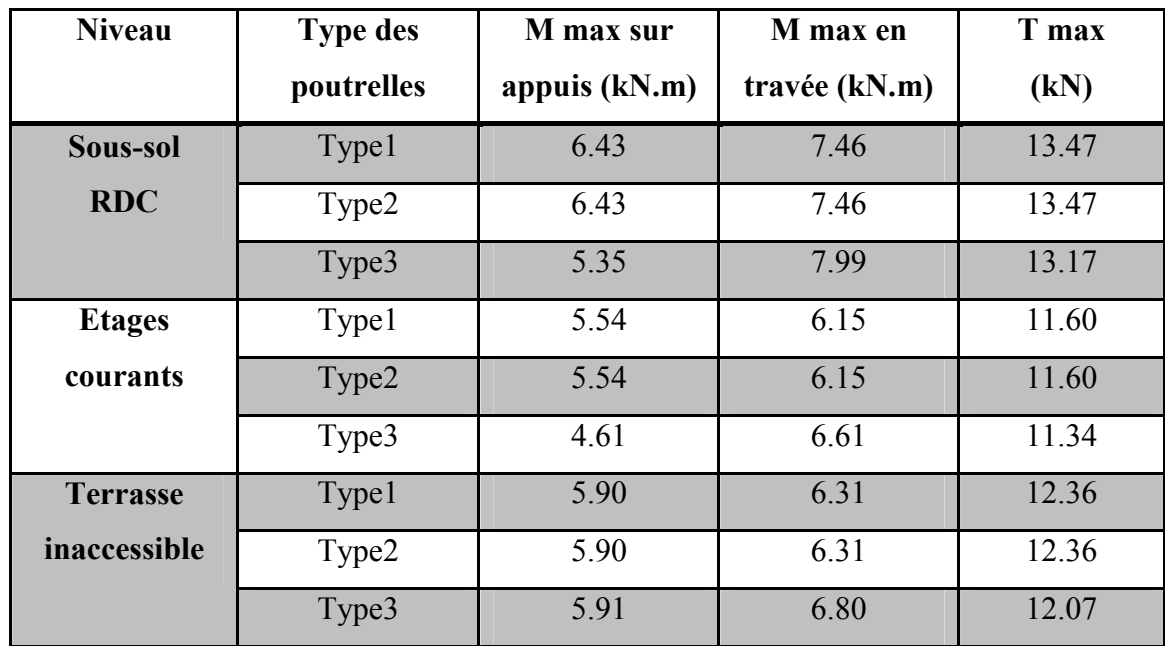

Tableau III.2: Récapitulatif de moment max et efforts tranchants T max a ELU

ELS:

Tableau III .3: Récapitulatif de moment max et efforts tranchants T max a ELS

| <b>Niveau</b>                   | <b>Type des</b><br>poutrelles | M max sur<br>appuis (kN.m) | M max en<br>travée (kN.m) | T max<br>(kN) |
|---------------------------------|-------------------------------|----------------------------|---------------------------|---------------|
| Sous-sol                        | Type1                         | 4.59                       | 5.33                      | 9.62          |
| <b>RDC</b>                      | Type2                         | 4.59                       | 5.33                      | 9.62          |
|                                 | Type3                         | 5.83                       | 5.71                      | 9.40          |
| <b>Etages</b><br>courants       | Type1                         | 3.99                       | 4.43                      | 8.37          |
|                                 | Type2                         | 3.99                       | 4.43                      | 8.37          |
|                                 | Type3                         | 3.33                       | 4.76                      | 8.18          |
| <b>Terrasse</b><br>inaccessible | Type1                         | 4.30                       | 4.60                      | 9.01          |
|                                 | Type2                         | 4.30                       | 4.60                      | 9.01          |
|                                 | Type3                         | 3.58                       | 4.95                      | 8.80          |

III-3-2) Ferraillage des poutrelles:

### A ELU:

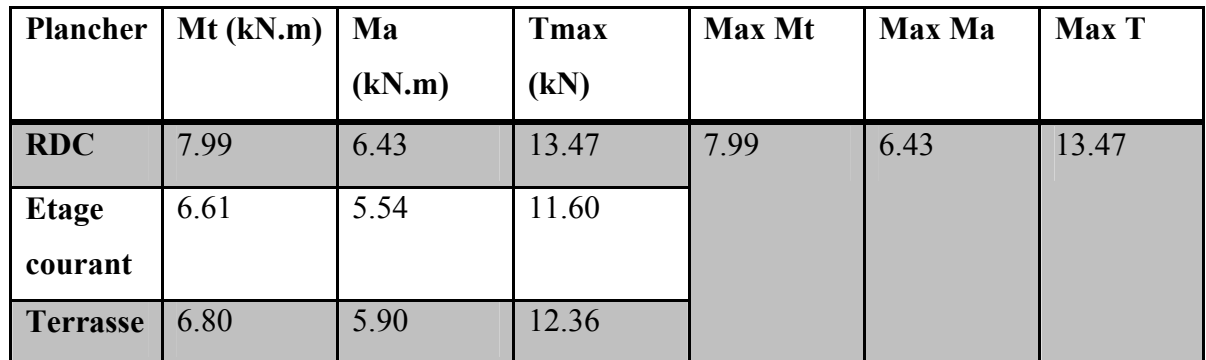

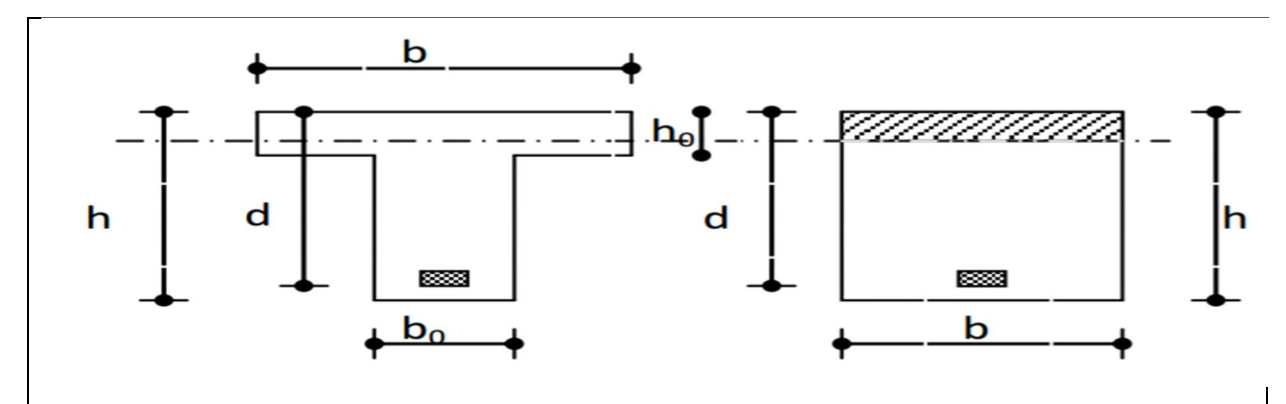

Figure III.7: Coupe de section rectangulaire et section en T

# Calcul des armatures longitudinales:

En travée:

 $M_u = M_{tmax} = 7.99kN$ . m  $b = 65cm$  $h = 20cm$  $h_0 = 4cm$  $b_0 = 10cm$ 

 $d = 0.9 * h_t = 18 cm$ 

### Position de l'axe neutre:

$$
M_t = b * h_0 * \sigma_{bc} (d - \frac{h_0}{2})
$$
  
\n
$$
\sigma_{bc} = \frac{0.85 * f_{c28}}{\gamma_b} = \frac{0.85 * 25}{1.5} = 14.17 MPa
$$
  
\n
$$
d = 0.9 * h = 0.9 * 20 = 18 cm
$$
  
\n
$$
M_t = 0.65 * 0.004 * 14.17 (0.18 - \frac{0.004}{2})
$$
  
\n
$$
M_t = 0.00589 MN.m = 58.9 KN.m
$$
  
\n
$$
M_t = 58.9 KN.m > M_u = 7.99 KN.m
$$

Donc l'axe neutre se trouve dans la table et la section de calcul sera une section rectangulaire (b\*h)

$$
S = (b * h) = (0.65 * 0.2)
$$

$$
\mu = \frac{M_u}{bd^2 \sigma_{bc}} = \frac{7.99 * 10^{-3}}{0.65 * 0.18^2 * 14.17}
$$

$$
\mu = 0.026 < 0.186
$$

 $\rightarrow$  Pas d'armature comprimée  $A_u' = 0$ 

$$
Pivot A \quad \varepsilon_s = 10\%
$$

$$
\sigma_s = \frac{f_e}{\gamma_s} = \frac{400}{1.15} = 348 MPa
$$
  
\n
$$
\alpha = 1.25(1 - \sqrt{1 - 2\mu})
$$
  
\n
$$
\alpha = 1.25(1 - \sqrt{1 - 2 \cdot 0.026}) = 0.0329
$$
  
\n
$$
\beta = 1 - 0.4\alpha = 1 - 0.4 \cdot 0.0329 = 0.986
$$

Section d'acier :

$$
A_u = \frac{M_u}{\beta * d * \sigma_s} = \frac{7.99 * 10^{-3}}{0.986 * 0.18 * 348} = 1.3 cm^2
$$

Condition de non fragilité:

*47*
On prend la section minimale

 $A_{min} = 0.23 * b * d *$  $f_{t28}$ f<sub>e</sub>  $f_{t28} = 0.6 + 0.06 f_{c28} = 0.6 + 0.06 * 25 = 2.1 MPa$  $A_{min} = 0.23 * 0.65 * 0.18 * \frac{2.1}{400} = 1.41 cm^2$  $A_u = 1.30 < A_{min} = 1.41 cm^2$  CNV  $On \textit{ choisi}: 3T10 = 2.36cm^2$  $0u$ : 2710 + 1710 = 1,57 + 0,785 = 2,35 $cm<sup>2</sup>$ 

## En appuis :

$$
M_u = M_{amax} = 6.43 \, \text{kN} \cdot \text{m}
$$

En appui la section de calcul sera une section rectangulaire (b\*h)

$$
\mu = \frac{M_u}{bd^2 \sigma_{bc}} = \frac{6.43 \times 10^{-3}}{0.65 \times 0.18^2 \times 14.17}
$$
  
\n
$$
\mu = 0.0215 < 0.186 \rightarrow \text{Pivot } A
$$
  
\n
$$
\sigma_s = \frac{f_e}{\gamma_s} = \frac{400}{1.15} = 348 MPa
$$
  
\n
$$
\alpha = 1.25(1 - \sqrt{1 - 2\mu})
$$
  
\n
$$
\alpha = 1.25(1 - \sqrt{1 - 2 \times 0.0215}) = 0.0271
$$
  
\n
$$
\beta = 1 - 0.4\alpha = 1 - 0.4 \times 0.0271 = 0.989
$$

Section d'acier:

$$
A_u = \frac{M_u}{\beta * d * \sigma_s} = \frac{6.43 * 10^{-3}}{0.989 * 0.18 * 348} = 1.04 cm^2
$$

#### Condition de non fragilité:

On prend la section minimale

$$
A_{min} = 0.23 * b * d * \frac{f_{t28}}{f_e}
$$

 $f_{t28} = 0.6 + 0.06 f_{c28} = 0.6 + 0.06 * 25 = 2.1 MPa$ 

$$
A_{min} = 0.23 * 0.65 * 0.18 * \frac{2.1}{400} = 1.41 cm^2
$$

$$
A_u = 1.04 < A_{min} = 1.41 \, \text{cm}^2 \qquad \text{CNV}
$$

On adopte:  $2T12 = 2.26cm^2$ 

Calcul des armatures transversales: (BAEL91)

$$
\emptyset_t \ge \min\left(\frac{h}{35} : \frac{b_0}{10} : \emptyset_t\right)
$$

$$
\emptyset_t \ge \min\left(\frac{20}{35} : \frac{10}{10} : 1.2\right)
$$

 $\varnothing_t \geq \min(0.51\,;\,1\,;\,1.2) \quad \varnothing_t \geq 0.510cm$ 

On prend  $\phi_t = 6mm$ 

$$
A_t = 2\phi_t 6 = 0.57 \text{ cm}^2
$$

#### Calcule d'espacement des cadres:

- D'après BAEL91 (A.5.2)
- $S_t$  < min(0.9d; 40) cm
- $S_t < min(16.2; 40)$  cm = 16.2cm

On prend :  $S_t = 10$ cm

D'après le RPA99/V2003 on a :

# 1) Zone nodale  $S_t < 10 cm$

- $S_t < \min($ ℎ  $\frac{1}{4}$ ; 12 $\emptyset$ <sub>l</sub>; 30cm)
- $S_t < \text{min}(5; 14.4; 30cm)$
- $S_t = 5cm < 10cm$  CV
- 2) Zone courante  $S_t < 20 cm$

$$
S_t < \frac{h}{2} \qquad \rightarrow \qquad S_t < \frac{20}{2}
$$

- $S_t = 10cm < 20cm$  CV
- Vérification a l'effort tranchant:

$$
\triangleright
$$
 D'après BAEL91

$$
\tau_u \le \overline{\tau_{adm}} = \min\left(\frac{0.2f_{c28}}{\gamma_b} : 5\right)MPa
$$
\n
$$
\overline{\tau_{adm}} = \left(\frac{\min(0.2 \times 25)}{1.5} : 5\right) = 3.33 MPa
$$
\n
$$
\tau_u = \frac{V_u}{b_0 * d} = \frac{13.47 * 10^{-3}}{0.10 * 0.18} = 0.748 MPa
$$
\n
$$
\tau_u = 0.748 MPa < \overline{\tau_{adm}} = 3.33 MPa \dots \dots \dots \ C. V \text{erifi\'ee}
$$

 $\triangleright$  Condition de non fragilité:

$$
\frac{A_t * f_e}{b_0 * S_t} > \max\left(\frac{\tau_u}{2}; 0.4\right) MPa
$$
\n
$$
\frac{0.57 * 400}{0.10 * 0.10} > \max\left(\frac{0.748}{2}; 0.4\right) MPa
$$

- $2.28MPa > 0.4MPa$  ... ... ... ... ... ... C. Vérifiée
- Vérification a l'état limite service ELS:

### En travée :

$$
M_{ser} = 5.71 \text{ kN}.\text{m} \quad ; M_u = 7.99 \text{kN}.\text{m}
$$

Il faut vérifier que:

$$
\alpha \le \frac{\gamma - 1}{2} + \frac{f_{c28}}{100}
$$

$$
avec: \ \gamma = \frac{M_u}{M_{ser}} = \frac{7.99}{5.71} = 1.4
$$

$$
\frac{1.4 - 1}{2} + \frac{25}{100} = 0.45 \ge \alpha = 0.0329 \text{ CV}
$$

**Béton**: 
$$
\sigma_{bc} = \frac{M_{ser}}{I} y \le \overline{\sigma_{bc}} = 0.6 f_{c28}
$$

$$
A \textbf{cier:} \quad \sigma_{st} = \frac{n * M_{ser}}{I} (d - y) \le \overline{\sigma_{st}} = \min \left\{ \frac{2f_e}{3} \right\}; 110\sqrt{\phi f_{t28}} \right\}
$$

Selon BAEL91

$$
\sigma_{bc} = \frac{M_{ser}}{I}y
$$
\n
$$
\frac{b*y^2}{2} + 15A'_u(y-c) - 15A_u(d-y) = 0
$$
\n
$$
\mu < 0.186 \qquad A'_u = 0
$$
\n
$$
\frac{b*y^2}{2} - 15A_u(d-y) = 0
$$
\n
$$
\frac{65}{2}y^2 - 15(2.36)(18-y) = 0
$$
\n
$$
32.5y^2 + 35.4y - 637.2 = 0
$$
\n
$$
\Delta = b^2 - 4ac
$$
\n
$$
\Delta = 84089.16 \quad \sqrt{\Delta} = 289.98
$$
\n
$$
d'ou \begin{cases} \ny_1 = \frac{-35.4 - 289.98}{2*32.5} = -5\\ \ny_2 = \frac{-35.4 + 289.98}{2*32.5} = 3.918\n\end{cases}
$$

D'où y=  $3.92$ cm

$$
I = \frac{bh^3}{3} + 15A_u(d - y)^2
$$

$$
I = \frac{65 * 3.92^3}{3} + 15 * 2.36(18 - 3.92)^2
$$

 $I = 8323.04cm<sup>4</sup>$ 

béton:

$$
\sigma_{\rm bc} = \frac{5.71 \times 10^2}{8323.04} 3.92 = 0.2689 \text{kN/cm}^2
$$

$$
\overline{\sigma_{bc}} = 15 MPa
$$

$$
\sigma_{bc} = 2.689MPa \le \overline{\sigma_{bc}} = 15MPa
$$
 C.Vérifiée

acier:

$$
\sigma_{st} = \frac{15 * 5.71 * 10^{-3}}{8323.04 * 10^{-8}} (0.18 - 0.0391) = 144.99 MPa
$$

$$
\overline{\sigma_{st}} = \min \left\{ \frac{2f_e}{3} ; 110\sqrt{\phi f_{t28}} \right\}
$$

avec:  $\emptyset = 1.6$  à haut adéherence

$$
\overline{\sigma_{st}} = \min\left\{\frac{2*400}{3} : 110\sqrt{1.6*25}\right\} = 201.63 MPa
$$

Donc $\sigma_{\text{st}}=144.99\text{MPa}\leq \overline{\sigma_{\text{st}}}=201.63\text{MPa}$ C. Vérifiée

## En appui:

 $M_{ser} = 5.83 \text{kN} \cdot \text{m}$ ;  $M_u = 6.43 \text{kN} \cdot \text{m}$ 

Il faut vérifier que:

$$
\alpha \le \frac{\gamma - 1}{2} + \frac{f_{c28}}{100}
$$
  
\n
$$
avec: \ \gamma = \frac{M_u}{M_{ser}} = \frac{6.43}{5.83} = 1.10
$$
  
\n
$$
\frac{1.10 - 1}{2} + \frac{25}{100} = 0.30 \ge \alpha = 0.0271 \ \text{CV}
$$

**Béton:**  $\sigma_{bc} = \frac{M_{ser}}{I} y \le \overline{\sigma_{bc}} = 0.6 f_{c28}$ 

$$
A \textbf{cier: } \sigma_{st} = \frac{n * M_{ser}}{I} (d - y) \leq \overline{\sigma_{st}} = \min \left\{ \frac{2f_e}{3} \cdot 110 \sqrt{\phi f_{t28}} \right\}
$$

# $\triangleright$  Selon BAEL91

$$
\sigma_b = \frac{M_{ser}}{I} y
$$
  
\n
$$
\frac{b * y^2}{2} + 15A'_u(y - c) - 15A_u(d - y) = 0
$$
  
\n
$$
\mu < 0.186
$$
  $A'_u = 0$   
\n
$$
\frac{b * y^2}{2} - 15A_u(d - y) = 0
$$
  
\n
$$
\frac{65}{2}y^2 - 15(2.26)(18 - y) = 0
$$
  
\n
$$
32.5y^2 + 33.9y - 610.2 = 0
$$
  
\n
$$
\Delta = b^2 - 4ac
$$
  
\n
$$
\Delta = 80475.21 \sqrt{\Delta} = 283.68
$$
  
\n
$$
d'ou \begin{cases} y_1 = \frac{-33.9 - 283.68}{2 * 32.5} = -4.88 \\ y_2 = \frac{-33.9 + 283.68}{2 * 32.5} = 3.85 \end{cases}
$$
  
\n
$$
D'ou y = 3.85cm < h_0 = 4cm
$$
  
\n
$$
I = \frac{bh^3}{3} + 15A_u(d - y)^2
$$

$$
I = \frac{0.65 * 0.0385^3}{3} + 15 * 2.26 * 10^{-4} (0.18 - 0.0385)^2
$$

 $I = 7.1 * 10^{-4}m^{4}$ 

béton:

$$
\sigma_{bc} = \frac{5.83 \times 10^{-3}}{7.1 \times 10^{-4}} 0.0385 = 0.316 MPa
$$
  

$$
\overline{\sigma_{bc}} = 15 Mpa
$$
  

$$
\sigma_{bc} = 0.316 MPa \le \overline{\sigma_{bc}} = 15 MPa \quad C.V
$$

acier:

$$
\sigma_{st} = \frac{15 * 5.83 * 10^{-3}}{7.1 * 10^{-4}} (0.18 - 0.0385) = 17.43 MPa
$$

$$
\overline{\sigma_{st}} = min\left\{\frac{2f_e}{3} : 110\sqrt{\emptyset f_{t28}}\right\}
$$

 $avec: \emptyset = 1.6$  à haut adéherence

$$
\overline{\sigma_{st}} = min\left\{\frac{2*400}{3} : 110\sqrt{1.6*25}\right\} = 201.63 MPa
$$

*Donc*  $\sigma_{st} = 17.43 MPa \le \overline{\sigma_{st}} = 201.63 MPa$  *C.V* 

Justification au niveau de l'appui d'about:

$$
\sigma_{bc} = \frac{2V_u}{b_0 * a} < \overline{\sigma_{bc}} = \frac{0.8 * f_{c28}}{\gamma_b}
$$
\n
$$
\sigma_{bc} = \frac{2 * 5.83 * 10^{-3}}{0.10 * 0.40} = 0.2915 MPa
$$
\n
$$
\overline{\sigma_{bc}} = \frac{0.8 * 25}{1.5} = 13.33 MPa
$$

 $Donc: \sigma_{bc} = 0.292 MPa < \overline{\sigma_{bc}} = 13.33 MPa$  C.V

# Vérification au glissement:

 $T_{umax} = V_u = 13.47 kN$  ;  $M_u = 6.43 kN.m$ 

$$
V_u - \frac{M_u}{2} \le 0; \qquad 13.47 - \frac{6.43}{2} = -26.22 \le 0 \quad C.V
$$

# Vérification de la flèche:

$$
f \le f_{admissible}
$$

pour notre cas  $L_{max} = 3.5m$ 

$$
f_{admissible} = \frac{L_{max}}{500} = \frac{3.5}{500} = 0.007m
$$

Calcul de f:

$$
I_0 = \frac{b * h^3}{12} + 15A_{st}(\frac{h}{2} - d')^2
$$
  
\n
$$
I_0 = \frac{0.65 * 0.20^3}{12} + 15(2.36 * 10^{-4})(\frac{0.20}{2} - 0.025)^2
$$
  
\n
$$
I_0 = 4.53 * 10^{-4}m^4
$$
  
\n
$$
\lambda_i = \frac{0.05f_{t28}}{\varphi(2 + 3\frac{b_0}{b})}
$$
  
\n
$$
avec : \varphi = \frac{A_{st}}{b_0 * b} = \frac{2.36 * 10^{-4}}{0.10 * 0.18} = 0.0131
$$
  
\n
$$
\lambda_i = \frac{0.05 * 2.1}{0.0131(2 + 3\frac{10}{65})} = 3.256
$$
  
\n
$$
\mu = 1 - \frac{1.75f_{t28}}{4 * \varphi * \varphi_s + f_{t28}}
$$
  
\n
$$
\mu = 1 - \frac{1.75 * 2.1}{4 * 1.6 * 348 + 2.1} = 0.819
$$
  
\n
$$
I_{fi} = \frac{1.1 * I_0}{1 + \lambda_i * \mu}
$$
  
\n
$$
I_{fi} = \frac{1.1 * 4.53 * 10^{-4}}{1 + 3.256 * 0.819} = 1.36 * 10^{-4}m^4
$$
  
\n
$$
\frac{1}{\gamma} = \frac{M_{ser}}{E_i * I_{fi}}
$$

avec:  $E_i = 11000 \sqrt[3]{f_{c28}} = 32164.195 MPa$ 

$$
\frac{1}{\gamma} = \frac{4.43 \times 10^{-3}}{32164.195 \times 1.36 \times 10^{-4}} = 1.01 \times 10^{-3}
$$
  

$$
f = \frac{1}{\gamma} \times \frac{L^2}{10} = 1.01 \times 10^{-3} \times \frac{3.5^2}{10} = 1.24 \times 10^{-3} m
$$
  

$$
f = 1.24 \times 10^{-3} m < f_{admissible} = 7 \times 10^{-3} m
$$
 Condition Vérifiée

# III-4 Ferraillage de la dalle de compression:

Le ferraillage de la dalle de compression sera les deux sens pour éviter les fissurations. Le ferraillage est en treille soudée (d'après BAEL91)

- La dalle de compression d'épaisseur 4cm.
- 20cm : pour les armatures perpendiculaires aux poutrelles.
- 30cm : pour les armatures parallèles aux poutrelles.
- Quadrillage e TS (TLE500).
- L : distance entre l'axe des nervures no a L=65cm.

### 1- Les armatures perpendiculaires aux nervures:

$$
A > \frac{200}{f_e} \quad si \quad L < 50 \, cm
$$
\n
$$
A \ge \frac{4 * L}{f_e} \quad si \quad 50 < L < 80 \, cm
$$
\n
$$
A_1 \ge \frac{4 * L}{f_e} \quad 50 < L = 65 < 80
$$
\n
$$
A \, \text{vec} : \quad f_e = 400 \, MPa
$$
\n
$$
A_1 \ge \frac{4 * 0.65}{400} = 0.65 \, cm^2 / ml
$$
\n
$$
\text{On prend } 605 / ml = 1, 176 \, cm^2 / ml
$$

Avec :  $S_t = 15$ cm

#### 2- Les armatures parallèles aux nervures:

$$
A_2 \ge \frac{A_1}{2} \ge \frac{1,176}{2} \ge 0,588cm^2
$$
  
On prend 6 $\emptyset$ 5 $/ml = 1,176cm^2/ml$   
Avec: S<sub>t</sub> = 15cm

Donc on adoptera un treillis soudés de  $\phi$ 5(150  $*$  150) $mm$ <sup>2</sup>.

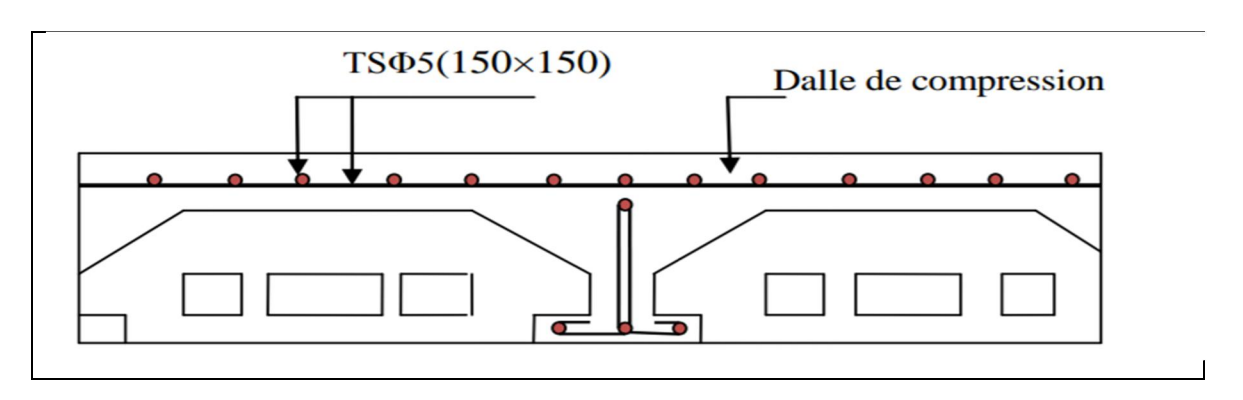

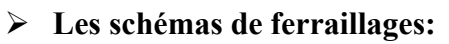

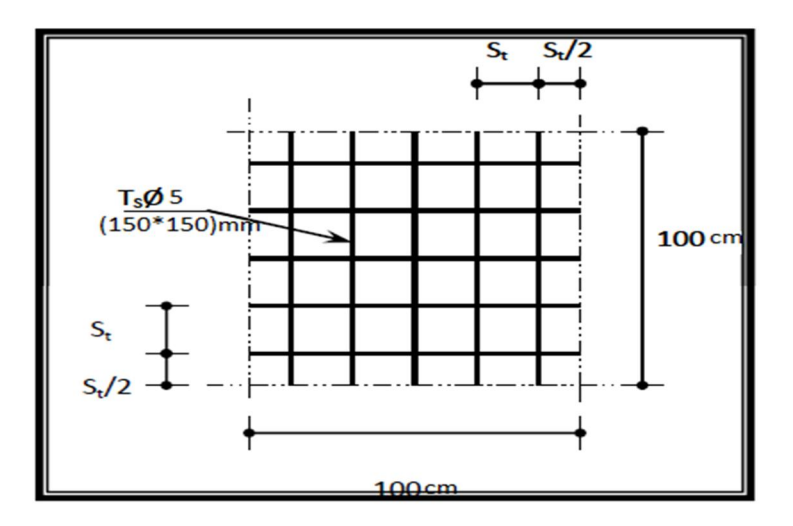

Figure III.8: Schéma de ferraillage de la dalle de compression.

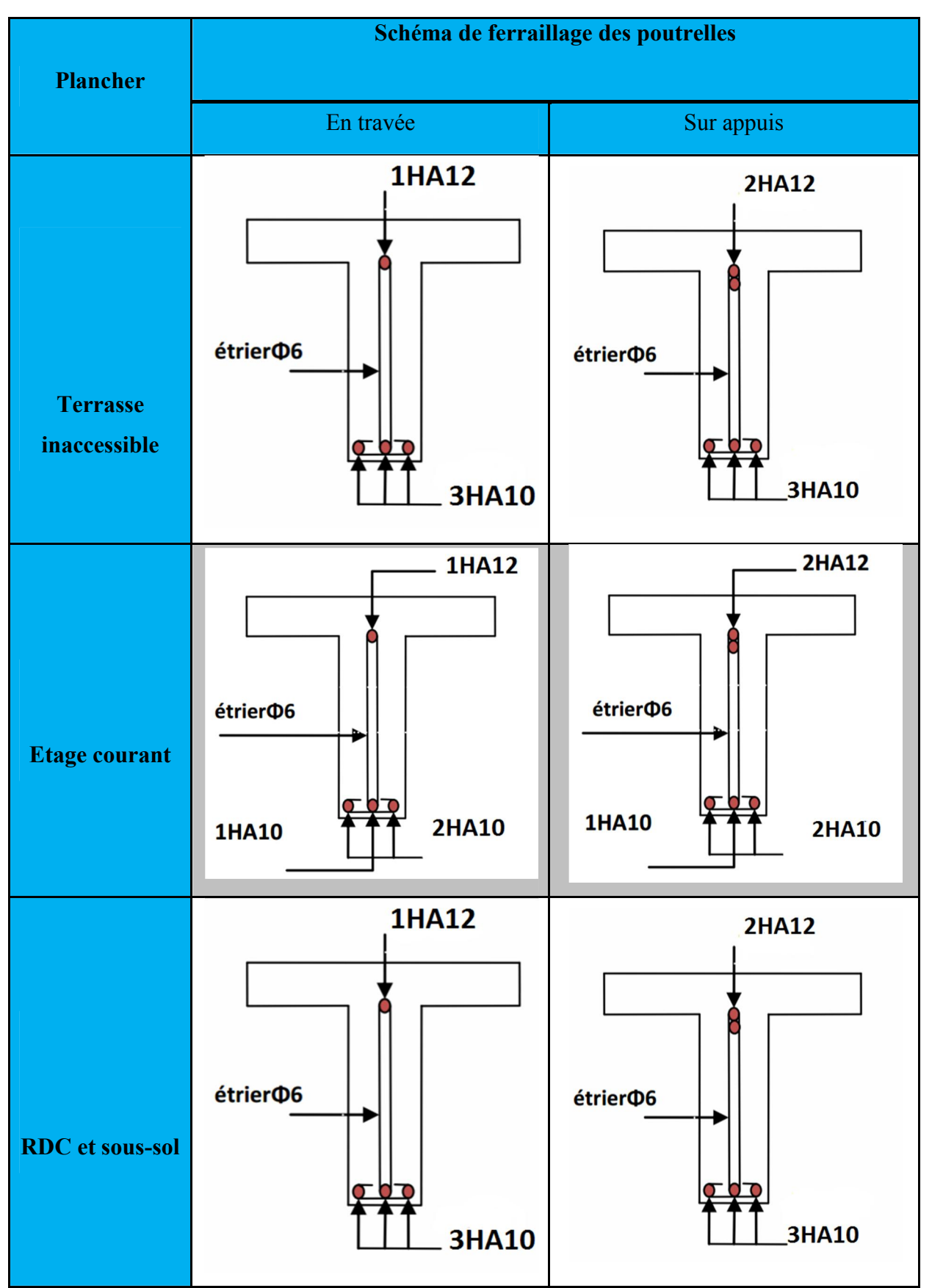

Figure III .9: Schéma de ferraillage des poutrelles

# III-5 Etude de balcon: (dalle pleine).

### 1) Introduction:

Le balcon sont des éléments de structure en dalle pleine considérée encastre dans les poutres leur calcule se fait pour une console ayant une extrémité encastre dans les planchers et l'autre extrémité est libre.

Le balcon est exposé aux intempéries, donc la fissuration est préjudiciable, dans ce cas le calcul se fera à l'ELU, et à l'ELS en flexion simple pour une bande de m linéaire

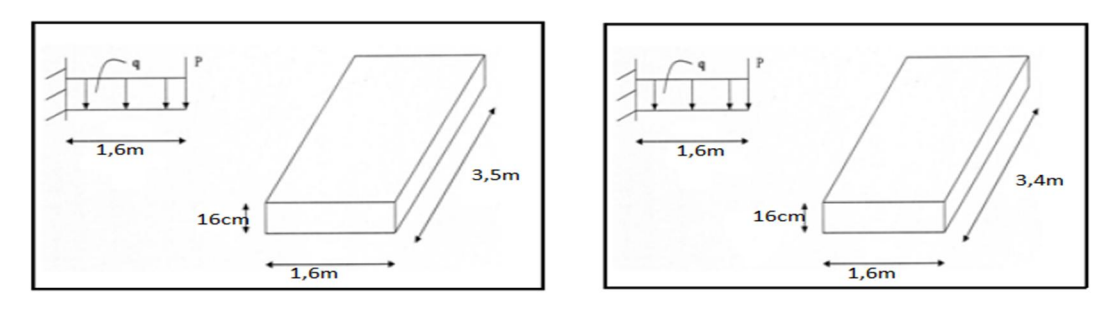

Type 1 Type 2 Figure III.10: Schéma statique des dalles pleines (balcon).

### 2) les charges:

- Surcharge sur le balcon :  $Q=3.5$  KN/m<sup>2</sup>
- Charges permanentes :  $G=6.09$  KN/m<sup>2</sup>

### 3) Combinaisons des charges:

### ELU:

$$
q_u = 1.35G + 1.5Q
$$

$$
q_u = 1.35(6.09) + 1.5(3.5)
$$

$$
q_u=13,\!47kN/ml
$$

## ELS:

 $q_s = G + Q$ 

 $q_s = 6.09 + 3.5$ 

 $q_s = 9.59 \, kN/ml$ 

# 4) Calcul des moments et des efforts tranchant:

ELU:

$$
M_u = \frac{q_u * l^2}{2} = \frac{13.47 * 1.6^2}{2} \rightarrow M_u = 17,24kN. ml
$$

$$
V_u = q_u * l = 13.47 * 1.6 \rightarrow V_u = 21.55 kN
$$

ELS:

$$
M_s = \frac{q_s * l^2}{2} = \frac{9.59 * 1.6^2}{2} \rightarrow M_s = 12,28kN.m
$$

 $V_s = q_s * l = 9.59 * 1.6$   $\rightarrow$   $V_s = 15,34kN$ 

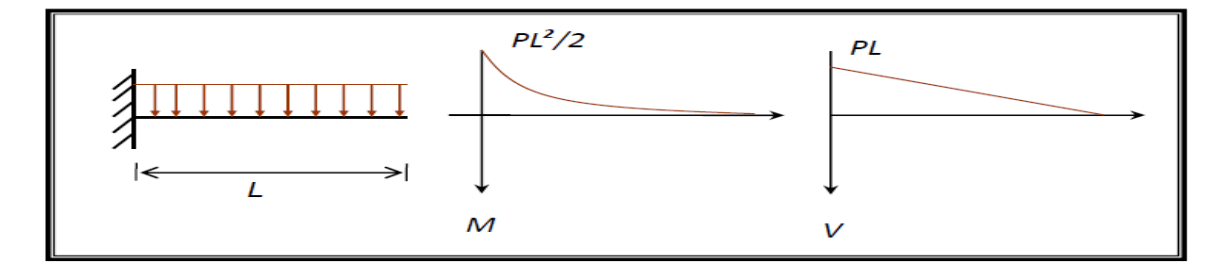

Figure III.11 : Diagramme du moment et de l'effort tranchant.

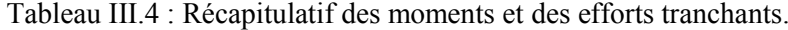

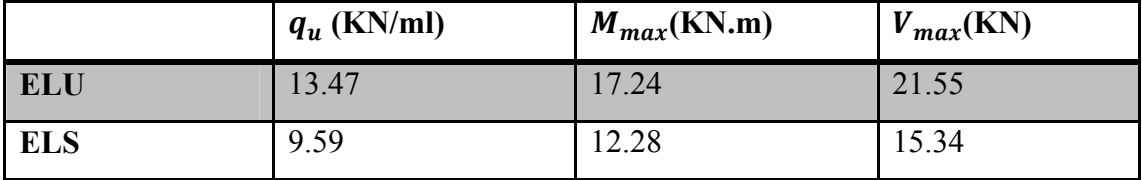

# 5) Ferraillage:

 $b = 100 \, cm$ 

 $h = 16$  cm

 $d = 14.4 \, cm$ 

$$
\mu_{bu} = \frac{M_f}{b \cdot d^2 \cdot f_{bu}} = \frac{17.24}{1(0.144)^2 \times 14.17} 10^{-3} = 0.05
$$

$$
\gamma = \frac{M_u}{M_{ser}} = 1.4
$$
  
\n
$$
\mu_{lu} = (3440\gamma + 49f_{c28} - 3050) * 10^{-4}
$$
  
\n
$$
\mu_{lu} = 0.2291
$$
  
\n
$$
\mu_{bu} < \mu_{lu} \text{ Alors } A' = 0 \text{ (pas d'armature comprimée)}
$$

$$
Z_b = d (1 - 0.6 \mu)
$$

 $Z_b = 0.144(1 - 0.6 (0.05)) \rightarrow Z_b = 0.139m$ 

Calcul de la section d'acier:

$$
A_s = \frac{M_u}{Z_{b.f_{ed}}} = \frac{17.24 \times 10^{-3}}{0.139 \times 348} \rightarrow A_s = 3,56 \, \text{cm}^2
$$

Condition de non fragilité:

$$
A_{min} = 0.23
$$
. b. d.  $\frac{F_{t28}}{F_e} = 0.23 \times 100 \times 14.4 \times \frac{2.1}{400} = 1.74$  cm<sup>2</sup>

On remarque que:

$$
A_{calcul} = 3.56 \text{ cm}^2 > A_{min} = 1.74 \text{ cm}^2
$$

Donc le ferraillage se fera avec:  $A_s = 3.56$  cm<sup>2</sup>

Soit:  $A_s = 4H A 12 = 4.52$  cm<sup>2</sup>

Avec: un espacement  $S_t = \frac{100}{4} = 25$  cm

• Les armatures de répartition  $A_r$ :

$$
A_r = \frac{A_s}{4} = \frac{4.52}{4} = 1.13
$$

Soit: 4HA 8 = 2.01 cm<sup>2</sup>

Avec : un espacement  $S_t = 25$  cm.

• Les vérifications:

$$
\tau_u = \frac{V_u}{b \cdot d} = \frac{21.55 \times 10^3}{1(0.144) \cdot 10^6} \rightarrow \tau_u = 0.149 MPa
$$

$$
\bar{\tau}_u = \min\left(\frac{0.15f_{c28}}{\gamma_b}; 4MPa\right) \rightarrow \bar{\tau}_u = 2,5MPa
$$

 $\tau_u = 0.149 MPa < \bar{\tau}_u = 2.5 MPa$  C'est vérifiée

Alors les armatures transversales ne sont pas nécessaires.

### • Vérification d'adhérence des barres :

$$
\tau_{se} < \bar{\tau}_{se} = \psi_{s} f_{c28} \qquad \text{avec: } \tau_{se} = \frac{V_u}{0.9d \Sigma U_i}
$$
\n
$$
\sum U_i = n. \pi. \varphi = 3.14 \times 4 \times 12 = 150.72 \text{ mm}^2
$$
\n
$$
\bar{\tau}_{se} = \psi f_{t28} = 1.5 \times 2.1 = 3.15 \text{ MPa}
$$
\n
$$
\tau_{se} = \frac{21.55 \times 10^3}{0.9 \times 144 \times 150.72} = 1,10 \text{ MPa}
$$
\n
$$
\tau_{se} = 3,15 \text{ MPa} < \bar{\tau}_{se} = 1,10 \text{ MPa} \qquad \text{C'est véritiée}
$$

Donc il n'y a pas de risque d'entrainement des barres

#### • Vérification à ELS:

La contrainte dans le béton:  $\sigma_{bc} < \bar{\sigma}_{bc}$ 

La contrainte dans l'acier:  $\sigma_{\rm s} < \bar{\sigma}_{\rm s}$ 

### $\triangleright$  Dans le béton:

On doit vérifier que :

$$
\bar{\sigma}_{bc} = 0.6f_{c28} = 15 MPa
$$
  

$$
\frac{by^2}{2} + \eta(A + A')y - \eta(Ad + A') = 0
$$
  

$$
50y^2 + 67.8y + 976.32 = 0
$$

$$
\sqrt{\Delta} = 447.05
$$
  
\n
$$
y = 3.79 \text{ cm}
$$
  
\n
$$
I = \frac{by^3}{3} + \eta \left[ A(d - y)^2 + A'(y - d') \right]
$$
  
\nI=9447.05 cm<sup>4</sup>  
\n
$$
k = \frac{M_{ser}}{I}
$$
  
\n
$$
k = \frac{12.28}{9447.05 \times 10^{-5}} = 129,98kN/m^3
$$
  
\n
$$
\sigma_{bc} = y \cdot K
$$
  
\n
$$
\sigma_{bc} = 129.98 \times 0.0379 = 4.92 \text{ MPa}
$$
  
\n
$$
\sigma_{bc} = 4.92 MPa < \bar{\sigma}_{bc} = 15 MPa \quad .... \quad Condition Vérifiée
$$
  
\n
$$
\triangleright
$$
 Dans l'acier:  
\nLa fissuration est considérée comme préiudiciable. donc:

La fissuration est considérée comme préjudiciable, donc:

 $\eta = 1.6$ 

$$
\sigma_s < \bar{\sigma}_s = \min\left\{\frac{2}{3}f_e; \max(0.5f_e, 110\sqrt{\eta f_{t28}}\right\} = 384 \text{MPa}
$$
\n
$$
\sigma_s = \eta * K(d - y)
$$
\n
$$
\sigma_s = 15 \times 129.98 \times (14.4 - 3.79)10^{-2} = 206,86 \text{MPa}
$$
\n
$$
\sigma_s = 206,86 \text{MPa} < \bar{\sigma}_s = 348 \text{MPa} \quad \dots \quad \text{Condition } \text{Verify the}
$$

# • Vérification de la flèche:

On doit vérifier que :

$$
\frac{h}{I} > \frac{1}{16}
$$
  

$$
\frac{16}{94.47} = 0.169 > 0.0625
$$
 Condition vérifiée

$$
\frac{A}{bd} \le \frac{4,2}{f_e} \Longrightarrow \frac{4,52}{100 \times 14,4} \le \frac{4,2}{400}
$$
  
0,0031 \le 0,0105  
C. vérifiée

Donc on conclut tous les conditions sont vérifier

### $\triangleright$  le schéma de ferraillage de la dalle pleine:

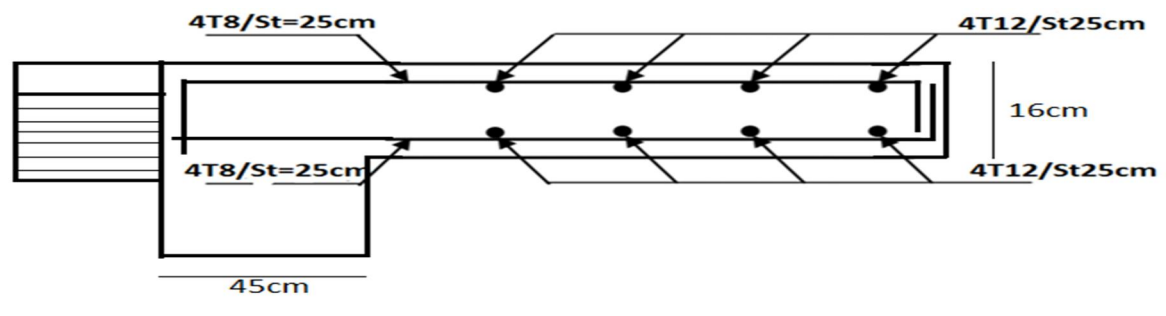

Figure III.12: Schéma de ferraillage de la dalle pleine.

# III-6 Conclusion:

Dans ce chapitre on a réussi à déterminer le ferraillage de toutes les types de poutrelle qu'on a choisi et déterminer le ferraillage de la dalle pleine (balcon) et ce après la détermination des charges et des surcharges.

Chapitre IV: Etude des éléments non structuraux

## IV-1 Introduction:

Dans ce chapitre on s'intéressera uniquement à l'étude des éléments non structuraux qui ne font pas partie du système de contreventement (l'acrotère, escalier et l'ascenseur). Cette étude se fait suivant le cheminement suivant : évaluation des charges sur l'élément considéré, calcul des sollicitations les plus défavorables, puis détermination de la section d'acier nécessaire pour reprendre les charges en question, toutes en respectant la règlementation en vigueur.

## IV-2 Etude de l'acrotère

#### 1- Introduction :

L'acrotère est un élément de sécurité au niveau de la terrasse, il forme une paroi contre toute chute. Il est considéré comme une console encastrée à sa base, soumise à son poids propre (G), à une surcharge horizontale due à la main courante (Q) et à une force sismique  $(F_n)$ .

Notre bâtiment comporte une terrasse inaccessible délimitée par un acrotère assimilé à une console verticale encastrée au niveau du plancher.

Les charges qui sollicitent l'acrotère sont:

- Son poids propres sous forme d'efforts normaux verticaux.
- Une charge d'exploitation horizontale
- Une force horizontale  $F_p$

L'acrotère sera étudié en flexion composée, et puisqu'elle est exposée aux intempéries, donc la fissuration est préjudiciable.

#### La force sismique:

La force sismique horizontale  $F_p$  est donnée par la formule suivant :

# $F_p = 4 * A * C_p * W_p$

A : coefficient d'accélération de zone (groupe d'usage 2B ; zone IIa ;  $A = 0.15$ )

 $C_p$ : Facteur de force horizontal ( $C_p = 0.8$ ; élément en console).

 $W_p$ : Poids de l'acrotère.

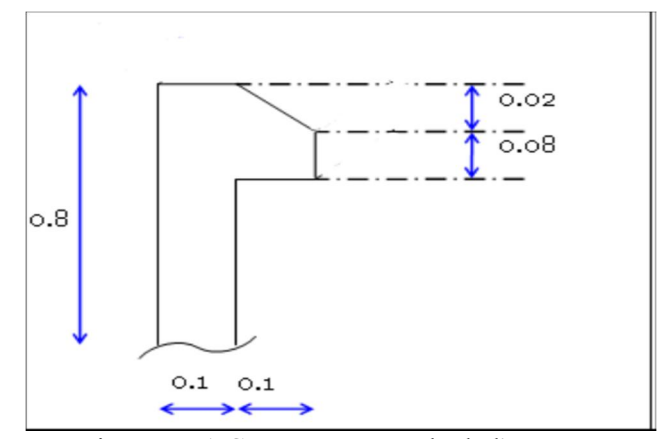

Figure IV.1:Coupe transversale de l'acrotère.

• Vérification au séisme:  $W_p = \rho * S$ 

 $W_p = 25 * 0.089 = 2.225 KN/ml$ 

Enduit de ciment =  $0.36$  KN/ml

 $G = 2.225 + 0.36 = 2.6$  KN/ml

 $D'$ où:

$$
F_p = 4 * 0.15 * 0.8 * 2.6
$$

 $F_p = 1.248kN/ml$ 

Les charges:

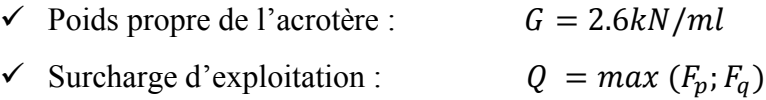

 $Q = \max(1.2 ; 1.248)$ 

 $Q = 1.248KN/ml$ 

• Sollicitation:

Les Moment fléchissant est les efforts normaux :

Calcul à ELU:

 $N_u$  = 1.35 \*  $W_p$ 

 $M_u = 1.5 * F_p * h$ 

Calcul à ELS:  $N_{ser} = W_p$  $M_{ser} = F_P * h$ À ELU:  $N_u$  = 1.35 \* 2.6 $N_u$  = 3.51 $kN$  $M_u$  = 1.5 \* 1.248 \* 0.8 $M_u$  = 1.4978kN. m À ELS:  $N_{ser} = 2.6 kN$ 

 $M_{ser} = 1.248 * 0.8 M_{ser} = 0.998 kN.m$ 

Tableau IV.1:combinison des sollicitations.

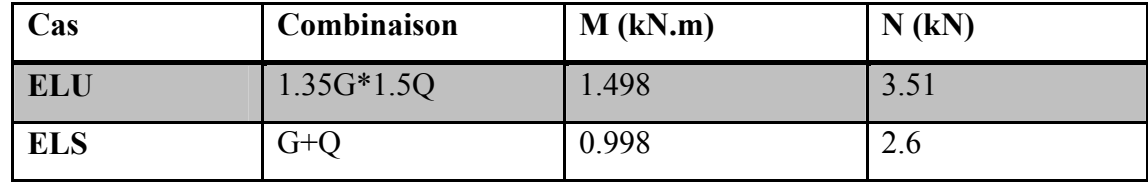

Le travail consiste à étudier une section rectangulaire avec:

 $\checkmark$  h = 10cm

- $\checkmark$  b = 100cm
- $d = 0.9h = 9cm$

#### Calcul de l'excentricité à L'ELU:

 $N_u = 3.51 kN$  ;  $M_u = 1.498 kN.m$ 

Ces sollicitations sont réduites au centre de gravité de la section du béton et l'effort appliqué est un effort de compression.

On a:  $M_u = N_u * e_0 \rightarrow e_0 = \frac{M_u}{N_u} = \frac{1.498}{3.51}$ 

 $e_0 = 0.42$ 

$$
\frac{h}{2} = \frac{0.1}{2} = 0.05
$$

 $e_0 > \frac{h}{2}$  Le centre de pression en trouve en dehors de la section donc elle est partiellement comprimée, le ferraillage se fait par assimilation à la flexion simple.

D'après le BAEL99 (article A.4.4) le risque de flambement développé par l'effort de compression conduit à ajouter  $e_1$  et  $e_2$ 

On remplace l'excentricité réelle ( $e_0 = \frac{M_u}{N_u}$ ) par une excentricité totale de calcul

$$
e=e_0+e_1+e_2
$$

 $\boldsymbol{e_1}$ : Excentricité additionnelle traduisant les imperfections géométriques initiales.

 $e_2$ : Excentricité due aux efforts du second ordre, liés à la déformation de la structure.

$$
e_1 = max \left( 2 cm ; \frac{L}{250} \right)
$$
; donc  $e_1 = 2 cm$ 

 $L:$  portée de l'élément  $L = 80cm$ 

$$
e_2 = \frac{3 * l^2 f(2 * \phi * \alpha)}{h * 10^4}
$$
  
\n
$$
\alpha = 10 \left( 1 - \frac{M_u}{1.5 M_{ser}} \right) = 0
$$
  
\n
$$
l_f = 2 * h = 2 * 80 = 160 cm
$$
  
\n
$$
l_f = 1.6 m
$$
  
\n
$$
e_2 = \frac{3 * 1.6^2 * 2}{0.1 * 10^4} = 0.0154 m
$$
  
\n
$$
D' \text{où: } e = 0.42 + 0.02 + 0.0154 \rightarrow e = 0.455 m
$$
  
\nLes sollicitations de calcul deviennent :  $N_u = 3.51 kN$ 

 $M_u = N_u * e = 3.51 * 0.455 = 1.598 kN.m$ 

# IV-2-1) Ferraillage de l'acrotère:

On calcule les armatures à l'ELU. Puis on effectuera la vérification des contraintes à l'ELS selon le BAEL91:

$$
M_a = M_u + N_u * \left( d - \frac{h}{2} \right) = 1.598 + 3.51(0.09 - \frac{0.1}{2}) = 1.74 \text{ KN} \cdot m
$$
  

$$
\mu_{bu} = \frac{M_A}{b * d^2 * f_{bu}}
$$
  

$$
\mu_{bu} = \frac{1.74 * 10^{-3}}{1 * 0.09^2 * 14.2} = 0.0151
$$

 $\mu_{bu} < \mu_l$  Donc il n'est pas nécessaire de prévoir des armatures comprimées c'est à dire  $A_{ser} = 0$ 

 $\alpha = 1.25 \left(1 - \sqrt{1 - 2\mu_{bu}}\right) \Rightarrow \alpha = 0.019$ 

 $Z = d (1 - 0.4) \Rightarrow Z = 0.0893$ 

$$
A = \frac{M_a}{Z * f_{ed}} = \frac{1.74 * 10^{-3}}{0.089 * 348} = 0.56 \text{ cm}^2
$$

Les armatures à la flexion composée est:

$$
A_s = A - \frac{N_u}{f_{ed}} = 0.56 \times 10^{-4} - \frac{3.51 \times 10^{-3}}{348}
$$

 $A_s = 0.459 \, \text{cm}^2/\text{ml}$ 

#### • Condition de non fragilities:

$$
A_{min} = 0.23 * b * d * \frac{f_{t28}}{f_e} = 0.23 * 1 * 0.09 * \frac{2.1}{400}
$$

Avec:

$$
f_{t28} = 0.6 + 0.06 f_{c28} = 1.087 \, \text{cm}^2
$$

 $A_{min}$  = 1.087 cm<sup>2</sup> > A = 0.56cm<sup>2</sup> ... Condition pas Vérifiée

Donc on va ferraillés avec  $A_{min} = 1.087$  cm<sup>2</sup>/ml.

On prend  $A = 4H A 8 = 2.02 \frac{cm^2}{ml}$ .

#### IV-2-2) Vérification:

• Vérification au cisaillement: (d'après BAEL91)

On doit vérifier si  $\tau_u < \bar{\tau}$ 

Alors les armatures transversales ne sont pas nécessaires.

### • Vérification d'adhérence de barres:

$$
\tau_{se} < \bar{\tau}_{se} = \psi_{s} f_{t28} \quad \text{avec : } \tau_{se} = \frac{V_u}{0.9 \, d \sum U_i}
$$

 $\psi_s$ : Coefficient de seulement ( $\psi = 1.5$  acier  $F_e$ 400 haute adhérence).

N: Nombre des barres

 $\Sigma U_i$ : Somme des périmètres utiles des barres

$$
\Sigma U_i = n \cdot \pi \cdot \varphi = 4 * 3.14 * 8 = 100.48 \text{ mm}^2
$$

 $\tau_{se} = 0.23 Mpa$ 

 $\bar{\tau}_{se} = 1.5 * 2.1 = 3.15$ 

avec:  $f_{t28} = 0.6 + 0.06 f_{c28} = 2.1 Mpa$ 

 $\tau_{se} = 0.23 Mpa < \bar{\tau}_{se} = 3.15 MPa \dots \dots \dots \dots \dots C. Vérifie$ 

Donc il n'y a pas de risque d'entrainement des barres

### Armature de répartition:

$$
A_r = \frac{A}{4} = \frac{2.02}{4} = 0.505 \, \text{cm}^2/\text{ml}
$$

On prend  $4H A6 = 1.13 cm^2/ml$ 

### Calcul des espacements:

Sens principal:  $S_t \leq$ 100  $\frac{1}{4}$  = 25 cm

Sens secondaire:  $\ S_t \leq$ 100  $\frac{1}{4}$  = 25 cm

### Vérification à l'ELS:

La contrainte dans le béton :  $\sigma_{bc} \leq \bar{\sigma_{bc}}$ 

La contrainte dans l'acier :  $\sigma_s < \bar{\sigma_s}$ 

### $\checkmark$  Dans le béton

On doit vérifier que:

$$
\bar{\sigma_{bc}} = 0.6 f_{c28} = 15 Mpa
$$

$$
\sigma_{bc} = y_1 K \Rightarrow \quad avec \quad K = \frac{M_{SER}}{I}
$$

On a:

$$
\frac{b}{2}y^2 - A_s(d - y)^2 = 0 \qquad \text{avec } \eta = 15
$$
  
\n
$$
50y^2 - 15A_s(9 - y)^2 = 0 \qquad \text{avec } A_s = 2.02 \text{ cm}^2
$$
  
\n
$$
\sqrt{\Delta} = 235.49
$$
  
\n
$$
y = \frac{-30.3 + 235.49}{100} \qquad \Rightarrow \qquad y = 2.05 \text{ cm}
$$
  
\n
$$
I = \frac{by^3}{3} + A_s(d - y)^2 = \frac{100(2.05)^3}{3} + 15 * 2.02(9 - 2.05)^2
$$
  
\n
$$
I = 1738.31 \text{ cm}^4
$$

$$
K = \frac{M_{ser}}{I} = \frac{0.998 \times 10^{-3}}{1.738 \times 10^{-5}} \Rightarrow K = 57.42 \, MPa
$$

 $\sigma_{bc} = 57.42 * 0.0205 * 10^3 = 1.17 Mpa$ 

Dans l'acier : la fissuration est considérée comme préjudiciable, donc:

 $\eta = 1.6$ : fissuration préjudiciable

• Vérification des espacements des barres:

### Armature longitudinal:

 $S_t \leq Min(4 * h; 45cm)$  $S_t \leq Min(40; 45 \, cm) = 40 \, cm$  $S_t = 25 \, cm < \, 40 \, cm \, \ldots \, \ldots \, \ldots \, \ldots \, . \quad Condition \, V\'erifi\'ee$ 

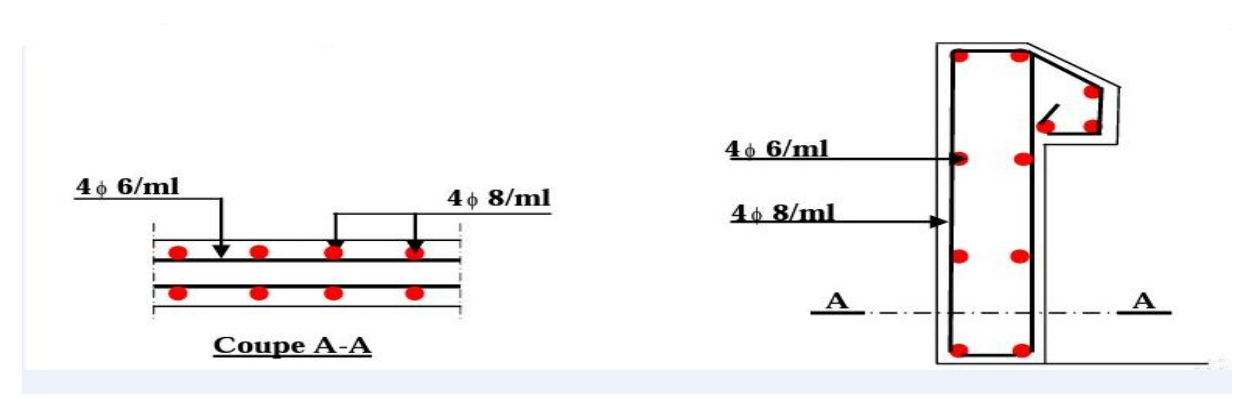

Figure IV. 2: Schéma de ferraillage de l'acrotère.

# IV-3 Etude des escaliers:

### 1. Introduction:

- $\checkmark$  L'escalier est un ouvrage constitue d'une suite régulière de plans horizontal (marches et paliers) permettant, dans une construction, dépasser à pied d'un étage à un autre.
- $\checkmark$  L'emmarchement : largeur utile de l'escalier, mesurée entre murs ou entre limons.
- La hauteur de marche : distance verticale qui sépare le dessus d'une marche du dessus de la marche suivant.
- $\checkmark$  Le giron : distance horizontale mesurée entre les nez de deux marches consécutives.
- $\checkmark$  La contre marche : désigne soit la face verticale située entre deux marches consécutives.
- $\checkmark$  La marche : surface plane de l'escalier sur laquelle on pose le pied pour monter ou descendre. On distingue deux principaux types de marches :
	- La marche droite, de forme rectangulaire
	- La marche balancée : de forme trapézoïdale.

L'escalier travaille à la flexion simple en considèrent la dalle comme une poutre uniformément chargée et tenant des types sur lesquels elle repos*.*

Pour déterminer les sollicitations, on a deux méthodes de calcul qui sont les suivantes :

- Les méthodes R.D.M
- La méthode de charges équivalentes.

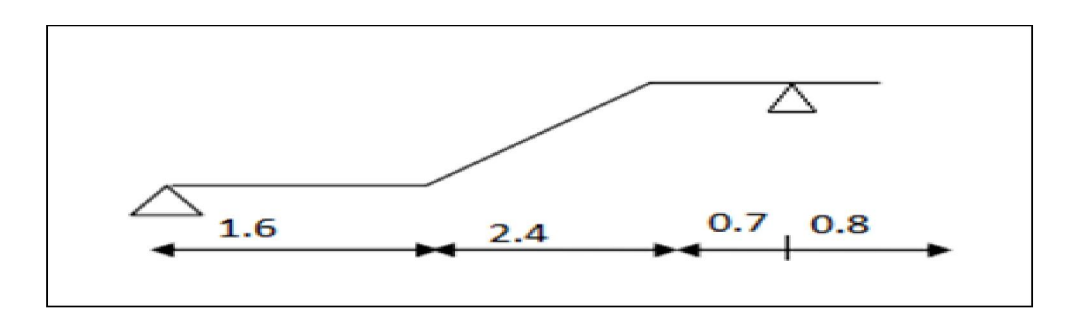

Figure IV. 3: Coupe en élévation de l'escalier

Combinaison des charges:

A l'ELU:

 $q_u = 1.35G + 1.5Q$ 

A l'ELS :

 $q_s = G + Q$ 

Charges et surcharges:

 $Palier: \begin{cases} G = 4.94 \, KN/m^2 \\ 0 & 25 \, KN/s^2 \end{cases}$  $Q = 2.5 \, KN/m^2$ 

 $[6]$ Volée :  $\frac{G}{G}$  = 7.6 KN/m<sup>2</sup>  $Q = 2.5 \, KN/m^2$ 

Moments et efforts tranchants:

A l'ELU:

 $q_v = 1.35 (7.6) + 1.5 (2.5)$  $q_v = 14.01 \, KN/m^2$  $q_p = 1.35 (4.94) + 1.5 (2.5)$  $q_p = 10.42 \, KN/m^2$ 

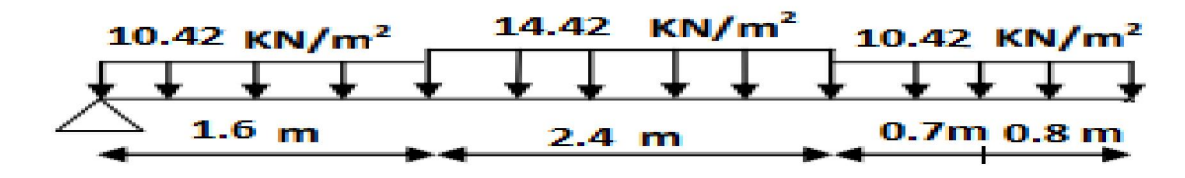

Par la méthode équivalente en trouve:

$$
q_e = \frac{\sum q_i * L_i}{\sum L_i}
$$
  
\n
$$
q_e = \frac{14.01(2.4) + 10.42(1.5) + 10.42(1.6)}{2.4 + 1.5 + 1.6}
$$

 $q_e = 11.99 KN/ml$ 

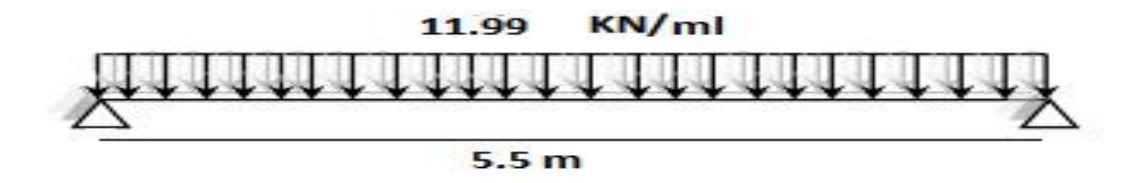

On prendre en compte un encastrement partiel au niveau des appuis:

 $M_t = 0.85 M_0$ 

 $M_a = 0,40 M_0$ 

# Moment isostatique:

$$
M_0 = \frac{q_{eq.l^2}}{8}
$$

$$
M_0 = \frac{11.99(5.5)^2}{8} \rightarrow M_0 = 45.34 \text{ KN} \cdot m
$$

### Moment en travée:

 $M_t = 0.85 M_0 M_t = 38.54 K N.m$ 

# Moment sur appuis:

 $M_a = 0.4 M_0 M_a = 18.14$  KN. m

## Effort tranchant:

$$
V_u = 0.5q_{el} \t\t V_u = 32.97 \t KN
$$

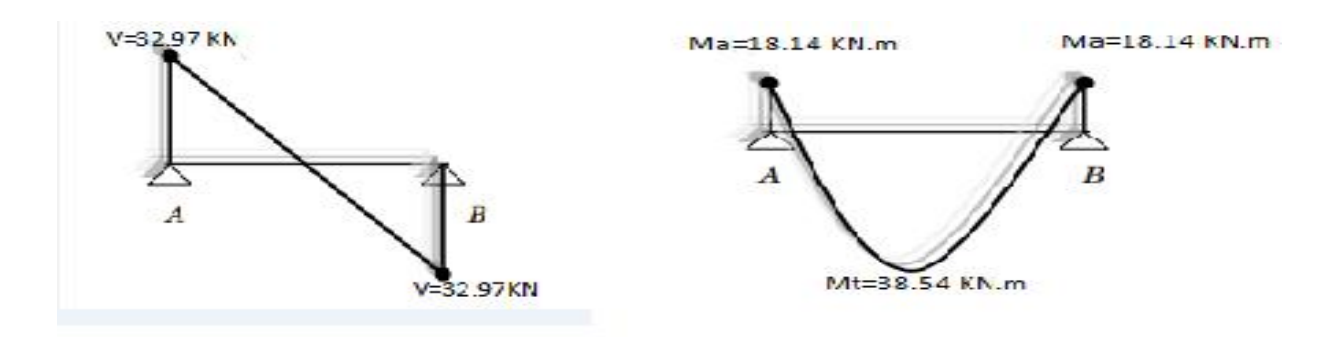

### IV-3-1) Ferraillage de l'escalier:

Le calcul se fait à la flexion simple pour une section rectangulaire (b×h)

Avec:

 $En\, travée: M_t = 38.54\,KN.m$ 

Sur appuis :  $M_a = 18.14$  KN.m

∤  $b = 100cm$  $h = 15 \; cm$  $d = 0.9h = 13.5cm$ 

> En travée:

 $\mu = \frac{M_t}{l_t d^2}$  $b. d<sup>2</sup>. f<sub>bu</sub>$  $=\frac{38.54\times10^{-3}}{1\times(0.125)^2\times1}$  $\frac{1 \times (0.135)^2 \times 14.17}{1 \times (0.135)^2 \times 14.17}$  = 0.149

 $\mu = 0.149 < 0.189 \rightarrow pas \, d'armature \, comprim\acute{e}e.$ 

$$
\alpha = 1.25 \left( 1 - \sqrt{(1 - 2\mu)} \rightarrow \alpha = 0.2 \right)
$$

 $Z = d (1 - 0.4\alpha) \rightarrow Z = 0.124$ 

$$
A_s = \frac{M_t}{Z \cdot \sigma_s} = \frac{38.54 \times 10^{-3}}{0.124 \times 348} A_s = 8.93 \, \text{cm}^2/\text{ml}
$$

On adopte:  $(8H A12) A_s = 9.04 cm^2$ 

 $\triangleright$  Sur appui:

 $M_a = 18.14$  KN.m

$$
\mu = \frac{18.14 \times 10^{-3}}{1 \times (0.135)^2 \times 14.17} = 0.07
$$

$$
\alpha=0.09
$$

$$
Z=0.13
$$

$$
A_s = \frac{18.14 \times 10^{-3}}{1 \times (0.135)^2 \times 14.17} = 4.01 \, \text{cm}^2/\text{ml}
$$

On adopte:  $A_s$  (5HA12) = 5.65 cm<sup>2</sup>/ml

Armature de répartition:

$$
A_r = \frac{A_s}{4} = \frac{9.04}{4} = 2.26 \text{ cm}^2
$$

 $4H A 10 = 3.14 cm<sup>2</sup>$ 

Tableau IV.2: Calcul de ferraillage et les armatures longitudinales et transversales

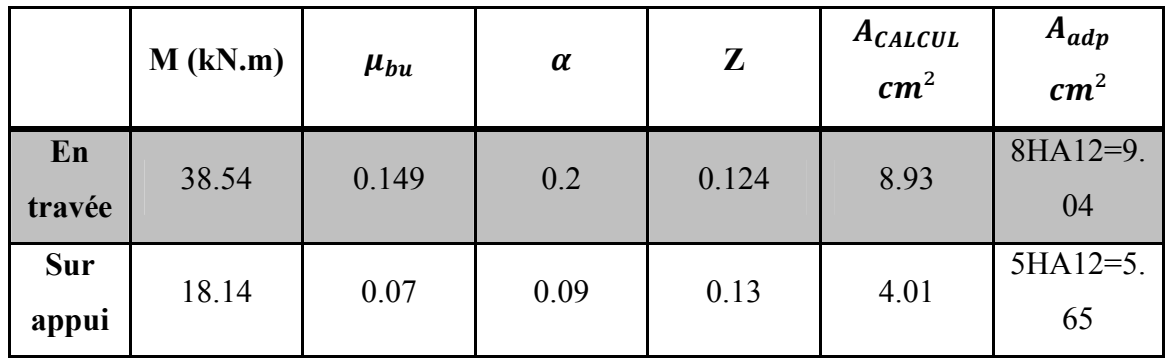

### Résumé:

- $En$  travée: 8HA12 = 9.04  $cm<sup>2</sup>$
- $-$  *Sur appuis*:  $5H A 12 = 5.65 cm^2$ ;  $S_t = 20 cm$
- $Ar 4H A 10 = 3.14 cm<sup>2</sup>$  ;  $S_t = 25 cm$ 
	- Condition de non fragilité:

 $A_{\perp}$ *min*  $\geq \frac{0.23 \times b \times d \times f_{t28}}{c}$ fe  $= 1.63$   $cm<sup>2</sup>$  ... ... Condition vérifiée

#### IV-3-2) Les Vérification:

### 1- Vérification de l'effort tranchant:

On doit vérifier:  $\tau_u < \bar{\tau}_u$ 

$$
\tau_u = \frac{ql}{2} = 32.97 \, kN
$$

$$
\tau_u = \frac{0.03297}{1 \times \sqrt[4]{0.135}} = 0.24 \, MPa
$$

$$
\bar{\tau}_u = min\left(\frac{0.2f_{c28}}{\gamma_b} \t{5 MPa}\right) = 3{,}33MPa
$$

 $\tau_u=0.24 MPa<\bar{\tau}_u=3.33 MPa\ldots \ldots \ldots \ldots \quad Condition~V\'{e}rifi\'{e}e.$ 

## 2- Vérification des contraintes:

$$
q_s = \frac{\sum q_i L_i}{\sum L_i} = \frac{10.1(2.4) + 7.44(1.5) + 7.44(1.6)}{5.5}
$$

 $q_s = 8.6 \, KN/ml$ 

$$
M_0 = \frac{q_s^2 * L}{8} = 32.52 \text{ KN} \cdot m
$$

$$
M_t = 0.85 M_0 = 27.64 \, KN.\,m
$$

 $M_a = 0.4M_0 = 13.01$  KN. m

**En travée:**  $M_{ser} = 27.64$  KN. m

Il faut vérifier les deux conditions:

 $\sigma_{bc}$  < 0.6 $f_{c28}$  c.à.d  $\sigma_{bc}$  < 15 MPa

$$
\sigma_{st} < \bar{\sigma}_{st}
$$

### √ Béton:

Selon B.A.E.L91:

$$
\sigma_{bc} = \frac{M_{ser} * y}{I}
$$

$$
\frac{1}{2}by^2 + 15A'_s (y - c) - 15A_s(d - y) = 0
$$
  
\n $\mu < \mu_c$  done  $A'_s = 0$   
\n $\frac{1}{2}by^2 - 15A_s (d - y) = 0$   
\n $50y^2 - 15 \times 8.93 (13.5 - y) = 0$   
\n $\sqrt{\Delta} = 616.12$   
\n $Y = \frac{-133.94 + 616.12}{100}$   
\n $Y = 4.82 cm$   
\n $I = \frac{by^3}{3} + \eta (d - y)^2$   
\n $I = \frac{100(4.82)^3}{3} + 15 \times 8.93(13.5 - 4.82)^2$   
\n $I = 1.38 \times 10^{-4} m^4$   
\n $\sigma_{bc} = \frac{(27.64 \times 4.82 \times 10^{-5})}{1.38 \times 10^{-4}}$   
\n $\sigma_{bc} = 9.61 MPa < \bar{\sigma}_{bc} = 15 MPa$ ............ C. Vérifiée  
\n $\check{ }$ l'acier:  
\n $\check{ }$ l'acier:

La fissuration est considérée comme préjudiciable, donc

 $\bullet$   $\bullet$   $\bullet$ 79

# **Sur appui**:  $M_a = 13.01$  KN. m

Selon B.A.E.L91:

 $\checkmark$  Béton:  $\sigma_{bc} = \frac{M_{ser} * y}{I}$  $\frac{1}{2}by^2 - 15A_s(d-y) = 0$  $50y^2 + 60.15y - 812.025 = 0$  $\sqrt{\Delta}$  = 407.46  $Y = \frac{-60.15 + 407.46}{100}$  $y = 3.47$  cm  $I = 0.74 \times 10^{-4} m^4$  $\sigma_{bc} = \frac{13.01 \times 3.47 \times 10^{-5}}{0.74} \times 10^{-4}$  $\sigma_{bc}=6.1\,MPa<\bar{\sigma}_{bc}=15\,MPa$ ... ... ... ... ... ... ... ... ... C. Vérifiée  $\checkmark$  Acier:  $\sigma_{st} = \frac{15(13.01 \times 10^{-3})(0.135 - 3.74 \times 10^{-2})}{0.74 \times 10^{-4}} = 13.32 MPa$ 

 $\sigma_{st}=13{,}32 MPa < \bar{\sigma}_{st}=348 MPa$  ... ... ... ... ... ... ... Condition Vérifiée

• Vérification des espacements des barres:

### Armature longitudinal:

## Armature de répartition:

 $S_t \leq (4 \times h; 45cm)$ 

$$
\overline{30}
$$

# $S_t \le (60, 45) = 45$  cm

 $S_t = 25$  cm < 45 cm ... ... ... ... ... ... ... ... Condition vérifiée

#### Vérification de la flèche:

Si les trois conditions suivant sont vérifiées il n'est pas nécessaire de vérifier la flèche.

1) 
$$
\frac{h}{L} \ge \frac{1}{16}
$$
  
2) 
$$
\frac{A}{b \times d} \le \frac{4.2}{f_e}
$$
  
3) 
$$
\frac{h}{b} \ge \frac{1}{10} \left(\frac{M_t}{M_0}\right)
$$

#### Nous avons:

15 <sup>550</sup> <sup>=</sup> 0.027 <sup>&</sup>lt; 0.0625 … … … … … … … … … … éé

9.04  $\frac{1000 \times 13.5}{100 \times 13.5} = 0.0066 < 0.0105$  ... ... ... ... ... ... ... condition vérifiée

0.15 > 0.0849 … … … … … … … … … … … . . . éé

La vérification de la flèche est nécessaire.

D'après le [BAEL 91] la flèche totale est :

La flèche admissible est:

 $f \leq f_{admissible}$ 

Pour notre cas  $L_{max} = 5.5m$ 

$$
f_{adm} = \frac{L_{max}}{500} = \frac{5.5}{500} = 0.011 m
$$

Calcul de f :

Moment d'inertie de la section totale homogène:

$$
I_0 = \frac{bh^3}{12} + 15A_s(\frac{h}{2} - d)^2
$$

$$
I_0 = \frac{1 \times 0.15^3}{12} + 15 \times 9.04 \times 10^{(-4)} \left(\frac{0.15}{2} - 0.135\right)^2 = 3.3 \times 10^{-4} m^{4}
$$

$$
\lambda_i = \frac{0.05f_{t28}}{\varphi\left(2 + 3\frac{b_0}{b}\right)}
$$

Avec: 
$$
\varphi = \frac{A_{st}}{b_0 * b} = \frac{9.04 \times 10^{-4}}{0.1 \times 0.1} = 0.0904
$$

$$
\lambda_i = \frac{0.05 \times 2.1}{0.0904 \left[2 + 3\left(\frac{1}{1}\right)\right]} = 0.23
$$

$$
\mu = 1 - \frac{1.75 \times f_{t28}}{4\varphi \sigma_s \times f_{t28}} = 1 - \frac{1.75 \times 2.1}{(4 \times 0.0904 \times 348) + 2.1} = 0.028
$$

$$
I_{f_i} = \frac{1.1 \times I_0}{1 + \lambda_i \times \mu} = \frac{1.1 \times 3.3 \times 10^{-4}}{1 + 0.23 \times 0.028} = 3.6 \times 10^{-4} m^4
$$

$$
\frac{1}{\gamma} = \frac{M_{ser}}{E_i \times E_{fi}}
$$

 $f = 3.993 \times 10^{-3} m$ 

avec: 
$$
E_i = 11000 \sqrt[3]{f_{c28}} = 32164.194 \, MPa
$$

\n
$$
\frac{1}{\gamma} = \frac{13.01 \times 10^{-3}}{32164.195 \times 3.6 \times 10^{-4}} = 1.32 \times 10^{-3}
$$
\n
$$
f = \frac{1}{\gamma} \times \frac{L^2}{10} = 1.32 \times 10^{-3} \times \frac{5.5^2}{10}
$$

$$
f = 3.993 \times 10^{-3} m
$$
 <  $f_{adm} = 11 \times 10^{-3} m$  ... ... ... *Condition Vérifie*.
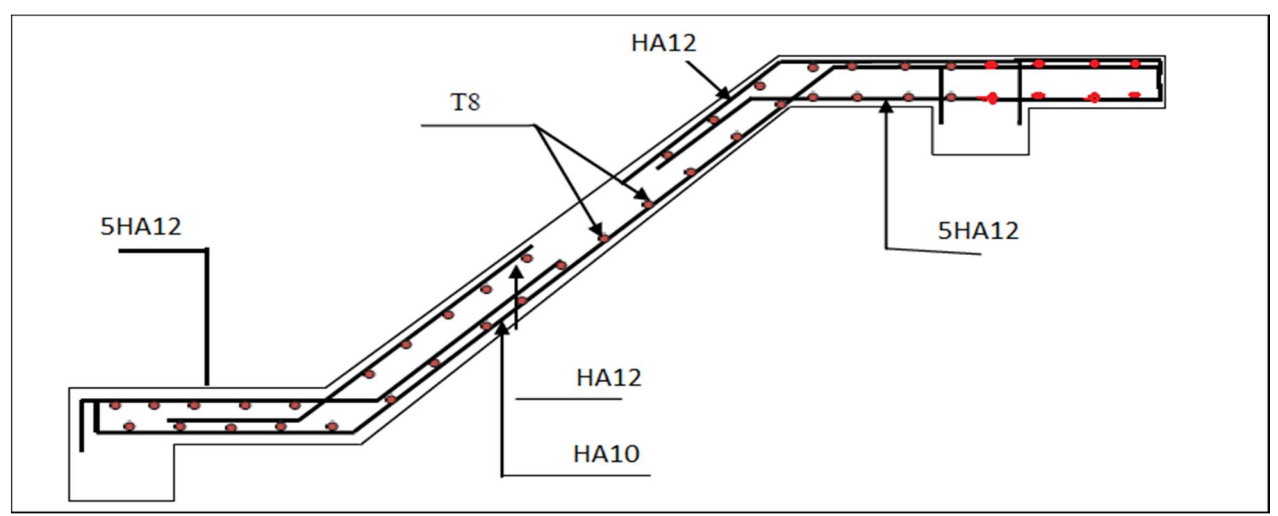

Figure IV. 4: Ferraillage d'escalier.

## IV-4 Poutre palière:

### 1- Introduction :

Élément porteur et linéaire faisant partie de l'ossature d'un plancher de bâtiment ou d'un tablier de pont. Une poutre reçoit des actions mécaniques (efforts et moments ponctuels ou linéiques);et les transmet sur des appuis.

- Poutre qui soutient le palier et les limons d'un escalier.
- C'est une poutre de section rectangulaire de dimension  $(h \times b)$  et uniformément chargée. Son calcul se fait à la flexion simple. Elle est supposée à ses deux extrémités. On a:

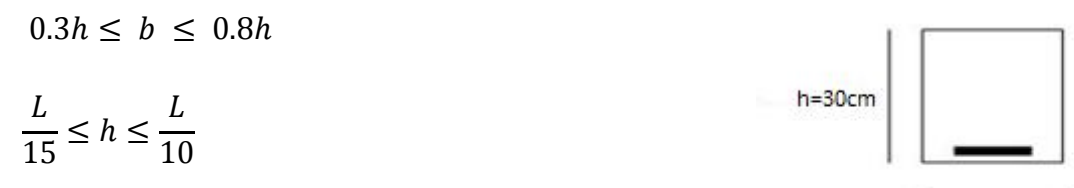

 $b = 25cm$ 

### Avec:

L: portée de poutre.

H:hauteur de la poutre.

b: largeur de la poutre.

D'où:

$$
\frac{340}{15} \le h \le \frac{340}{10}
$$
  
22.66 cm \le 3.4 cm  
  
Soit : h = 30 cm  
0.3(30) \le b \le 0.8(30)  
  
9 cm \le b \le 24 cm  
  
Soit: b = 25 cm  
• Verification du RPA99/v2003  
  

$$
\frac{h}{b} \le 4 \, \text{cm} \rightarrow \frac{30}{25} = 1.2 \le 4 \, \text{cm}
$$
  
  
Vérifiété  
  

$$
b \ge 20 \, \text{cm} \rightarrow 25 \ge 20 \, \text{cm}
$$

$$
h \geq 30 \, \text{cm} \to 30 = 30 \, \text{cm} \qquad \qquad V \text{érifiée}
$$

- Donc on choisit une section de la poutre palière  $(b * h) = (25 * 30) \text{cm}^2$
- Les charges:

La poutre palier sera sollicitée par:

### Poids propre de la poutre:

$$
G = \rho \times S
$$

 $G = 25 \times 0.3 \times 0.25 = 1.875 \, KN/m$ 

 $G_{totale} = 1.875 K/N/m$ 

Charge ramenée par l'escalier: 32.97 KN

#### Calcul des sollicitations:

ELU:

 $q_u = 1.35G + q_{r\acute{e}ac} = 1.35(1.875) + 32.97$ 

 $q_u = 34.85$  KN. $m$ 

$$
M_{0AB} = \frac{q_u l^2}{8} = \frac{35.5(3.4)^2}{8}
$$

 $M_{0AB}$  = 51.30 kn. M

Moment sur appuis:  $M_a = 0.4 M_0$ 

$$
M_a = 20.52 \, KN.m
$$

 $M_B = 0.4 M_0 = 20.52$  KN.m

Moment sur travée:  $M_t = 0.85 M_0$ 

### Calcul de l'effort tranchant:

$$
T = \frac{ql}{2} = \frac{35.5 \times 3.4}{2}
$$

 $T = 60.35 K N$ 

## IV-4-1) Ferraillage de poutre palière:

En travée:

$$
M_t = 43.61 \text{ KN} \cdot m
$$
  
\n
$$
f_{bu} = \frac{0.85 f_{c28}}{\gamma_b} \implies f_{bu} = 14.17 \text{ MPa}
$$
  
\n
$$
d = 0.9h \implies d = 0.27 \text{ m}.
$$
  
\n
$$
\mu = \frac{M_t}{b_0 \times d^2 \times f_{bu}} = \frac{43.61 \times 10^{-3}}{1(0.27)^2 \times 14.17}
$$
  
\n
$$
\mu = 0.042
$$
  
\n
$$
\mu < 0.392 \text{ pas armature comprimée}
$$
  
\nDomaine (1)  $\sigma_s = 348 \text{ MPa}$ ;  $\varepsilon_s = 10\%$   
\n $\alpha = 1.25 (1 - \sqrt{1 - 2\mu}) \implies \alpha = 0.05$ 

$$
Z = d(1 - 0.4\alpha) \Rightarrow Z = 0.26
$$

$$
\sigma_s = \frac{f_e}{\gamma_s} = \frac{400}{1.15} = 348 MPa
$$
  

$$
A_s = \frac{M_t}{Z \times \sigma_s} = \frac{43.61 \times 10^{-3}}{0.26 \times 348}
$$
  

$$
A_s = 4.82 cm^2
$$

Soit  $5H A12 = 5.65 cm^2$ 

### Sur appuis:

 $M_a = 20.52$  KN. m

$$
\mu = \frac{M_a}{b \times d^2 \times f_{bu}} = \frac{20.52 \times 10^{-3}}{1(0.27)^2 \times 14.17} = 0.02
$$

 $\mu = 0.02 < 0.392$  pas d'armature comprimé

Domaine (1)

$$
\alpha=0.025
$$

 $Z = 0.27$ 

$$
A_s = \frac{20.52 \times 10^{-3}}{0.27 \times 348} \Rightarrow A_s = 2.18 \, \text{cm}^2
$$

Soit  $3H A 12 = 3.39 cm<sup>2</sup>$ 

Calcul à la torsion:

On a le moment ramenée par l'escalier :

$$
M_t = 0.4 M_0 = 20.52 \, KN.\,m
$$

Calcul de ferraillage long (selon CBA93)

$$
A_l = \frac{u \times M_t}{2 \times \Omega \times \sigma_s}
$$

Ω : Air du contour à mi- épaisseur.

e : épaisseur de la paroi.

$$
e = \frac{b}{6} = \frac{25}{6} = 4.2 \text{ cm}
$$
\n
$$
\Omega = [b - e] \times [h - e] = [25 - 4.2] \times [30 - 4.2]
$$
\n
$$
\Omega = 536.64 \text{ cm}
$$
\n
$$
U: \text{ perimeter de la section}
$$
\n
$$
U = 2[(h - e) + (b - e)]
$$
\n
$$
U = 2[(30 - 4.2) + (25 - 4.2)]
$$
\n
$$
U = 93.2 \text{ cm}
$$
\n
$$
\text{Donc:} \quad A_l = \frac{93 \times 20.52 \times 10^3}{2(536.64)(348)}
$$
\n
$$
A_l = 5.1 \text{ cm}^2
$$
\n
$$
\frac{A_t}{s_t} = \frac{M_t}{2 \times \Omega \times \sigma_s} = \frac{20.52 \times 10^3}{2(53.64)(348)}
$$
\n
$$
\frac{A_t}{s_t} = 0.055 \text{ cm}
$$

 Le RPA99 exige que le pourcentage total minimum des aciers longitudinaux sur toute la longueur de la poutre soit 0.5% en toute section.

$$
3.39 + 5.65 > \frac{0.5hb}{100}
$$

9.04  $cm^2 > 3.75 cm^2$  … … … … … … … … … … … … . Vérifiée

Le pourcentage total maximum des aciers longitudinaux soit 4% en zone courante.

9.04  $cm^2$   $<$ 4ℎ  $\frac{100}{100}$  = 30 $cm^2$  … … … … … … … … … ... Vérifiée

Les armatures transversales:

$$
\emptyset_t \le \min\begin{cases}\n\frac{\emptyset_t}{h} \\
\frac{b}{10}\n\end{cases} \rightarrow \qquad\n\emptyset_t \le \min\begin{cases}\n= 12 \text{ mm} \\
= 8.57 \text{ mm} \\
= 25 \text{ mm}\n\end{cases}
$$

*87*

On choisit:  $\phi_8 = 0.5$  cm<sup>2</sup>

Espacement des barres: d'après RPA99 Art [7.5.2.2] on obtient:

Zone Nodale:

$$
S_t \leq \min\left(\frac{h_t}{4}; 12\emptyset_l\right)
$$

En prend :  $S_t = 7$  cm.

 $\checkmark$  En zone courante:

$$
S_t < \frac{h_t}{2} = 15 \, \text{cm}
$$

En prend :  $S_t = 10$  cm

IV-4-2) Vérification:

Vérification à l'ELU:

 $A_{min} = 0.23bd \frac{f_{t28}}{f}$ f<sub>e</sub>  $= 0.23 \times 25 \times 27 \times$ 2.1 400

- $A_{min} = 0.82 \, \text{cm}^2$
- $A_t = 5.65$  cm<sup>2</sup>  $\geq A_{min} = 0.82$  cm<sup>2</sup>
- $A_a = 3.39 \, \text{cm}^2 \geq \, 0.82 \, \text{cm}^2 \, \dots \, \dots \, \dots \, \dots \, \dots \, W \text{érifi\'ee}$ 
	- Vérification de l'effort tranchant:(BAEL91 Art5.1.2)

$$
\tau_u = \frac{V_u}{bd} \le \bar{\tau}_u = \min\begin{cases} \frac{0.2f_{c28}}{\gamma_b} \\ 5 \, Mpa \end{cases} = 3.33 \, MPa
$$

$$
\tau_u = \frac{(60.35 \times 10^{-3})}{0.25 \times 0.27} = 0.89 \, MPa
$$

 $\tau_u = 0.89 \, MPa < \bar{\tau}_u = 3.33 \, MPa \, ... \, ... \, ... \, Weirifie$ 

Donc les armatures transversales ne sont pas nécessaires.

#### Vérification des contraintes:

#### En travée:

 $M_{ser} = 42$  KN. m

Il faut vérifier la condition suivant:

 $\sigma_{bc}$  < 0.6 $f_{c28}$  c. à. d  $\sigma_{bc}$  < 15 MPa Selon le BAEL91:  $\sigma_{bc} = \frac{M_{ser}}{I}$ 1  $\frac{1}{2}$  by<sup>2</sup> + 15A'<sub>s</sub>(y – c) – 15A<sub>s</sub>(d – y) = 0  $\mu < \mu_c \implies A' = 0$ 1  $\frac{1}{2}by^2 - 15A_s(d - y) = 0$  $50y^2 - 15 \times 4.82 (27 - y) = 0$  $50y^2 + 72.3y - 1952.1 = 0$  $\sqrt{\Delta}$  = 629  $y = \frac{(-72.3 + 629)}{100}$ 100  $\Rightarrow$  y = 5.57 cm  $I=\frac{by^3}{2}$  $\frac{y}{3} + \eta A_s (d - y)^2$  $I = \frac{100(5.57)^3}{2}$  $\frac{3}{3}$  + 15 × 4.82 (27 – 5.57)<sup>2</sup>  $I = 3.89 \times 10^{-4}$  cm<sup>4</sup>  $\sigma_{bc} = (42 \times 5.57 \times 10^{-5}) / 3.89 \times 10^{-4}$  $\sigma_{bc} = 6.01 MPa < 15 MPa$  ... ... ... ... Vérifiée

### Sur appuis:

 $M_{ser} = 20.14 \, KN.m$ 

 $50y^2 - 15 \times 3.39 (27 - y) = 0$  $50y^2 + 50.85y - 1372.95 = 0$  $\sqrt{\Delta}$  = 526.47  $y = 4.76$  cm  $I = 2.87 \times 10^{-4}$  cm<sup>4</sup>  $\sigma_{bc} = 3.34 MPa < 15 MPa ... ... ... ... ... ... ...$  Vérifiée

#### Vérification de la flèche:

 $\cdot$ 

Si les trois conditions suivantes sont vérifiées, il n'est pas nécessaire de vérifier la flèche:

1) 
$$
\frac{h}{L} \ge \frac{1}{16}
$$
  
2) 
$$
\frac{A_s}{bd} \le \frac{4.2}{f_e}
$$
  
3) 
$$
\frac{h}{L} \ge \frac{1}{10} \left(\frac{M_t}{M_0}\right)
$$

Nous avons:

ℎ ≥ 1 16 ⟹ 30 <sup>340</sup> <sup>=</sup> 0.088 <sup>≥</sup> 0.0625 … … … … … éé ℎ ≥ 1 10 ⟹ 0.088 ≥ 0.085 … … … … … … … éé <sup>≤</sup> 4.2 ⟹ 0.007 ≤ 0.0105 … … … … … … … éé

La vérification de la flèche est n'est pas nécessaire.

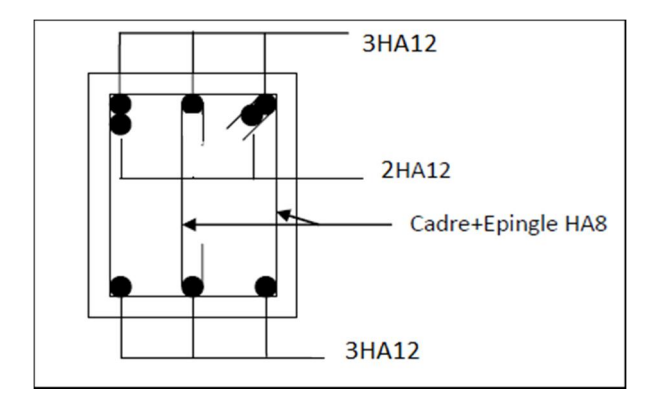

Figure IV.5: Ferraillage de poutre palière.

# IV-5 L'ascenseur:

### 1- Introduction:

L'ascenseur est un appareil mécanique, élévateur permettant de transporter des personnes dans une cabine vers différents étages ou niveau à l'intérieur d'un bâtiment , il est prévu pour les structure de cinq étages et plus. Dans les quelles l'utilisation des devient très fatigante.

### 2- Etude de l'ascenseur:

L'ascenseur moderne est mécaniquement composé de trois constituants essentiels:

- $\checkmark$  La cabine ou la benne.
- $\checkmark$  Le contre poids

.

 $\checkmark$  Le treuil de levage et sa poulie.

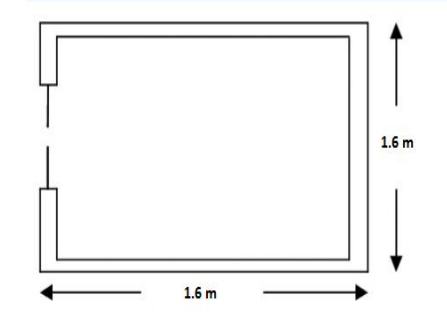

Figure IV.6: cage de l'ascenseur

- Caractéristique:
	- $\checkmark$  Charges nominale
	- $\checkmark$  Nombre de personnes
	- $\checkmark$  Vitesse nominale

Dans notre structure, on utilise un ascenseur pour huit personnes. Dont ses caractéristiques sont:

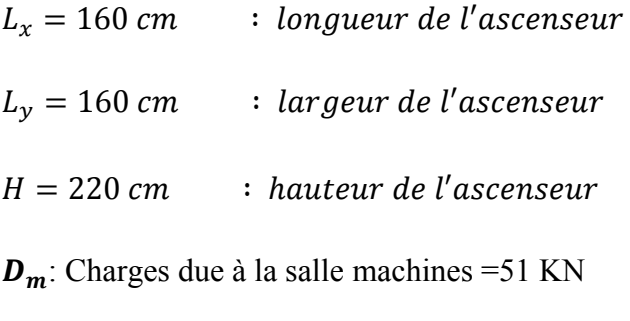

 $P_m$ : Charge du à l'ascenseur =15 KN

 $V$  : La vitesse = 1.6 m/s

 $\boldsymbol{F_c}$ : Charge due à la cuvette=145 KN

La charge nominale est de 630 Kg

### Etude de la dalle d'ascenseur:

La dalle de la cage d'ascenseur doit être pour qu'elle puise supporter les charges importantes (machines +ascenseur) qui sont appliquées sur elle.

On a  $L_x = 1.6$  m et  $L_y = 1.6$  m donc une surface S=2.56  $m^2$ 

## Evaluation des charges et surcharges:

 $G_1 = e * \rho = 25 * 0.25 = 6.25 K N/m^2 \rightarrow$  poids de la dalle en béton armé

 $G_2 = 22 * 0.05 = 1.1 K N/m^2 \rightarrow$  poids du revêtement en béton

$$
G' = G_1 + G_2 = 7.35 \, KN/m^2
$$

$$
G_3 = \frac{F_c}{S} = \frac{145}{2.56} = 56.64 \, \text{KN/m}^2 \rightarrow \text{poids de la machine}
$$

$$
G_T = 56.64 + 7.35 \rightarrow G_T = 63.99 KN/m^2
$$

$$
Q = Q_1 + Q_2
$$
  
\n
$$
Q_1 = 100 \, Kg/m^2
$$
  
\n
$$
Q_2 = \frac{Q}{S} = \frac{630}{2.56} = 246.09
$$
  
\n
$$
Q_T = 100 + 246.09 \rightarrow Q_T = 3.46 \, KN/m^2
$$

#### Calcul des sollicitations:

#### A l'ELU

 $q_u = 1.35 G_T + 1.5 Q_T = 1.35 (63.99) + 1.5 (3.46)$ 

 $q_u = 91.57 \, KN/m^2$ 

### A l'ELS

$$
q_s = G + Q = 63.99 + 3.46
$$

 $q_s = 67.45 \, KN/m^2$ 

Calcul des moments:

#### Moment isostatique:

Concernent les dalles rectangulaire librement appuyées sur leur contour nous distinguons deux cas:

$$
1^{er}Cas: \quad 0 < \alpha < 0.4
$$

La flexion longitudinale est négligeable  $\begin{cases} M_{ox} = \dfrac{q l^2_{~x}}{8} \end{cases}$  $M_{oy} = 0$ 

 $2^{6me}$  Cas:  $0.4 < \alpha < 1$ 

Les deux flexions interviennent, les moments développés au centre de la dalle dans les deux bandes de largeur d'unité valent :

- 1) Dans le sens de la petite portée :  $M_{ox} = \mu_x q l_x^2$
- 2) Dans le sens de la grande portée:  $M_{ov} = \mu_v M_{ox}$

*93*

#### Moments en appuis et en travée:

Si le panneau considéré est continu au-delà des appuis (panneau intermédiaire):

1) Moment en travée :  $M_{tx} = 0.75 M_{ox}$ ;  $M_{ty} = 0.75 M_{oy}$ 

2) Moment en appuis :  $M_{ax} = 0.5 M_{ox}$ ;  $M_{ay} = 0.5 M_{ov}$ 

Si le panneau considéré est un panneau de rive:

1) Moment en travée:  $M_{tx} = 0.85 M_{ox}$ ;  $M_{ty} = 0.85 M_{oy}$ 

2)  $M$ oment appuis :  $M_{ax} = 0.3 M_{ox}$ ;  $M_{oy} = 0.3 M_{oy}$ 

Du tableau on tire la valeur  $\mu_x$  et  $\mu_y$  à l'ELU et l'ELS :

$$
A = \frac{L_x}{L_Y} = \frac{1.6}{1.6} = 1 \to 0.4 < \alpha < 1
$$
\n
$$
A \text{ } l'ELU \begin{cases} \mu_x = 0.0368\\ \mu_y = 1 \end{cases}
$$
\n
$$
A \text{ } l'ELS \begin{cases} \mu_x = 0.0441\\ \mu_y = 1 \end{cases}
$$

Les résultats de calcul sont résumés sur le tableau suivant :

Tableau IV.3: Calcul des moments.

|                         |                | <b>ELU</b> | <b>ELS</b> |          |  |
|-------------------------|----------------|------------|------------|----------|--|
| Sens X-X                |                | Sens Y-Y   | Sens X-X   | Sens Y-Y |  |
| μ                       | 0.0368         |            | 0.0441     |          |  |
| M(KN.m)<br>8.62<br>8.62 |                |            | 7.61       | 7.61     |  |
| $M_t$ (KN.m)            | 6.465<br>6.465 |            | 5.7        | 5.7      |  |
| $M_a$ (KN.m)<br>4.31    |                | 4.31       | 3.805      | 3.805    |  |

Ferraillage se fait sur une bonde de (1m) de largeur.

- Largeur de la poutre : b=100 cm
- $\bullet$  Hauteur de la section : h=25 cm
- $\bullet$  Hauteur utile des aciers tendus: d 0.9h = 22.5 cm
- Contraint des aciers utilisés:  $f_e$ =400 MPa;  $\sigma_s$ =348 MPa
- Contrainte du béton 28 jours  $f_{c28}$ =25 MPa ;  $f_{bc}$ =14.17 MPa

Pourcentage minimal : suivant le petit coté

 $A_{rMin} \ge 8 * h = 2 \, cm^2$ 

 $A_{yMin} \ge 8*$  $h(3 - \alpha)$  $\frac{12}{2}$  = 2cm<sup>2</sup>

Condition de non fragilité:

$$
A_{min} = 0.23 * b * d * \frac{f_{t28}}{f_e} = 0.23 * 100 * 22.5 * \frac{2.1}{400} = 2.71 \text{ cm}^2
$$

- Espacement maximal:
- $S_t \leq Min(33 \, cm \, ; \, 3h) \rightarrow S_t = 20 \, cm$

#### IV-5-1) Ferraillage d'ascenseur:

À l'ELU:

### En travée Sens X-X

$$
M_{tx} = 6.465 \text{ KN.m}
$$
  
\n
$$
\mu = \frac{M_{tx}}{b. d^2. \sigma_{bc}} = \frac{6.465. 10^{-3}}{1(0.225)^2. 14.17}
$$
  
\n
$$
\mu = 0.009 < \mu_t = 0.392 \rightarrow A' = 0
$$
  
\n
$$
\alpha = 1.25 (1 - \sqrt{1 - 2(0.009)})
$$
  
\n
$$
\alpha = 0.01
$$
  
\n
$$
Z = d[1 - 0.4\alpha] = 0.225[1 - 0.4 (0.01)]
$$
  
\n
$$
Z = 0.224
$$
  
\n
$$
A = \frac{M_t}{Z \sigma_s} = \frac{6.465. 10^{-3}}{0.224.384} 10^4; \quad A = 0.75 \text{ cm.}^2
$$

### En appuis sens X-X

 $M_{ax}$  = 4.31 KN. m  $\mu = \frac{4.31 * 10^{-3}}{1.68 \times 10^{-3} \times 1.44}$  $1(0.225)^2 * 14,17$  $\mu = 0.006 < \mu_t \rightarrow A'$  $\alpha = 0.0075$  $Z = 0.224$ 

 $A = 0.5$   $cm<sup>2</sup>$ 

|              |               | <b>Sens X-X</b> | <b>Sens Y-Y</b> |           |  |
|--------------|---------------|-----------------|-----------------|-----------|--|
| Sur appuis   |               | En travée       | Sur appuis      | En travée |  |
| $M_u$        | 4.31<br>6.465 |                 | 4.31            | 6.465     |  |
| $A_{\rm c}$  | 0.5           |                 | 0.5             | 0.75      |  |
| $A_{min}$    | 2.71          |                 | 2.71            | 2.71      |  |
| <b>Choix</b> | 5HA10         |                 | 5HA10           | 5HA10     |  |
| $A_{adp}$    | 3.93          |                 | 3.93            | 3.9       |  |
| $S_t(m)$     | 20            | 20              | 20              | 20        |  |

Tableau IV.4: Ferraillage à l'ELU

#### IV-5-2) Vérification:

#### Vérification au cisaillement:

Pour une fissuration préjudiciable

 $\tau_u \leq \bar{\tau}_u$  $T_x = \frac{q_u L_x L_y}{2 L_x L_y}$ 2.  $L_x + L_y$  $=\frac{91.57 * 1.6 * 1.6}{2(1.6) + 1.6}$  $\frac{2(1.6) + 1.6}{2(1.6) + 1.6}$  $T_x$  = 48.83 KN  $T_y = \frac{q_u L_x}{3} = \frac{91.57 * 1.6}{3}$  $T_y = 48.84 \, KN$  $T_u$  = max $(T_x; T_y)$ 

 = 48.84 <sup>=</sup> . <sup>=</sup> 48.84 <sup>∗</sup> 10 1 ∗ 0.225 ∗ 10 = 0.217 ̅ = ( 0.15 . ; <sup>4</sup> ) <sup>=</sup> 2.5 < ̅ … … … … … … … … … … … … … … … … … … éé

Alors les armatures transversales ne sont pas nécessaires.

Armature de répartition :

$$
A_r = \frac{A_s}{4} = \frac{3.93}{4} = 1.41 \text{ cm}^2
$$

$$
5HA8 = 2.51 \text{ cm}^2
$$

Espacement de 20 cm

• Vérifications des contraintes à l'ELS :  
\n
$$
\frac{b \cdot y^2}{2} + \eta (A' + A)y - \eta (Ad - A'd') = 0
$$
\n
$$
I = \frac{b \cdot y^3}{3} + \eta A'(y - d')^2 + \eta . A (d - y)^2
$$
\n
$$
K = \frac{M_{ser}}{I}
$$

Contrainte de compression dans le béton :

$$
\sigma_{bc} < \bar{\sigma}_{bc}
$$
\n
$$
\sigma_{bc} = K.y
$$
\n
$$
\bar{\sigma}_{bc} = 0.6f_{c28} = 15 MPa
$$
\n\nContrainte maximal dans l'acier :  
\n
$$
\sigma_{st} < \bar{\sigma}_{st}
$$
\n
$$
\sigma_{st} = \eta.K(d - y)
$$
\n
$$
\bar{\sigma}_{st} = \min\left[\frac{2}{3}f_e \,;\, 110\sqrt{\eta * f_{t28}}\,\right] = 202 MPa
$$
\n
$$
b = 100 cm \,;\, d = 22.5 cm
$$

 $A_r = 3.93$ cm<sup>2</sup>  $\sqrt{\Delta}$  = 518.41  $v = 4.59$  cm  $I = 22952.19$  cm<sup>4</sup>  $\sigma_{bc}$  = 1.13 MPa < 15 MPa ... ... ... ... ... ... ... C'est vérifié  $\sigma_{st} = \eta$ . K  $(d - y) = 66.63$  MPa  $66.63 < 202 MPa$  … … … … … … … … … C'est vérifiée

### Vérification de la flèche :

Il n'est pas nécessaire de vérifiée la flèche si les "03" conditions citées ci-dessous sont vérifiée simultanément :

ℎ  $l_{x}$  $\geq \frac{M_t}{20M}$  $20M_x$  $\rightarrow$ 25  $\frac{1}{160}$  = 0.156 > 6.465 20 ∗ 8.62  $0.156 > 0.0375$  ... ... ... ... ... Wérifiée  $\boldsymbol{h}$  $\frac{1}{l} \geq$ 1  $2a$ à 1 35  $\rightarrow$ 25  $\frac{1}{160}$  =  $0.156 > 0.028$  à  $0.037$  ... ... ... *Wérifiée*  $A_{\rm s}$  $\frac{1}{b \cdot d} \ge$ 2  $f_e$  $\rightarrow$  $3.93 * 10<sup>2</sup>$  $\frac{3.93 \cdot 10}{100 * 22.5} = 1.746 * 10^{-3}$  $1.746 * 10^{-3} MPa \leq 5 * 10^{-3} MPa \dots \dots \dots \dots \dots V$ érifiée

Les trois conditions sont vérifiées donc calcul de la flèche n'est pas nécessaire.

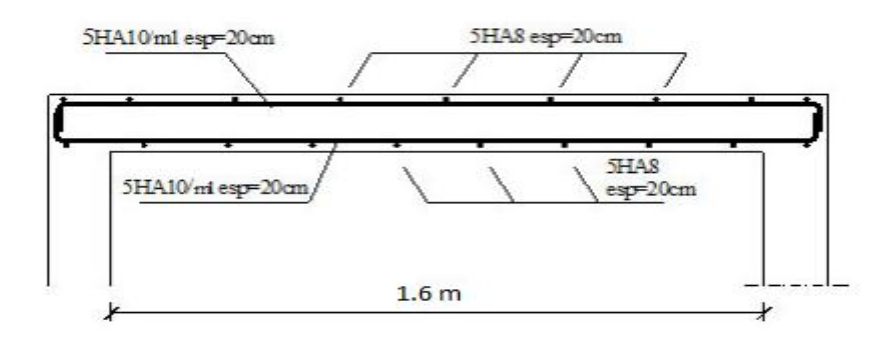

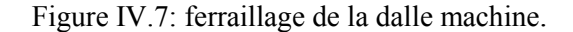

*98*

# IV-6 Conclusion:

Après avoir étudié tous les éléments secondaires à savoir l'acrotère, les escaliers, poutre palière et l'ascenseur au passe au chapitre V qui l'étude dynamique.

Chapitre V: Etude sismique et dynamique

### V-1 Introduction:

Le phénomène des tremblements de terre est l'un des plus gros problèmes du civil, l'ingénieur civil doit donc bien étudier la construction pour faire face à la menace des tremblements de terre.

Dans le monde Arabe, l'Algérie est le pays qui a le plus souffert des destructeurs des séismes ; A cette fin, et dans le monde entier, des réglementations ont été créés zones sismiques et leur classification pour une meilleure conception et réalisation c'est la réglementation est le fruit d'une longue expérience et de nombreuses recherches .l'objectif est de un seuil de sécurité qui protégera les vies humaines et réduira les dommages pendant chocs sismiques.

## V-2 Objectif de l'étude dynamique:

L'objectif principale l'étude dynamique d'une structure est de la déterminer caractéristiques dynamiques qui sont nous permettent de connaître son comportement en vers .excitation sismique pour calculer les forces maximales et les déplacements pendant le séisme.

Dans l'étude dynamique, le résoudre l'équation de mouvement de la structure 3D en les vibrations manuelles ne peuvent pas être effectuées manuellement en raison de la taille du compte, utilisez des programmes préinstallés basés sur le mode de sélection des éléments, par exemple (SAP2000, ETABS ; ROBOT…) avec la modélisation appropriée de la structure, peut conduire à meilleur définition des propriétés dynamiques d'une structure particulière.

Dans cette étude, nous utiliserons SAP2000 version 14.2.2

### V-3 Méthode de calcul:

Selon les règles parasismiques Algériennes (RPA99/version 2003), le calcul des forces sismiques peut être même suivant trois méthodes :

- 1. La méthode statique équivalente
- 2. La méthode d'analyse modale spectrale
- 3. La méthode d'analyse dynamique par accélérogramme.

### V-3-1) la méthode statique équivalente:

La méthode statique équivalente peut être utilisée dans les conditions suivantes:

a) Le bâtiment ou bloc étudié, satisfaisait aux conditions de régularité en plan et en élévation prescrites au chapitre III, avec une hauteur au plus égale à 65m en zones I et II et à 30m en zones III

b) Le bâtiment ou bloc étudié présente une configuration irrégulière tout en respectant outres les conditions de hauteur énoncées en a les conditions complémentaires suivantes :

Zone I : • tous groupes

Zone II: • groupe d'usage 3

• groupe d'usage 2, si la hauteur est inférieure ou égale à 7 niveaux ou 23m.

• groupe d'usage 1B, si la hauteur est inférieure ou égale à 5 niveaux ou 17m.

• groupe d'usage 1A, si la hauteur est inférieure ou égale à 3 niveaux ou 10m

Zone III : • groupes d'usage 3 et 2, si hauteur est inférieure ou égale à 5 niveaux ou 17m.

• groupe d'usage 1B, si la hauteur est inférieure ou égale à 3 niveaux ou 10m.

• groupe d'usage 1A, si la hauteur est inférieure ou égale à 2 niveaux ou 08m

#### Principe:

Dans cette méthode RPA les forces réelles dynamiques qui sont développent dans la construction sont remplacées par un système de forces statique fictives dont les effets sont considérés équivalents à ceux de l'action sismique.

Le mouvement du sol peut se faire dans une direction quelconque dans le plan horizontal. Les forces sismiques horizontales équivalentes seront considérées appliquées successives suivent deux directions orthogonales caractéristiques choisi par le projecteur

#### Calcul de la force sismique totale:

La force sismique totale V, appliquée à la base de la structure, doit être calculée successivement dans deux directions selon la formule :  $V = \frac{A.D.Q}{R}W$ .

#### A: Coefficient d'accélération de la zone: RPA (tableau 4.1).

Cette accélération est donné par le tableau 4.1suivant la zone sismique et le groupe d'usage du bâtiment.

Groupe d'usage d'habitation avec RDC commercial : groupe2

Implanté à Ain T'émouchent : zone IIa⇒A=0.15

#### R: Coefficient de comportement global de la structure :

Il est fonction du système de contreventement .RPA (tableau4.3)

Dans notre projet, on a un système de contreventement : portique contreventé par des voiles en béton armé ⇒ R=4

Q: Facteur de qualité: Le facteur de qualité de la structure est fonction de :

- la redondance et de la géométrie des éléments qui la constituent.

- la régularité en plan et en élévation.
- la qualité du contrôle de la construction.

La valeur de Q est déterminée par la formule:

$$
Q = 1 + \sum_{1}^{5} P_q
$$

Avec  $P_a$ : est la pénalité à retenir selon le critère de qualité.

Les critères de qualité "q" à vérifier sont:

#### a) Conditions minimales sur les files de contreventement:

D'après le RPA99:

 $\checkmark$  Sens longitudinal :(5 travée)

3.5/3.4=1.02<1.5

3.4/3.4=1<1.5 critère observé  $P_q = 0$ 

 $3.4/3.5=0.91<1.5$ .

 $\checkmark$  Sens transversal (2 travée)

4.7/4.7 = 1 < 1.5 critère observé  $P_q = 0$ 

#### b) Redondance en plan:

 $\checkmark$  Sens longitudinal :(6 files)

*L*  $Max/L$   $Min = 3.5/3.4 = 1.02 < 1.5$  critère observé  $P_q = 0$ 

 $\checkmark$  Sens transversal :(3files)

 $Lmax/Lmin = 4.7/4.7 = 1 < 1.5$  critère observé  $P_q = 0$ 

#### c) Régularité en plan:

A chaque niveau et pour chaque direction de calcul, la distance entre le centre de gravité des masses et le centre rigidités, ne dépasse pas 15%de la dimension du bâtiment mesurée perpendiculairement à la direction de l'action sismique considérée (Art 3.5.1)

- La structure à une force compacte, et le rapport longueur /largeur=17.6/12.6=1.34<4
- On doit avoir  $\Rightarrow$  $\it S_{ouverture}$  $\frac{s_{ouverture}}{s_{plancher}} < 0.15$
- $\checkmark$  Donc le critère est non observé  $P_q = 0.05$
- d) Régularité en élévation:
	- le système de contreventement ne doit pas comporter d'élément porteur vertical discontinu, doit la charge ne se transmette pas directement à la fondation Art 3.5.1  $h<sub>1</sub>$
	- la masse des différents niveaux restant constants ou diminuent progressivement et sans chargement brusque de la base au sommet du bâtiment (art 3 .5.1.b.2)

Remarque : le RPÄ ne donnent pas des bornes pour ce changement [PS(Art61212), RPS2000(Art4.3.1.1),…] exige que :

- la variation de la rigidité entre deux étages successifs ne doit pas dépasser 30%
- la variation de la masse entre deux étages successifs ne doit pas dépasser 15%
- $\checkmark$  Donc: le critère est non observé  $P_q = 0.05$ .
- e) Contrôle de la qualité des matériaux:

On suppose que les matériaux utilisés dans notre bâtiment sont contrôlés

- $\checkmark$  Donc: le critère est observe  $P_q = 0$
- f) Contrôle de la qualit2 de l'exécution:

Il est prévu contractuellement une mission de suivi des travaux sur chantier

Cette mission doit comprendre notamment une supervision des essais effectués sur les matériaux.

 $\checkmark$  Donc on suppose le critère est non observé  $P_q = 0,1$ 

| Critère q                                | $P_q$          |                |  |
|------------------------------------------|----------------|----------------|--|
|                                          | $Sens-X$       | Sens-Y         |  |
| a)Condition minimale sur les fils de     | $\theta$       | $\theta$       |  |
| contreventement                          |                |                |  |
| b) redondance en plan                    | $\overline{0}$ | $\overline{0}$ |  |
| c) régularité en plan                    | 0,05           | 0,05           |  |
| d) régularité en élévation               | 0,05           | 0,05           |  |
| e) contrôle de la qualité des matériaux  | 0              | $\theta$       |  |
| f) contrôle de la qualité de l'exécution | 0,10           | 0,10           |  |
| <b>Somme</b>                             | 0,20           | 0,20           |  |

Tableau V.1: pénalité en fonction de critère de qualité

$$
Q = 1 + \sum_{1}^{6} P_q
$$

- Sens longitudinale  $\rightarrow Q_x = 1 + 0.2 = 1.2$
- Sens transversal  $\rightarrow Q_y = 1 + 0.2 = 1.2$

#### D: Facteur d'amplification dynamique moyenne:

Fonction de la catégorie de site, du facteur de correction d'amortissement (η) et de la période fondamentale de la structure (T).

$$
D = \begin{cases} 2.5\eta & 0 \le T \le T_2 \\ 2.5\eta (T_2/T)_3^{\frac{2}{3}} & T_2 \le T \le 3.0s \\ 2.5\eta (T_2/3.0)_3^{\frac{2}{3}} (3.0/T)_3^{\frac{5}{3}} & T \ge 3.0s \end{cases}
$$

•  $T_2$ : Période caractéristique, associée à la catégorie du site et donnée par le tableau 4.7

On a site ferme (S2):  $T_1 = 0.15s$ ;  $T_2 = 0.40s$ 

• η: facteur de correction d'amortissement donné par la formule.

$$
\eta=\sqrt{7/\big(2+\xi\big)}\geq 0.7
$$

Où ξ (%) est le pourcentage d'amortissement critique fonction du matériau constitutif, du type de structure et de l'importance des remplissages.

Tableau V.2 : Valeurs de ξ (%)

|              |                            | <b>Portiques</b> | <b>Voiles ou murs</b> |  |  |
|--------------|----------------------------|------------------|-----------------------|--|--|
| Remplissage  | <b>Béton armé</b><br>Acier |                  | Béton armé/maçonnerie |  |  |
| Léger        |                            |                  |                       |  |  |
| <b>Dense</b> |                            |                  |                       |  |  |

 $\epsilon = 7\%$ Pour les portiques en béton armé avec remplissage dense.

$$
\eta = \sqrt{\frac{7}{2+7}} = 0,882 > 0,7
$$

### T: la période fondamentale de la structure:

D'après RPA99/V2003 (4 .6 et 4.7)

$$
T = min\left\{C_T * h_n^{\frac{3}{4}}; \frac{0.09 * h_n}{\sqrt{D_x}}; \frac{0.09 * h_n}{\sqrt{D_y}}\right\}
$$

 $C_T = 0.05$  Portique auto-stables en béton armé avec remplissage dense

 $h_n = 24,77m$ 

$$
T_1 = C_T * h_n^{\frac{3}{4}} = 0.05 * 24.77^{\frac{3}{4}} = 0.55s
$$
  
\n
$$
T_2 = \frac{0.09 * h_n}{\sqrt{D_x}} = \frac{0.09 * 24.77}{\sqrt{17.6}} = 0.53s
$$
  
\n
$$
T_3 = \frac{0.09 * h_n}{\sqrt{D_y}} = \frac{0.09 * 24.77}{\sqrt{12.6}} = 0.62s
$$
  
\n
$$
T_x = \min(T_1, T_2) = 0.53s
$$
  
\n
$$
T_y = \min(T_2, T_3) = 0.55s
$$

•h<sub>n</sub> : hauteur mesurée en mètres à partir de la base de la structure jusqu'au dernier niveau (N).

•  $C_T$ : coefficient, fonction du système de contreventement, du type de remplissage et donné par le tableau (4 .6)

• D: est la dimension du bâtiment mesurée à sa base dans la direction de calcul considérée

Remarque: La période de vibration ne doit pas dépasser 30 % de la période calcule par la formule empirique (Art 4.2.4), c'est-à-dire:

 $\begin{cases} 1,3 * T_x = 1,3 * 0,53 = 0,689s \\ 1,3 * T_x = 1,3 * 0,55 = 0,715s \end{cases}$  $1,3 * T_y = 1,3 * 0,55 = 0,715s$ 

Et alors on calcul:  $T_2 = 0.4s$ 

$$
D=2,5\eta(\frac{T_2}{T})^{2/3} \quad T2 \leq T \leq 3.0
$$

Donc:  $D = 2.5 * 0.882 \left( \frac{0.4}{0.689} \right)$ 

⇒ = 1,53 … … … … … … . . . T2 ≤ 0,689s ≤ 3.0

 $\overline{\mathbf{c}}$ 3

 <sup>=</sup> 2,5 <sup>∗</sup> 0,882 0,4 0,715 ⇒ = 1,49 … … … … … … … … T2 ≤ 0,715s ≤ 3.0

#### W : poids total de la structure:

W : est égal à la somme des poids Wi calculés à chaque niveau (i) :  $W = \sum_{i=1}^{n} W_i$ 

Avec:  $W_i=W_{Gi} + \beta W_{Qi}$ 

• W<sub>Gi</sub>: poids dû aux charges permanentes et à celles des équipements fixes éventuels solidaires de la structure.

•  $W_{\text{o}i}$ : charges d'exploitation.

• β: coefficient de pondération, fonction de la nature et de la durée de la charge d'exploitation et donné par le tableau 4.5 RPA99.  $\beta = 0, 2$ 

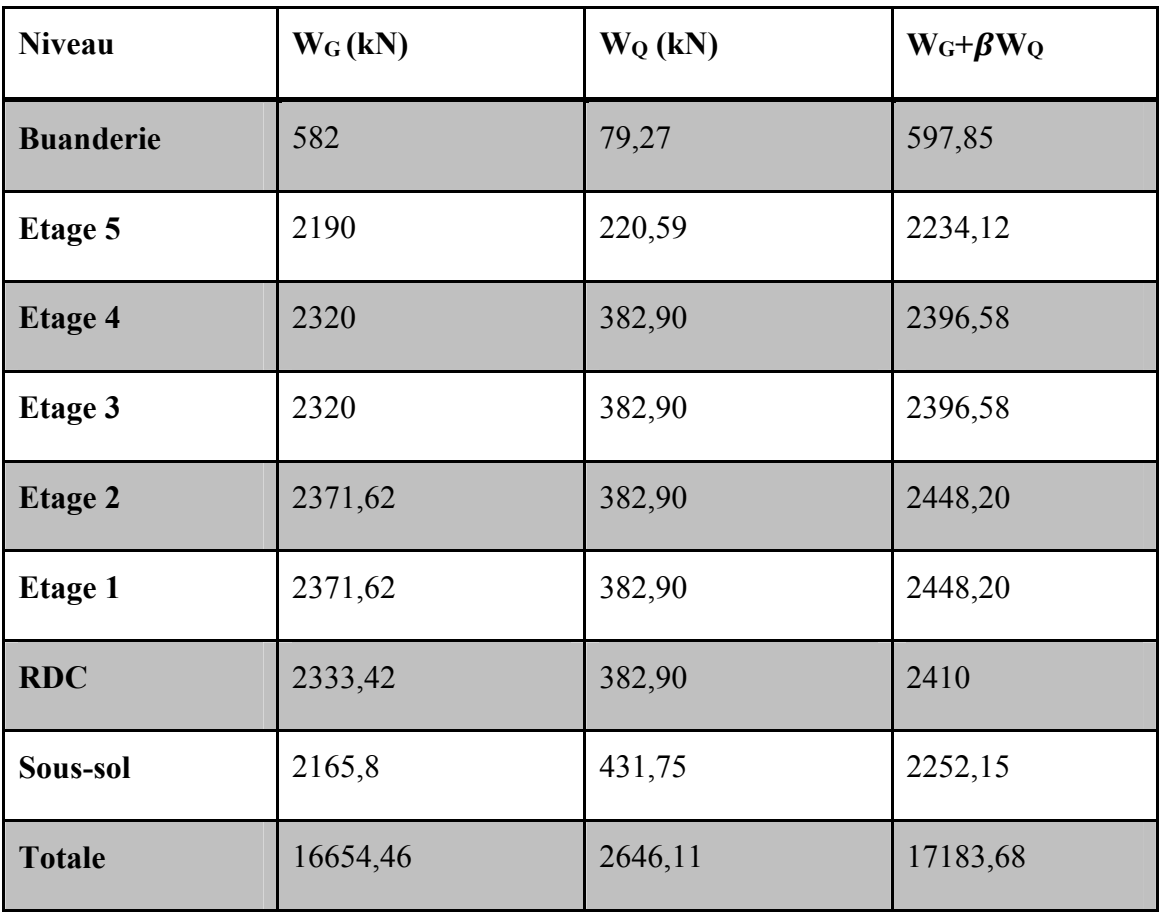

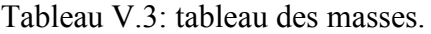

 $\checkmark$  Donc W=17183,68kN

Calcul de force sismique total par la méthode statique équivalant:  $V = \frac{A.D.Q}{R} W$ 

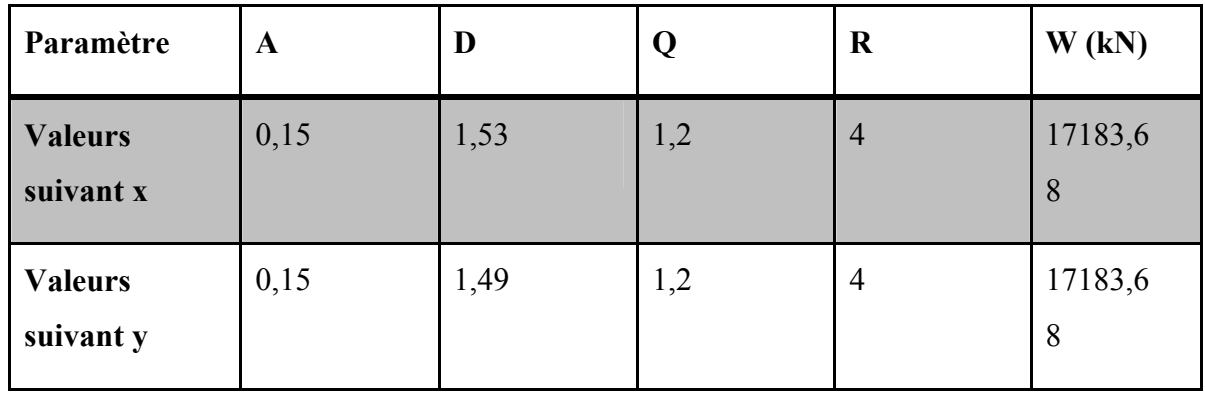

Tableau V.4: paramètre de calcul de force sismique.

Donc on a:

 $V_x = \frac{0.15 * 1.53 * 1.2}{4} * 17183.68 = 0.0688 * 17183.68$  $V_x = 1183,09 kN$ 

$$
V_y = \frac{0.15 * 1.49 * 1.2}{4} * 17183.68 = 0.067 * 17183.68
$$

 $V_v = 1152,16 kN$ 

### - L'effort sismique à la base:

D'après le fichier des résultats de SAP2000 on a:

$$
V_{xdyn} = 1725.43 \text{ kN}
$$

$$
V_{\mathit{ydyn}} = 1826.25 \text{ kN}
$$

Selon RPA99/V2003 (Art4 .3.6) les résultats est  $V_t$  des forces obtenues en la base basée sur un ensemble valeurs conditionnelles ne doit pas être inférieure à 80% de la sortie les forces sismiques déterminées par la méthode statique équivalente V

Nous donne:

$$
0.8V_{xsta} < V_{xdyn} \rightarrow
$$
\n
$$
0.8 * 1183.09 = 946.47kN < 1725.43kN \dots \dots \dots \dots \dots \dots \dots \dots C. Véfiier
$$

 $0.8 V_{vsta} < V_{vdvn}$  $0.8 * 1152,16 = 921,72kN < 1826,25kN \dots \dots \dots \dots \dots \dots \dots C. V$ érifier

*108*

La condition de l'art 4.3.6 de RPA version 2003 est donc vérifiée. On peut donc utiliser directement les résultats obtenus par le calcul automatique

#### Distribution verticale de la force sismique:

La résultante des forces sismiques à la base V doit être distribuée sur la hauteur de la structure selon les formules suivantes:

$$
V = F_t + \sum F_i
$$
 (RPA4.10).

La force concentrée  $F_{t}$  au sommet de la structure permet de tenir compte de l'influence des modes supérieurs de vibration. Elle doit être déterminée par la formule:  $F_t = 0.07$  TV, où T est la période fondamentale de la structure (en secondes). La valeur de  $F_t$  ne dépassera en aucun cas 0,25 V et sera prise égale à 0 quand T est plus petit ou égale à 0,7 secondes.

 $\begin{cases} F_t = 0.07 * T * V < 0.25V \\ F = 0 & \text{if } T \leq 0.75 \end{cases}$  $F_t = 0$  si  $T \le 0.7s$ Dans mon cas  $\begin{cases} T_x = 0.7 = 0.7 \\ T - 0.71 > 0 \end{cases}$  $T_y = 0.71 > 0.7$ Donc  $\begin{cases} F_t = 0.07 * T_x * V_x \leq 0.25 * V_x \\ F = 0.07 * T * V_x \leq 0.25 * V_x \end{cases}$  $F_t = 0.07 * T_y * V_y \le 0.25 * V_y$  $\int_{E} F_{tX} = 0.07 * 0.7 * 1183.09 \le 0.25 * 1183.09$ <br> $\int_{E} = 0.07 * 0.71 * 1153.16 \le 0.35 * 1153.16$  $F_{tY} = 0.07 * 0.71 * 1152.16 \le 0.25 * 1152.16$ 

 ${F_{tx} = 57,97 < 295,77 \text{ kN}}$ <br> ${F_x = 57,66 < 299,04 \text{ kN}}$  $F_{ty} = 57,66 < 288,04 \text{ kN} \dots \dots \dots$  Condition vérifiée

Les forces sismiques de chaque niveau est donnée par la formule :

$$
F_i = \frac{(V - F_t)Wh_i}{\sum_{j=1}^n W_j h_j}
$$

| <b>Etages</b>    | $H_i(m)$ | $W_i(kN)$ | $V_{x}$ - $F_{tx}$ | $V_y - F_{ty}$ | $F_{ix} (kN)$ | $\mathbf{F}_{\mathbf{iy}}$<br>(kN) |
|------------------|----------|-----------|--------------------|----------------|---------------|------------------------------------|
| <b>Buanderie</b> | 2,40     | 597,85    | 1125,12            | 1094,50        | 71,81         | 69,85                              |
| <b>Etage 5</b>   | 3,06     | 2234,12   | 1125,12            | 1094,50        | 242,35        | 235,75                             |
| <b>Etage 4</b>   | 3,06     | 2396,58   | 1125,12            | 1094,50        | 224,41        | 218,30                             |
| <b>Etage 3</b>   | 3,06     | 2396,58   | 1125,12            | 1094,50        | 188,85        | 183,70                             |
| <b>Etage 2</b>   | 3,06     | 2448,20   | 1125,12            | 1094,50        | 156,60        | 152,32                             |
| <b>Etage 1</b>   | 3,06     | 2448,20   | 1125,12            | 1094,50        | 120,26        | 116,98                             |
| <b>RDC</b>       | 3,57     | 2410      | 1125,12            | 1094,50        | 82,62         | 80,37                              |
| Sous-sol         | 3,50     | 2252,15   | 1125,12            | 1094,50        | 38,22         | 37,18                              |

Tableau V.5: Les forces sismiques de chaque niveau.

## V-3-2) Méthode d'analyse modale spectrale:

## Principe:

De cette manière, chaque mode de vibration est appelé le nombre maximal de disque générés dans la structure par les forces sismique représentées (par le spectre de réponse) de calcul.

Ces effets sont ensuite collectes pour obtenir une réponse structurelle.

## Spectre de réponse de calcul:

L'action sismique est représentée par le spectre de calcul suivant (RPA99):

$$
\frac{S_a}{g} = \begin{cases}\n1.25A\left(1 + \frac{T}{T_1}\left(2.5\eta \frac{Q}{R} - 1\right)\right) & 0 \le T \le T_1 \\
2.5\eta(1.25A)\left(\frac{Q}{R}\right) & T_1 \le T \le T_2 \\
2.5\eta(1.25A)\left(\frac{Q}{R}\right)\left(\frac{T_2}{T}\right)^{2/3} & T_2 \le T \le 3.0s \\
2.5\eta(1.25A)\left(\frac{T_2}{3}\right)^{2/3}\left(\frac{3}{T}\right)^{5/3}\left(\frac{Q}{R}\right) & T > 3.0s\n\end{cases}
$$

 $s_a$  $\frac{\partial a}{\partial g}$ : Accélération spectrale

- $g : accel$ ération de la pesanteur g=9,81m/s<sup>2</sup>
- A: coefficient d'accélération de zone A=0,15
- η : facteur de correction d'amortissement

$$
\eta=\sqrt{\frac{7}{2+7}}=0,882>0,7
$$

R: coefficient de comportement de la structure R=4 (portique contreventé par des voiles en béton armé).

Q: facteur de qualité Q=1,2

T1, T2: périodes caractéristiques associées à la catégorie de site.

Tableau V.6: valeurs T1 et T2

| <b>Site</b>  | $S_1$ | S <sub>2</sub> | $S_3$ | $S_4$ |  |
|--------------|-------|----------------|-------|-------|--|
| $T_{1(sec)}$ | 0,15  | 0,15           | 0,15  | 0,15  |  |
| $T_{2(sec)}$ | 0,30  | 0,40           | 0,50  | 0,70  |  |

**T**: période fondamentale de la structure  $\begin{cases} T_x = 0.689s \\ T_x = 0.715s \end{cases}$  $T_y = 0.715s$ 

**D**: facteur d'amplification dynamique moyen  $\begin{cases} D_x = 1.53 \\ D_x = 1.49 \end{cases}$  $D_y = 1,49$ 

## Le spectre de réponse:

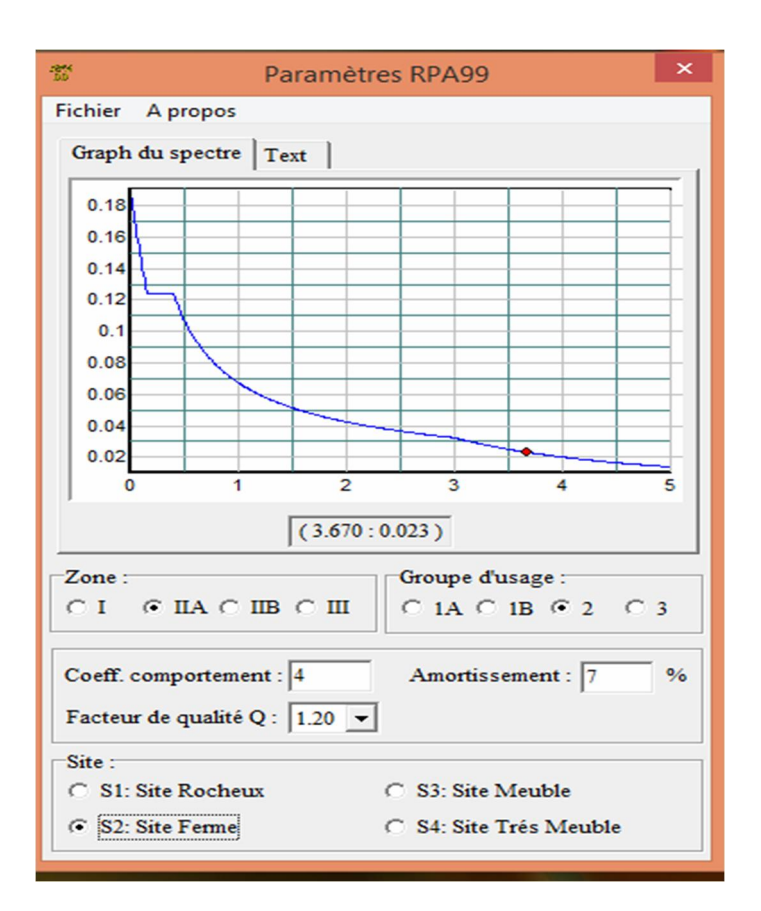

Figure V.1: diagramme de spectre de réponse.

On calcule le spectre de réponse:

$$
\frac{S_a}{g} = 2, 5 * \eta(1, 25 * A) \left(\frac{Q}{R}\right) \left(\frac{T_2}{T}\right)^{\frac{2}{3}} T_2 < T_x = 0,689s < 3s
$$

Suivant x:

$$
\frac{S_a}{g} = 2.5 * 0.882(1.25 * 0.15) \left(\frac{1.2}{4}\right) \left(\frac{0.4}{0.689}\right)^{\frac{2}{3}} = 0.0863
$$

Suivant y:

$$
\frac{S_a}{g} = 2.5 * 0.882(1.25 * 0.15) \left(\frac{1.2}{4}\right) \left(\frac{0.4}{0.715}\right)^{\frac{2}{3}} = 0.0842
$$

## V-4 Détermination des paramètres des combinaisons d'action:

Les combinaisons d'actions à considérer pour la détermination des sollicitations et des déformations de calcul sont:

 $ELU = 1,35G + 1,5Q$  $ELS = G + O$  $G + Q \pm 1.2 E$  $G + O \pm E$  $0.8G \pm E$ G: charges permanentes

Q: charges d'exploitation non pondérées

E: action du séisme représentée par ses composantes horizontales

## V-5 Présentation du programme Sap2000:

SAP2000 est un programme permettant de calculer les structures de génie civil (bâtiments et châteaux d'eau …) et des travaux publics (pontes, tunnels …), il offre de nombreuses possibilités analyse des effets statiques et dynamique avec des compléments de conception. Permet vérifier également les structures armées ou le béton armé l'interface graphique disponible facilité grandement la modélisation et exploitation des résultats.

## V-6 Modélisation de la structure étudiée:

Compte tenu de la difficulté et de la complexité du calcul manuel des efforts internes (moments, efforts normaux…) dans les éléments structurels, les calculs sont effectués en utilisant programme SAP2000

### Modélisation des éléments structuraux:

La modélisation des éléments structuraux est effectuée comme suit :

- Les éléments en portiques (poutres, poteaux) ont été modélisés par des éléments finis de type poutre « frame » à deux nœuds ayant six degrés de liberté par nœud.
- Les voiles ont été modélisés par des éléments coques « Shell » à quatre nœuds.

 Les planchers sont simulés par des diaphragmes rigides et le sens des poutrelles introduit selon l'orientation qu'on choisit.

# Définition de la masse sismique:

Selon le RPA 99/V2003, la masse des planchers est calculée d'une manière à inclure la quantité βQ avec β=0.2 correspondant à la surcharge d'exploitation. La masse des éléments modélisés est introduite de façon implicite, par la prise en compte du poids volumique correspondant à celui du béton armé à savoir 2,5t/m<sup>3</sup>.

La masse des éléments concentrés non structuraux, comme l'acrotère et les murs extérieurs (maçonnerie), a été répartie sur les poutres concernées.

## Présentation de la vue en 3D:

La modalisation de notre structure à partir de logiciel Sap2000 nous a donné la vue en 3D suivante :

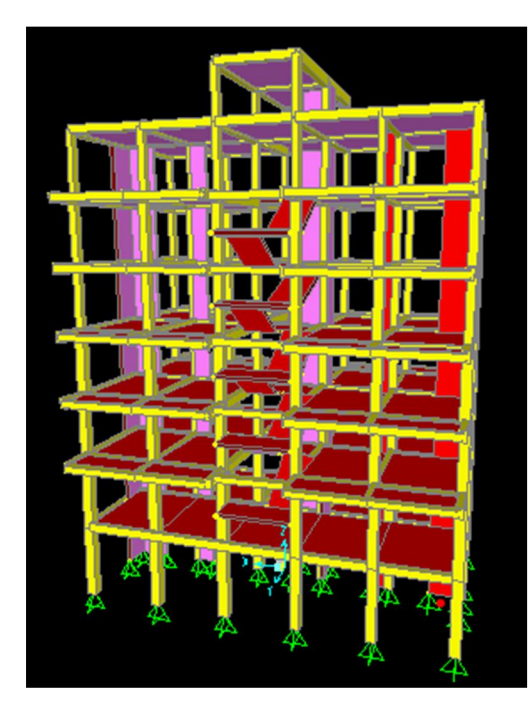

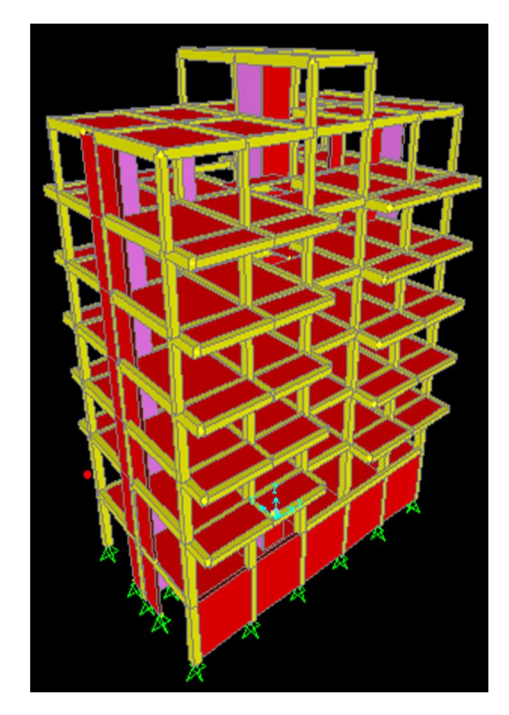

Figure V.2: schéma de la structure en 3D

Les dispositions des voiles:

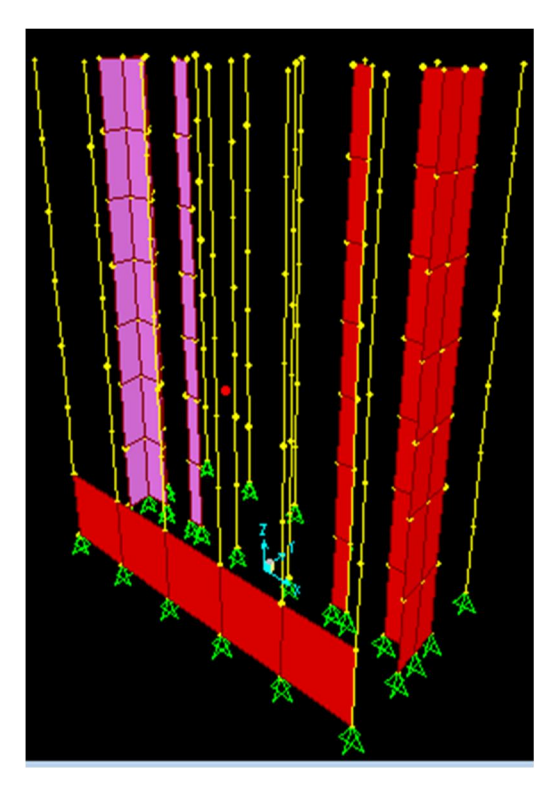

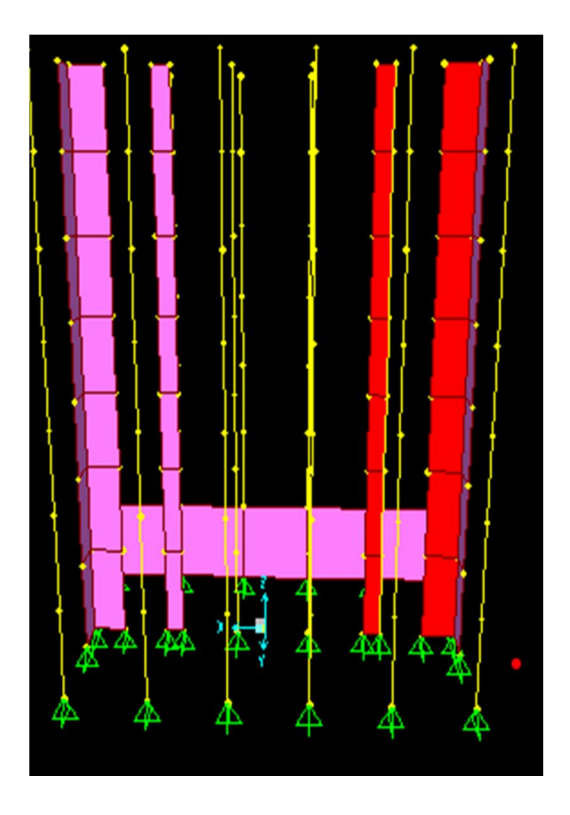

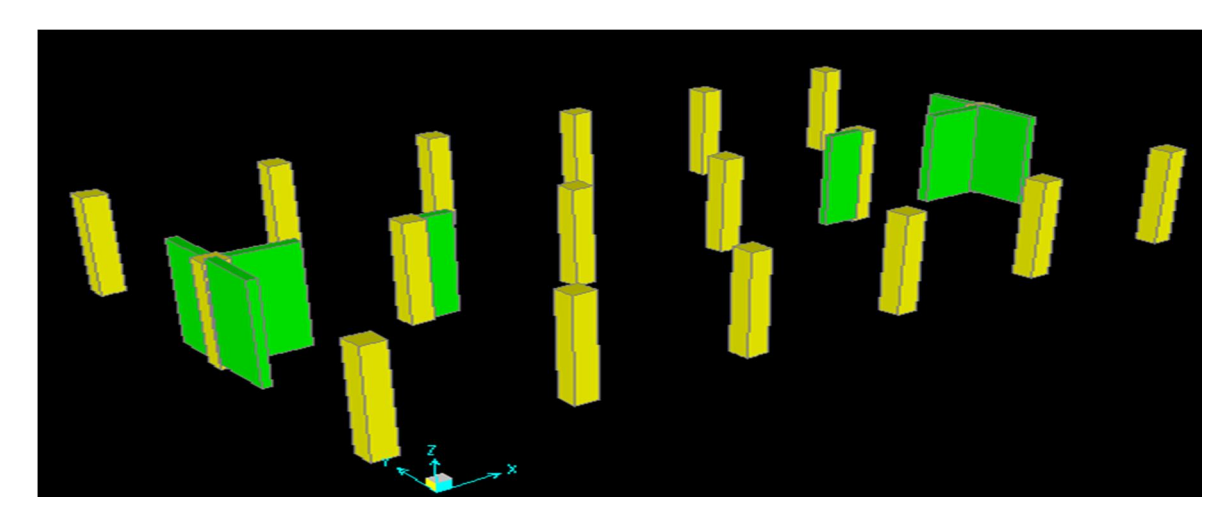

Figure V.3: Disposition des voiles suivant X et Y

# V-7 Présentation des résultats de la méthode dynamique spectrale:

### 1- Mode de vibrations et taux de participation des masses:

D'après l'analyse automatique par logiciel Sap2000, nous avons tracés les résultats présentés dans le tableau suivant:

| Mo                      | Périod | <b>UX</b> | UY      | SumU   | <b>SumU</b> | RZ      | <b>SumRZ</b> |
|-------------------------|--------|-----------|---------|--------|-------------|---------|--------------|
| de                      | e      |           |         | X      | Y           |         |              |
| 1                       | 0,4368 | 0,0387    | 0,6913  | 0,0387 | 0,6913      | 0,01407 | 0,85735      |
|                         |        |           |         |        | 9           |         |              |
| $\overline{2}$          | 0,4266 | 0,5453    | 0,0439  | 0,5841 | 0,7353      | 0,1411  | 0,9106       |
| $\overline{3}$          | 0,3603 | 0,1032    | 0,0010  | 0,6873 | 0,7363      | 0,5719  | 0,9121       |
| $\overline{\mathbf{4}}$ | 0,1408 | 0,0187    | 0,0873  | 0,7061 | 0,8236      | 0,0018  | 0,9168       |
| $5\overline{)}$         | 0,1403 | 0,0636    | 0,0221  | 0,7697 | 0,8458      | 0,0001  | 0,9182       |
| 6                       | 0,1096 | 0,0134    | 0,0019  | 0,7832 | 0,8477      | 0,0854  | 0,9182       |
| $\overline{7}$          | 0,0963 | 0,0143    | 0,0292  | 0,7976 | 0,8769      | 0,0046  | 0,9183       |
| 8                       | 0,0956 | 0,0206    | 0,0127  | 0,8182 | 0,8897      | 0,0448  | 0,9183       |
| 9                       | 0,0734 | 0,0008    | 0,0007  | 0,8190 | 0,8904      | 0,0058  | 0,9183       |
| 10                      | 0,0563 | 0,0423    | 0,00003 | 0,8614 | 0,8905      | 0,0008  | 0,9183       |
| 11                      | 0,0548 | 0,000009  | 0,0346  | 0,8614 | 0,9251      | 0,0001  | 0,9250       |
| 12                      | 0,0542 | 0,000009  | 0,0122  | 0,8815 | 0,9373      | 0,00004 | 0,9443       |

Tableau V.7: période, modes et facteurs de participation massique.

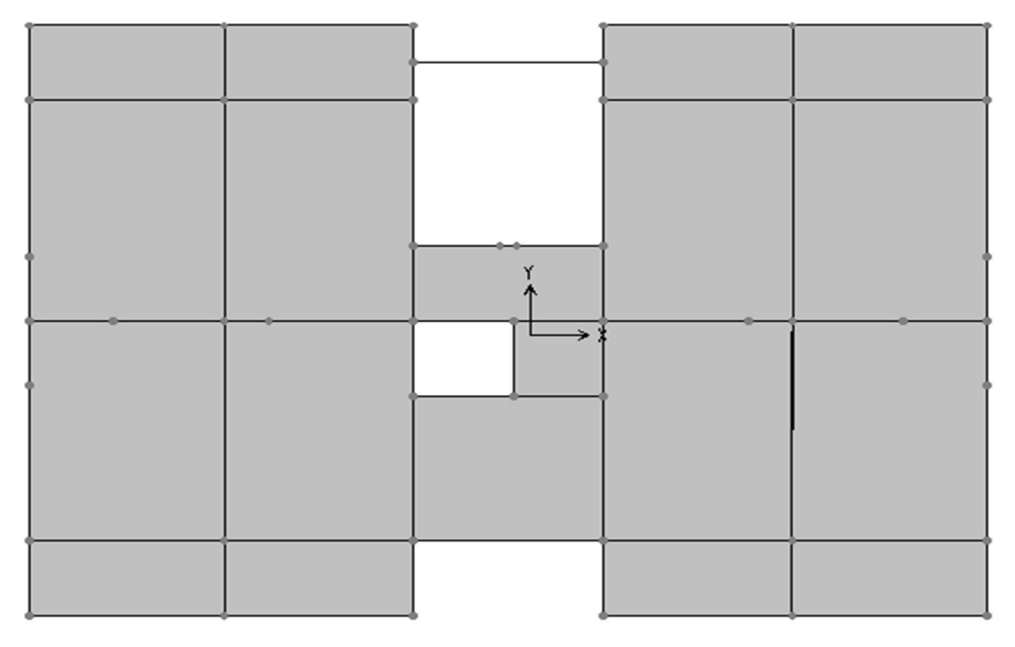

## • Premier mode de vibration: Translation suivant  $X$

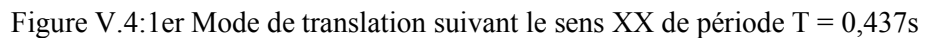

# Deuxième mode de vibration : Translation suivant Y

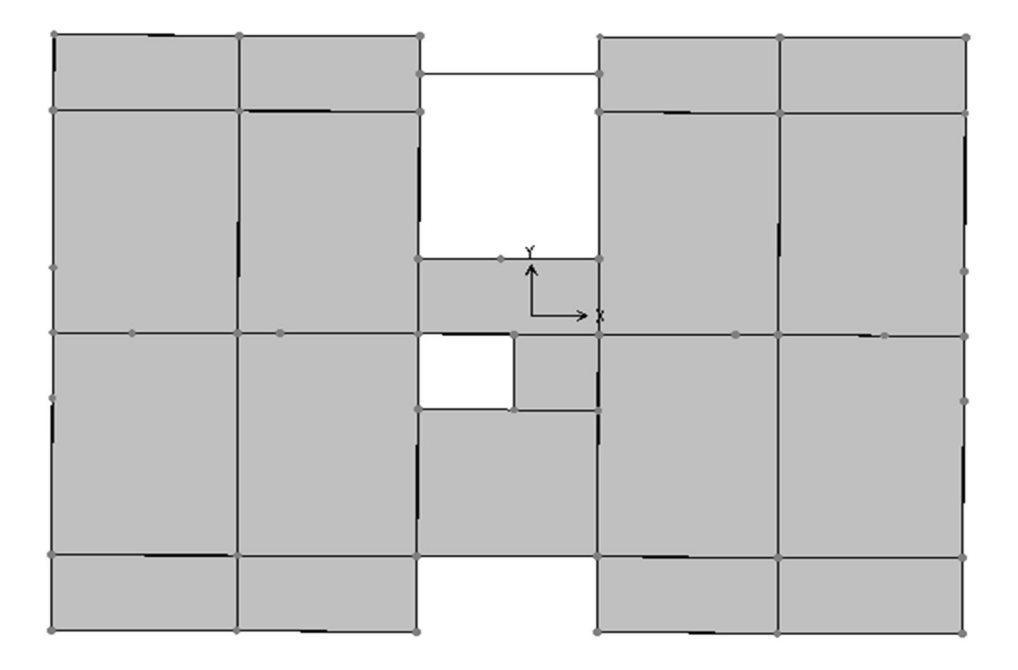

Figure V.5:2eme Mode de translation suivant le sens YY de période T =0,426 s
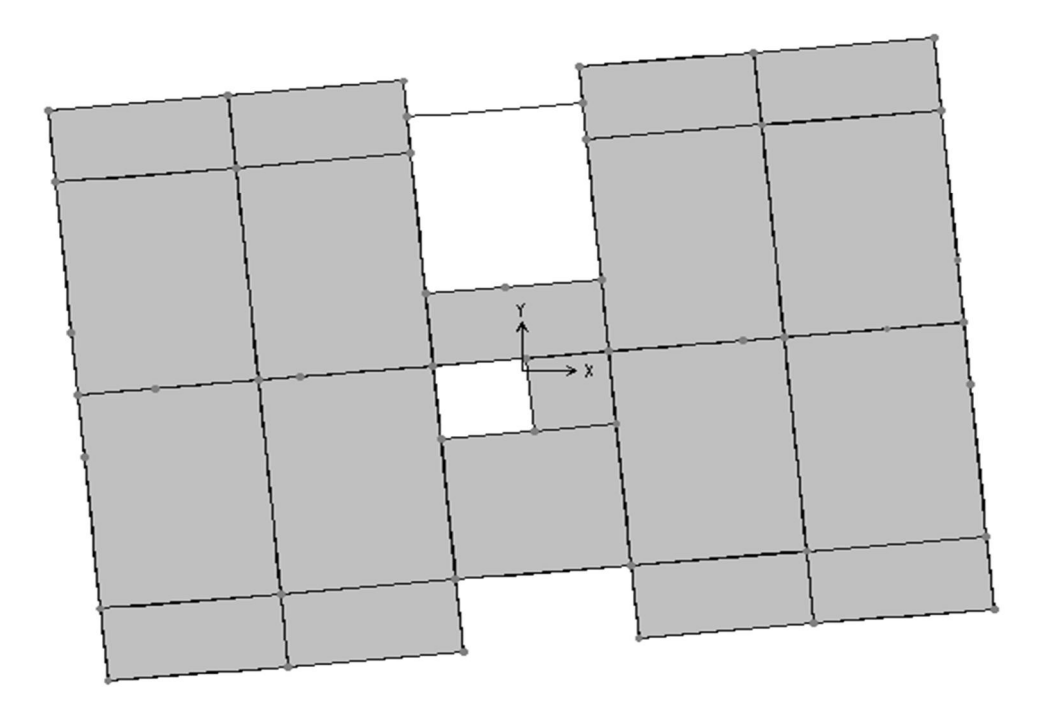

• Troisième mode de vibration: rotation suivant Z

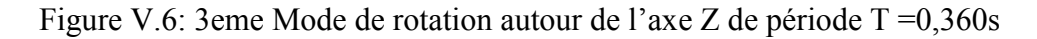

#### 2- Période fondamentale de la structure:

 $1/Ce$  modèle présente une période fondamentale T =0 s.

2/ Les 1eret 2ème modes sont des modes de translation.

3/ Le 3ème mode est un mode de rotation.

4/ On doit retenir les 12 premiers modes, pour que le coefficient de participation massique atteigne les 90% (selon le RPA99).

D'après le RPA99 Version 2003, la valeur de T<sub>E</sub> calculées à partir des formules de Rayleigh ou de méthodes numériques ne doivent pas dépasser celles estimées à partir des formules empiriques appropriées de plus de 30%.

 $T = 0.437$   $s < T = 0.53 * 1.3 = 0.689 s$  ... ... ... ... ... ... CV.

#### V-8 Caractéristiques géométriques et massiques de la structure:

#### Centre de masse:

Le cordonnée de centre masse sont déterminées par les formules suivantes:

$$
\begin{cases} X_m = \frac{\sum Wi * Xi}{\sum Wi} \\ Y_m = \frac{\sum Wi * Vi}{\sum Wi} \end{cases}
$$

Les résultats du centre de masse donnée par le Sap2000 sont rassemblés à différents niveaux dans le tableau suivant:

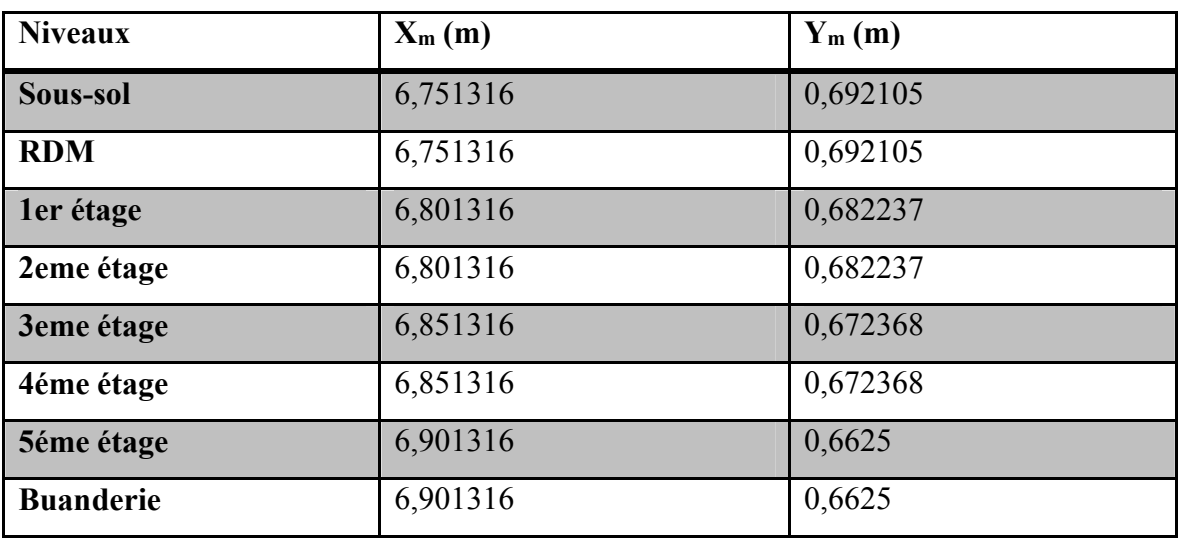

Tableau V.8:Centre de masse de chaque étage.

#### Centre de torsion :

Les coordonnées du centre de torsion sont déterminées par les formules suivantes :

$$
\begin{cases} X_i = \frac{\sum (I_x * x_i)}{\sum I_{xi}} \\ Y_i = \frac{\sum (I_x * y_i)}{\sum I_{xi}} \end{cases}
$$

Avec:

 $X_i$ : L'abscisse du centre de torsion.

 $Y_i$ : L'ordonnée du centre de torsion.

 $I_{xi}$ : Moment d'inertie par rapport à l'axe (OX).

I<sub>yi</sub>: Moment d'inertie par rapport à l'axe (OY).

xi : L'abscisse du centre de gravité de l'élément.

y<sub>i</sub>: l'ordonnée du centre de gravité de l'élément

Pour les poteaux :

$$
\begin{cases}\nI_{xi} = \frac{b \times a^3}{12} \\
I_{yi} = \frac{a \times b^3}{12}\n\end{cases}
$$

Pour les voiles:

$$
\begin{cases}\nI_{xi} = \frac{b * L^3}{12} & \text{si } \alpha \neq 0 \\
I_{yi} = \frac{L * b^3}{12} & \text{si } \alpha \neq 0\n\end{cases}
$$
\n
$$
\begin{cases}\nI_{xi} = I_x(\sin \alpha)^2 + I_y(\cos \alpha)^2 \\
I_{yi} = I_y(\sin \alpha)^2 + I_x(\cos \alpha)^2 & \text{si } \alpha = 0\n\end{cases}
$$

∝: L'angle d'inclinaison par rapport à l'axe globale de la structure

Les résultats du centre de torsion sont regroupés dans le tableau suivant:

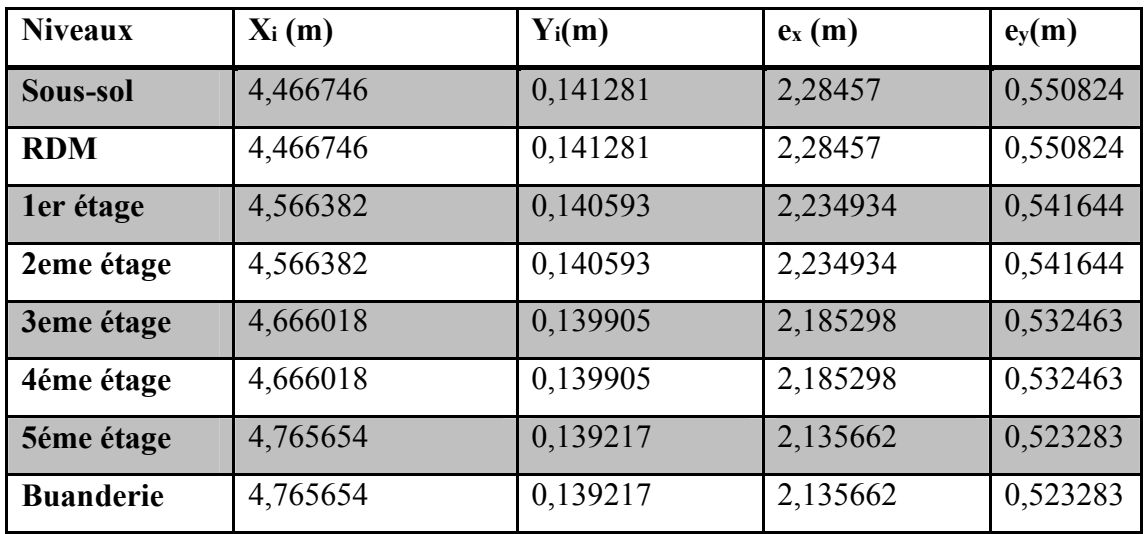

Tableau V.9: Centre de rigidité de chaque étage.

L'excentricité accidentelle: (article 4.2.7 RPA99/Version 2003)

 $e_{acc} = 0.05 \pm \max(I_x; I_y) = 0.05 \pm \max(0.346; 0.056) = 0.017m$ 

## V-9 Vérification vis-à-vis des renversements:

#### (RPA99/v2003).

Vérifier la structure de renversement est nécessaire pour justifier stabilisation de la structure de la demande d'efforts sismiques. Donc il faut vérifier que:

> Moment<sub>stabilisant</sub> Moment<sub>renvessement</sub>  $\geq 1, 5$

Avec:

 $M_{sta} = 0.8 * W_g * b$  $M_{renv} = V * h_t$ 

b : la distance au centre de gravité selon la direction XX et YY

V : l'effort sismique total suivant X et Y

 $h_t$  : La hauteur totale de la structure.

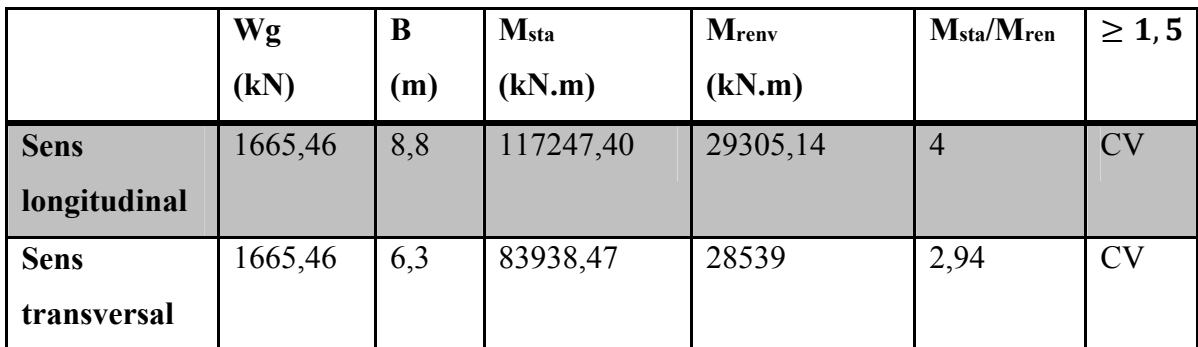

Tableau.10 : Vérification vis-à-vis des renversements.

Conclusion : l'ouvrage est stable au renversement  $M_s/M_r > 1.5$ 

#### V-10 Vérification vis-à-vis des déformations:

Selon le RPA99 (Art 5.10), les déplacements relatifs latéraux d'un étage par rapport aux étages qui lui sont adjacents, ne doivent pas dépasser 1.0% de la hauteur de l'étage. Le déplacement relatif au niveau "k" par rapport au niveau "k-1" est égale à :

$$
\Delta_k = \delta_k - \delta_{k-1}
$$

$$
\delta_k = R * \delta_{ek}
$$

Avec:

 $\delta_k$ : Déplacement horizontale à chaque niveau k de la structure par RPA99/V2003

 $\delta_{ek}$ : Déplacement dus aux forces sismiques Fi (y compris l'effet de torsion)

R: coefficient de comportement R=4

Tous les résultats sont regroupés dans le tableau suivant :

| <b>Niveau</b>             | Sens x-x              |                        |                |                  |                 | Sens y-y                  |                       |                        |            |                            |                |                           |
|---------------------------|-----------------------|------------------------|----------------|------------------|-----------------|---------------------------|-----------------------|------------------------|------------|----------------------------|----------------|---------------------------|
| $\boldsymbol{\mathrm{X}}$ | (cm)                  |                        |                |                  |                 |                           | (cm)                  |                        |            |                            |                |                           |
|                           | $\delta_{ek}$         | $\delta_{k-1}$         | $\delta_k$     | $\Delta_k$       | h <sub>k</sub>  | $\Delta_{\bf k}/$         | $\delta_{ek}$         | $\delta_{k-1}$         | $\delta_k$ | $\Delta_{\mathbf{k}}$      | h <sub>k</sub> | $\Delta_k/$               |
|                           | cm                    | $\mathbf{C}\mathbf{m}$ | cm             | cm               | m               | $\mathbf{h}_{\mathbf{k}}$ | cm                    | $\mathbf{C}\mathbf{m}$ | Cm         | cm                         | m              | $\mathbf{h}_{\mathbf{k}}$ |
|                           |                       |                        |                |                  |                 | $10^{-5}$                 |                       |                        |            |                            |                | $10^{-5}$                 |
|                           |                       |                        |                |                  |                 | m                         |                       |                        |            |                            |                | m                         |
|                           |                       |                        |                |                  |                 |                           |                       |                        |            |                            |                |                           |
| Sous-                     | 0,0                   | 0,00                   | 0,0            | 0,00             | 3,5             | 0,5                       | 0,0                   | 0,00                   | 0,0        | 0,0                        | 3,5            | 0,6                       |
| sol                       | 018                   |                        | 072            | 18               |                 | $\mathbf{1}$              | 021                   |                        | 084        | 021                        |                |                           |
| <b>RDC</b>                | 0,0                   | 0,00                   | 0,0            | 0,00             | 3,5             | 1,8                       | 0,0                   | 0,002                  | 0,0        | 0,0                        | 3,5            | 1,7                       |
|                           | 083                   | 18                     | 332            | 65               | $7\phantom{.0}$ | $\overline{2}$            | 085                   | $\mathbf 1$            | 34         | 064                        | $\overline{7}$ | 9                         |
|                           |                       |                        |                |                  |                 |                           |                       |                        |            |                            |                |                           |
| <b>Etage1</b>             | 0,0                   | 0,00                   | 0,0            | 0,01             | 3,0             | 3,8                       | 0,0                   | 0,008                  | 0,0        | 0,0                        | 3,0            | 3,7                       |
|                           | $\overline{2}$        | 83                     | 8              | 17               | 6               | $\overline{2}$            | $\overline{2}$        | 5                      | 8          | 115                        | 6              | 6                         |
|                           |                       |                        |                |                  |                 |                           |                       |                        |            |                            |                |                           |
| Etage2                    | 0,0                   | 0,02                   | 0,0            | $\boldsymbol{0}$ | 3,0             | $\overline{0}$            | 0,0                   | 0,02                   | 0,1        | 0,0                        | 3,0            | 6,5                       |
|                           | $\overline{2}$        |                        | 8              |                  | 6               |                           | $\overline{4}$        |                        | 6          | $\overline{2}$             | 6              | $\overline{4}$            |
| Etage3                    | 0,0                   | 0,02                   | 0,1            | 0,01             | 3,0             | 3,2                       | 0,0                   | 0,04                   | 0,2        | 0,0                        | 3,0            | 3,2                       |
|                           | 3                     |                        | $\overline{2}$ |                  | 6               | 6                         | 5                     |                        |            | 1                          | 6              | 7                         |
| Etage4                    | 0,0<br>$\overline{4}$ | 0,02                   | 0,1<br>6       | 0,02             | 3,0<br>6        | 6,5<br>$\overline{3}$     | 0,0<br>$\overline{7}$ | 0,05                   | 0,2<br>8   | 0,0<br>$\overline{2}$      | 3,0<br>6       | 6,5<br>$\overline{4}$     |
| Etage5                    | 0,0<br>5              | 0,04                   | 0,2            | 0,01             | 3,0             | 3,2                       | 0,0<br>9              | 0,07                   | 0,3        | $_{0,0}$<br>$\overline{2}$ | 3,0            | 6,5                       |
|                           |                       |                        |                |                  | 6               | 6                         |                       |                        | 6          |                            | 6              | $\overline{4}$            |

Tableau.11: vérification des déplacements.

#### V-11 Vérification vis-à-vis de l'effet P-∆:

Les effets du 2ème ordre (ou effet P-Δ) sont les effets dus aux charges verticales après déplacement. Ils peuvent être négligés dans le cas des bâtiments si la condition suivante est satisfaite à tous les niveaux :

$$
\Theta K = \frac{P_k * \Delta_k}{V_k * h_k} \leq 0, 10
$$

 $P_k$ : Poids total de la structure et des charges d'exploitation associées au-dessus du niveau "k"

$$
P_k = \sum_{i=1}^n (W_{gi} + \beta W_{qi})
$$

 $V_k$ : Effort tranchant d'étage au niveau "k"

 $\Delta_k$ : Déplacement relatif du niveau "k" par rapport au niveau "k-1".

 $h_k$ : Hauteur de l'étage "k".

- $\div$  Si  $0.1 \le \Theta K \le 0.2$  : les effets P- $\Delta$  peuvent être pris en compte de manière approximative en amplifiant les effets de l'action sismique calculé au moyen d'une analyse élastique du 1er ordre par le facteur 1 / (1−q*K*).
- Si ѲK > 0.2 : la structure est potentiellement instable et doit être redimensionnée.

Les résultats rassemblés dans le tableau suivant:

| niveau         | $h_k$ | $P_k$   | <b>Sens xx</b> |        |              | Sens yy    |        |            |  |
|----------------|-------|---------|----------------|--------|--------------|------------|--------|------------|--|
|                | (m)   | (kN)    | $\Delta_k$     | $V_k$  | $\Theta K$   | $\Delta_k$ | $V_k$  | $\Theta K$ |  |
|                |       |         | cm             | kN     |              | Cm         | kN     |            |  |
|                |       |         |                |        |              |            |        |            |  |
| $Sous -$       | 3,50  | 2252,15 | 0,0018         | 38,22  | 0,0003       | 0,0021     | 37,18  | 0,00036    |  |
| sol            |       |         |                |        |              |            |        |            |  |
| <b>RDC</b>     | 3,57  | 2410    | 0,0065         | 82,62  | 0,00053      | 0,0064     | 80,37  | 0,00053    |  |
| N1             | 3,06  | 2448,20 | 0,0117         | 120,26 | 0,00077      | 0,0115     | 116,98 | 0,00078    |  |
| N2             | 3,06  | 2448,20 | $\mathbf{0}$   | 150,60 | $\mathbf{0}$ | 0,02       | 152,32 | 0,0010     |  |
| N3             | 3,06  | 2396,58 | 0,01           | 188,85 | 0,00041      | 0,01       | 183,70 | 0,00043    |  |
| N <sub>4</sub> | 3,06  | 2396,58 | 0,02           | 224,41 | 0,00069      | 0,02       | 218,30 | 0,00071    |  |
| N <sub>5</sub> | 3,06  | 2234,12 | 0,01           | 242,35 | 0,0003       | 0,02       | 235,75 | 0,00061    |  |

Tableau.12: vérification de l'effet P-Δ.

Vu les résultats obtenus les conditions  $\Theta K x$  *et*  $\Theta K y$  < 0,1 est satisfaites, d'où les effets du 2 ordre (ou effet P-Δ) peuvent être négligés.

# V-12 Conclusion:

Nous savons opter pour la disposition des voiles qui nous à donner les meilleurs résultats visà-vis de l'interaction voiles portiques (horizontale et verticale)

Toutes les étapes de l'étude dynamique à savoir vérification de la période, le comportement de la structure, portique contreventé par des voiles en béton armé, l'effort normal réduit, et elles découlent toutes de la disposition des voiles.

La satisfaction de toutes les exigences de l'étude dynamique n'est pas une chose aisée pour tout type de structures, car des contraintes architecturelles peuvent entravée certaines étapes.

Dans notre cas, on a vu vérifier toutes les exigences de l'étude dynamique, selon le RPA99 /v2003.

Chapitre VI: Etude des éléments résistants

# VI-1 Introduction:

Les éléments principaux sont des éléments de support faisant partie d'un système, de contreventement (poutre, poteaux, planchers, voiles, murs …) pour déterminer le ferraillage, nous considérons le cas le plus défavorable.

L'outil informatique a été utilisé le logiciel d'analyse des structures (SAP2000) ce qui permet la détermination des différents forces internes de chacun des éléments pour différents combinaison de calcul.

- Les poutres seront calculées en flexion simple
- Les poteaux seront calculés en flexion composée
- Les voiles seront calculées en flexion composée

## VI-2 Les poteaux:

Les poteaux sont des éléments en béton arme qui forment la cadre vertical du structure, ce sont principalement des éléments comprimés dans le cas de bâtiments contreventés. Ils sont comprimes et fléchis lorsqu'il offre une stabilité sous sollicitations horizontales (vent, séisme) de structure non-contreventée (structure à nœuds déplaçables)

Généralement ils sont encastres au pied et ils sont sollicités par les efforts normaux et les moments fléchissant leur ferraillage se fait à la flexion composée selon les combinaisons de sollicitations les plus défavorables.

# VI-2-1) combinaisons d'action:

Les combinaisons d'action sont les groupes qui constituent les actions à prendre en compte représentent simultanément une étape nécessaire pour déterminer les sollicitations aux éléments de résistance.

#### Les actions:

Les actions sont des forces appliquées à une construction :

- G : Action permanente
- Q : action d'exploitation
- $E \cdot$  action accidentelle

#### Les sollicitations:

Ce sont des efforts normaux ou tranchants se des moments de flexion ou de torsion placé dans une section par une combinaison d'action calculées par les méthodes de RDM ou forfaitaire.

Selon BAEL91 : combinaison durable

 $1,35G + 1,5Q$  ... (ELU)

 $G + Q$  … (ELS)

Selon RPA99/v2003 : combinaison accidentelles

 $G + Q \pm E$ 

 $0.8G \pm E$ 

## caractéristiques mécaniques:

Les armatures seront calculées à l'ELU sous l'effet des sollicitations les plus défavorables et dans la situation suivante:

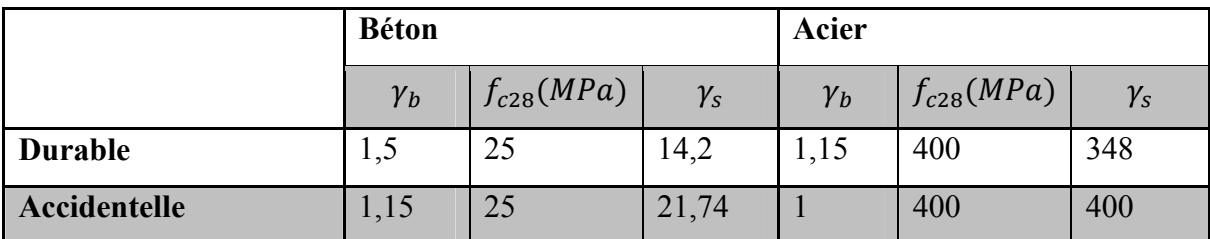

Tableau.1: coefficient de sécurité et caractéristique mécanique

#### Vérifications spécifiques sous sollicitations normales:

Avant de calculer le ferraillage, il faut d'abord faire la vérification de projet par le RPA99/v2003, afin d'éviter ou de sollicitation d'ensemble dues au séisme, l'effort normal de compression est limité par la condition suivante:

$$
\nu = \frac{N_d}{B_c * f_{c28}} \le 0.3 \quad RPA99/V2003
$$

Avec:

 $N_d$ : L'effort normal de calcul s'exerce sur une section du béton

*127*

## $B_c$ : Section de poteau

 $f_{c28}$ : La résistance caractéristique du béton à 28 jours

La vérification des poteaux sous sollicitation normales pour une combinaison sismique  $(G+Q+E_x)$  est représentée dans le tableau suivant:

| <b>Niveau</b>    | <b>Poteaux</b> | $B_c$ (m <sup>2</sup> ) | $N_d$ (kN) | $\boldsymbol{\nu}$ | $\nu \leq 0, 3$ |
|------------------|----------------|-------------------------|------------|--------------------|-----------------|
| Sous-sol         | $45*45$        | 0,2025                  | 1468,1     | 0,2899             | <b>CV</b>       |
| <b>RDC</b>       | 45*45          | 0,2025                  | 1241,53    | 0,2452             | <b>CV</b>       |
| N1               | $40*40$        | 0,16                    | 1032,08    | 0,2580             | CV              |
| N2               | $40*40$        | 0,16                    | 831,11     | 0,2077             | <b>CV</b>       |
| N3               | 35*35          | 0,1225                  | 632,89     | 0,2066             | <b>CV</b>       |
| N <sub>4</sub>   | 35*35          | 0,1225                  | 440,28     | 0,1437             | <b>CV</b>       |
| <b>N5</b>        | $30*30$        | 0,09                    | 255,25     | 0,1134             | CV              |
| <b>Buanderie</b> | $30*30$        | 0,09                    | 61,28      | 0,0272             | <b>CV</b>       |

Tableau.2: vérifications spécifiques sous sollicitations normales.

## Vérifications spécifiques sous sollicitations tangentes:

Calculer la contrainte de cisaillement conventionnelle dans le béton sous la structure sismique doit être inférieure ou égale à la valeur de la limite suivante

$$
\tau_u \leq \tau_{bu}
$$

 $\tau_u$ : La contrainte de cisaillement de calcul sous combinaison sismique

$$
\tau_u=\frac{v}{b*d}
$$

 $\tau_{bu} = \rho_d * f_{c28}$  RPA99v2003

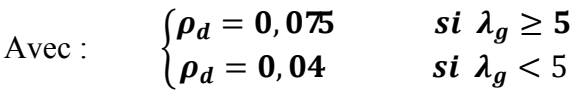

 $\lambda_{q}$ : est l'élancement géométrique du poteau

*128*

$$
\lambda_g = \frac{l_f}{a} \qquad \text{ou} \ \frac{l_f}{b}
$$

Avec: a et b dimensions de la section droite du poteau dans la direction de la déformation considérée.

 $l_f$ : Longueur de flambent du poteau

 $l_0$ : Hauteur d'étage

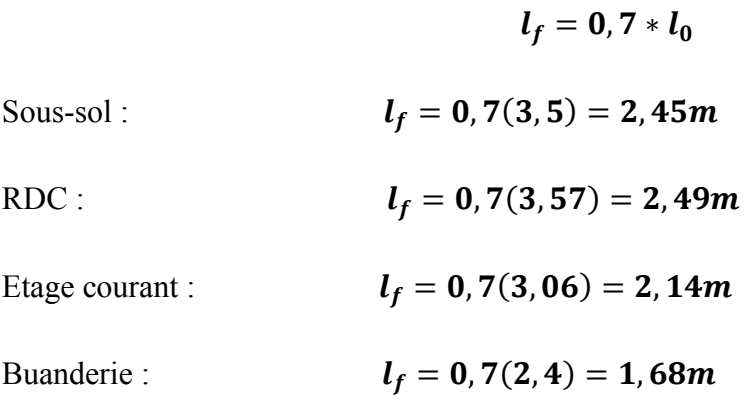

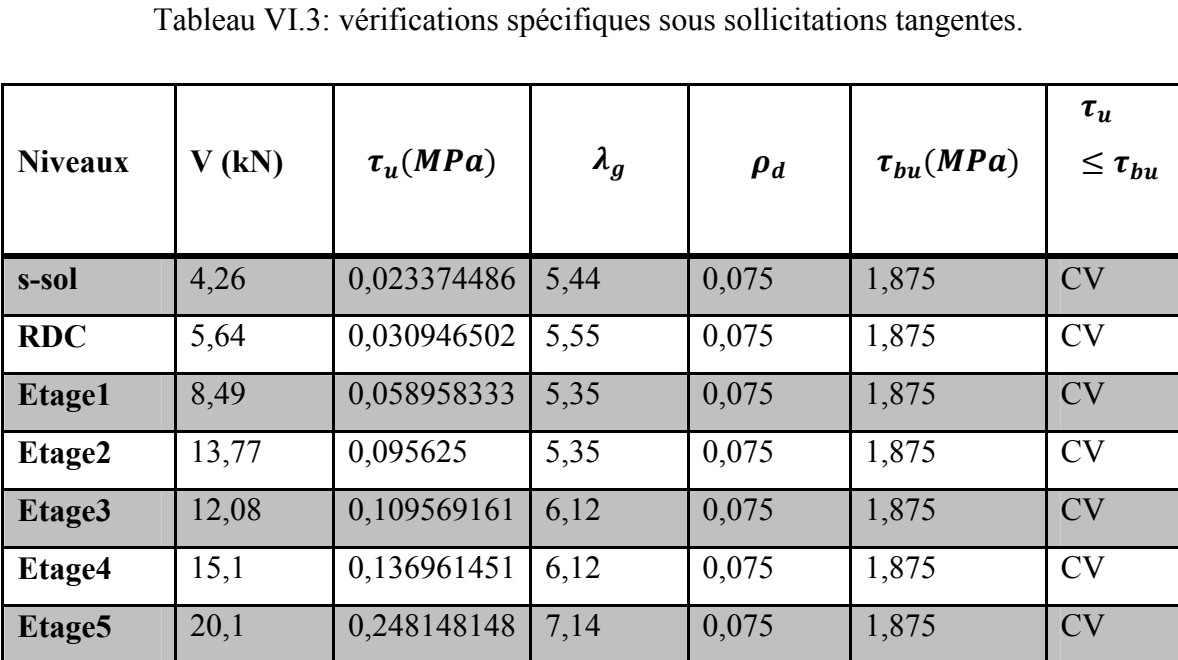

## VI-2-2) Calculs des armatures longitudinales:

- D'après le RPA99/v2003:
- Les armatures longitudinales doivent être à haute adhérences, droites et sans crochet.
- Amin=0.8% de la section de béton en Zone II
- $A_{max}$ =4% de la section de béton en Zone courante
- $\frac{4}{\text{max}}$ =6% de la section de béton en Zone de recouvrement Le diamètre minimum est de φ min=12mm
- La longueur minimale des recouvrements est de: 40 φ.
- La distance entre les barres verticales (St) dans une face du poteau ne doit pas dépasser : 20 cm Zone II
- Les jonctions par recouvrement doivent être faites à l'extérieur des zones nodales (zones critiques).

La zone nodale est définie par I' et h'

 $I'=2h$ 

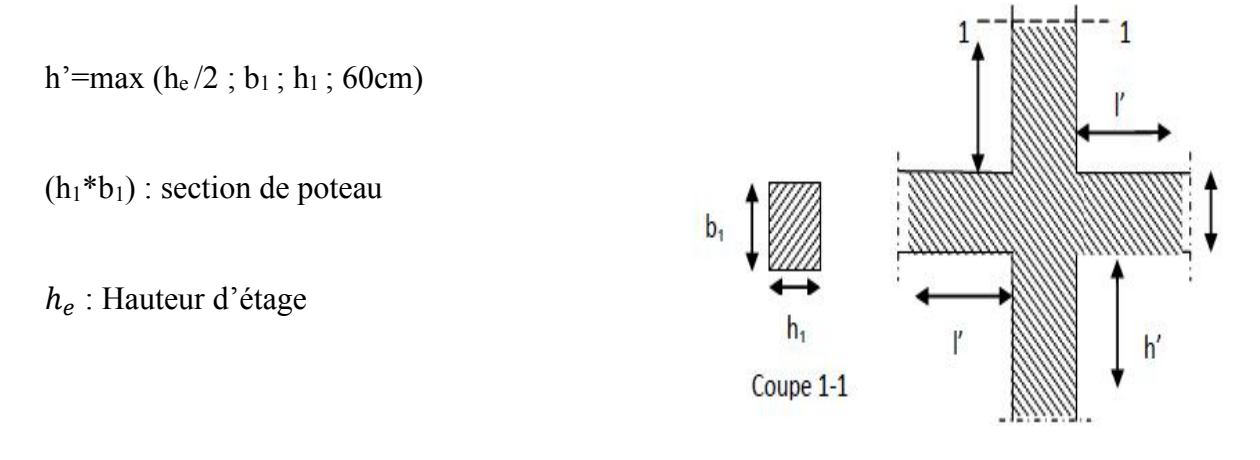

Figure VI.1 : la zone nodale.

D'après le BAEL :

Le ferraillage minimum est donné par la formule suivante :

$$
\begin{cases}\nA_{min} = \max(4cm^2/ml, \frac{2B}{1000}) \\
A_{max} = \frac{5B}{100}\n\end{cases}
$$

B : section du béton B = b\*h. ( $b = h = c$ ôtes du poteau,  $d = 0.9h$ ).

#### ferraillage minimum d'après le CBA93:

Le ferraillage minimum est donné par la formule suivante:

$$
A_{cnf} = 0.23 \cdot b \cdot d \cdot \frac{f_{c28}}{f_e}
$$

Les résultats son rassemblée dans le tableau suivant:

Tableau VI.4: Ferraillage maximale et minimale.

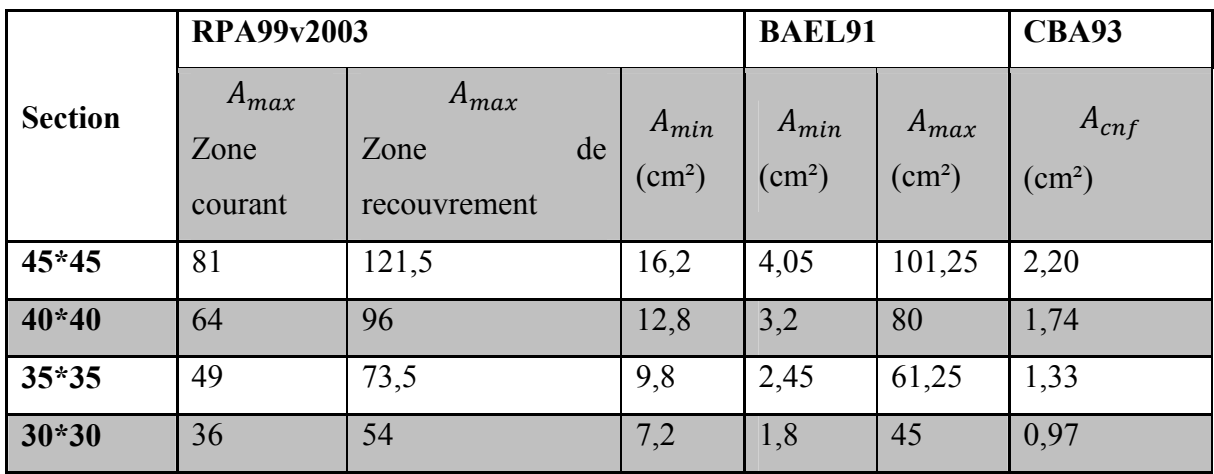

 $\checkmark$  On va prendre un seul type de poteau et on le calcule en

Flexion composé le poteau est sollicité par un effort normal « N » et un moment fléchissant « M », et les autres sont calculés avec SAP2000.

| <b>Poteaux</b>         | $N_{max}$ (kN) | $M$ (kN.m) |
|------------------------|----------------|------------|
| S-sol                  | 1468,1         | 9,26       |
| <b>RDC</b>             | 1241,53        | 11,56      |
| 1 <sup>er</sup> étage  | 1032,08        | 14,53      |
| 2 <sup>ème</sup> étage | 831,11         | 22,57      |
| 3 <sup>ème</sup> étage | 632,89         | 19,81      |
| 4 <sup>ème</sup> étage | 440,28         | 23,42      |
| 5 <sup>ème</sup> étage | 255,25         | 32,98      |

Tableau VI.5: sollicitations des poteaux.

#### Le poteau de RDC:

 $b = 0.45m$ ;  $d = 0.9h = 0.9 * 0.45 = 0.405m$  $d' = 0.1h = 0.1 * 0.45 = 0.045m$  $\begin{cases} N_u = 1241,53KN \\ M_u = 1156 KN \end{cases}$  $M_u = 11,56KN \cdot m$ 

$$
e = \frac{M}{N} = \frac{11,56}{1241,53} = 0,0093m
$$

$$
e_a = e + \frac{h}{2} - d' = 0.0093 + \frac{0.45}{2} - 0.045 = 0.189m
$$

Le moment fictif  $M_a$ :

$$
M_a = N * e_a = 1241,53 * 0,189 = 235,035KN.\,m
$$
\n
$$
N_u * (d - d') - M_a < \left(0,337 - 0,81\frac{d'}{d}\right)bd^2f_{bc}
$$

$$
\left(0,337 - 0,81\frac{d'}{d}\right)bd^{2f_{bc}} = \left(0,337 - 0,81*\frac{0,045}{0,405}\right)0,45*0,405^{2}*14,2
$$

$$
\left(0,337 - 0,81\frac{d'}{d}\right)bd^{2}f_{bc} = 0,258\ldots\text{ (2)}
$$

$$
N_u * (d - d') - M_a = 1241.53 * (0.405 - 0.045) - 235.035 * 10^{-3}
$$
  

$$
N_u * (d - d') - M_a = 0.211 \quad \dots (1)
$$

Donc:

 $(1) < 2$  … … … … CV

La section partiellement comprimée avec les armatures inférieures tendues  $\rightarrow A_{sc} = 0$ Moment réduit:

$$
\mu_u = \frac{M_a}{bd^2 f_{bc}} = \frac{235,035 * 10^{-3}}{0,45 * 0,405^2 * 14,2} = 0,224
$$

 $\mu_u = 0.224 < \mu_R = 0.392$ 

$$
\mu_u < \mu_R \Rightarrow \text{section simple armature}
$$
\n
$$
A_2 = 0
$$
\n
$$
A_1 = \frac{1}{\sigma_{st}} \left[ \frac{M_a}{Z} - N_u \right]
$$
\n
$$
\alpha = 1,25\left(1 - \sqrt{1 - 2\mu_u}\right) = 1,25\left(1 - \sqrt{1 - 2 \cdot 0.224}\right) = 0,321
$$
\n
$$
Z = d(1 - 0.4\alpha) = 0.405(1 - 0.4 \cdot 0.321) = 0.352
$$
\n
$$
A_1 = \frac{1}{348} \left[ \frac{235,035 \cdot 10^{-3}}{0,352} - 1,241 \right] = -16,53 \, \text{cm}^2
$$

Le béton seul à la possibilité de résister sans ferraillage donc on va ferrailler avec Amin (RPA99v2003).

# $\checkmark$  Récapitulation de calcul de ferraillage:

|                        |                | $A$ (cm <sup>2</sup> ) | <b>RPA</b>              |                                               | Ferraillage                                          |                   |                 |
|------------------------|----------------|------------------------|-------------------------|-----------------------------------------------|------------------------------------------------------|-------------------|-----------------|
| <b>Niveau</b>          | <b>Section</b> | section<br>Calculé     | $A_{min}$<br>$\rm cm^2$ | $A_{max}$<br>$\text{cm}^2$<br>zone<br>courant | $A_{max}$ (cm <sup>2</sup> )<br>Zone<br>recouvrement | Section<br>choisi | Le choix        |
| S-Sol                  | 45*45          | $-19,23$               | 16,20                   | 81                                            | 121,50                                               | 18,76             | $4T20+4T$<br>14 |
| <b>RDC</b>             | 45*45          | $-16,53$               | 16,20                   | 81                                            | 121,50                                               | 18,76             | $4T20+4T$<br>14 |
| $1er$ étage            | 40*40          | $-12,93$               | 12,80                   | 64                                            | 96                                                   | 16,10             | 8T16            |
| 2 <sup>ème</sup> étage | $40*40$        | $-9,77$                | 12,80                   | 64                                            | 96                                                   | 16,10             | 8T16            |
| 3 <sup>ème</sup> étage | 35*35          | $-6,87$                | 9,80                    | 49                                            | 73,50                                                | 12,30             | 8T14            |
| 4 <sup>ème</sup> étage | 35*35          | $-4,07$                | 9,80                    | 49                                            | 73,50                                                | 12,30             | <b>8T14</b>     |
| 5 <sup>ème</sup> étage | $30*30$        | $-0,55$                | 7,20                    | 36                                            | 54                                                   | 9,04              | 8T12            |
| <b>Buanderie</b>       | $30*30$        |                        | 7,20                    | 36                                            | 54                                                   | 9,04              | <b>8T12</b>     |

Tableau VI.6: Récapitulation de calcul de ferraillage.

#### VI-2-3) calcul des armatures transversal:

Les armatures transversales des poteaux sont calculées à l'aide de la formule :

$$
\frac{A_t}{St} = \frac{\rho_a V_u}{h_1.f_e}
$$

Avec :

 $V_u$ : Effort tranchant de calcul

 $h_1$ : Hauteur total de section brute

 $f_e$ : Contrainte limite élastique de l'acier d'armature transversal  $f_v = 235 MPa$ 

 $\rho_a$ : Coefficient correcteur qui tient comte du monde fragile de la rupture par effort tranchant

$$
\rho_a = 2.5 \quad \text{si} \quad \lambda_g \ge 5
$$
\n
$$
\rho_a = 3.75 \quad \text{si} \quad \lambda_g < 5
$$

$$
\varnothing_t < \min\left(\frac{h}{35}; \frac{b}{30}; \varnothing_t\right) \quad BAEL99
$$
\n
$$
\varnothing_t < \min\left(\frac{45}{35}; \frac{45}{30}; 1, 2\right) = \min(1, 28; 1, 5; 1, 2)
$$
\n
$$
\varnothing_t = 1, 2cm \quad on \text{ the positive number}
$$

Avec :

 $\varphi_l$ : Diamètre minimale des armatures longitudinales du poteau

: Espacement des armatures transversales la valeur max de cet espacement est fixée comme suit:

#### D'après le RPA99/v2003:

• Zone nodale

 $S_t \leq \min(10\phi_i; 15cm)$  $S_t \leq \min(10 * 1,2_1; 15cm) = \min(12,15)cm$ On prend :  $S_t = 10$ cm

Zone courant

 $S_t \leq 15\varnothing_l$  $S_t \le 15 * 1,2 = 18$ cm

On prend :  $S_t = 15$ *cm* 

#### $\checkmark$  Recouvrement :

La longueur de recouvrement minimale donnée par le RPA est de : 400 en zone II

*134*

- $\phi = 1,6cm \Rightarrow L_r = 40\emptyset \Rightarrow L_r 0,4 * 1,6 = 64cm$
- $\phi = 1,4cm \Rightarrow L_r = 40\emptyset \Rightarrow L_r 0,4*1,4=56cm$
- $\emptyset = 1,2cm \Rightarrow L_r = 40\emptyset \Rightarrow L_r 0,4 * 1,2 = 48cm$

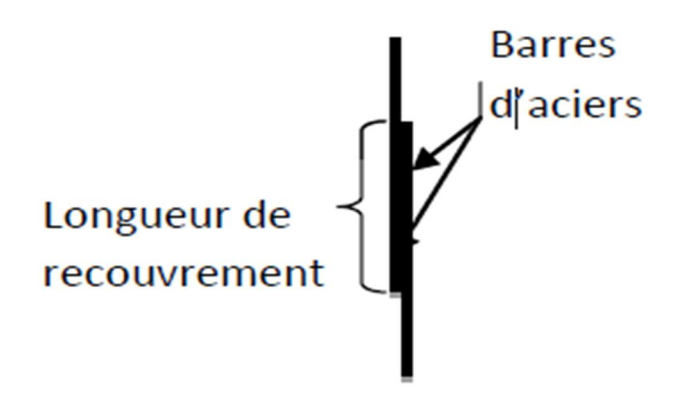

Figure VI.2: longueur de recouvrement

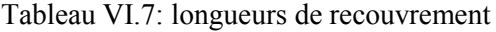

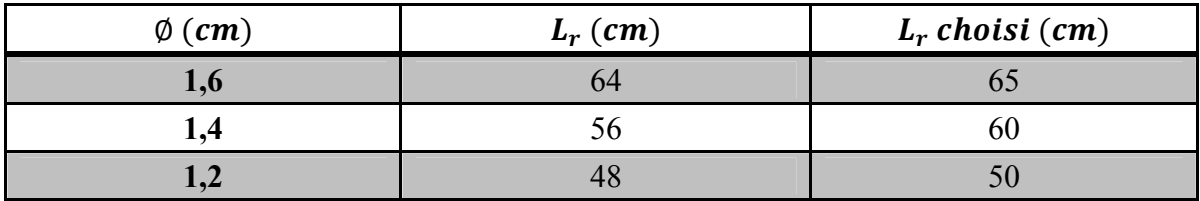

 $\checkmark$  Calcul le ferraillage transversal des poteaux :

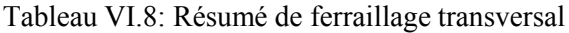

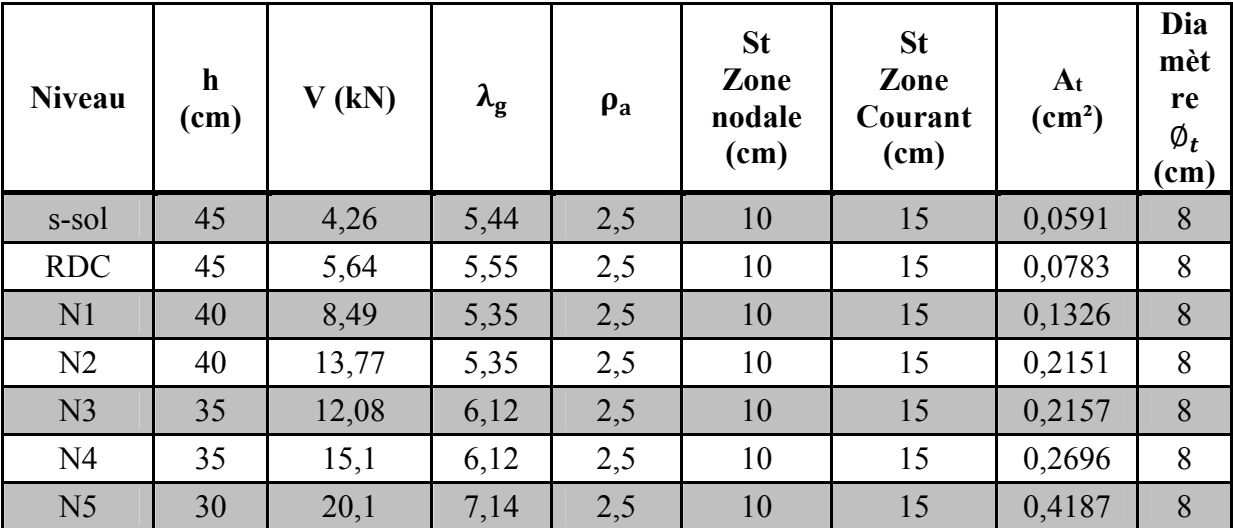

## Les schémas de ferraillages des poteaux :

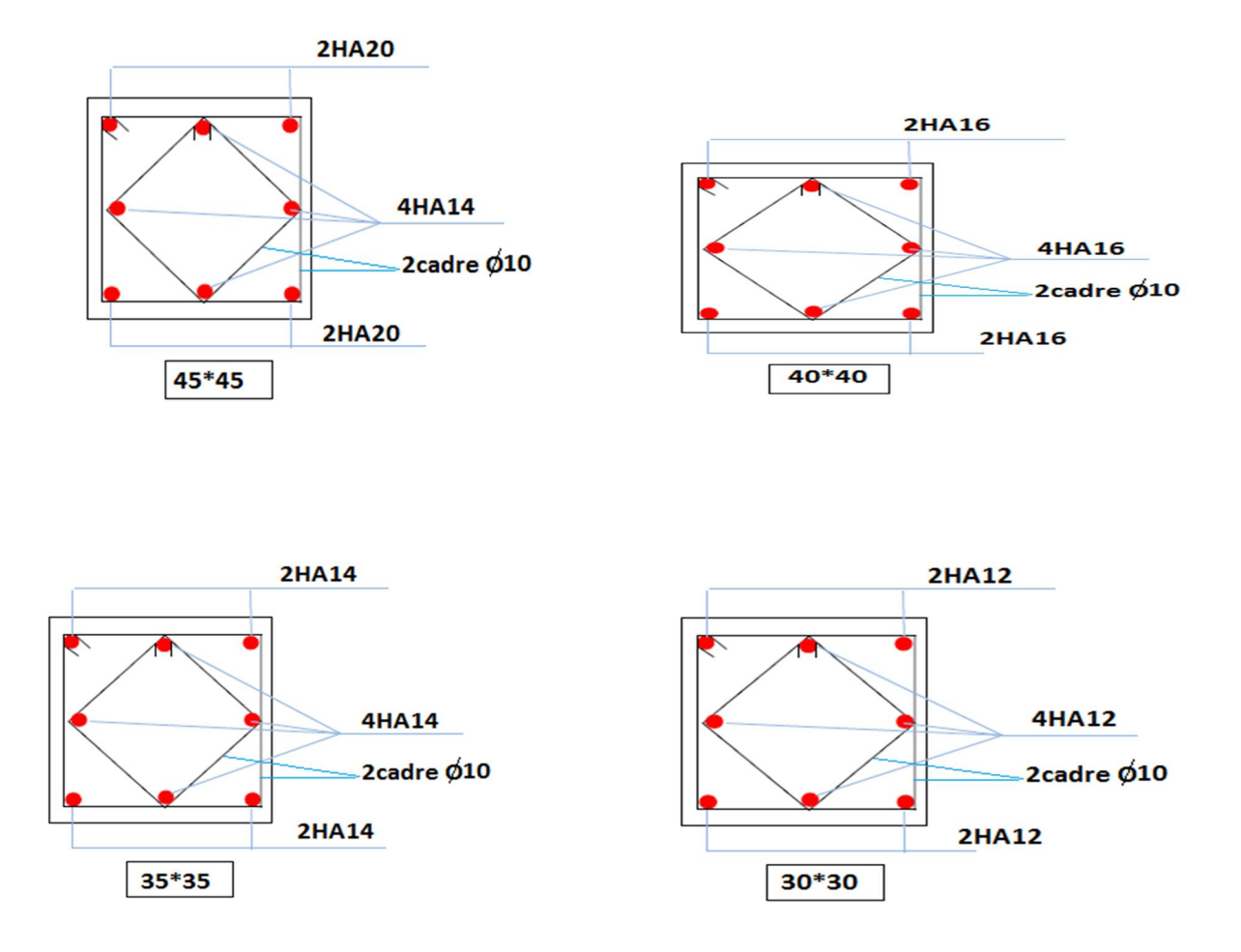

Figure VI.3: schéma du ferraillage des poteaux

## VI-3 Les poutres :

Les poutres sont des éléments en béton armé constituant l'ossature horizontale supportant les planchers, ils sont sollicités par un moment, un effort tranchant et un effort normal. L'effort normal ne sera pas pris en considération dans les calculs à case de sa valeur négligeable par rapport aux autres sollicitations la section d'armature finale

A=max (A calcul, ACNF, ARPA)

Avec:

A Calcul : section d'armature calculée en flexion simple

ACNF : condition de non fragilité

$$
A_{min} = 0.23bd*\frac{f_{tj}}{f_e}
$$

ARPA : section d'armature minimale du RPA99v2003

- Le pourcentage minimum des aciers longitudinaux sur toute la longueur des poutres est de 50% en toute section
- $\triangleright$  Le pourcentage total maximum des aciers longitudinaux est de :
	- $\blacksquare$  4% en zone courant
	- $\bullet$  6% en zone de recouvrement

## VI-3-1) Les combinaisons spécifiées pour le calcul:

Les poutres sont calculées suivant les deux situations suivantes :

- Situation durable selon CBA (1,35G+1,5Q) pour déterminer le moment max en travée
- Situation accidentelle selon le RPA99v2003 (G+Q±E ; 0,8G±E) pour déterminer respectivement le moment max négatif et positif, sur les appuis et permettra de déterminer le ferraillage supérieur au niveau des appuis

#### VI-3-2) Etudes des poutres principales:

Tableau VI.9: sollicitation des poutres principale de la structure.

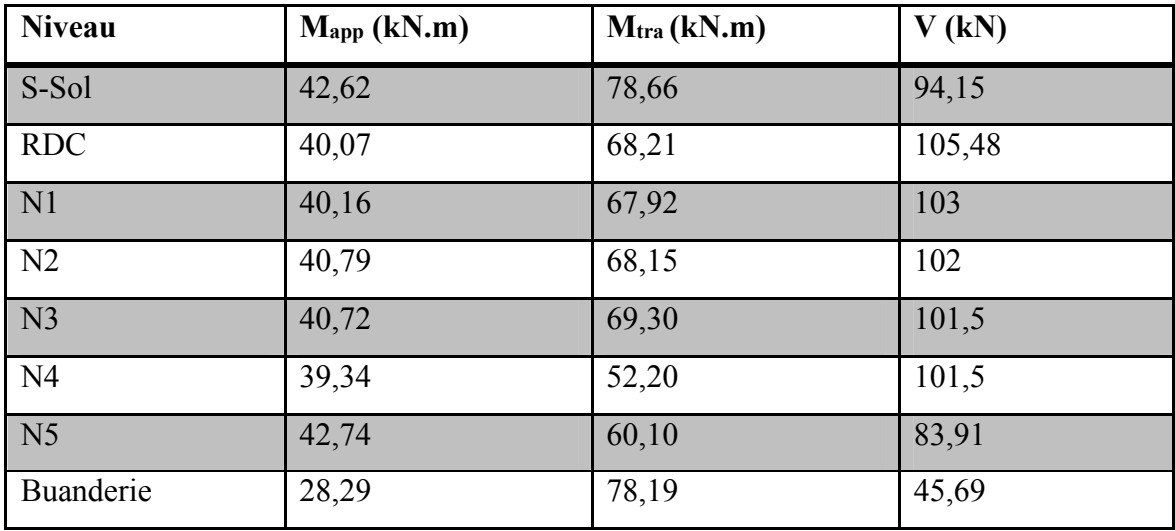

On va prendre les poutres du 1<sup>er</sup> étage comme exemple de

Calcul qui a comme dimension (45\*30), et les autres seront traités par SAP2000

Tableau VI.10: combinaison de calcul des poutres principales.

|              | <b>ELU</b> |           | <b>ELS</b>  |           | $G+Q+E$ |           | $0,8G+E$ |           |
|--------------|------------|-----------|-------------|-----------|---------|-----------|----------|-----------|
|              | $M_t$      | $M_{app}$ | $\rm M_{t}$ | $M_{app}$ | $M_t$   | $M_{app}$ | $M_t$    | $M_{app}$ |
| PP $(45*30)$ | 76,23      | 85,10     | 55,17       | 61,51     | 88,32   | 97,63     | 34,77    | 38,71     |
| $V$ (kN)     | 101,84     |           | 73,69       |           | 88,35   |           | 46,41    |           |

## VI-3-2-1) Calcul des armatures longitudinales:

En travée : Combinaison utilisée: 1,35G+1,5Q

$$
\angle
$$
 ELU:  

$$
M_u = M_{tmax} = 76,23kN.m
$$

$$
\mu = \frac{M_u}{bd^2 \sigma_{bc}} = \frac{76,23*10^{-3}}{0,30*0,405^2*14,17} = 0,109
$$

 $\mu = 0,109 < 0,187$ 

 $\Rightarrow$  Donc les armatures de compression ne sont pas nécessaires

$$
\sigma_s = \frac{f_e}{\gamma_s} = \frac{400}{1.15} = 348 MPa
$$
\n
$$
\alpha = 1.25(1 - \sqrt{1 - 2\mu})
$$
\n
$$
\alpha = 1.25(1 - \sqrt{1 - 2 \cdot 0.109}) = 0.145
$$
\n
$$
\beta = 1 - 0.4\alpha = 1 - 0.4 \cdot 0.149 = 0.941
$$

Section d'acier :

$$
A_{st} = \frac{M_u}{\beta * d * \sigma_s}
$$

$$
A_{st} = \frac{76,23 * 10^{-3}}{0,94 * 0,405 * 348} = 5,74cm^2
$$

le choix est :  $6T12$  de section  $A_{st} = 6$ ,  $79$  cm<sup>2</sup>

# $\checkmark$  Condition de non fragilité:

$$
A_{st} \ge max(\frac{bh}{1000} ; 0,23.b.d \frac{f_{t28}}{f_e})
$$
  
\n
$$
A_{st} \ge max(\frac{30 * 45}{1000} ; 0,23 * 30 * 40.5 * \frac{2,1}{400})
$$
  
\n
$$
A_{st} \ge max(1,35; 1,47)
$$
  
\n
$$
A_{st} = 5,74cm^2 > 1,47cm^2 \dots \dots \dots \dots \dots \dots \dots Vérifiée
$$

 $\times$  ELS:

Il faut vérifier que :  $\alpha \leq \frac{\gamma - 1}{2} + \frac{f_{c28}}{100}$ 

$$
avec: \ \gamma = \frac{M_u}{M_{ser}} = \frac{76,23}{55,17} = 1,381
$$

$$
\alpha \le \frac{\gamma - 1}{2} + \frac{25}{100} = \frac{1,381 - 1}{2} + \frac{25}{100} = 0,441
$$
  

$$
\alpha = 0,145 \le 0,441 \dots \dots \dots \dots \dots \dots \dots \dots \dots \dots \dots \dots \dots
$$

Donc il n'est pas nécessaire de vérifier la contrainte du béton  $\sigma_{bc} < \overline{\sigma_{bc}}$ 

## En appuis :

 $\times$  ELU :

$$
M_u = M_{approx} = 85,10kN.\,m
$$

$$
\mu = \frac{M_u}{bd^2 \sigma_{bc}} = \frac{85,10 \times 10^{-3}}{0,30 \times 0,405^2 \times 14,17} = 0,122
$$

$$
\mu = 0.122 < 0.187
$$

 $\Rightarrow$  Donc les armatures de compression ne sont pas nécessaires

$$
\sigma_s = \frac{f_e}{\gamma_s} = \frac{400}{1.15} = 348 MPa
$$
  
\n
$$
\alpha = 1.25(1 - \sqrt{1 - 2\mu})
$$
  
\n
$$
\alpha = 1.25(1 - \sqrt{1 - 2 \cdot 0.122}) = 0.163
$$
  
\n
$$
\beta = 1 - 0.4\alpha = 1 - 0.4 \cdot 0.163 = 0.934
$$

Section d'acier :

$$
A_{st} = \frac{M_u}{\beta * d * \sigma_s} = \frac{85,10 * 10^{-3}}{0,934 * 0,405 * 348} = 6,46 \, \text{cm}^2
$$

le choix est :  $3T14 + 2T14$  de section  $A_{st} = 7$ ,  $\pi$  cm<sup>2</sup>

 $\checkmark$  Condition de non fragilité :

 ≥ ( ℎ <sup>1000</sup> ; 0,23. . ) ≥ ( 30 ∗ 45 <sup>1000</sup> ; 0,23 <sup>∗</sup> <sup>30</sup> <sup>∗</sup> 40,5 <sup>∗</sup> 2,1 400) ≥ (1,34; 1,47) = 6,46² > 1,47² … … … … … … … … … éé ELS : Il faut vérifier que : ≤ + 

Avec:  $\gamma = \frac{M_u}{M_u}$  $M_{ser}$  $=\frac{85,10}{61,51}$  $\frac{13}{61,51}$  = 1,383  $\alpha \leq \frac{\gamma-1}{2}$  $\frac{1}{2}$  +  $\frac{25}{100} = \frac{1,383 - 1}{2} +$ 25  $\frac{1}{100} = 0,441$  $\alpha = 0.163 \leq 0.441 \dots \dots \dots \dots \dots \dots \dots \dots \dots V$ érifiée

Donc il n'est pas nécessaire de vérifier la contrainte du béton  $\sigma_{bc} < \overline{\sigma_{bc}}$ 

L'armature calculée à l'ELU convient pour l'ELS

#### Armatures minimales:

D'après le RPA99/v2003:

 $A_{min} = 0.5\%(b * h)$  Dans tous la section

 $A_{min} = 0.005(30 * 45) = 6.75$ cm<sup>2</sup>

 $A_{st\; trav\acute{e}e} + A_{st\; Appui} = 6,79 + 7,70 = 14,49cm^2 > A_{min} = 6,75cm^2 \dots \dots \dots \dots \dots$ 

#### Armatures maximales:

Selon le RPA00/v2003

 $\checkmark$  Zone courant:

$$
A_{max} = 4\%(b * h) = 0.04(30 * 45)
$$

 $A_{max} = 54$  cm<sup>2</sup>

 $\checkmark$  Zone de recouvrement :

$$
A_{max} = 6\%(b * h) = 0.06(30 * 45)
$$

 $A_{max} = 81cm^2$ 

## Vérification de l'effort tranchant:

 $V_u = T_{max} = 101,84KN$ 

$$
\tau_u = \frac{V_u}{b_0 * d} \le \overline{\tau_{adm}} = \frac{0.2f_{c28}}{\gamma_b} ; 5)MPa
$$

$$
\overline{\tau_{adm}} = \left(\frac{\min(0.2 \times 25)}{1.5}; 5\right) = 3.33 MPa \Rightarrow \text{Fissuration peu préjudiciable}
$$

$$
\tau_u = \frac{V_u}{b_0 * d} = \frac{101,84 * 10^{-3}}{0.3 * 0,405} = 0,838 MPa
$$

$$
\tau_u = 0.838 MPa < \overline{\tau_{adm}} = 3.33 Mpa \dots \dots \dots \dots C. V \text{érifi'ee
$$

# Vérification au glissement:

*en appui* : 
$$
V_u - \frac{M_u}{0.9d} \le 0
$$
  
 $V_u = 101,84kN$   $M_u = 85,10KN.m$ 

$$
101,84 - \frac{85,10}{0,9*0,405} = -131,63 \le 0 \dots \dots \dots \dots \dots \dots C. V \text{értj' (i.e.,}
$$

Donc il n'est pas nécessaire de procéder à la vérification des armatures aux niveaux d'appuis

## Vérification de la flèche :

 $L_{\text{max}} = 4.7 \text{m}$ 

$$
\frac{h}{L} = \frac{0.45}{4.70} = 0.095 > \frac{1}{16} = 0.0625 \dots \dots \dots \dots \quad C.V
$$

En travée :

$$
\frac{A_{st}}{b.d} < \frac{4,2}{f_e} \quad \Rightarrow \quad \frac{5,74}{30 \times 40,5} < \frac{4,2}{400}
$$

 $0,0047 < 0,0105 \ldots \ldots \ldots \ldots \ldots \ldots \ldots \ldots C.V$ 

Donc le calcul de la flèche est inutile

#### VI-3-2-2) Calcul des armatures transversales :

$$
\emptyset_t \le \min(\frac{h}{35}; \ \emptyset_{lmin}; \frac{b}{10})
$$

$$
\emptyset_t \le \min(\frac{45}{35}; \ 1, 2; \frac{30}{10})
$$

$$
\emptyset_t \le \min(1, 28; 1, 2; 3)cm
$$

On adopte :  $\phi_t = 8mm$ 

## Espacement des cadres :

Selon le RPA99/v2003 on a :

Zone nodale :

$$
S_t \le \min(\frac{h}{4}; 12\phi_{lmin}; 30cm)
$$

$$
S_t \le \min(\frac{45}{4}; 12 * 1, 2; 30cm)
$$

 $S_t \le \min(11, 25; 14, 4; 30cm)$ 

On choisit :  $S_t = 10$ cm

 $\checkmark$  Zone courant :

$$
S_t < \frac{h}{2} = \frac{45}{2} = 22,5 \, \text{cm}
$$

On choisit :  $S_t = 20cm$ 

#### Recouvrement :

La longueur minimale de recouvrement est de 40∅ (Zone II)

 $\emptyset = 1,2cm$  ,  $L_r = 1,2 * 40 = 48cm$  on choisi :  $L_r = 50cm$  $\emptyset = 1,4$ cm ,  $L_r = 1,4 * 40 = 56$ cm on choisi :  $L_r = 60$ cm **Barres d'aciers** Longueur de recouvrement

Figure VI.4 : Longueur de recouvrement des poutres

La jonction par recouvrement doivent être faites si possibles, à l'extérieure des zone nodales (zone critiques)

Les longueurs à prendre en considération pour chaque barre sont :

 $l' = 2 * h = 2 * 45 = 90 cm$  (RPA99/v2003)

Tableau VI.11:Récapitulatif des résultats de ferraillage de la poutre principale

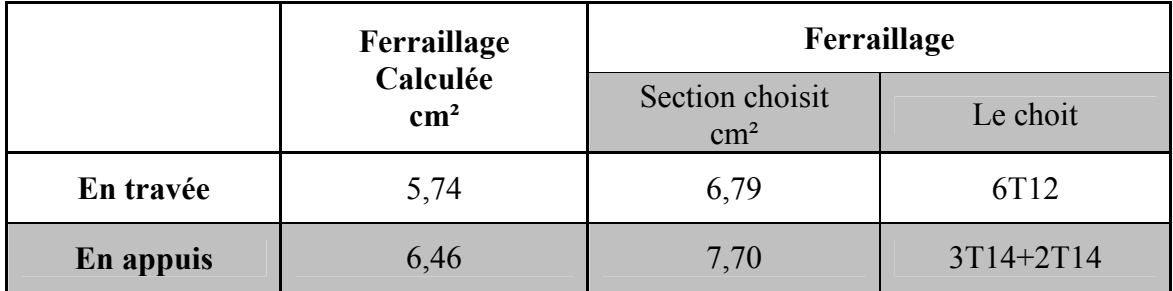

#### VI-3-3) Etude des Chainages:

| <b>Niveau</b>  | $Mapp$ (kN.m) | M <sub>tra</sub> (kN.m) | V(kN) |
|----------------|---------------|-------------------------|-------|
| S-Sol          | 2,77          | 17,97                   | 8,48  |
| <b>RDC</b>     | 5,04          | 16,63                   | 11,01 |
| N <sub>1</sub> | 7,83          | 18,67                   | 12,73 |
| N <sub>2</sub> | 9,31          | 17,45                   | 13,58 |
| N <sub>3</sub> | 10,03         | 14,90                   | 13,97 |
| N <sub>4</sub> | 11,58         | 14,47                   | 14,90 |
| N <sub>5</sub> | 9,12          | 10,01                   | 13,47 |

Tableau VI.12:Sollicitation des poutres secondaire de la structure

 $\checkmark$  On va prendre les poutres du 1<sup>er</sup> étage comme exemple de

Calcul qui a comme dimension (35\*30) cm², et les autres seront traités par SAP2000

Tableau VI.13: Combinaison de calcul des poutres secondaire

|            | <b>ELU</b> |           | <b>ELS</b> |           | $G+Q+E$ |           | $0,8G+E$ |          |
|------------|------------|-----------|------------|-----------|---------|-----------|----------|----------|
|            | $M_t$      | $M_{app}$ | $M_t$      | $M_{app}$ | $M_t$   | $M_{app}$ | $M_t$    | $M_{ap}$ |
| PS (35*30) | 11,52      | 12,28     | 8,40       | 8,85      | 57,22   | 55,65     | 5,78     | 5,2      |
| V(kN)      | 13,00      |           | 9,51       |           | 55,65   |           | 6,79     |          |

VI-3-3-1) Calcul des armatures longitudinales :

En travée :

 $\times$  ELU:

 $M_u = M_{tmax} = 11{,}52kN \cdot m$ 

$$
\mu = \frac{M_u}{bd^2 \sigma_{bc}} = \frac{11,52 \times 10^{-3}}{0,30 \times 0,315^2 \times 14,17} = 0,027
$$

 $\mu = 0.027 < 0.187$ 

 $\Rightarrow$  Donc les armatures de compression ne sont pas nécessaires

$$
\sigma_s = \frac{f_e}{\gamma_s} = \frac{400}{1.15} = 348 MPa
$$
\n
$$
\alpha = 1.25(1 - \sqrt{1 - 2\mu})
$$
\n
$$
\alpha = 1.25(1 - \sqrt{1 - 2 \cdot 0.027}) = 0.0346
$$
\n
$$
\beta = 1 - 0.4\alpha = 1 - 0.4 \cdot 0.0346 = 0.986
$$

Section d'acier :

$$
A_{st} = \frac{M_u}{\beta * d * \sigma_s}
$$
  

$$
A_{st} = \frac{11,52 * 10^{-3}}{0,986 * 0,315 * 348} = 1,06cm^2
$$

le choix est :  $3T12$  de section  $A_{st} = 3$ ,  $39cm^2$ 

# $\checkmark$  Condition de non fragilité :

$$
A_{st} \ge max(\frac{bh}{1000} ; 0,23.b.d \frac{f_{t28}}{f_e})
$$
  
\n
$$
A_{st} \ge max(\frac{30 * 35}{1000} ; 0,23 * 30 * 31.5 * \frac{2,1}{400})
$$
  
\n
$$
A_{st} \ge max(1,05; 1,14)
$$
  
\n
$$
A_{st} = 3,39 cm^2 > 1,14 cm^2 \dots \dots \dots \dots \dots \dots \dots C.V
$$
  
\n
$$
\check{K} = K
$$

Il faut vérifier que :  $\alpha \leq \frac{\gamma - 1}{2} + \frac{f_{c28}}{100}$ 

*Avec*: 
$$
\gamma = \frac{M_u}{M_{ser}} = \frac{11,52}{8,4} = 1,371
$$
  
\n $\alpha \le \frac{\gamma - 1}{2} + \frac{25}{100} = \frac{1,371 - 1}{2} + \frac{25}{100} = 0,435$   
\n $\alpha = 0,0346 \le 0,435$ ............ *C.V*

Donc il n'est pas nécessaire de vérifier la contrainte du béton  $\sigma_{bc} < \overline{\sigma_{bc}}$ 

# En appuis :

 $\times$  ELU:

 $M_u = M_{tmax} = 12{,}28kN \cdot m$ 

$$
\mu = \frac{M_u}{bd^2 \sigma_{bc}} = \frac{12,28 \times 10^{-3}}{0,30 \times 0,315^2 \times 14,17} = 0,029
$$

$$
\mu = 0.029 < 0.187
$$

 $\Rightarrow$  Donc les armatures de compression ne sont pas nécessaires

$$
\sigma_s = \frac{f_e}{\gamma_s} = \frac{400}{1.15} = 348 MPa
$$
\n
$$
\alpha = 1.25(1 - \sqrt{1 - 2\mu})
$$
\n
$$
\alpha = 1.25(1 - \sqrt{1 - 2 \cdot 0.029}) = 0.037
$$
\n
$$
\beta = 1 - 0.4\alpha = 1 - 0.4 \cdot 0.037 = 0.985
$$

Section d'acier :

$$
A_{st} = \frac{M_u}{\beta * d * \sigma_s}
$$

$$
A_{st} = \frac{12,28 * 10^{-3}}{0,985 * 0,315 * 348} = 1,137 cm^2
$$

le choix est :  $3T12$  de section  $A_{st} = 3,39$  cm<sup>2</sup>

# $\checkmark$  Condition de non fragilité :

$$
A_{st} \ge \max(\frac{bh}{1000} ; 0,23 \cdot b \cdot d \frac{f_{t28}}{f_e})
$$
  

$$
A_{st} \ge \max(\frac{30 * 35}{1000} ; 0,23 * 30 * 31.5 * \frac{2,1}{400})
$$
  

$$
A_{st} \ge \max(1,05 ; 1,14)
$$

$$
A_{st} = 3.39 \, \text{cm}^2 \, > 1.14 \, \text{cm}^2
$$

$$
\checkmark\ \mathsf{ELS:}
$$

Il faut vérifier que :  $\alpha \leq \frac{\gamma - 1}{2} + \frac{f_{c28}}{100}$ 

*Avec*: 
$$
\gamma = \frac{M_u}{M_{ser}} = \frac{12,28}{8,85} = 1,387
$$

$$
\alpha \le \frac{\gamma - 1}{2} + \frac{25}{100} = \frac{1,387 - 1}{2} + \frac{25}{100} = 0,443
$$

$$
\alpha = 0.037 < 0.443 \dots \dots \dots \dots \dots \dots \dots \dots C. V
$$

Donc il n'est pas nécessaire de vérifier la contrainte du béton  $\sigma_{bc} < \overline{\sigma_{bc}}$ 

L'armature calculée à l'ELU convient pour l'ELS

#### Armatures minimales :

D'après le RPA99/v2003 :

 $A_{min} = 0.5\%(b * h)$  Dans tous la section

$$
A_{min} = 0.005(30 * 35) = 5.25 \, \text{cm}^2
$$

Avec :

 $A_{st\; travel} + A_{st\; Appui} =$ 

 $3,39 + 3,39 = 6,78$  cm<sup>2</sup> >  $A_{min} = 5,25$ cm<sup>2</sup> ... ... ... ... ... ... C. V

#### Armatures maximales :

Selon le RPA00/v2003

 $\checkmark$  Zone courant :

$$
A_{max} = 4\%(b * h) = 0.04(30 * 35)
$$

 $A_{max} = 42cm^2$ 

 $\checkmark$  Zone de recouvrement :

$$
A_{max} = 6\%(b * h) = 0.06(30 * 35)
$$

 $A_{max} = 63$  cm<sup>2</sup>

Vérification de l'effort tranchant :

 $V_u = T_{max} = 13,00kN$ 

$$
\tau_u = \frac{V_u}{b_0 * d} \le \overline{\tau_{adm}} = \frac{0.2 f_{c28}}{\gamma_b} ; 5) MPa
$$

 $\overline{\tau_{adm}}=$ min(0.2 ∗ 25)  $\overline{1.5}$ ; 5 = 3.33 MPa  $\Rightarrow$  Fissuration peu préjudiciable

$$
\tau_u = \frac{V_u}{b_0 * d} = \frac{13 * 10^{-3}}{0.3 * 0.315} = 0.137 MPa
$$

 $\tau_u = 0.137$  MPa  $< \overline{\tau_{adm}} = 3.33$ MPa ... ... ... ... ... ... CV

#### Vérification au glissement :

En appui :

 <sup>−</sup> 0,9 <sup>≤</sup> <sup>0</sup> = 13 = 12,28. <sup>13</sup> <sup>−</sup> 12,28 0,9 <sup>∗</sup> 0,305 <sup>≤</sup> <sup>0</sup> −31,73 ≤ 0 … … … … … … … … … … … .

Donc il n'est pas nécessaire de procéder à la vérification des armatures aux niveaux d'appuis

#### Vérification de la flèche :

 $L_{\text{max}} = 4.7 \text{m}$  $\frac{h}{L} = \frac{0.35}{4.70} = 0.074 >$ 1  $\frac{1}{16}$  = 0,0625 C.V

En travée :

$$
\frac{A_{st}}{b.d} < \frac{4.2}{f_e} \quad \Rightarrow \quad \frac{4.62}{30 \times 31.5} < \frac{4.2}{400}
$$

0,0048 < 0,0105 … … … … … … … … … … … .

Donc le calcul de la flèche est inutile

#### VI-3-3-2) Calcul des armatures transversales :

$$
\emptyset_t \le \min(\frac{h}{35}; \ \emptyset_{lmin}; \frac{b}{10})
$$

$$
\emptyset_t \le \min(\frac{35}{35}; \ 1,2; \frac{30}{10})
$$

$$
\emptyset_t \le \min(1\,;\,1,2\,;\,3)cm
$$

On adopte :  $\phi_t = 8mm$ 

#### Espacement des cadres :

Selon le RPA99/v2003 on a :

 $\checkmark$  Zone nodale :

$$
S_t \le \min(\frac{h}{4}; 12\emptyset_{lmin}; 30cm)
$$
  

$$
S_t \le \min(\frac{35}{4}; 12 * 1, 2; 30cm)
$$

$$
S_t \le \min(8.75; 14.4; 30cm)
$$

On adopte :  $S_t = 5$  cm

 $\checkmark$  Zone courant :

$$
S_t < \frac{h}{2} = \frac{35}{2} = 17,5 \, \text{cm}
$$

On choisit :  $S_t = 15$ cm

#### Recouvrement :

La longueur minimale de recouvrement est de 40∅ (Zone II)

# *149*

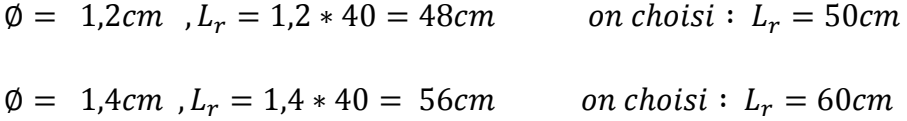

La jonction par recouvrement doivent être faites si possibles, à l'extérieure des zone nodales (zone critiques)

Les longueurs à prendre en considération pour chaque barre sont :

 $l' = 2 * h = 2 * 35 = 70 cm$  (RPA99/v2003)

Tableau VI.14 : Récapitulatif des résultats de ferraillage de la poutre secondaire

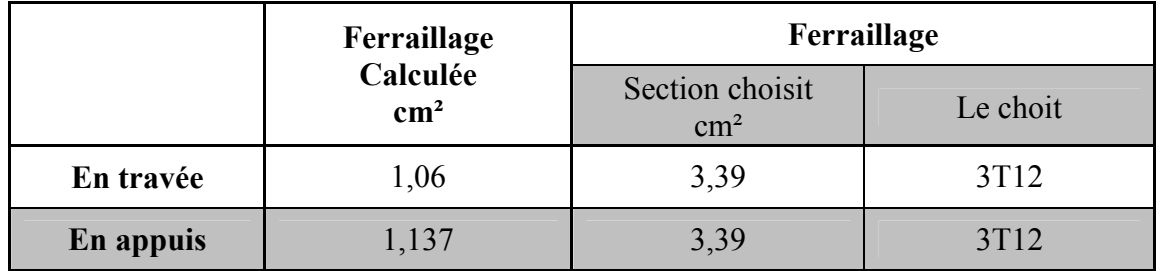

 $\checkmark$  Tableau de ferraillage des poutres :

Tableau VI.15 : Ferraillage de poutre principale

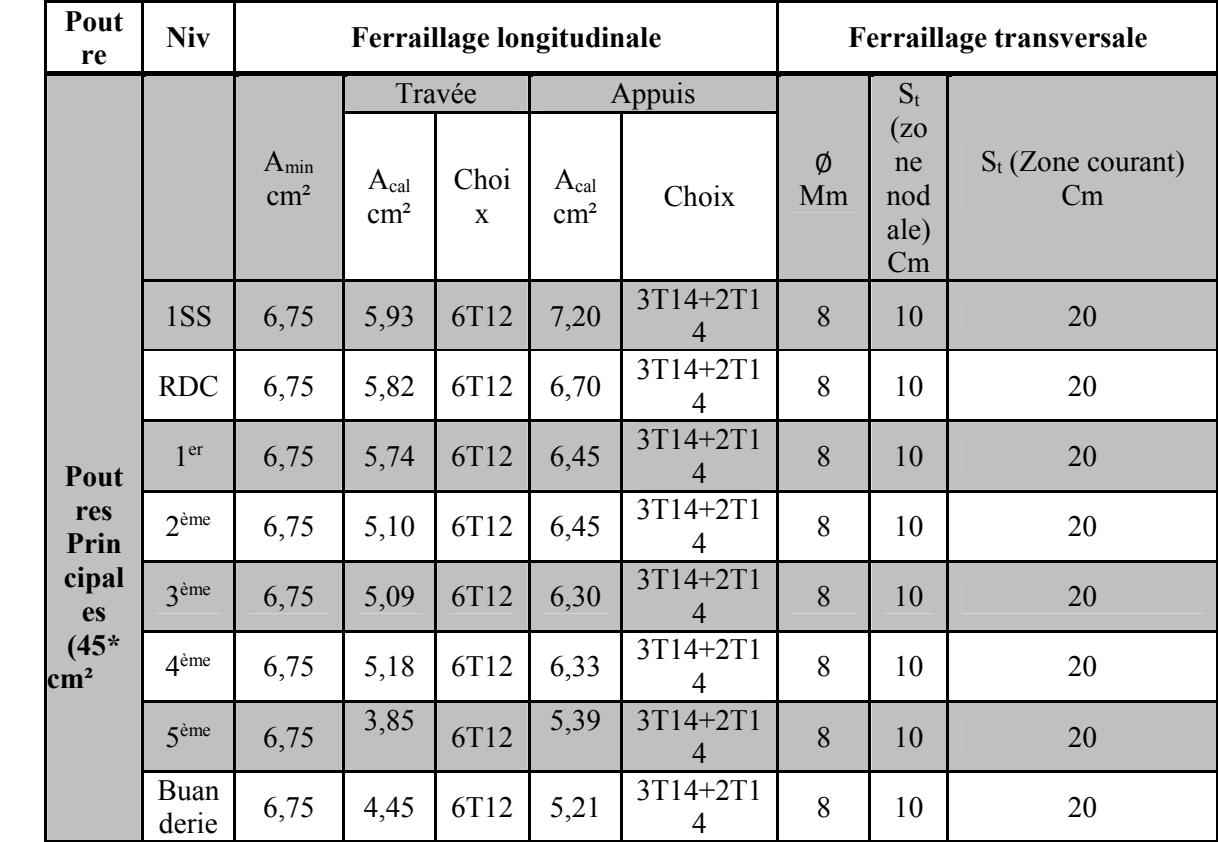

| Pou<br>tre         | <b>Niv</b>         |            |                    | Ferraillage longitudinale |                                | Ferraillage transversale |    |               |                |
|--------------------|--------------------|------------|--------------------|---------------------------|--------------------------------|--------------------------|----|---------------|----------------|
|                    |                    | $A_{min}$  |                    | Travée                    |                                | appuis                   | Ø  | $S_t$ (zone   | $S_t$ (Zone    |
|                    |                    | $\rm cm^2$ | Acal<br>$\rm cm^2$ | Choi<br>X                 | A <sub>cal</sub><br>$\rm cm^2$ | choix                    | Mm | nodale)<br>Cm | courant)<br>cm |
|                    | 1SS                | 5,25       | 1,67               | 3T12                      | 0,38                           | 3T12                     | 8  | 5             | 15             |
| Pou                | <b>RDC</b>         | 5,25       | 1,54               | 3T12                      | 0,46                           | 3T12                     | 8  | 5             | 15             |
| tres<br><b>Sec</b> | 1 <sup>er</sup>    | 5,25       | 1,74               | 3T12                      | 1,06                           | 3T12                     | 8  | 5             | 15             |
| ond                | $2$ <sup>ème</sup> | 5,25       | 1,62               | 3T12                      | 0,72                           | 3T12                     | 8  | 5             | 15             |
| aire<br>$(35*$     | 3 <sup>ème</sup>   | 5,25       | 1,38               | 3T12                      | 0,85                           | 3T12                     | 8  | 5             | 15             |
| $\rm cm^2$         | 4 <sup>ème</sup>   | 5,25       | 1,34               | 3T12                      | 0,92                           | 3T12                     | 8  | 5             | 15             |
|                    | 5 <sup>ème</sup>   | 5,25       | 0,92               | 3T12                      | 1,10                           | 3T12                     | 8  | 5             | 15             |

Tableau VI.16 : Ferraillage de poutre Secondaire
Le schéma de ferraillage :

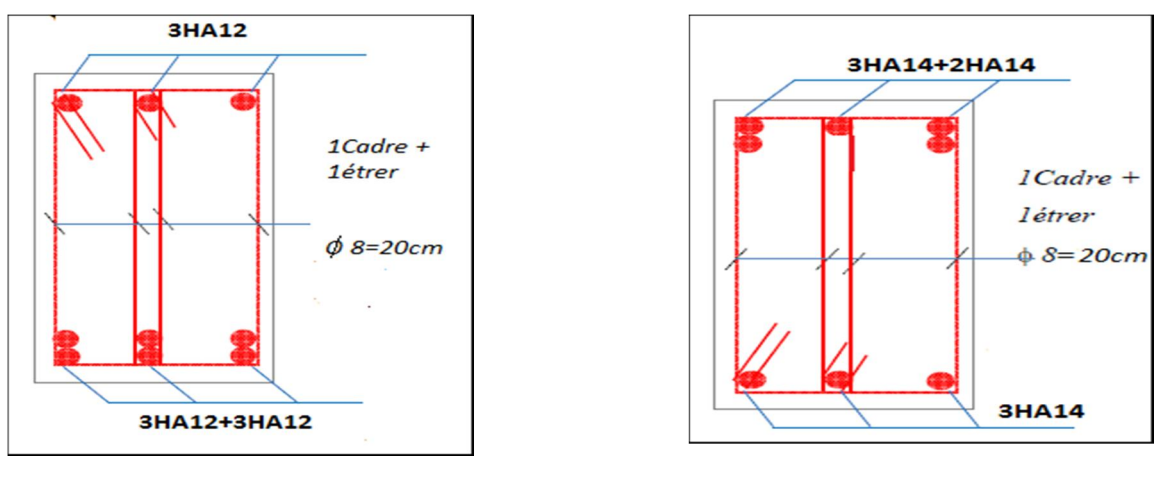

En travée En appuis

Figure VI.5 : ferraillage des Poutres Principales (45x30)

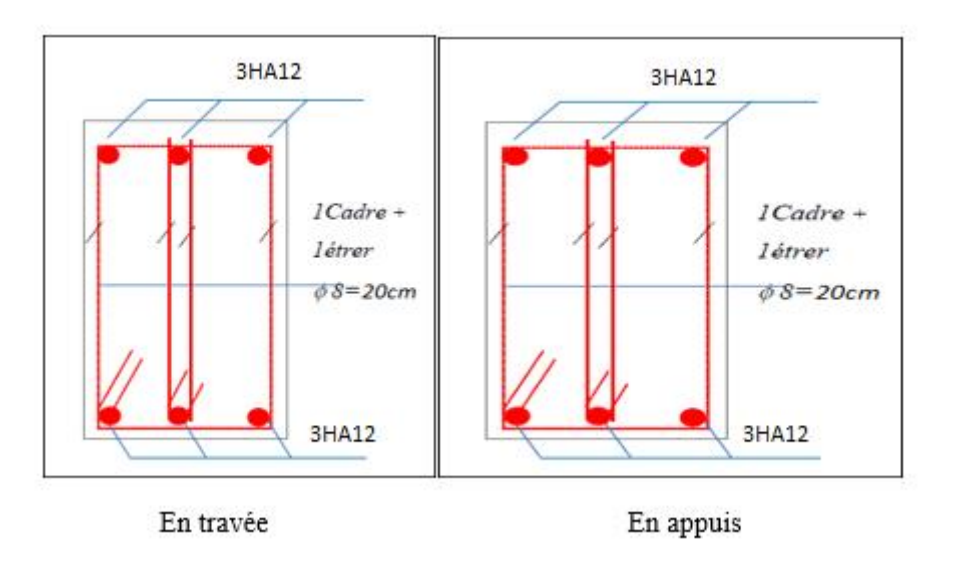

Figure VI.6 : Ferraillage des Poutres Secondaires (35x30)

# VI-4 Les voiles:

# VI-4-1) Introduction:

Le voile ou le mur en béton armé est un élément de construction superficiel vertical coulé dans la construction

Ces éléments comprennent généralement des armatures de comportement fixées et des armatures prises en compte dans les calculs

On utilise les voiles dans tous les bâtiments quelle que soit leur destination (d'habitation bureaux, scolaires, hospitaliers, industriels ...)

Pour notre bâtiment on a deux types des voiles :

- Voile de contreventement
- Voile de soutènement

# VI-4-2) Conception et le rôle de contreventement:

Les voiles doivent :

- Reprendre les charges permanentes (G) et d'exploitation (Q) apportées par les planchers
- Participer au contreventement
- S'opposer à la poussée de terre peut être de l'eau
- Assurer une isolation acoustique
- Assurer une protection contre l'incendie

Le voile est sollicité par :

- Moment fléchissant et l'effort tranchant causé par l'action du séisme
- Effort normale du à la combinaison des charges permanentes, d'exploitation et la charge sismique

Pour la conception :

- Il faut que les voiles soient placés pour qu'il n'y ait pas d'excentricité (évité la torsion)
- Les voiles ne doivent pas être trop éloignés
- L'emplacement des voiles ne doit pas déséquilibrer la structure

# VI-4-3) Combinaison de calcul:

Selon le RPA99 les combinaisons des actions pour la détermination des sollicitations et de déformations de calcul sont :

Situation Accidentelle  $\begin{cases} G + Q \mp E \end{cases}$  $0,8G + E$ Situation Durable  $\begin{cases} 1,35G+1,5Q \\ G+Q \end{cases}$  $G+Q$ 

## VI-4-4) Calcul de ferraillage des voiles:

 $\checkmark$  Recommandation du RPA99v2003

## 1- Les armatures Verticales:

Elles sont destinées à reprendre les effets de flexion, elles sont disposées en deux nappes parallèles aux faces des voiles. Ces armatures doivent respecter les prescriptions suivantes :

•  $A_L = 0.2\% * L_t * e$ 

 $L_t$ : Longueur de zone tendue.

*e :* Epaisseur du voile

Les barres verticales des zones extrêmes doivent être ligaturées avec des cadres horizontaux  $(St \leq e)$ 

- A chaque extrémité du voile, l'espacement des barres doit être réduit de  $\frac{1}{2}$  sur  $\frac{1}{1}$  $\frac{1}{10}$  de la longueur du voile.
- Les barres du dernier niveau doivent être munies des crochets à la partie supérieure.

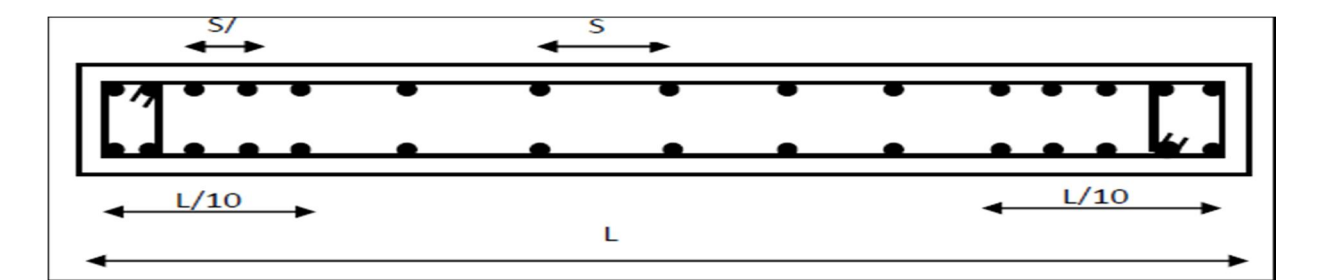

Figure VI.7 : Disposition des armatures verticales (vue en plan).

## 2- Les armatures horizontales:

Elles sont destinées à reprendre les efforts tranchants, disposées en deux nappes vers l'extrémité des armatures verticales pour empêcher leur flambement.

Elles doivent respecter les recommandations suivantes :

- Les barres horizontales doivent être munies de crochets à 135° avec une longueur 10 ∗  $\emptyset$
- Le pourcentage minimal d'armatures est de :
- $A_{min} = 0.15\% * h$  dans la zone extrême de voile.
- $A_{min} = 0.10\% * b * h$  dans la zone Courante de voile
- $\emptyset \leq \frac{1}{10} * e$
- On doit vérifier pour les armatures verticales et horizontales les conditions suivantes :
- L'espacement  $S_t = \min(1.5 * e; 30cm)$  avec *e* : épaisseur du voile
- les deux nappes d'armatures doivent être reliées avec au moins 4 épingles par ml.

# 3- Les armatures transversales:

Destinées essentiellement à empêcher les barres verticales de flamber, elles sont disposées en nombre de 4 épingles par m².

## Vérification des contraintes:

Vérification de la contrainte de cisaillement:

$$
\tau_u = \frac{\overline{V}}{bd} \le \overline{\tau}_u = 0.28 f_{c28}
$$

Vérification à l'ELS:

$$
\sigma_b = \frac{N_{ser}}{B + 15A} \leq 0.6 f_{c28}
$$

- B:section du béton.
- A:section d'armature adoptée.
	- $\checkmark$  Disposition des voiles

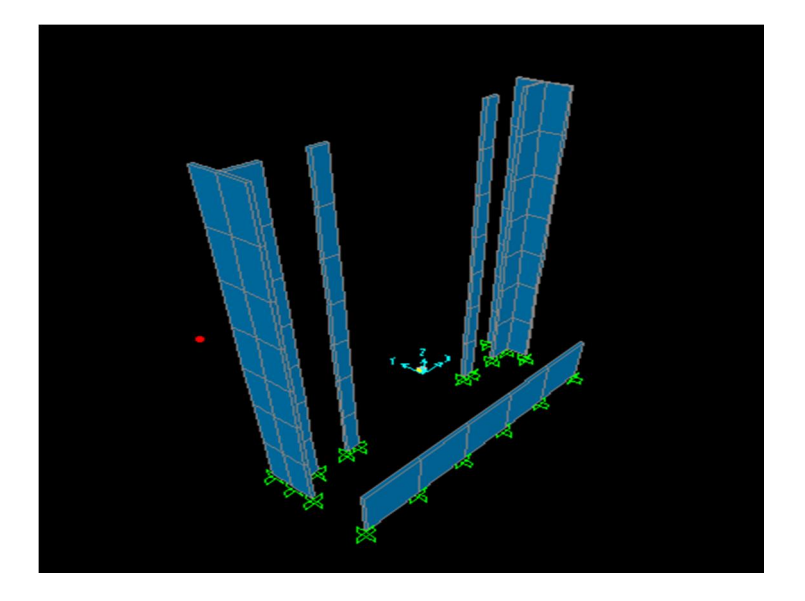

Figure VI.8 : Disposition des voiles.

## $\checkmark$  Sollicitations dans les voiles :

Les sollicitations dans les voiles sont tirées directement dans le logiciel SAP2000, ils sont regroupés dans les tableaux ci-dessous :

|              | <b>Voiles</b> | <b>Epaisseur</b><br>(cm) | $N_{max}$ (kN) | $M_{max}$ (kN.m) | $v_{max}(kN)$ |
|--------------|---------------|--------------------------|----------------|------------------|---------------|
| <b>RDC</b>   | $V_{X}$       | 20                       | 292.2636       | 9.2636           | 0.4           |
|              | Vy            | 20                       | 247.549        | 13.2306          | 0.1           |
| <b>Etage</b> | $V_{X}$       | 20                       | 266.001        | 13.3236          | 0.63          |
| courant      | Vy            | 20                       | 215.316        | 13.5287          | 0.58          |

Tableau VI.17: Sollicitation de calcul dans les voiles

## $\checkmark$  Le ferraillage des voiles:

Le calcul des armatures verticales de fais en flexion composée sous M et N pour une section (b\*h)

On prend comme exemple de calcul le voile de RDC sens (xx)

• Calcul des armatures verticales :

 $On a:$ 

 $L = 1.5m$  ;  $d = 0.9 \times L = 1.35m$ 

$$
e = 0.2m
$$

Pour : (N= 292.744 kN ; M= 9.2636 kN.m)

$$
e_G = \frac{M}{N} = \frac{9.2636}{292.744} = 0.03 m
$$
  

$$
e_G < \frac{h}{2} = 0.75 m \implies C'est \text{ à dire l'intérieur de la section}
$$

```
Calcul de M_{ua}:
```

$$
M_{Ua} = M_u + N_u \left( d - \frac{L}{2} \right) = 9.2636 + 292.744(1.35 - 0.75) = 184.91 \, kN.m
$$
\nSi:

$$
N(d-d') - M_{ua} \le (0.337L - 0.81d')b * L * \sigma_{bu}
$$

 $\rightarrow$  Section parallèlement comprimé..

$$
N(d - d') - M_{ua} \ge (0.337L - 0.81d')b * L * \sigma_{bu}
$$

 $\rightarrow$  Section entièrement comprimé

$$
N(d-d') - M_{ua} = 292.744(1.35-0.15) - 184.91 = 166.38
$$
 kN.m

 $(0,337L-0,81d')b * L * \sigma_{bu} = (0,337 * 1,5 - 0,81 * 0,15)0,2 * 1,5 * 18,48$  $= 2,128MN \cdot m$ 

$$
\sigma_{bc} = \frac{0.85 * f_{c28}}{\gamma_b} \rightarrow \gamma_b = 1.15 \text{ Situation Accidentelles}
$$

$$
\sigma_{bc} = \frac{0.85 * 25}{\gamma_b} = 18,48 MPa
$$

Le calcul se fera par assimilation à la flexion simple avec  $M_{ua}$ :  $\mu_{bu} = \frac{M_{ua}}{b \times d'^{2 \times} \sigma_{bc}}$ 

$$
\mu_{bc} = \frac{(184.91 \times 10^{-3})}{0.2 \times (1.35)^2 \times 18.48} = 0.0274
$$

$$
\alpha = (1 - \sqrt{1 - 2 \times \mu_{bc}})/0.8 = 0.035
$$

 $z = d (1 - 0.4 \times \alpha) = 0.982$ 

Calcul des contraintes:  $\sigma = \frac{N}{B} \pm \frac{M}{I} V$ 

Avec:

B:section de béton.

N:effort normal appliqué.

M: moment fléchissant appliqué.

I:l'inertie de voile

V:bras de levier du voile

$$
I = \frac{b \times h^3}{12} = \frac{0.2 \times 1.5^3}{12} = 0.05626 m^4
$$
  

$$
V = \frac{h}{2} = \frac{1.5}{2} = 0.75 m
$$
  

$$
S = b \times h = 0.2 \times 1.5 = 0.3 m^2
$$
  

$$
\sigma^+ = \frac{292.744}{0.3} + \frac{9.2636}{0.05625} \times 0.75 = 1099.328 MPa
$$

$$
\sigma^{-} = \frac{292.744}{0.2 \times 1.5} - \frac{9.2636}{0.05625} \times 0.75 = 852.298 MPa
$$

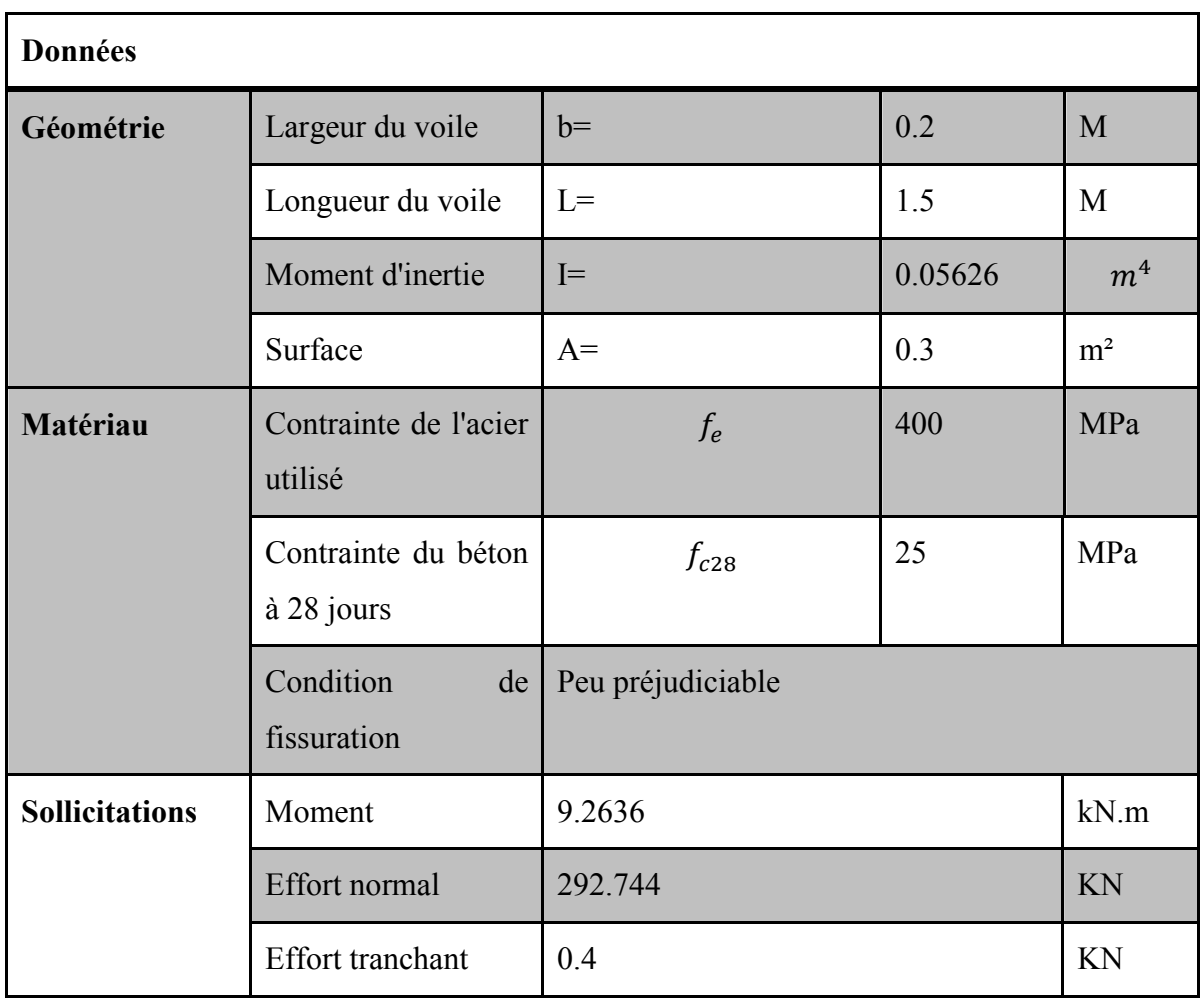

Tableau.18:exemple de calcul voile RDC (x.x)

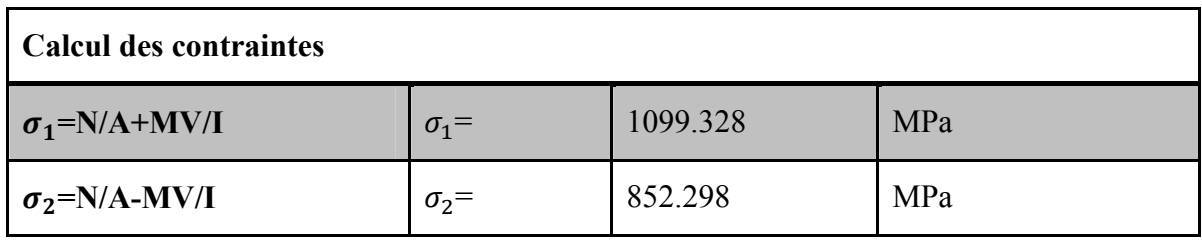

→ Section entièrement comprimée. Dans ce cas on a deux contraintes de compression, la section du voile est soumise à la compression et comme le béton résisté bien à la compression, la section d'acier sera celle exigée par le RPA(le ferraillage minimum).

Calcul des armatures minimales:  $f_{ed} = \frac{f_e}{\gamma_s} = \frac{400}{1.15} = 384 MPa$ 

Section d'acier:  $A_1 = \frac{M_{ua}}{z \times F_e} = \frac{184.91 \times 10^{-3}}{0.982 \times 400} = 4.7 \text{ cm}^2$ 

Armature en flexion composée:  $A = A_1 - \frac{N}{f_{ed}} = -3.71 \text{ cm}^2 < 0 \rightarrow A = 0 \text{ cm}^2$ 

## Section minimal:

• Selon RPA99

 $A_{min}$  = 0.15% $b. h$  = 0.0015 × 20 × 15 = 4.5  $cm<sup>2</sup>$ 

• Selon BAEL 91

$$
A_{min} = 0.23 \times e \times d \times \frac{f_{t28}}{f_e} = 0.23 \times 0.2 \times 1.5 \times \frac{2.1}{400} = 3.62 \, \text{cm}^2
$$

La quantité d'armatures minimale dans la zone tendue donnée par le RPA est:

$$
A_{min}^{t} = 0.2\% \, e \, l_{t}
$$
\n
$$
l_{t} = \frac{\sigma_{min} * L}{\sigma_{max} + \sigma_{min}} = 0.655 \, m
$$
\n
$$
A_{min}^{t} = 0.002 \times 0.2 \times 0.655 = 2.62 \, cm^{2} < A_{min}
$$
\nOn choisit: 10T10 = 7.85 cm<sup>2</sup>

\n
$$
A_{min}^{c} = 0.1\% \times e \times L_{c} \, ; \, avec: L_{c} = L - 2L_{t} = 1.5 - 2(0.655) = 0.19
$$

 $A^{c}_{min} = 0.38 \; cm^2$ 

On choisit: 2T10 =1.57 cm²

#### Calcul des armatures horizontales:

Vérification de la contrainte de cisaillement:

$$
\tau_u < \bar{\tau}_u = 0.2 f_{c28} = 5 \, MPa
$$
\n
$$
\tau_u = \frac{V}{b \times d} = \frac{0.4}{0.2 \times 1.35} = 1.48 < 5 \, MPa \, \dots \dots \dots \dots \dots \dots V \text{érifi' (i.e.,}
$$

Pour  $S_t$  = 20 cm<sup>2</sup> on aura :

$$
A_h^{min} = 0.15\% \times B \times h = 3 \, \text{cm}^2
$$
\n
$$
A_h^{cal} = \frac{(A_v^{adp})}{4}, \quad \text{avec } A_v^{adp} = 1.57 + 7.85 = 9.42 \, \text{cm}^2
$$

*159*

$$
A_h^{cal} = \frac{9.42}{4} = 2.35 \, \text{cm}^2
$$

On choisit :  $5T10 = 3.93$  cm<sup>2</sup>

## Vérification à L'ELS:

Pour cet état, on considère :  $N_{ser} = G + Q$ 

$$
\sigma_{bc} = \frac{N}{B + 15A} \le 0.6 f_{c28} = 15 MPa
$$

Avec:

 $N_{ser}$ : Effort normal applique.

B:section du béton.

A:section d'armatures adoptée.

Tableau.VI.19 : Vérification à L'ELS

| Voile                                   | $N$ (kN) | $A$ (cm <sup>2</sup> ) | $B$ (cm <sup>2</sup> ) | $\sigma_{bc}$ | $\bar{\sigma}_{bc}$ | <b>Condition</b> |
|-----------------------------------------|----------|------------------------|------------------------|---------------|---------------------|------------------|
| <b>RDC</b><br>$(\mathbf{x}.\mathbf{x})$ | 213.203  | 3.93                   | 0.3                    | 4.16          |                     | Vérifiée         |

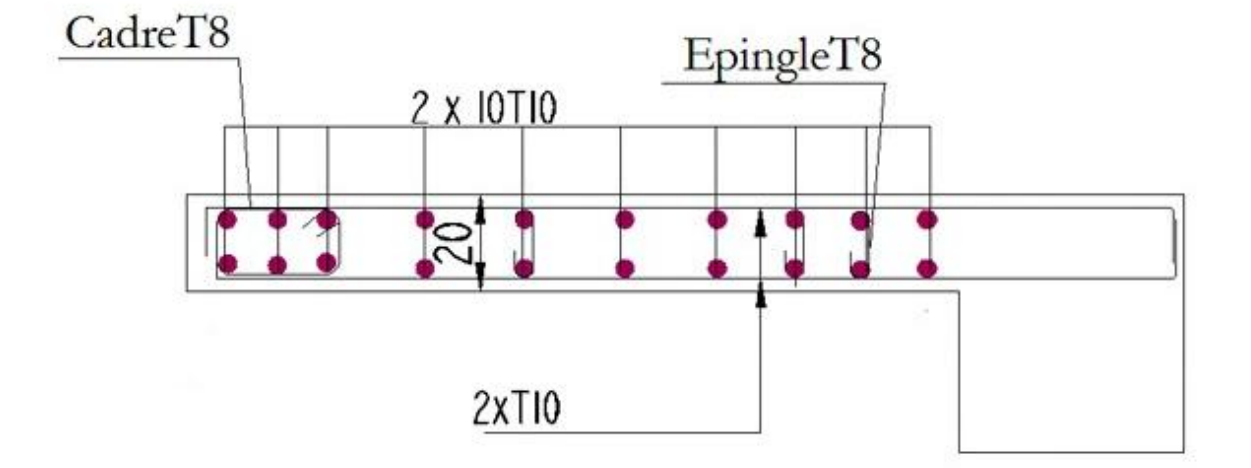

Figure VI.9: exemple de ferraillage du voile Vx(e=20 cm).

Chapitre VII: Etudes des fondations

# VII-1 Introduction:

Ouvrage quelle que soit sa forme et sa destination, prend toujours appui sur un sol d'assise. Les éléments qui jouent le rôle d'interface entre l'ouvrage et le sol s'appellent **fondation**. Ainsi, quelle que soit le matériau utilisé, sous chaque porteur vertical, mur, voile ou poteau, il existe d'une fondation.

Les fondations d'un bâtiment représentent un essentiel de sa construction, car elle forment la partie structurelle qui assure sa portance et permet de contrôler les tassements dus aux charges qu'il applique au sol et les infiltrations due à la présence éventuelle d'eau dans le terrain.

Les éléments de fondation transmettent les charges au sol soit directement (cas des semelles reposant sur le sol ou cas des radiers);soit par l'intermédiaire d'autre organes (cas des semelles sur pieux).

## VII-2 Eude de sol :

## 1- Calcul de la contrainte admissible dans le sol:

La contrainte admissible dans le sol sera déterminée à partir des résultats des essais de pénétration à l'aide de la formule suivante:

$$
\sigma_{adm}=\frac{R_P}{\alpha}
$$

 $R_p$ : Résistance de pointe minimale.

 $\alpha$ : Coefficient réducteur dépendant de la nature du sol et de l'appareillage utilisé

## 2- Conclusion et recommandation:

## A- Constructibilité du site

Le site construction du bâtiment à usage d'habitation R+5+Sous-sol à Ain TEMOUCHENT ne pose aucun problème technique particulier lie au sol qui empêcherait la construction de l'ouvrage projet.

## B- Classification du sol:

Sur le plan résistance et d'après la classification du RPA99/V2003 le sol du site peut être classe comme un sol ferme.

## C- Analyse chimique du dol:

L'analyse chimique réaliser sur le sol du site a montré que celui-ci est non agressif, par conséquent, le sol n'est pas agressifs vis-à-vis du béton de son infrastructure.

## D- Contrainte admissible :

La pression admissible est calculée à partir des essais de pénétration:

 $\sigma_{adm} = 2bars$ 

## VII-3 calcul des fondations:

#### 1- Définition:

L'infrastructure est l'ensemble des éléments qui ont pour rôles de supporter les charges de la superstructure et les transmettre au sol, de façon à assurer la stabilité de l'ouvrage, limiter les tassements et les déplacements sous l'action des forces horizontales appliquées à la structure.

#### 2- Choix du type de fondation:

Le choix de type de fondation déprend essentiellement des facteurs suivants:

- o Capacité portante du sol d'assise.
- o Les charges transmises au sol.
- o La distance entre axes des poteaux.
- o Solution économique et facilitée de réalisation.
- o Stabilité totale du bâtiment.
- o La profondeur du sol résistant.

Pour notre projet on adoptera des semelles superficielles. Ensuite on vérifie pour le choix du type dans l'ordre suivant: les semelles isolées, les semelles filantes, les radier général et enfin on opte pour le choix qui convient.

#### VII-4 vérification vis-à-vis les fondations superficielles:

#### VII-4-1) Semelles isolées:

## combinaisons d'actions à considérer:

D'après le RPA99/V2003 (article 10.1.4.1) les fondations superficielles sont dimensionnées selon les combinaisons suivantes:

 $G + Q$  (ELS)

$$
1.35G + 1.5Q \quad (ELU)
$$

La vérification à faire est :

$$
\sigma = \frac{N}{S} \le \bar{\sigma}_{sol} \rightarrow S = A \times B \ge \frac{N}{\sigma_{sol}}
$$

Pour cette vérification on prend la semelle la plus sollicitée.

*N* : l'effort normal agissant sur la semelle.

S : surface d'appui de la semelle.

 $\bar{\sigma}_{sol}$ : Contrainte admissible du sol.

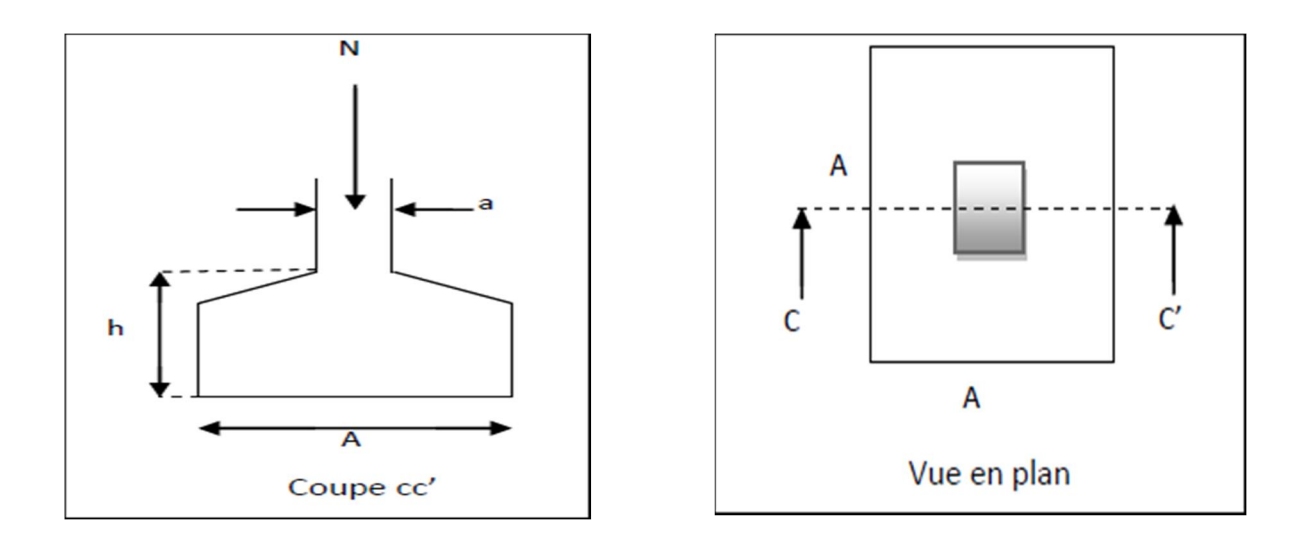

Figure VII.1 : Vue d'une semelle isolée.

 $S = A*B$ 

Efforts du poteau le plus sollicité donne par le logiciel SAP 2000

$$
N_u = 1464, 66 \text{ KN} \qquad ; \quad \bar{\sigma}_{sol} = 2 \text{ bars} \quad ;
$$
  

$$
\frac{N}{S} \le \bar{\sigma}_{sol} \to S = A \times B \ge \frac{N}{\sigma_{sol}}
$$
  

$$
On \ a : \frac{a}{A} = \frac{b}{B} \text{ et } a = b \text{ donc } A = B
$$
  

$$
A \ge \sqrt{\frac{N}{\sigma_{sol}}} = \sqrt{\frac{1,4646}{0,2}} \quad ; \ A \ge 7,32m
$$

*163*

 $\checkmark$  D'après le résultat on remarque qu'il y aura chevauchement entres les semelles, car la plus grande distance entre axes des poteaux dans le sens yy' est de 4,7m, donc le choix des semelles isolées dans ce cas est à exclure, et on passe alors à l'étude des semelles filantes.

## VII-4-2) Semelles filantes:

La surface du la semelle sera déterminer par la condition suivante :

$$
\frac{N}{S_s} \le \sigma_{adm} \rightarrow S_s \ge \frac{N}{\sigma_{adm}}
$$

Choisissons une semelle filante, de largeur B et de longueur L situé sous un portique formé de 3 poteaux.

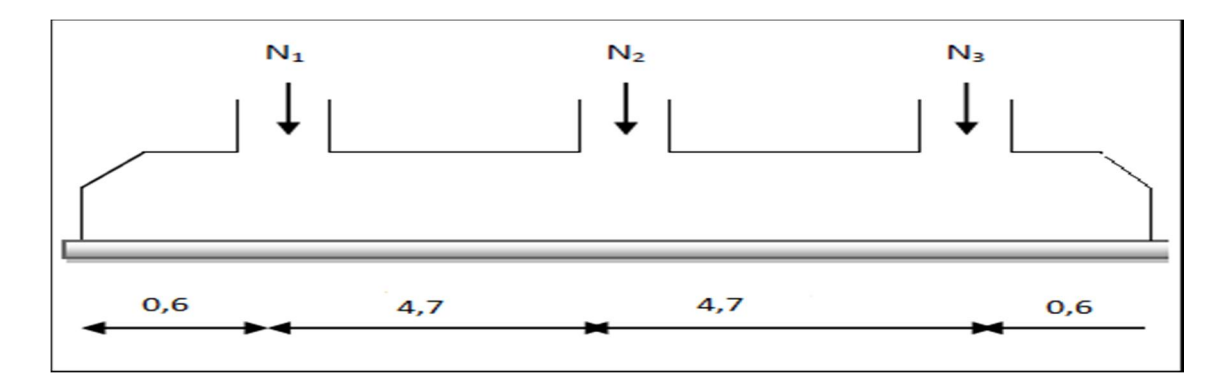

Figure VII.2 : Schéma d'une semelle filante

$$
N = \sum N_i \quad ; \quad \sigma_{adm} = 2 \text{ bars} = 0.2 \text{MPA}; L = 9,8m
$$
\n
$$
N_1 = 286,46 \text{ kN}; N_2 = 803,78 \text{ kN}; N_3 = 1241,03 \text{ kN}
$$
\n
$$
N = \sum N_i = 286,46 + 803,78 + 1241,03 = 2331,27 \text{ kN}
$$
\n
$$
S_s \ge \frac{N}{\sigma_{adm}} \rightarrow B * L \ge \frac{N}{\sigma_{adm}}
$$
\n
$$
B \ge \frac{N}{L * \sigma_{adm}} = \frac{2,331}{9,8 * 0,2}
$$

 $B \ge 1,18m$  on prend  $B = 1,5m$ 

#### Vérification :

Il faut vérifier que :

$$
\frac{S_s}{S_b} \le 50\%
$$

 $S_s$ : La surface totale des semelles filantes

 $S_b$ : La surface du bâtiment

 $S_s = (B * L)6 = 1.5 * 9.8 * 6 = 88.2 m^2$ 

$$
S_b = 9.8 * 17.6 = 172.48 m^2
$$

Donc:

$$
\frac{S_s}{S_b} = \frac{88,2}{172,48} = 51,14\% > 50\%
$$

La surface totale de la semelle dépasse 50% de la surface d'emprise du bâtiment, ce qui induit le chevauchement de ces semelles. Pour cela on a opté pour un radier général comme type de fondation pour fonder l'ouvrage. Ce type de fondation présente plusieurs avantages qui sont :

- $\checkmark$  L'augmentation de la surface de la semelle qui minimise la forte pression apportée par la structure;
- $\checkmark$  La réduction des tassements différentiels;
- La facilité d'exécution.

## Conclusion:

D'après ces résultats, on remarque qu'il y a chevauchement des semelles filantes, on passe alors à l'étude de radier général.

#### VII-4-3) Radier général:

Un radier est une dalle pleine réalisée sous toute la surface de la construction.

Cette dalle peut être grande (de forte épaisseur) ou nervurée; dans ce cas la dalle est mince mais elle est raidie par des nervures croisées de grande hauteur.

Dans notre cas, on optera pour un radier nervuré (plus économique que pratique).

L'effort normal supporté par le radier est la somme des efforts normaux de tous les poteaux

# *165*

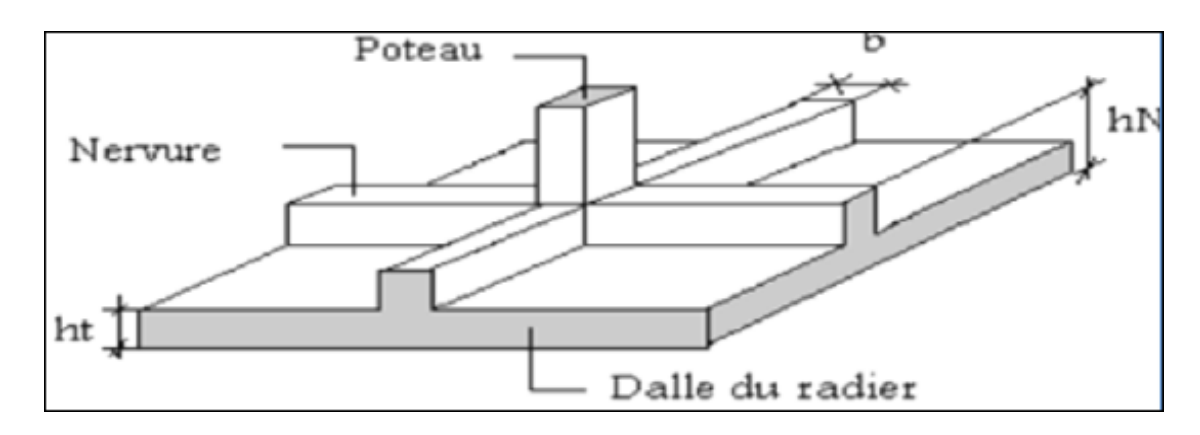

Figure VII.3: Disposition des nervures par rapport au radier et aux poteaux.

#### VII-4-3-1) Pré dimensionnement :

ht : Hauteur des nervures

hd : Hauteur de la dalle du radier

Lmax : La plus grande portée entre deux éléments porteurs successifs.

 $Lmax = 4,7m$ 

$$
h_t \ge \frac{L_{max}}{10} = \frac{470}{10} = 47 cm
$$

Soit :  $h_t = 60$ cm

 $h_d \geq$  $\frac{L_{max}}{20} = \frac{470}{20} = 23cm$ 

On prend :  $h_d = 55$ cm

La largeur de la nervure :

• Condition de coffrage

$$
b \ge \frac{L_{max}}{10} = \frac{470}{10} = 47 \, \text{cm}
$$

On prend :  $b = 55cm$ 

## La condition de raideur (rigidité) :

Pour un radier rigide, il faut que :

$$
L_{max} \leq \frac{\pi}{2} L_e \qquad \text{avec : } L_e = \sqrt[4]{\frac{4 * E * I}{K * b}}
$$

- E : Module d'élasticité du béton  $E = 3.216 \times 10^4 MPa$
- *I*: inertie de la section du radier  $I = \frac{b * h_t^3}{42}$ 12
- K : Module de résistance du sol. (On un sol moyen donc  $K=4\times10^4$ kN/m3).
	- = 0,5 ∗ 10/ … … … … … . . è .
	- $\geq K = 4 * 10^4 kN/m^3$ . ... ... ... ... ... ... pour un sol moyen
	- $\geq K = 12 * 10^4 kN/m^3$  ... ... ... ... . . . . . . pour un très bon sol.

: Largeur de radier, on prend une bande de 1m

 $L_e$ : La longueur élastique, qui permet de déterminer la nature du radier (rigide ou flexible).

On  $a : h_t = 60$ cm

$$
I = \frac{b * h_t^3}{12} = I = \frac{1 * 0.60^3}{12} = 0.018m^4
$$
  

$$
L_e = \sqrt[4]{\frac{4 * E * I}{K * b}} = \sqrt[4]{\frac{4 * 3.216 \times 10^4 * 0.018}{40 * 1}} = 2.75m
$$

 $L_{max} = 4.7 m \leq$  $\frac{\pi}{2}L_e = \frac{\pi}{2}$ 2,75 = 4,31m ... ... condition no vérifier

On redimensionne les nervures avec  $h_t = 70$ cm

$$
I = \frac{b * h_t^3}{12} = I = \frac{1 * 0.70^3}{12} = 0.028m^4
$$
  

$$
L_e = \sqrt[4]{\frac{4 * E * I}{K * b}} = \sqrt[4]{\frac{4 * 3.216 \times 10^4 * 0.028}{40 * 1}} = 3.08m
$$

$$
L_{max} = 4.7m \le \frac{\pi}{2}L_e = \frac{\pi}{2}3.08 = 4.83m \dots \dots \dots C. V \text{érifi\acute{e}e}
$$

Donc on adopte  $h_t = 70$ cm

- Résumé :
- Epaisseur de la dalle du radier :  $h_d = 55cm$
- La dimension de la nervure :  $\begin{cases} h_t = 70cm \\ h = 55cm \end{cases}$  $b = 55cm$  sens xx et yy
- Caractéristique géométrique du radier :

## 1. Détermination du débord :

$$
D \ge \max\left(\frac{h_t}{2}; 30cm\right) = \left(\frac{70}{2}; 30cm\right) = 35cm
$$

Soit :  $D = 50cm$ 

## 2. La surface du radier :

 $S_{radier} = S_{batiment} + S_{débord}$ 

$$
S_{batiment} = 9.8 * 17.6 = 172.48 m^2
$$

 $S_{debord} = 0.5 * (9.8 * 2 + 17.6 * 2 + 0.5 * 4) = 28.4 m<sup>2</sup>$ 

 $S_{radier} = 172,48 + 28,4 = 200,88m^2$ 

## 3. Calcul des moments d'inerties :

$$
a = 17.6 + 0.5 * 2 = 18.6m
$$

$$
b = 9.8 + 0.5 * 2 = 10.8m
$$

$$
I_x = \frac{ab^3}{12} = \frac{18,6 \times 10,8^3}{12} = 1952,55m^4
$$

$$
I_y = \frac{ba^3}{12} = \frac{10,8 \times 18,6^3}{12} = 5791,37m^4
$$

#### 4. Centre de masse du radier :

$$
X_{GR} = \frac{18,6}{2} = 9,3m
$$

$$
Y_{GR} = \frac{10,8}{2} = 5,4m
$$

#### 5. Centre de masse se la structure :

 $X_{G,Str} = 9 + 0.5 = 9.05m$ 

 $Y_{G,Str} = 5.08 + 0.5 = 5.58$ m

## 6. Excentricité du radier (par rapport à la structure) :

 $e_x = |X_{G,Str} - X_{GR}| = |9.05 - 9.3| = 0.25m$ 

 $e_v = |Y_{G,Str} - Y_{GR}| = |5,58 - 5,4| = 0,18m$ 

On conclut qu'il n'y a pas d'excentricité du radier par rapport à la structure.

#### VII-4-3-2) les vérifications nécessaires :

#### 1- Vérification au poinçonnement :

D'après CBA93 on doit vérifier la condition suivante :

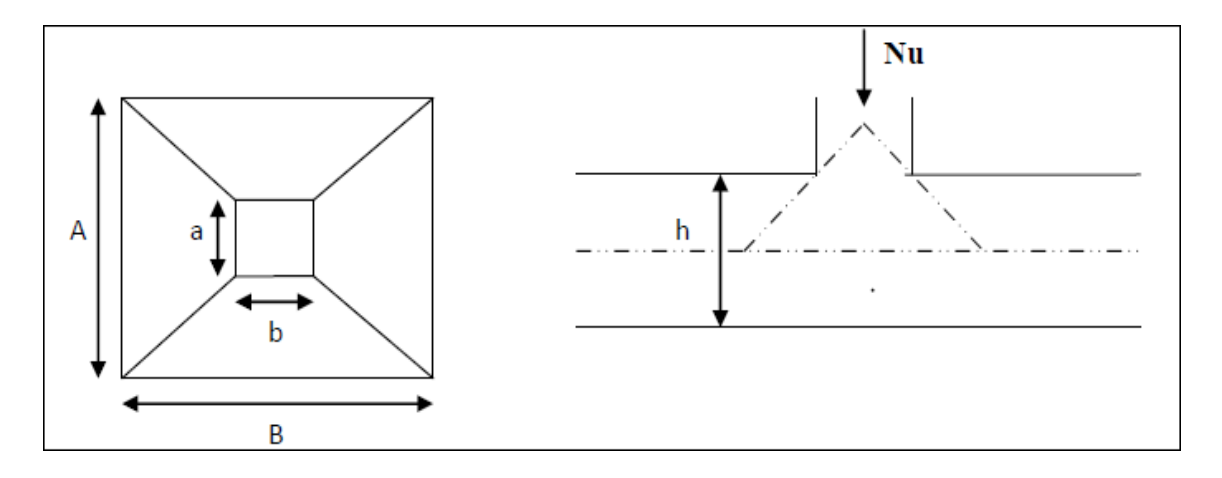

Figure VII.4 : Présentation de zone d'impact de la charge concentrée

$$
N_u \le Q_u = 0.045 * \mu_c * h_d * \frac{f_{c28}}{\gamma_b}
$$

Avec :

 $N_u$ : Effort normal du poteau le plus sollicité (Nu=1464,65kN)

 $\mu_c$ : Périmètre de contour cisaillé projeté sur le plan moyen du radier.

 $a, b$ : Dimensions du poteau du RDC ( $45*45$ ) cm<sup>2</sup>.

 $Q_{\nu}$ : Charge de calcul pour le poteau le plus sollicité.

 $h$ : Hauteur de radier.

$$
\mu_c = 2[(a + b) + 2h]
$$
  
\n
$$
\mu_c = 2[(45 + 45) + 2 * 55] = 400m
$$
  
\n
$$
Q_u = 0.045 * \mu_c * h_d * \frac{f_{c28}}{\gamma_b} = 0.045 * 4 * 0.55 * \frac{25}{1.5} = 1.65MN = 1650kN
$$
  
\n
$$
N_u = 1464,65kN \le Q_u = 1650kN \dots \dots \dots \dots \dots \dots C. \text{vérifiée}
$$

#### 2- Vérification vis-à-vis de la stabilité au renversement :

Selon RPA99/version 2003 on doit vérifier que :

$$
e = \frac{M}{N} < \frac{B}{4}
$$

 $N_u = 1,35G + 1,5Q = 1,35(16654,46) + 1,5(2646,11) = 26452,68kN$ 

## Suivant xx :

 $M_x = V_x * h_t = 29305,14kN \cdot m$  $e_x = \frac{M_x}{N} = \frac{29305,14}{26452,68} = 1,10m$ 17,6  $\frac{1}{4}$  = 4,4m ... ... ... ... C.Vérifiée

#### Suivant yy :

$$
M_y = V_y * h_t = 28539kN
$$

$$
e_y = \frac{M_y}{N} = \frac{28539}{26452,68} = 1,07m < \frac{9,8}{4} = 2,45m \dots \dots \dots \dots C. \text{Vérifie}
$$

 $V_x$ : Force sismique suivant x

 $V_y$ : Force sismique suivant y

 $h_t$ : Hauteur totale du bâtiment

 $\checkmark$  Donc il n'y a pas risque de renversement

## 3- Vérification de cisaillement : (RPA99/version 2003)

On doit vérifier que :

$$
\tau_u = \frac{V_u}{bd} \le \bar{\tau}_u = \min(0.1 f_{c28}; 4MPa) \quad \text{fissuration préjudiciable}
$$

```
170
```
 $b = 1m$  (une bande de 1m de 4,7m de longueur)

$$
V_u = \frac{N_u}{S_r} * \frac{L}{2} * b = \frac{26452,68}{199,88} * \frac{4,7}{2} * 1 = 311kN
$$

$$
\bar{\tau}_u = \min(0.1 * 25; 4MPa) = 2,5MPa
$$

$$
\tau_u = \frac{V_u}{bd} = \frac{311}{1 \times 0.495} = 628,28KPa = 0,628MPa
$$

 $\tau_u = 0.628 MPa \leq \bar{\tau}_u = 2.5 MPa$ ... ... ... ... ...  $C. \, V\'{e}rifi\'ee$ 

# 4- Vérification de la contrainte du sol : (DTR BC 2.3.3.1)

Cette vérification consiste à rencontrer la condition suivante le sens x et y

$$
\sigma_{moy} = \frac{3 * \sigma_{max} + \sigma_{min}}{4} < \sigma_{sol}
$$

 $\sigma_{x,y} = \frac{N}{S} +$  $\boldsymbol{M}$  $\frac{1}{I}(x, y)$ 

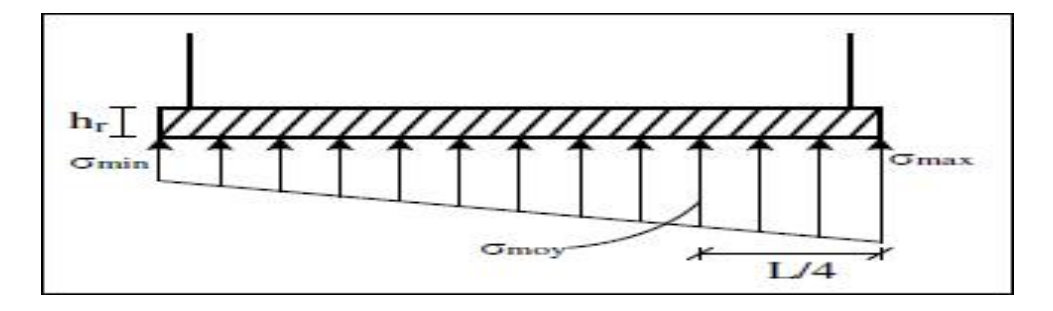

Figure VII.5 : Diagramme des contraintes.

Avec :

 $I_x$ : Moment d'inertie suivant xx

 $I_v$ : Moment d'inertie suivant yy

$$
I_x = 1952{,}55m^4
$$
 et  $X_G = 9{,}3m$ 

$$
I_y = 5791,37m^4 \text{ et } Y_G = 5,4m
$$

 $N' = N_{ser} + P = 19300 + (25 * 0.55 * 199.88) = 22048.92 kN$ 

On a :

 $P = \gamma_b * h_d * S_{radier} = 2748,35kN$ 

P : Le poids propre de radier

$$
\sigma_{sol}=2bar=0,2MPa
$$

 $\sigma_{max}$  et  $\sigma_{min}$ : Contrainte maximal et minimal dans les deux extrémités du radier.

N : l'effort normal dû aux charges verticales.

 $M_{x,y}$ : Moments sismiques à la base tirée du logiciel sap2000

## $\checkmark$  Suivant xx :

 $N' = 22048,92kN$ ;  $M_x = 29305,14kN \cdot m$ 

$$
\sigma_{max} = \frac{N}{S} + \frac{M_x}{I_x} y_G
$$

 $\sigma_{max} = \frac{22048,92}{199,88} +$ 29305,14  $\frac{1}{1952,55}$  \* 5,4 = 191,37KPa = 0,191MPa

$$
\sigma_{min} = \frac{N}{S} - \frac{M_x}{I_x} y_G
$$

$$
\sigma_{min} = \frac{22048,92}{199,88} - \frac{29305,14}{1952,55} * 5,4 = -29,26KPa = -0,029MPa
$$

 $\sigma_{moy} = \frac{3 * \sigma_{max} + \sigma_{min}}{4} = \frac{3 * 0.191 - 0.029}{4} = 0.136 MPa$ 

 $\sigma_{moy} = 0.136 MPa < \sigma_{sol} = 0.2 MPa \ldots \ldots \ldots \ldots C. Vérifiée$ 

 $\checkmark$  Suivant yy :

 $N=22048,92kN$  ;  $M_y = 28539kN \cdot m$ 

$$
\sigma_{max} = \frac{N}{S} + \frac{M_y}{I_y} X_G
$$

 $\sigma_{max} = \frac{22048,92}{199,88} +$ 28539  $\frac{2880}{5791,37}$  \* 9,3 = 156,14KPa = 0,156MPa

$$
\sigma_{min} = \frac{N}{S} - \frac{M_y}{I_y} X_G
$$

$$
\sigma_{min} = \frac{22048,92}{199,88} - \frac{28539}{5791,37} * 9,3 = -64,48KPa = -0,064MPa
$$

 $\sigma_{moy} = \frac{3 * \sigma_{max} + \sigma_{min}}{4} = \frac{3 * 0.156 - 0.064}{4} = 0.101 MPa$ 

 $\sigma_{mov} = 0,101 MPa < \sigma_{sol} = 0,2 MPa ... ... ... ... C. Vérifie$ 

On conclut Les contraintes sont vérifiées dans les deux sens xx et yy donc pas de risque de soulèvement.

#### 5- Vérification de la poussé hydrostatique :

Nous devons vérifier le bâtiment au soulèvement sous l'effet de la sous-pression même si l'étude du sol n'indique pas la présence d'une nappe phréatique

Il faut vérifier que :  $N \ge F_s * H * S_{rad} * \gamma_w$ 

## Avec :

N : poids propre du bâtiment ; uniquement la superstructure N=16654,46kN

H : la hauteur de la parie ancrée du bâtiment H= 3,5m

 $S_{rad}$ : Surface totale du radier  $S_{rad} = 199,88m^2$ 

 $F_S$ : Coefficient de sécurité  $F_S = 1.5$ 

 $\gamma_w$ : Poids volumique de l'eau  $\gamma_w = 10kN/m^3$ 

Donc :

 $N = 16654,46 kN \geq F_s * H * S_{rad} * \gamma_w = 1.5 * 199,88 * 3.5 * 10$ 

 $N = 16654.46 kN > 10493.7 kN \dots \dots \dots \dots \dots \dots C$ . Vérifiée

#### VII-4-3-3) Ferraillage du radier :

Le radier fonctionne comme un plancher renversé, donc le ferraillage de la dalle du radier se fait comme celui d'une dalle de plancher. La fissuration est considérée préjudiciable.

#### 2-1 Ferraillage de la dalle du radier :

#### a- Détermination des efforts : (BAEL91)

# *173*

$$
G_0 = \gamma_b * e = 25 * 0.55 = 13.75 kN/m^2
$$

: Poids propre du radier

: Épaisseur de la dalle du radier

$$
q_u = \frac{N_U}{S_{rad}} + 1,35G_0 = \frac{26452,68}{199,88} + 1,35 * 13,75 = 150,9 kN/m^2
$$

$$
q_{ser} = \frac{N_{ser}}{S_{rad}} + G_0 = \frac{19300,57}{199,88} + 13,75 = 110,31 kN/m^2
$$

 $\checkmark$  Le calcul se fait pour le panneau le plus défavorable :

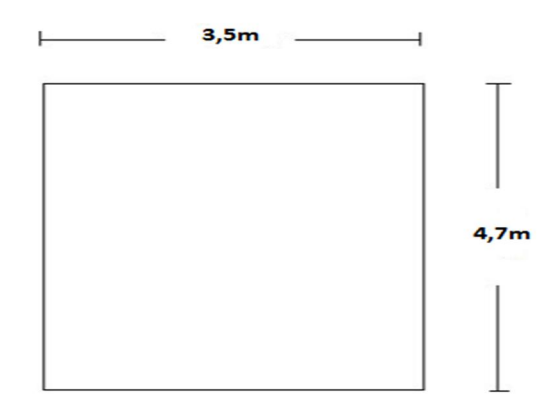

Figure VII.6 : Schéma du panneau le plus défavorable

ELU :

 $\alpha = \frac{L_x}{L_x}$  $L_y$  $=\frac{3,5}{1,7}$  $\frac{27}{4,7}$  = 0,74 > 0,4  $\rightarrow$  La dalle travaille dans les deux sens

 $\alpha = 0.74 \begin{cases} u_x = 0.0633 \\ u_y = 0.0938 \end{cases}$  $u_y = 0,4938$ 

 $M_{0x} = u_x * q_u * l_x^2 = 0.0633 * 150.9 * 3.5^2 = 117.01 kN.m$ 

 $M_{0y} = u_y * M_{0x} = 0.4938 * 117.01 = 57.78kN \cdot m$ 

 $\checkmark$  En travée :

 $M_{tx} = 0.85 * M_{0x} = 0.85 * 117,01 = 99,46kN \cdot m$ 

 $M_{ty} = 0.85 * M_{0y} = 0.85 * 57,78 = 49,11kN \cdot m$ 

 $\checkmark$  En appui :

$$
M_{ax} = 0.5 * M_{0x} = 0.5 * 117,01 = 58,50kN.m
$$

 $M_{ay} = 0.5 * M_{0y} = 0.5 * 57.78 = 28.89 kN \cdot m$ 

Le ferraillage se fera pour une section  $(b^*h) = (1^*0, 55)m^2$ 

## b- Condition de non fragilité :

On a:  $H A f e E 400$ ;  $\alpha_0 = 0,0008$ ;  $h_d = 55 cm$ ;  $\alpha = 0,74$ 

 $b = 100 cm$ ;  $\sigma_{bc} = 14,17 MPa$ ;  $\sigma_s = 348 MPa$ ;  $d = 0.9 h_d = 49,5 cm$ 

 $h_d > 12 cm$  et  $\alpha > 0.4$ 

Donc:  $A_{minx} = \alpha_0 \frac{3-\alpha}{2} * b * h_d$ 

 $A_{minx} = 0,0008 *$  $\frac{3-0.74}{2}$  \* 100 \* 55 = 4,97cm<sup>2</sup>

$$
A_{miny} = \alpha_0 * b * h_d
$$

$$
A_{minx} = 0.0008 * 100 * 55 = 4.4 cm2
$$

On doit vérifier que :  $A_{miny} > \frac{A_{minx}}{4}$ 

 $4,4 cm<sup>2</sup> > <sup>4,97</sup>   
4 = 1,24 cm<sup>2</sup> ... ... ... ... . Vérifiée$ 

Tableau VII.1 : Ferraillage de panneau le plus sollicité du radier

|        |                     | $M_u$<br>kN.m | μ     | $\alpha$ | $\beta$ | $A_{ucal}$<br>cm <sup>2</sup> | $A_{min}$<br>cm <sup>2</sup> | <b>Choix</b> | $A_{u\,adp}$<br>cm <sup>2</sup> | $S_t$<br>cm |
|--------|---------------------|---------------|-------|----------|---------|-------------------------------|------------------------------|--------------|---------------------------------|-------------|
| Travée | $X-$<br>$\mathbf X$ | 99,56         | 0,028 | 0,036    | 0,985   | 5,86                          | 4,97                         | 6T14         | 9,24                            | 10          |
|        | $y-$<br>$\mathbf y$ | 49,11         | 0,014 | 0,017    | 0,992   | 2,87                          | 4,4                          | 5T12         | 5,65                            | 15          |
| Appui  | $X-$<br>$\mathbf X$ | 58,5          | 0,016 | 0,021    | 0,991   | 3,42                          | 4,97                         | 6T12         | 6,78                            | 10          |
|        | $y-$<br>$\mathbf y$ | 28,89         | 0,008 | 0,01     | 0,995   | 1,68                          | 4,4                          | 5T12         | 5,65                            | 15          |

Espacement :

 $S_t \leq \min(3h_d; 33cm)$ 

 $S_t \leq \min(166; 33cm) = 33cm$ 

Sens xx :

 $S_t = \frac{b}{8} = \frac{100}{8} = 12,5$ cm < 33cm

On prend :  $S_t = 10$ cm

Sens yy :

$$
S_t = \frac{b}{6} = \frac{100}{6} = 12,67 \, \text{cm} < 33 \, \text{cm}
$$

On adopte :  $S_t = 15$ *cm* 

## Vérification de l'effort tranchant :

$$
\tau_u = \frac{V_u}{b * d} \le \bar{\tau}_u = 0.05 f_{c28} = 1.25 MPa
$$

Sens xx :

$$
V_x = \frac{q_u * l_x}{3} = \frac{150.9 * 3.5}{3} = 176.05 kN
$$

$$
\tau_u = \frac{176,05 * 10^{-3}}{1 * 0,495} = 0,355 MPa < \bar{\tau}_u = 1,25 MPa \dots \dots \dots \dots \dots V \text{érifi\acute{e}e}
$$

Sens yy :

$$
V_x = \frac{q_u * l_x}{3} * \frac{1}{1 + \frac{\alpha}{2}} = \frac{150.9 * 3.5}{3} * \frac{1}{1 + \frac{0.74}{2}} = 192.47kN
$$

$$
\tau_u = \frac{192.47 \times 10^{-3}}{1 \times 0.495} = 0.388 MPa < \bar{\tau}_u = 1.25 MPa \dots \dots \dots \dots \dots V \text{érifie}
$$

 $\checkmark$  Pas de risque de cisaillement

Vérification des contraintes à l'ELS :

$$
\alpha = 0.74 \begin{cases} u_x = 0.0633 \\ u_y = 0.4938 \end{cases}
$$

 $M_{0x} = u_x * q_{ser} * l_x^2 = 0,0633 * 110,31 * 3,5^2 = 85,53kN.m$ 

 $M_{0y} = u_y * M_{0x} = 0.4938 * 85.53 = 42.24 kN \cdot m$ 

 $\checkmark$  En travée :

$$
M_{tx} = 0.85 * M_{0x} = 0.85 * 85.53 = 72.7 kN. m
$$

 $M_{ty} = 0.85 * M_{0y} = 0.85 * 42.24 = 21.12 kN \cdot m$ 

 $\checkmark$  En appui:

 $M_{ax} = 0.5 * M_{0x} = 0.5 * 85.53 = 42.76 kN \cdot m$ 

$$
M_{ay} = 0.5 * M_{0y} = 0.5 * 42.24 = 21.12kN.m
$$

 $\checkmark$  Calcul y :

$$
Y = -D + \sqrt{D^2 + E}
$$

Avec

$$
D = \frac{15}{b} (A_u + A'_u)
$$
  

$$
E = \frac{30}{b} (A_u d + A'_u d')
$$

On a : $A'_u = 0$ 

 $\checkmark$  Calcul I :

$$
I = \frac{b_0 * y^3}{3} + 15[A_u(d - y)^2 + A_u'(y - d')^2
$$

Il faut vérifiée que :

béton :

$$
\sigma_{bc} = \frac{M_{ser}}{I} y \le \overline{\sigma_{bc}} = 0.6 f_{c28} = 15 MPa
$$

*177*

Acier:

$$
\sigma_{st} = \frac{15 * M_{ser}}{I} (d - y) \le \overline{\sigma_{st}} = min \left\{ \frac{2f_e}{3} ; 110\sqrt{\varphi f_{t28}} \right\} = 201,63 MPa
$$

Tableau VII.2 : Récapitulatif des vérifications des contraintes à l'ELS.

|        |       | $M_{ser}$<br>kN.m | $A_{adp}$<br>cm <sup>2</sup> | Cm    | cm <sup>4</sup> | $\sigma_{bc}$<br><b>MPa</b> | $\sigma_{s}$<br><b>MPa</b> | <b>Condition</b> |
|--------|-------|-------------------|------------------------------|-------|-----------------|-----------------------------|----------------------------|------------------|
| Travée | $X-X$ | 72,7              | 9,24                         | 10,40 | 249388,41       | 3,03                        | 170,93                     | Vérifiée         |
|        | $y-y$ | 35,9              | 5,65                         | 8,35  | 162915,17       | 1,84                        | 136                        | Vérifiée         |
| appui  | $X-X$ | 42,76             | 6,78                         | 9,06  | 191108,7        | 2,03                        | 135,69                     | Vérifiée         |
|        | $y-y$ | 21,12             | 5,65                         | 8,35  | 162915,17       | 1,08                        | 80,02                      | Vérifiée         |

# $\checkmark$  Schéma de ferraillage :

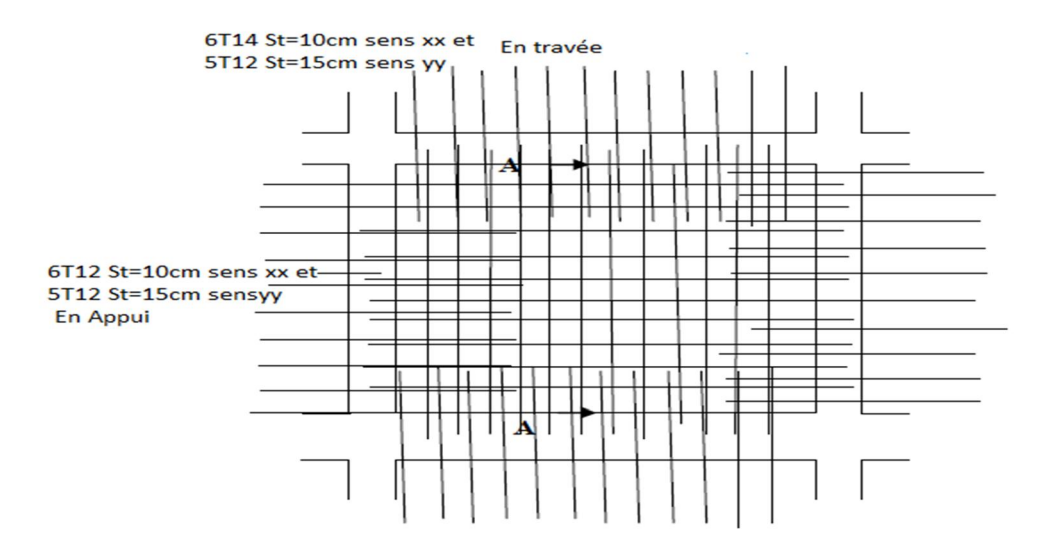

Figure.7 : Ferraillage du panneau du radier sens x-x et y-y.

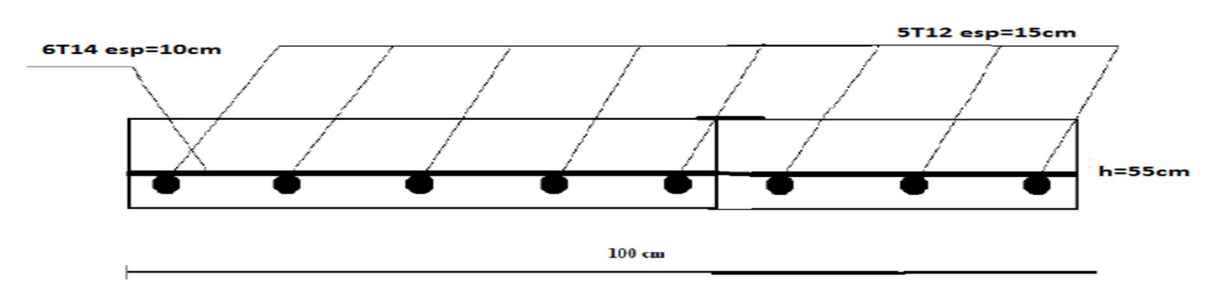

Figure VII.8 : ferraillage du panneau du radier sens x-x et y-y en travée.

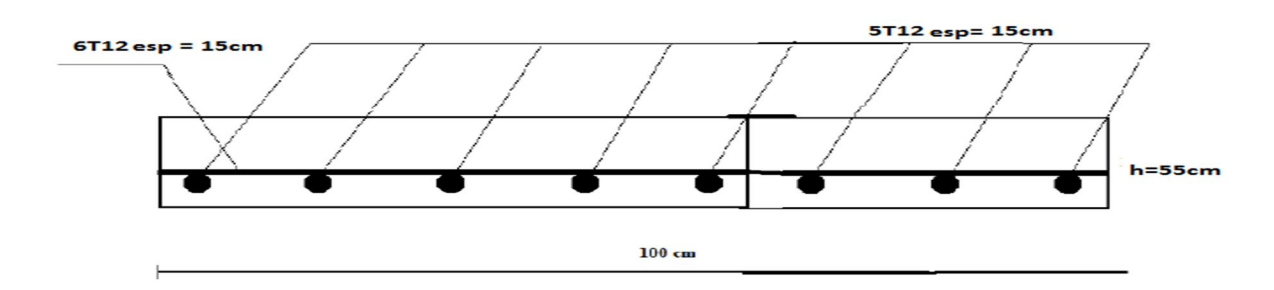

Figure VII.9 : ferraillage du panneau du radier sens x-x et y-y en appui

# VII-5) Ferraillage des nervures:

## a- Calcul des efforts:

On utilise la méthode forfaitaire (BAEL91) pour calculer des efforts

$$
M_0=\frac{Pl^2}{8}
$$

En travée :  $M_t = 0.85 M_0$ 

Sur appui :  $M_a = 0.50 M_0$ 

Sens x-x :

 $L = 3.5 m$ ;  $P = 64.62 kN/ml$ ;

$$
M_{0x} = \frac{64,64 * 3,5^2}{8} = 98,94kN. m
$$

Sens y-y :

$$
L = 4.7m
$$
;  $P = 47.43 \, kN/ml$ ;

$$
M_{0x} = \frac{47,43 \times 4,7^2}{8} = 130,96kN \cdot m
$$

## b- Des armatures longitudinales

Tableau VII.3 : Ferraillage des nervures suivant xx et yy

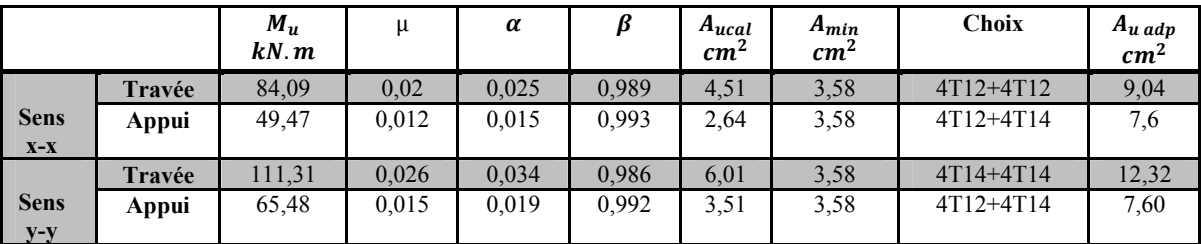

#### Condition de non fragilité :

$$
A_{min} = 0.23bd \frac{f_{t28}}{f_e} < A_u
$$

 $A_{min} = 0.23 * 0.55 * 0.54 * \frac{2.1}{400} = 3.58 cm^2 < A_u = 7.6 cm^2$ 

## Vérification des contraintes à l'ELS :

 $\checkmark$  Il faut vérifiée que :

## béton :

$$
\sigma_{bc} = \frac{M_{ser}}{I} y \le \overline{\sigma_{bc}} = 0.6 f_{c28} = 15 MPa
$$

Acier:

$$
\sigma_{st} = \frac{15 * M_{ser}}{I} (d - y) \le \overline{\sigma_{st}} = min \left\{ \frac{2f_e}{3} ; 110 \sqrt{\phi f_{t28}} \right\} = 201,63 MPa
$$

|        |       | $M_{ser}$<br>$kN.m$ | $A_{adp}$<br>cm <sup>2</sup> | $\overline{\sigma}_{bc}$<br>MPa | $\sigma_{bc}$<br>MPa | $\overline{\sigma}_s$<br>MPa | $\sigma_{s}$<br><b>MPa</b> | Condition |
|--------|-------|---------------------|------------------------------|---------------------------------|----------------------|------------------------------|----------------------------|-----------|
| Travée | $X-X$ | 84,09               | 9,04                         | 15                              | 4,42                 | 201,63                       | 188,6                      | Vérifiée  |
|        | $y-y$ | 49,47               | 7,6                          | 15                              | 2,78                 | 201,63                       | 131,08                     | Vérifiée  |
| Appui  | $X-X$ | 111,31              | 12,32                        | 15                              | 5,20                 | 201,63                       | 185,62                     | Vérifiée  |
|        | $y-y$ | 65,48               | 7,6                          | 15                              | 3,68                 | 201,63                       | 173,51                     | Vérifiée  |

Tableau VII.4 : Récapitulatif des vérifications des contraintes

Vérification de la contrainte tangentielle du béton : (BAEL91)

$$
\tau_u \le \bar{\tau}_u = \min(0.1 f_{c28}; 4MPa) = 2,5MPa
$$

Avec :  $\tau_u = \frac{V_u}{bd}$ 

$$
V_u = \frac{P_u L}{2} = \frac{64,62 * 3,5}{2} = 113,08kN
$$

$$
\tau_u = \frac{113,08 * 10^{-3}}{0,55 * 0,54} = 0,38 MPa < \bar{\tau}_u = 2,5 MPa \dots \dots \dots \dots \dots \cdot V \text{érifi\acute{e}e}
$$

- c- Des armatures transversales :
- Selon RPA99/version2003

1) 
$$
\frac{A_t}{S_t} \ge 0.003b_0
$$
  
\n2)  $S_t \le \min\left(\frac{h}{4}; 12\emptyset_t\right) = (15; 16, 8) = 15cm \dots \dots \dots .$  *Zone nodale*  
\n3)  $S_t \le \frac{h}{2} = 30cm \dots \dots \dots \dots \dots .$  *Zone courante*

Et on a :

$$
\emptyset_t \le \min\left(\frac{h}{35}; \emptyset_t; \frac{b}{10}\right) = 1, 2cm
$$
  

$$
\emptyset_t \le \frac{1}{3} \emptyset \text{max} = 0, 47 \text{cm}
$$

# Selon BAEL91 modifiée 99

1) 
$$
\frac{A_t}{b_0 * S_t} \ge \frac{\tau_u - 0.3 f_{tj} K}{0.8 f_e}
$$
 (*k* = 1 *pas de reprise de bétonnage*)

2)  $S_t \le \min(0.9d; 40cm) = 40cm$ 

3) 
$$
\frac{A_t * f_e}{b_0 * S_t} \ge \max\left(\frac{\tau_u}{2}; 0; 4MPa\right) = 0, 4MPa
$$

On a :

$$
f_e = 400MPa
$$
;  $\tau_u = 0.38MPa$ ;  $f_{t28} = 2.1MPa$ 

$$
b=55cm \; ; \quad d=54cm
$$

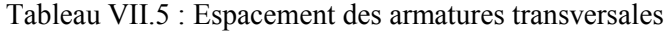

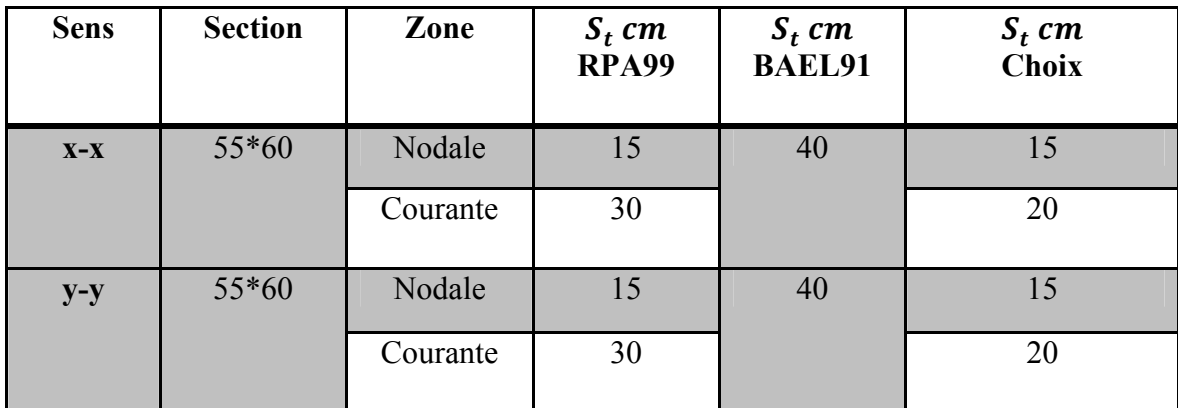

| <b>Sens</b> | <b>Section</b> | Zone     | $S_t$ cm | $\emptyset_t$ mm | $A_t$ cal<br>cm <sup>2</sup> | $A_t$ choix<br>cm <sup>2</sup> | choix |
|-------------|----------------|----------|----------|------------------|------------------------------|--------------------------------|-------|
| $X-X$       | 55*60          | Nodale   | 15       | 10               | 3,3                          | 4,52                           | 4T12  |
|             |                | Courante | 20       |                  | 2,47                         | 4,52                           | 4T12  |
| $y-y$       | 55*60          | Nodale   | 15       | 10               | 3,3                          | 4,52                           | 4T12  |
|             |                | Courante | 20       |                  | 2,47                         | 4,52                           | 4T12  |

Tableau VII.6 : Récapitulatif de ferraillage des armatures transversales

Justification des armatures transversales:

$$
\frac{A_t * f_e}{b_0 * S_t} \ge \max\left(\frac{\tau_u}{2}; 0; 4MPa\right) = 0, 4MPa
$$

- Zone courante :  $1,64MPa > 0,4MPa$  ... ... ... ... vérifiée
- Zone nodale :  $2,19MPa > 0,4MPa$  ... ... ... ... ... vérifiée

## $\checkmark$  Schéma de ferraillage :

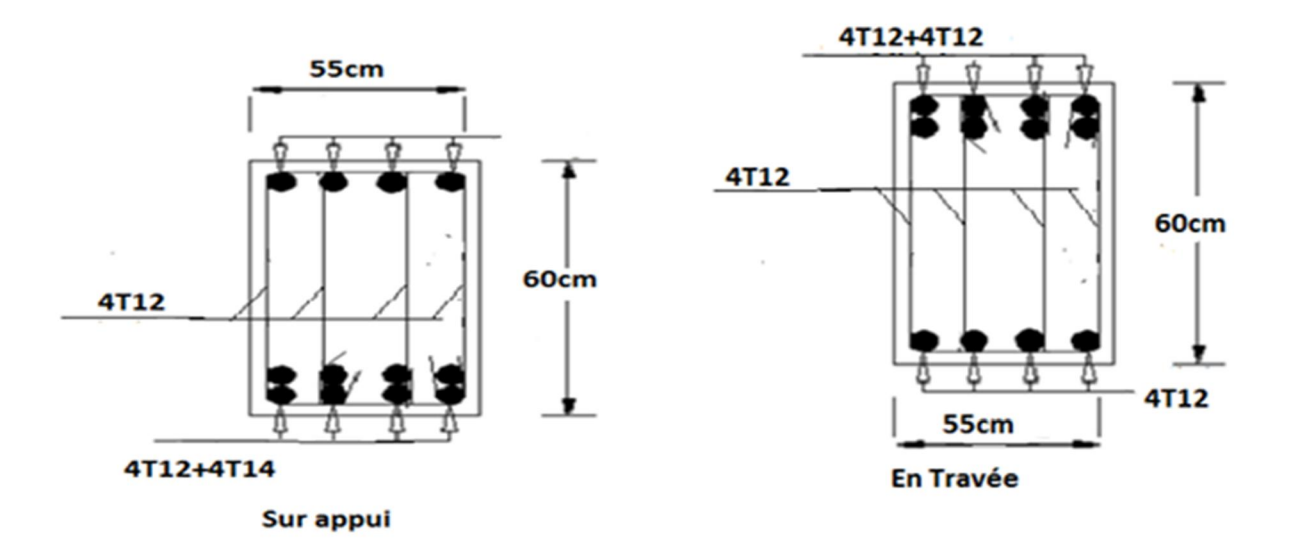

Figure VII.10 : Ferraillage des nervures sens x-x

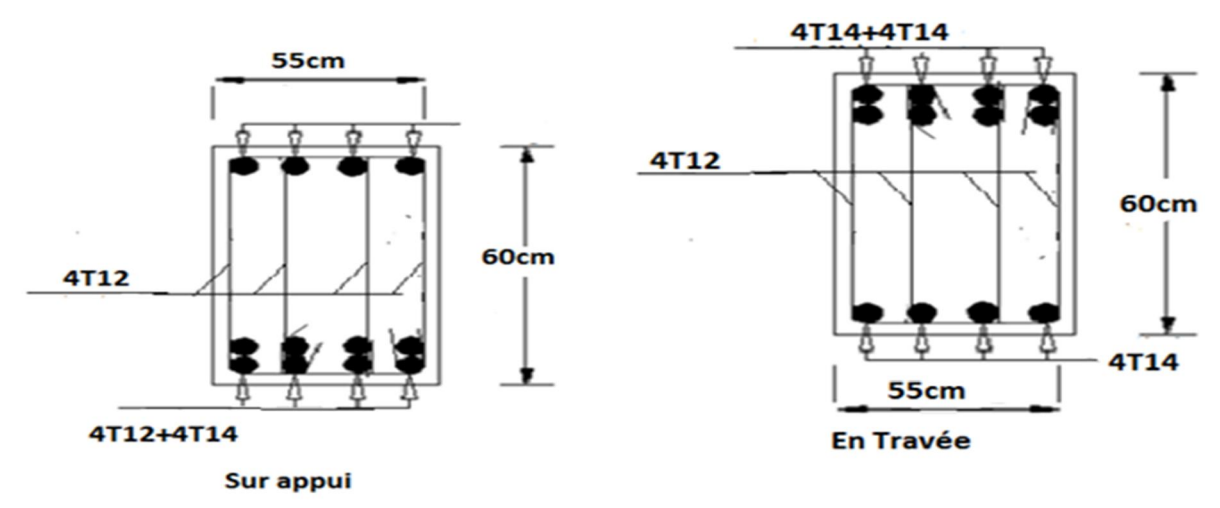

Figure VII.11 : ferraillage des nervures sens y-y

#### VII-6 Ferraillage de débord:

Le débord est assimilé à une console de 1m de longueur soumis à la flexion simple.

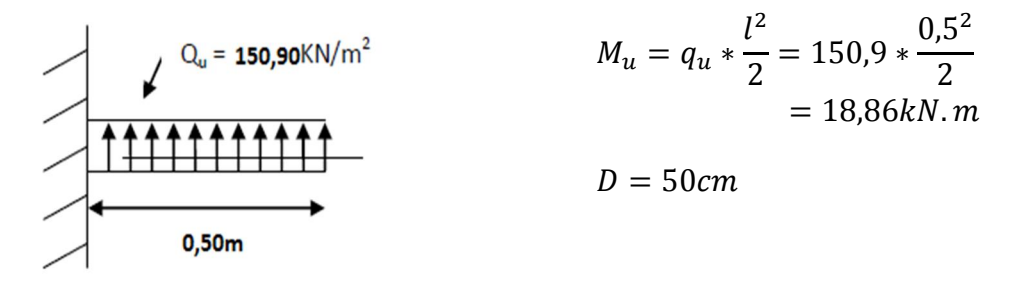

 Figure VII.12 : Schéma statique du débord

$$
A_{min} = 0.23bd \frac{f_{t28}}{f_e} = 0.23 * 1 * 0.45 * \frac{2.1}{400}
$$

 $A_{min} = 5,43cm^2$ 

Tableau VII .7 : Récapitulatif de Ferraillage de débord

| $q_u$<br>$\overline{kN}$ | $ kN.m $ $cm2$ | $M_u$   $A_{cal}$   $A_{min}$  <br>cm <sup>2</sup> | $A_{adp}$<br>cm <sup>2</sup>                                   | $\sigma_{bc}$ $\overline{\sigma}_{bc}$ | $\sigma_{s}$<br> MPa MPa MPa | $\overline{\sigma}_{s}$<br>MPa | <b>Condition</b> |
|--------------------------|----------------|----------------------------------------------------|----------------------------------------------------------------|----------------------------------------|------------------------------|--------------------------------|------------------|
| 150.9                    |                |                                                    | $18,86$   1,20   5,43   6T12=6,78   1,04   15   66,16   201,63 |                                        |                              |                                | Vérifiée         |

# VII-7 Etude du voile périphérique:

Selon le règlement de RPA99/version2003, les ossatures au-dessous du niveau de base formées de poteaux courts qui doivent comporter un voile périphérique continu entre la fondation et le niveau du plancher RDC.

Le voile périphérique doit avoir les caractéristiques minimales suivantes :

- L'épaisseur du voile doit être supérieur ou égale 15cm
- Les armatures sont constituées de deux nappes
- Le pourcentage minimal des armatures égale 0,1% dans les deux sens (horizontale et verticale)
- Les ouvertures dans ce voile ne doivent pas réduire sa rigidité d'une Manière importante

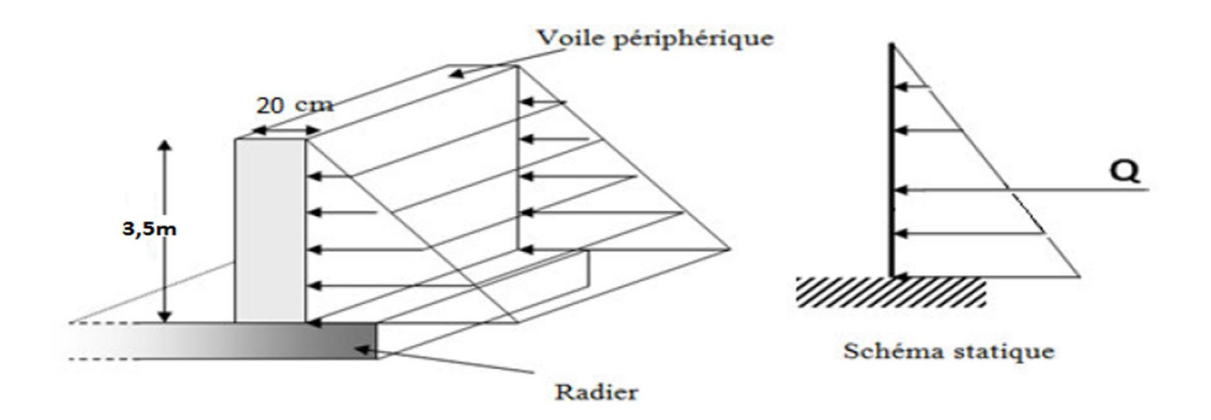

Figure VII.13 : Répartition des charges du Voile périphérique

## a- Dimensionnement des voiles :

- $\checkmark$  Hauteur h=3,5m
- $\checkmark$  Longueur L=3,5m
- $\checkmark$  Epaisseur e=20cm

## b- Caractéristique du sol :

- $\checkmark$  Poids spécifique  $\gamma_b = 13kN/cm^2$
- $\checkmark$  Angle de frottement  $\varphi = 28.68^{\circ}$
- $\checkmark$  La cohésion  $\hat{c} = 0.72$
- c- Détermination des sollicitations :
- La poussé des terres :

$$
G = h * \left(\gamma * tg^2\left(\frac{\pi}{4} - \frac{\varphi}{2}\right)\right) - 2 * C * tg\left(\frac{\pi}{4} - \frac{\varphi}{2}\right)
$$
  

$$
G = 3.5 * \left(13 * tg^2\left(\frac{\pi}{4} - \frac{28.68}{2}\right)\right) - 2 * 0.72 * tg\left(\frac{\pi}{4} - \frac{28.68}{2}\right)
$$

 $G = 15,14kN/m^2$ 

Surcharge accidentelle :

$$
q=10\,kN/m^2
$$

$$
Q = q * tg^{2}\left(\frac{\pi}{4} - \frac{\varphi}{2}\right) = 10 * tg^{2}\left(\frac{\pi}{4} - \frac{28,68}{2}\right)
$$

$$
Q=3.51\,kN/m^2
$$

#### d- Ferraillage du voile :

Le voile périphérique sera calculé comme une dalle pleine sur quatre appuis uniformément chargée , l'encastrement est assuré par le plancher , les poteaux et les fondations.

 $\sigma_{max} = P_u = 1,35G + 1,5Q = 1,35(15,14) + 1,5(3,51)$ 

$$
\sigma_{max}=25.7\:kN/m^2
$$

 $\sigma_{min} = \sigma(Q) = 1.5Q = 1.5(3.51) = 5.26 \, kN/m^2$ 

 $\sigma(G) = 1,35G = 1,35(15,14) = 20,44 \, kN/m^2$ 

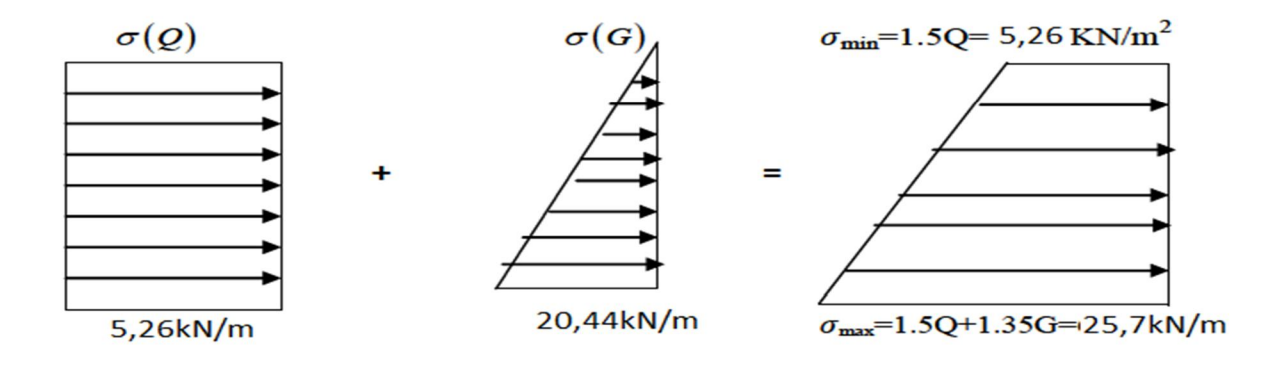

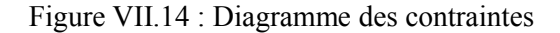

*185*

$$
\sigma_{moy} = \frac{3\sigma_{max} + \sigma_{min}}{4} = \frac{3 * 25.7 + 5.26}{4}
$$

$$
\sigma_{moy} = 20.59 kN/m^2
$$

$$
q_u = \sigma_{moy} * 1ml = 20.59 kN/m^2
$$

Pour le ferraillage on prend le plus grand panneau dont les caractéristiques sont les suivantes

$$
L_x = 3.5m \quad ; \quad L_y = 4.7m
$$

$$
\alpha = \frac{L_x}{L_y} = \frac{3.5}{4.7} = 0.74 > 0.4
$$

→ Donc le panneau travaille dans les deux sens

$$
\alpha = 0.74 \begin{cases} u_x = 0.0633 \\ u_y = 0.4938 \end{cases}
$$

 $M_{0x} = u_x * q_u * l_x^2 = 0.0633 * 20.59 * 3.5^2 = 15.96 kN.m$ 

$$
M_{0y} = u_y * M_{0x} = 0.4938 * 15.96 = 7.88kN \cdot m
$$

En travée :

$$
M_{tx} = 0.85 * M_{0x} = 0.85 * 15.96 = 13,56kN \cdot m
$$

$$
M_{ty} = 0.85 * M_{0y} = 0.85 * 7.88 = 6.70 kN.m
$$

 $\checkmark$  En appui :

$$
M_{ax} = 0.5 * M_{0x} = 0.5 * 15.96 = 7.98kN \cdot m
$$

- $M_{ay} = 0.5 * M_{0y} = 0.5 * 7,88 = 3,94kN \cdot m$ 
	- $\checkmark$  Selon le RPA99V2003

 $A_{min} = 0.1\% b * h$ 

Le ferraillage se fait pour une section( $b * e$ ) = (1  $* 0,2$ ) $m<sup>2</sup>$ .

|                      |        | $M_u$<br>kN.m | $A_{ucal}$ <sub>cm</sub> <sup>2</sup> | $A_{min}$ <sub>cm<sup>2</sup></sub> | <b>Choix</b>     | $A_{u\,adp}$<br>cm <sup>2</sup> |
|----------------------|--------|---------------|---------------------------------------|-------------------------------------|------------------|---------------------------------|
| <b>Sens</b><br>$X-X$ | Travée | 13,56         | 2,19                                  | $\overline{2}$                      | 5T12             | 5,65                            |
|                      | Appui  | 7,98          | 1,28                                  |                                     | 5T <sub>12</sub> | 5,65                            |
| <b>Sens</b><br>$y-y$ | Travée | 6,7           | 1,07                                  | $\overline{2}$                      | 5T12             | 5,65                            |
|                      | Appui  | 3,9           | 0,63                                  | $\overline{2}$                      | 5T <sub>12</sub> | 5,65                            |

Tableau II.8: Section des armatures du voile périphérique

• Espacement :

 $\checkmark$  Armatures suivant x-x :

 $S_t \leq \min(3e; 33cm) = 33cm$ 

soit  $S_t = 15cm$ 

 $\checkmark$  Armatures suivant y-y:

 $S_t \leq \min(4e; 45cm) = 45cm$ 

soit  $S_t = 15cm$ 

• Condition de non fragilité :

$$
A_{min}=0{,}23bd\frac{f_{t28}}{f_{e}}=
$$

 $A_{min} = 0.23 * 1 * 0.18 * \frac{2.1}{400} = 2.17 \text{ cm}^2 < A_u = 5.65 \text{ cm}^2$ 

• Vérification à l'effort tranchant :

$$
\tau_u = \frac{V_u}{bd} < \bar{\tau}_u = 2,5MPa
$$

Suivant xx:

$$
V_u = \frac{q_u * L_x}{2} = \frac{20.59 * 3.5}{2} = 36.03kN
$$

$$
\tau_u = \frac{36,03 * 10^{-3}}{1 * 0,18} = 0,2MPa < \bar{\tau}_u = 2,5MPa \dots \dots \dots \dots \dots \dots V \text{ériff} \text{ife}
$$

Suivant yy:

$$
V_u = \frac{q_u * L_y}{2} = \frac{20,59 * 4,7}{2} = 48,38kN
$$

$$
\tau_u = \frac{48,38 \times 10^{-3}}{1 \times 0.18} = 0,26 MPa < \bar{\tau}_u = 2,5 MPa \dots \dots \dots \dots \dots \dots V \text{érifi\acute{e}e}
$$

#### • Vérification à l'ELS :

$$
\alpha = 0.74 \begin{cases} u_x = 0.0633 \\ u_y = 0.4938 \end{cases}
$$

$$
\sigma_{max} = \alpha * G = 0.74 * 15.14 = 11.2 \, kN/m^2
$$

$$
\sigma_{min} = \alpha * Q = 0.74 * 3.51 = 2.59 kN/m^2
$$

$$
\sigma_{moy} = \frac{3\sigma_{max} + \sigma_{min}}{4}
$$

$$
\sigma_{moy} = \frac{3(11.2) + 2.59}{4} = 9.04 \, kN/m^2
$$

$$
q_s = \sigma_{moy} * 1ml = 9.04kN/ml
$$

$$
M_{0x} = u_x * q_s * l_x^2 = 0.0633 * 9.04 * 3.5^2 = 7kN \cdot m
$$

$$
M_{0y} = u_y * M_{0x} = 0.4938 * 7 = 3.46kN \cdot m
$$

 $\checkmark$  Moment En travée :

$$
M_{tx} = 0.85 * M_{0x} = 0.85 * 7 = 5.95 kN \cdot m
$$

- $M_{ty} = 0.85 * M_{0y} = 0.85 * 3.46 = 2.94 kN \cdot m$ 
	- $\checkmark$  Moment En appui :

$$
M_{ax} = 0.5 * M_{0x} = 0.5 * 7 = 3.5 kN.m
$$

$$
M_{ay} = 0.5 * M_{0y} = 0.5 * 3.46 = 1.73 kN \cdot m
$$

Vérification des contraintes, il doit vérifier que :

### $$

$$
\sigma_{bc} = \frac{M_{ser}}{I} y \le \overline{\sigma_{bc}} = 0.6 f_{c28} = 15 MPa
$$

 $\frac{1}{188}$ 

Acier:

$$
\sigma_{st} = \frac{15 * M_{ser}}{I} (d - y) \le \overline{\sigma_{st}} = min \left\{ \frac{2f_e}{3} ; 110 \sqrt{\phi f_{t28}} \right\} = 201,63 MPa
$$

|                   |        | $M_{ser}$<br>$kN \cdot m$ | $A_{adp}$<br>cm <sup>2</sup> | $\overline{\sigma}_{bc}$<br><b>MPa</b> | $\sigma_{bc}$<br>MPa | $\overline{\sigma}_s$<br><b>MPa</b> | $\sigma_{s}$<br><b>MPa</b> | <b>Condition</b> |
|-------------------|--------|---------------------------|------------------------------|----------------------------------------|----------------------|-------------------------------------|----------------------------|------------------|
| <b>Sens</b>       | Travée | 5,95                      | 5,65                         | 15                                     | 1,53                 | 201,63                              | 64,14                      | Vérifiée         |
| Xx                | Appui  | 3,5                       | 5,65                         | 15                                     | 0,89                 | 201,63                              | 37,73                      | Vérifiée         |
| <b>Sens</b><br>yy | Travée | 2,94                      | 5,65                         | 15                                     | 0,76                 | 201,63                              | 31,70                      | Vérifiée         |

Tableau VII.9 : Récapitulatif des vérifications des contraintes à l'ELS

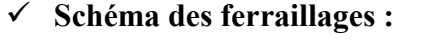

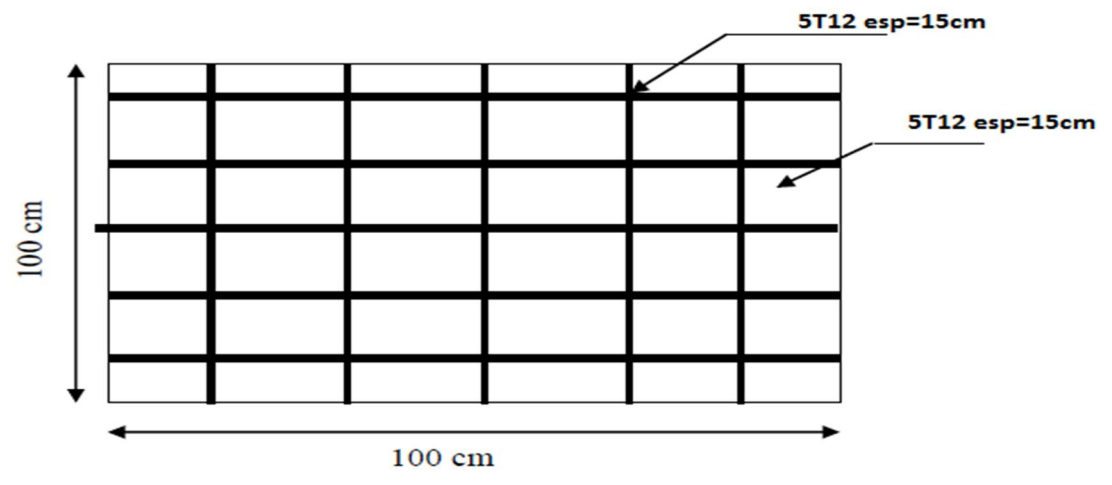

Figure VII.15 : Schéma de ferraillage de voile périphérique

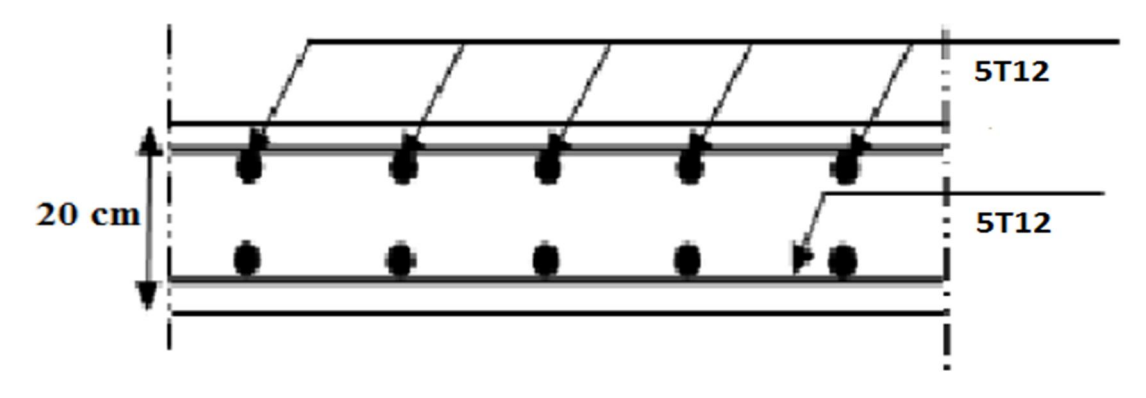

FigureVII.16 : Coupe de ferraillage de voile de périphérique

# VII-8 Conclusion :

Le type de fondation déterminé pour notre structure est des semelles filantes, mais après le redimensionnement, les semelles deviennent très larges et tendent à occuper tout l'entraxe des poteaux, On adopte alors pour un radier nervuré afin de limiter en maximum les tassements différentiel

#### Conclusion

Ce projet de fin d'étude, nous a permis de mettre en pratique toutes nos connaissances acquises durant notre cycle de formation d'ingénieur, d'approfondir nos connaissances en se basant sur les documents techniques et réglementaires, de mettre en application les méthodes de calcul récentes, et de mettre en évidence les principes de base qui doivent être prises dans la conception des structures des bâtiments.

On a pu apprendre toute la démarche à mettre en place sur un projet concret : de la lettre des d'architecture à la conception d'une note de calcul en passant par la modélisation sous SAP2000.

D'après l'étude effectuée dans le cadre de ce projet, il convient de souligner que pour une bonne conception parasismique, il est très important que l'ingénieur civil et l'architecte travaillent en étroite collaboration d7

es le début de projet afin de prendre en charge toutes les contraintes induites par la structure adoptée par rapport à l'architecture proposée et arriver à une sécurité maximale de l'ouvrage sans surcout important.

Les conclusions auxquelles a abouti le présent travail, sont résumées dans les points suivants:

- La modélisation doit, autant que possible englober tous les éléments de la structure, ceci permet d'avoir un comportement proche de la réalisation.
- La bonne disposition des voiles, joue un rôle important sur la vérification de la période, ainsi que sur la justification de l'interaction.
- L'existence des voiles dans la structure a permis la réduction des efforts internes de flexion et de cisaillement au niveau des poteaux, ceci a donné lieu à des sections des poteaux soumises à des moments relativement faible, donc le ferraillage avec le minimum du RPA s'est imposé.
- La vérification des moments résistants au niveau des nœuds tend à faire en sorte que les rotules plastiques se forment dans les poutres plutôt que dans les poteaux.
- Pour l'infrastructure, le radier est le type de fondation le plus adéquat pour notre structure.

En dernier, on peut dire que ce travail nous a permis de bien mettre en pratique nos connaissances acquises durant notre formation de master en Génie Civil ainsi que leur élargissement, chose qui nous aidera plus tard dans la vie professionnelle.

## *Bibliographie*

- a- Règle parasismiques algériennes (RPA99/version 2003).
- b- Règles techniques de conception et de calcul des ouvrages et construction en béton armé suivant la méthode des états limites (BAEL 91).
- c- Règles de conception et de calcul des structures en béton armé (CBA93), Edition CGS, Décembre 1993.
- d- Document technique réglementaire (D.R.T) Charges permanentes et surcharges d'exploitation.
- e- Règles pour le calcul des fondations superficielles unifiées (DTU)
- f- Autre document consultés.
- g- Mémoire de fin d'étude.

# Logiciels utilisés

- h- SAP2000
- i- AUTOCAD 2013
- j- SOCOTEC